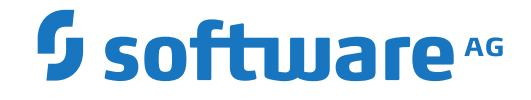

## **Event Replicator for Adabas**

**Reference**

Version 4.1.1

October 2022

**ADABAS & NATURAL** 

This document applies to Event Replicator for Adabas Version 4.1.1 and all subsequent releases.

Specifications contained herein are subject to change and these changes will be reported in subsequent release notes or new editions.

Copyright © 2022 Software AG, Darmstadt, Germany and/or Software AG USA, Inc., Reston, VA, USA, and/or its subsidiaries and/or its affiliates and/or their licensors.

The name Software AG and all Software AG product names are either trademarks or registered trademarks of Software AG and/or Software AG USA, Inc. and/or its subsidiaries and/or its affiliates and/or their licensors. Other company and product names mentioned herein may be trademarks of their respective owners.

Detailed information on trademarks and patents owned by Software AG and/or its subsidiaries is located at http://softwareag.com/licenses.

Use of this software is subject to adherence to Software AG's licensing conditions and terms. These terms are part of the product documentation, located at http://softwareag.com/licenses/ and/or in the root installation directory of the licensed product(s).

This software may include portions of third-party products. For third-party copyright notices, license terms, additional rights or restrictions, please refer to "License Texts, Copyright Notices and Disclaimers of Third-Party Products". For certain specific third-party license restrictions, please referto section E of the Legal Notices available under"License Terms and Conditions for Use of Software AG Products / Copyright and Trademark Notices of Software AG Products". These documents are part of the product documentation, located at http://softwareag.com/licenses and/or in the root installation directory of the licensed product(s).

Use, reproduction, transfer, publication or disclosure is prohibited except as specifically provided for in your License Agreement with Software AG.

#### **Document ID: ARF-AARFREF-411-20221108**

## **Table of Contents**

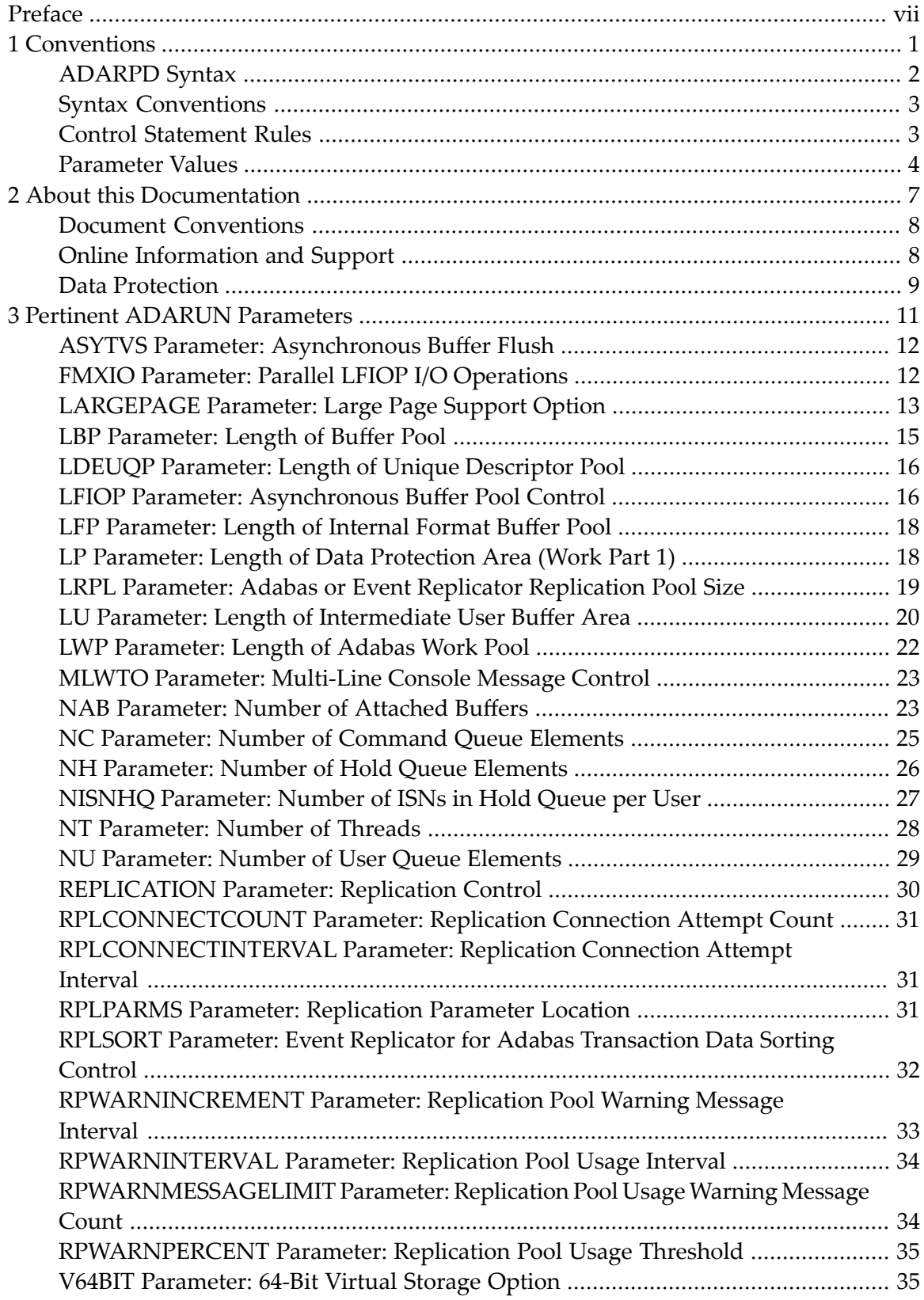

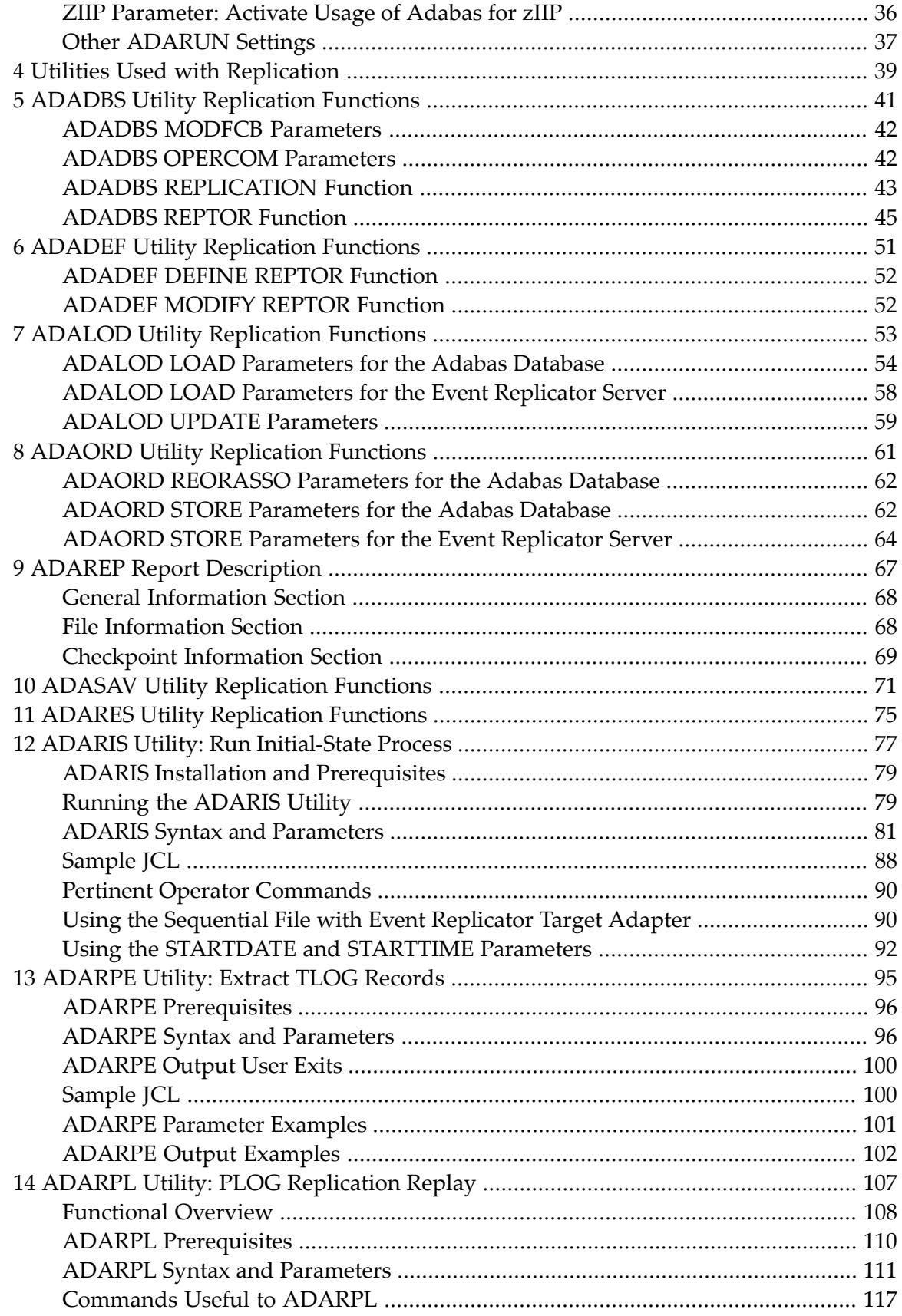

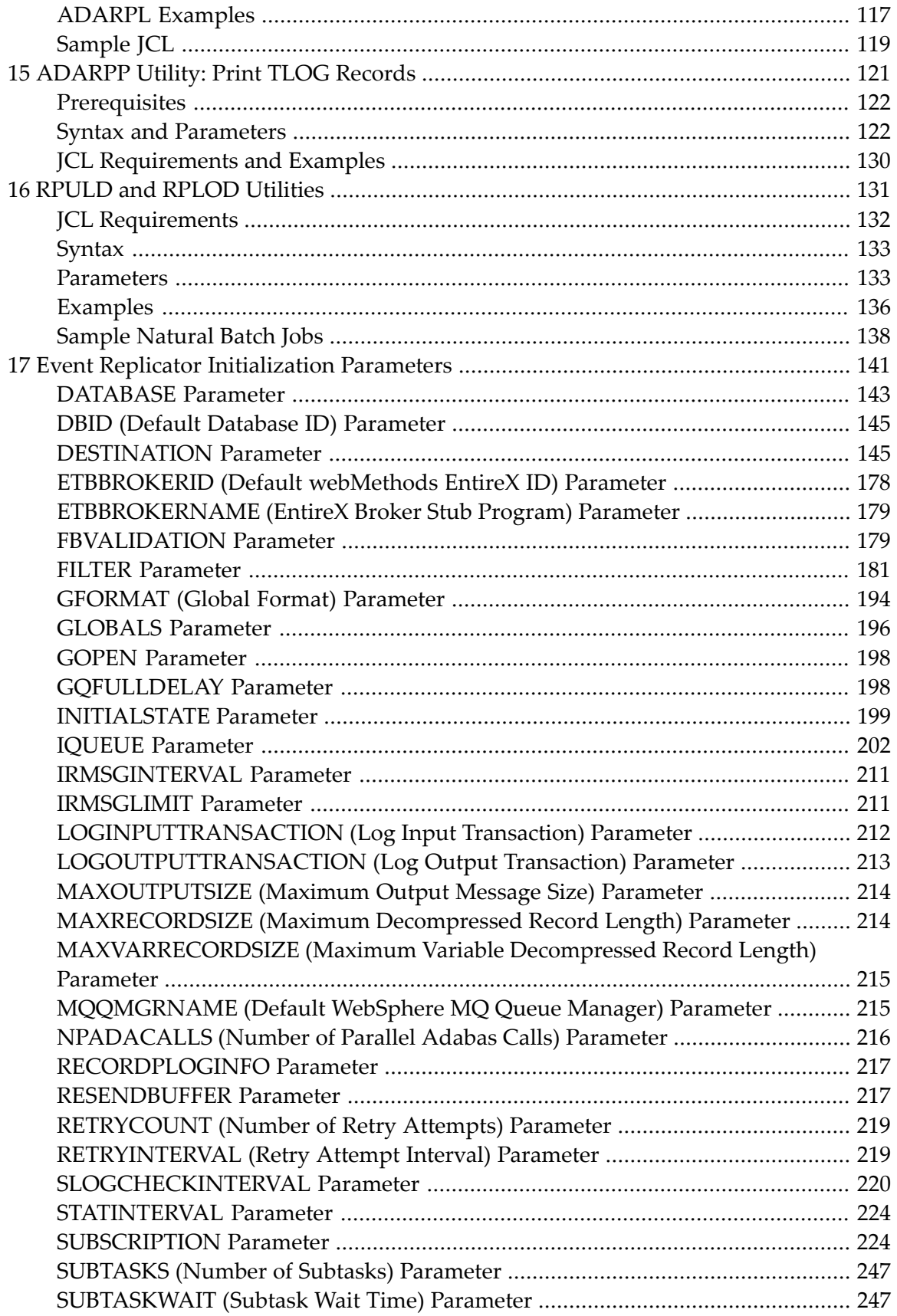

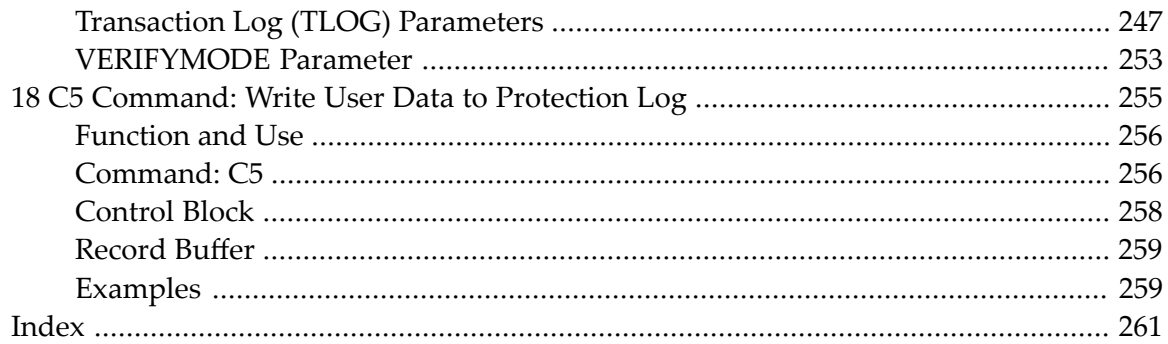

## <span id="page-6-0"></span>**Preface**

This documentation provides reference information for Adabas initialization parameters and Adabas utilities used by the Event Replicator for Adabas as well as the Adabas Online System screens pertinent to the Adabas Event Replicator Subsystem. It also describes the Event Replicator initialization parameters you can use in the Event Replicator Server startup job if you elect not to use the Adabas Event Replicator Subsystem to set up the definitions necessary for the Event Replicator for Adabas.

This document is organized as follows:

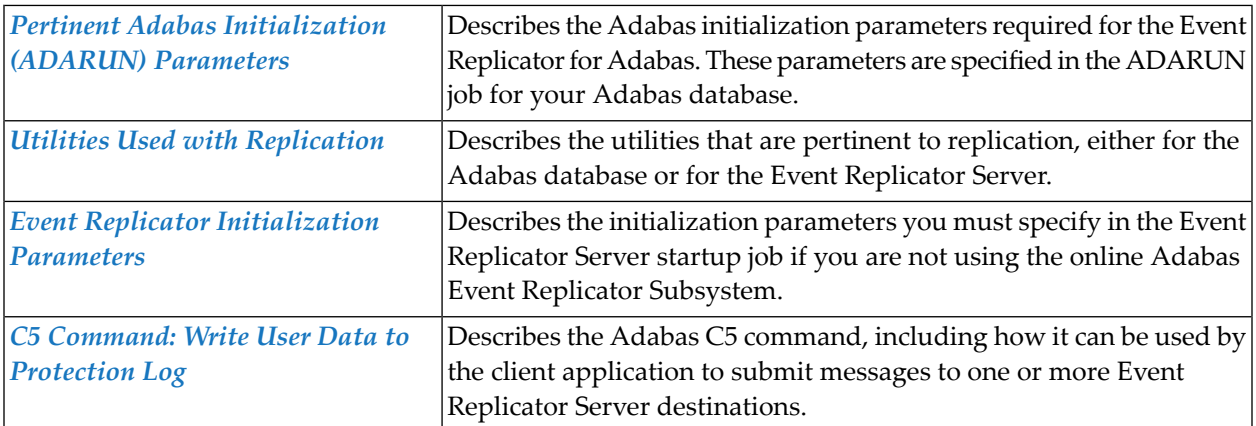

# <span id="page-8-0"></span>1 Conventions

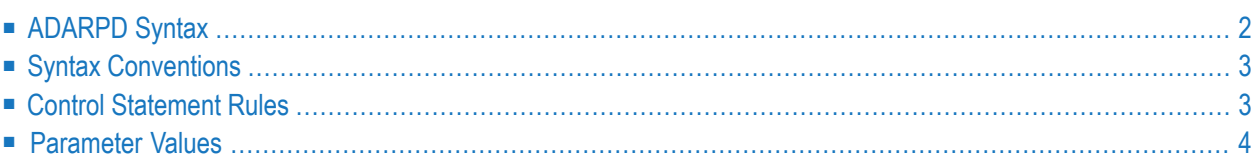

This document covers the following topics:

- [ADARPD](#page-9-0) Syntax
- Syntax [Conventions](#page-10-0)
- Control [Statement](#page-10-1) Rules
- [Parameter](#page-11-0) Values

## <span id="page-9-0"></span>**ADARPD Syntax**

Utility control statements have the following format:

### **ADARPD** parameter subparameters

#### where

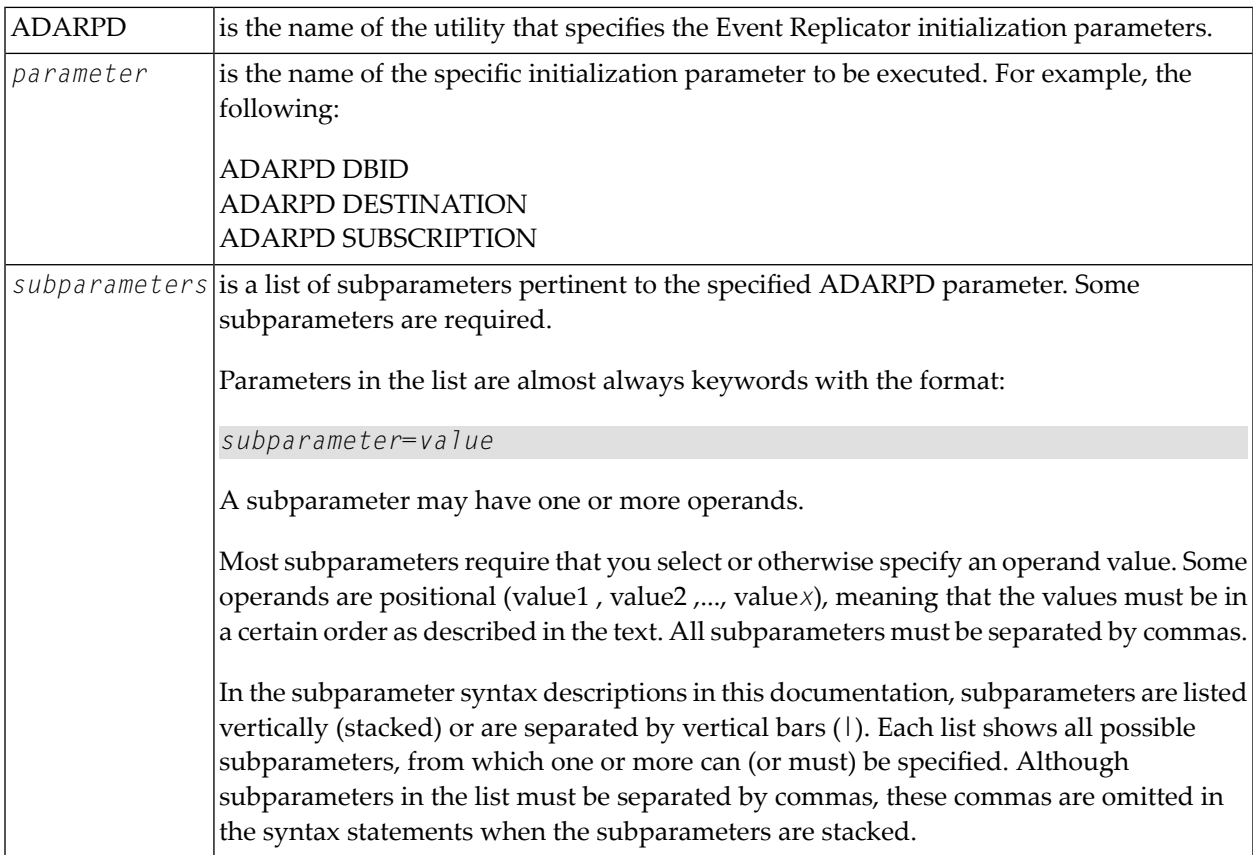

## <span id="page-10-0"></span>**Syntax Conventions**

The following table describes the conventions used in syntax diagrams in this documentation.

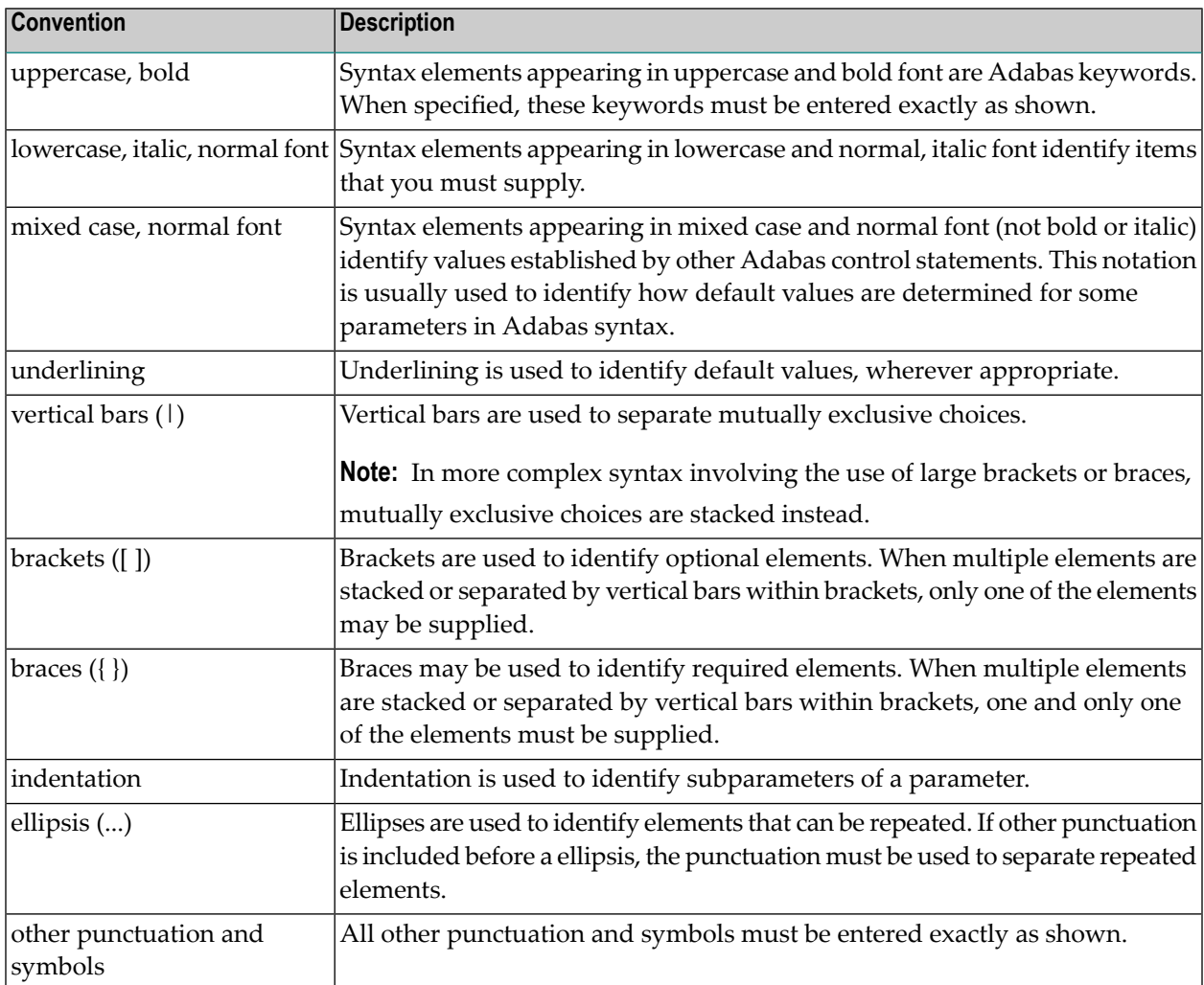

## <span id="page-10-1"></span>**Control Statement Rules**

The following rules apply for the construction of ADARPD control statements:

- 1. Each control statement must contain the letters "ADARPD" in positions 1-6.
- 2. The parameter name follows ADARPD, separated by at least one space.
- 3. Subparameter entries and multiple values within subparameter entries must be separated by commas.
- 4. No space is permitted before or after "=".
- 5. The comma following the last subparameter entry of a parameter is optional.
- 6. ADARPD control statement processing ends with position 72 or when a space is encountered after the beginning of the parameter list. Entries made in positions 73-80 are not processed.
- 7. A statement that contains an asterisk "\*" in position 1 is read as a comment and is not processed.
- <span id="page-11-0"></span>8. ADARPD control statements are continued by specifying the extra parameters on a new statement following (and separated by at least one space from) the letters "ADARPD" in positions 1-6.

## **Parameter Values**

Variable values actually specified following the equals "=" sign in parameters (represented by italicized labels in the preceding examples and elsewhere in this documentation) have the following syntax:

parameter = value parameter = value-list

where *value* is as described in the following sections. *Value-list* is a variation of *value*, and is allowed either in place of or with *value*, depending on the individual parameter rules as described in the text.

#### **value**

*Value* may consist of a number or a string of alphanumeric or hexadecimal characters. In some optional subparameters, a default value is assumed if the subparameter is not specified.

#### **Alphanumeric Values**

Alphanumeric values are specified in one of the following ways:

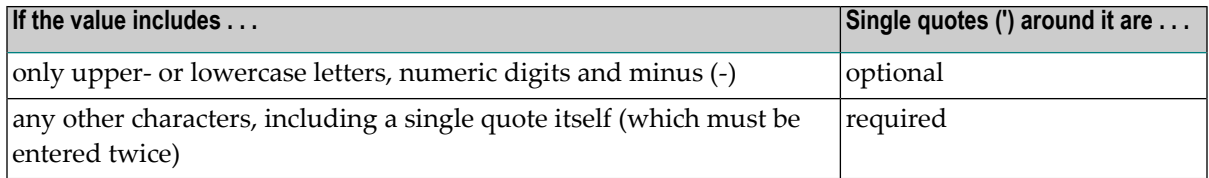

#### **Numeric Values**

Numeric values are specified as follows:

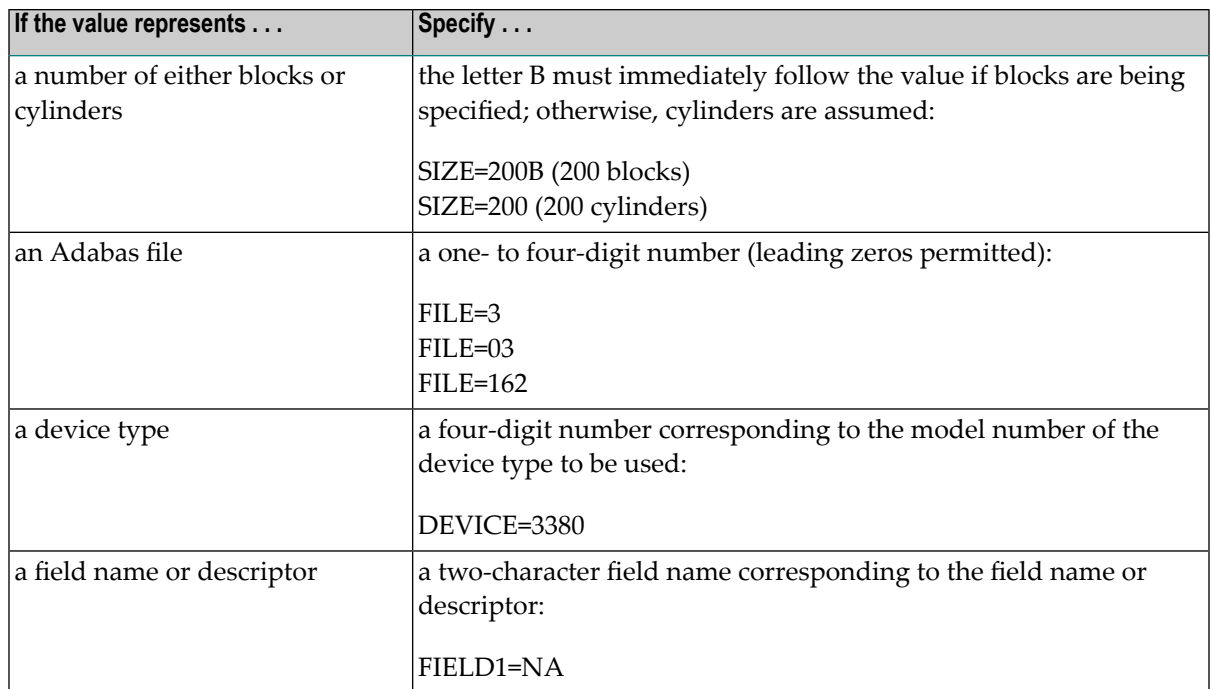

#### **Hexadecimal Values**

Hexadecimal values are accepted if this is specified in the parameter description. Hexadecimal values must be specified within single quotes (') following the indicator "X". For example:

X'0002DC9F'

#### **value-list**

'value,...' (alphanumeric values)

ADARPD SFBAI='AA,BA,BB,BC,BD,CA,CB,CD,CE,CF.'

#### **Positional Values**

Subparameters may be positional if they relate to values specified on corresponding subparameters. For example:

ADARPD DAIFILE=97,DAIDBID=190,DATDBID=133,DATFILE=22

For input file 97, this example identifies the input file's database ID (190) and its associated target database ID (133) and file (22) for replication. Subparameters (DAIDBID, DATDBID, and DATFILE) must be specified for each occurrence of DAIFILE.

## <span id="page-14-0"></span> $\overline{2}$ **About this Documentation**

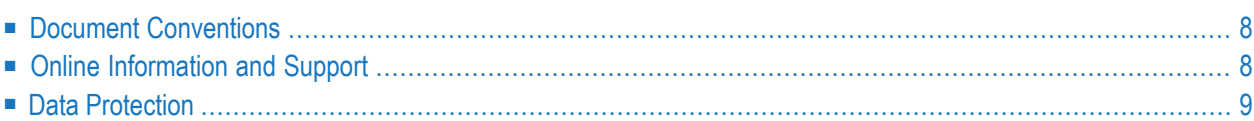

## <span id="page-15-0"></span>**Document Conventions**

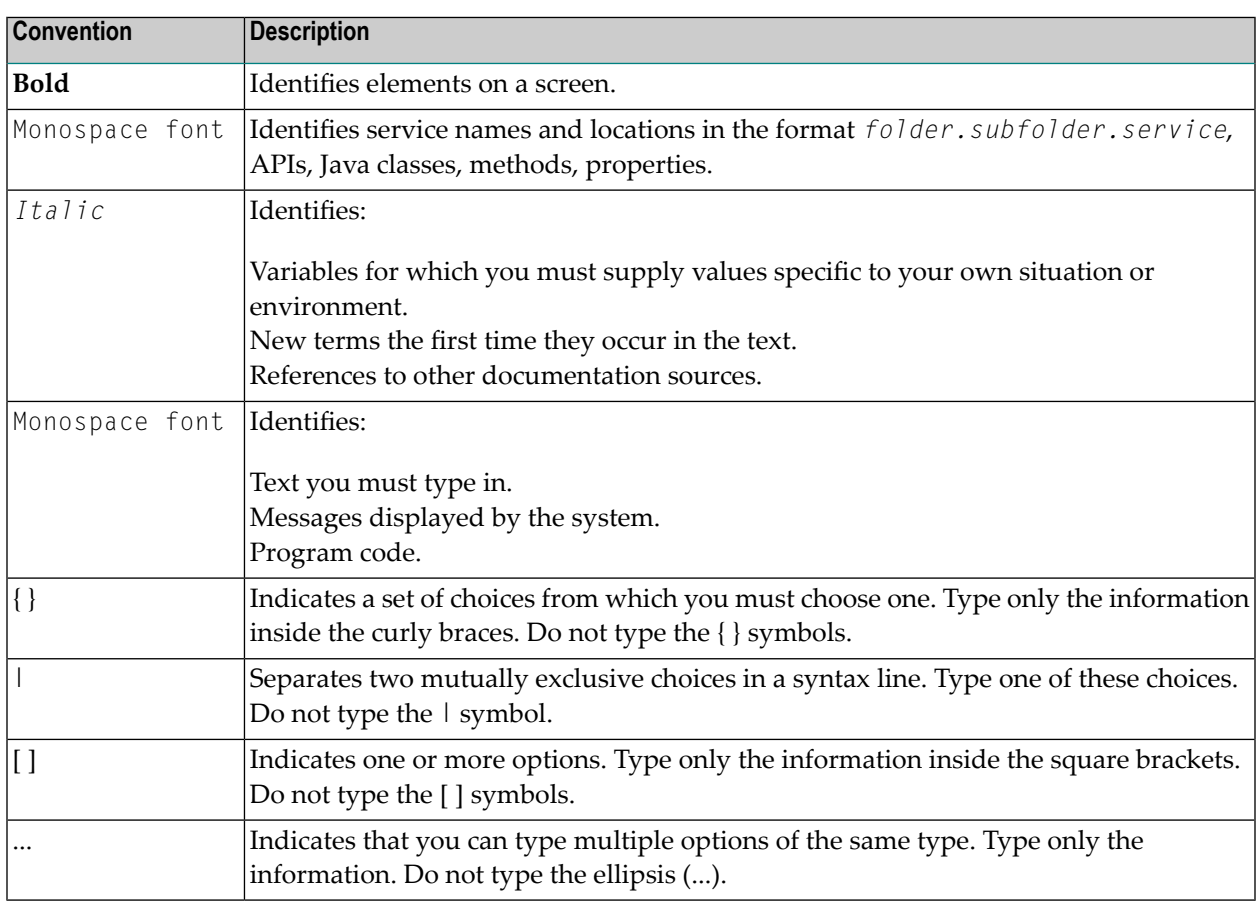

## <span id="page-15-1"></span>**Online Information and Support**

#### **Product Documentation**

You can find the product documentation on our documentation website at **[https://documenta](https://documentation.softwareag.com/)[tion.softwareag.com](https://documentation.softwareag.com/)**.

In addition, you can also access the cloud product documentation via **[https://www.software](https://www.softwareag.cloud/)[ag.cloud](https://www.softwareag.cloud/)**. Navigate to the desired product and then, depending on your solution, go to "Developer Center", "User Center" or "Documentation".

#### **Product Training**

You can find helpful product training material on our Learning Portal at **[https://knowledge.soft](https://knowledge.softwareag.com/)[wareag.com](https://knowledge.softwareag.com/)**.

#### **Tech Community**

You can collaborate with Software AG experts on our Tech Community website at **[https://tech](https://techcommunity.softwareag.com/)[community.softwareag.com](https://techcommunity.softwareag.com/)**. From here you can, for example:

- Browse through our vast knowledge base.
- Ask questions and find answers in our discussion forums.
- Get the latest Software AG news and announcements.
- Explore our communities.
- Go to our public GitHub and Docker repositories at [https://github.com/softwareag](https://github.com/softwareag/) and [ht](https://hub.docker.com/publishers/softwareag/)**[tps://hub.docker.com/publishers/softwareag](https://hub.docker.com/publishers/softwareag/)** and discover additional Software AG resources.

#### **Product Support**

Support for Software AG products is provided to licensed customers via our Empower Portal at **[https://empower.softwareag.com](https://empower.softwareag.com/)**. Many services on this portal require that you have an account. If you do not yet have one, you can request it at **[https://empower.softwareag.com/register](https://empower.softwareag.com/register/)**. Once you have an account, you can, for example:

- Download products, updates and fixes.
- Search the Knowledge Center for technical information and tips.
- Subscribe to early warnings and critical alerts.
- <span id="page-16-0"></span>■ Open and update support incidents.
- Add product feature requests.

## **Data Protection**

Software AG products provide functionality with respect to processing of personal data according to the EU General Data Protection Regulation (GDPR). Where applicable, appropriate steps are documented in the respective administration documentation.

## <span id="page-18-0"></span>**3 Pertinent ADARUN Parameters**

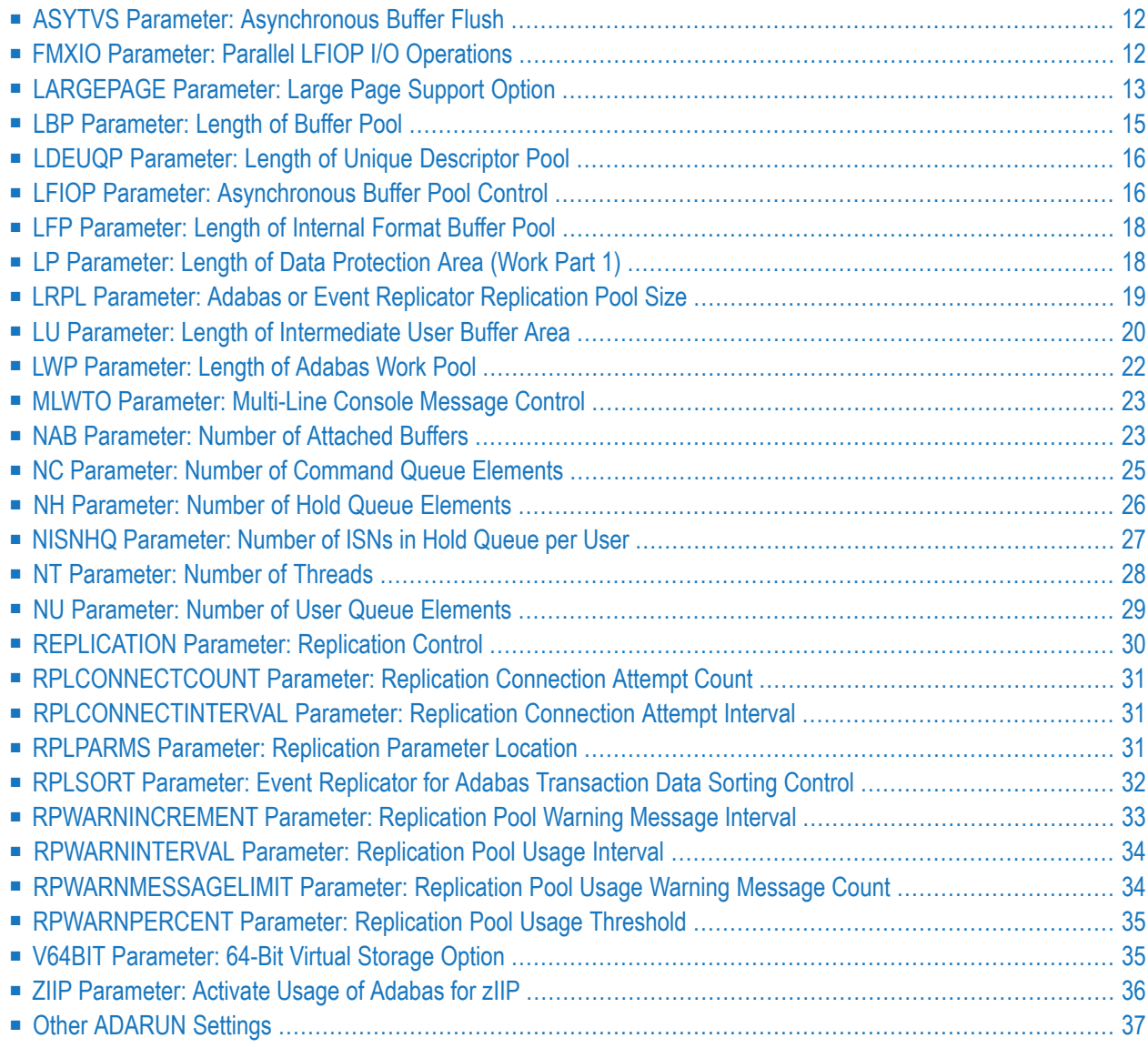

<span id="page-19-0"></span>This chapter describes the ADARUN settings pertinent to Event Replicator for Adabas.

## **ASYTVS Parameter: Asynchronous Buffer Flush**

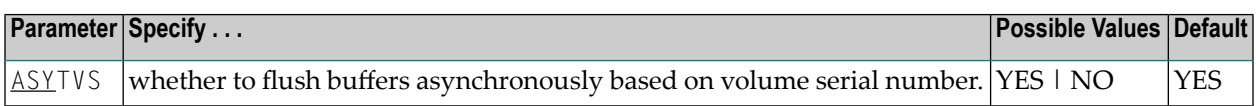

#### **Specific Product Recommendations**

Consider adjusting the value of this parameter when the SLOG file is defined for use on the Event Replicator Server, causing replication data to be written and read from the SLOG file.

#### **Example**

The following example disables the asynchronous buffer flush based on volume.

<span id="page-19-1"></span>ADARUN PROG=ADANUC,ASYTVS=NO

## **FMXIO Parameter: Parallel LFIOP I/O Operations**

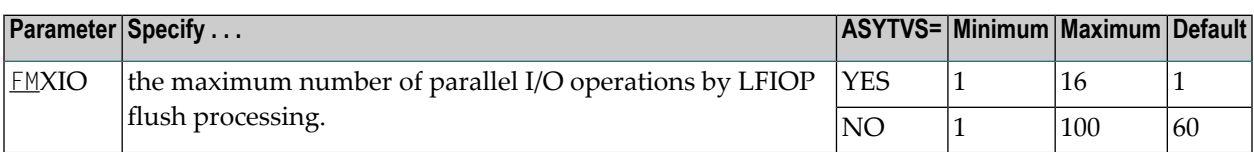

The LFIOP parameter enables asynchronous buffer flush operation and sets the I/O pool size. The FMXIO parameter sets the limit on the number of I/O operations that can be started in parallel by LFIOP flush processing.

#### **Parameter Dependencies**

The precise meaning of the FMXIO parameter depends on the setting of the ASYTVS parameter):

- When ASYTVS=YES (perform buffer flushes by volume), FMXIO specifies the number of I/Os to be started in parallel *on each volume*. The minimum and default number is 1; the maximum number is 16. If the specified number exceeds that, it is automatically reduced to 16.
- When ASYTVS=NO (perform buffer flushes in ascending RABN sequence, without regard to the distribution of the blocks over volumes), FMXIO specifies the number of I/Os to be started in parallel overall. The minimum number is 1; the maximum value is 100; and the default is 60.

#### **Dynamic Modification**

The setting of FMXIO can be modified dynamically using the command FMXIO=nnn from the operator console or the Modify Parameter function of Adabas Online System.

#### **Specific Product Recommendations**

Consider adjusting the value of this parameter when the SLOG file is defined for use on the Event Replicator Server, causing replication data to be written and read from the SLOG file.

#### **Example**

The following example specifies that a maximum of 30 I/O operations for asynchronous buffer flushes can be started in parallel:

<span id="page-20-0"></span>ADARUN PROG=ADANUC,ASYTVS=NO,FMXIO=30

## **LARGEPAGE Parameter: Large Page Support Option**

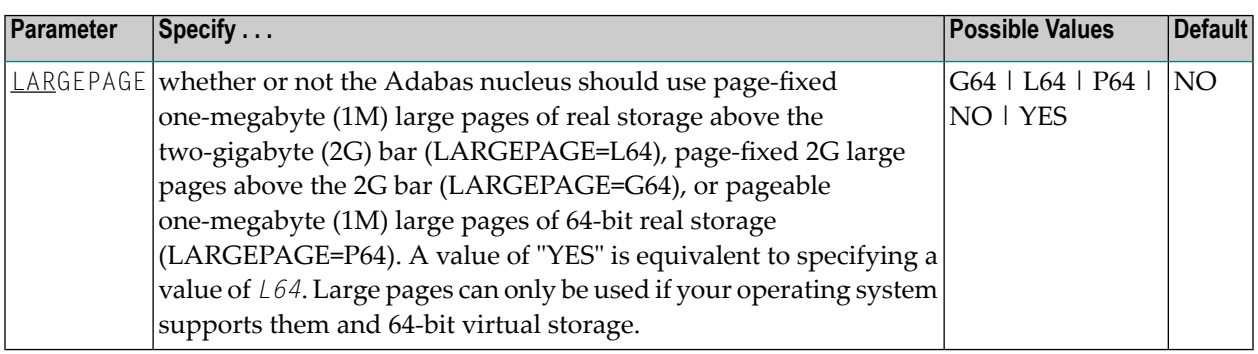

This parameter indicates whether or not the Adabas nucleus should use large pages. The default is NO.

**Note:** At this time, this parameter is applicable only to z/OS systems.

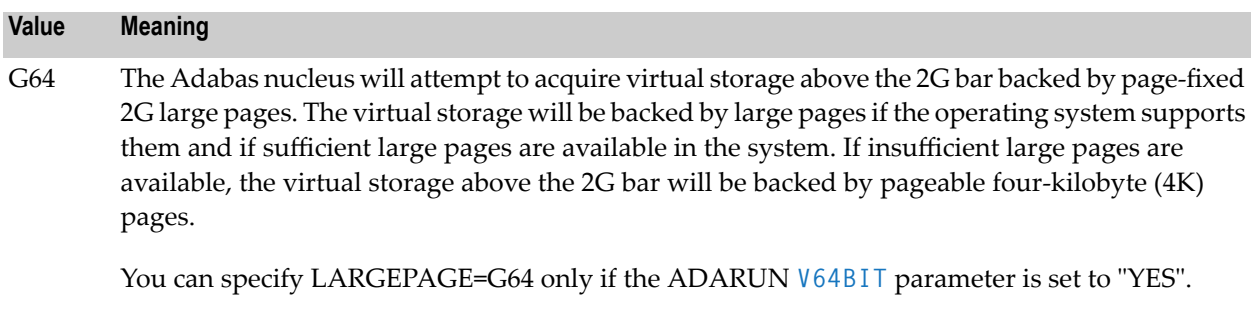

The LARGEPAGE=G64 setting does not apply to the flush I/O pool, Work and PLOG I/O buffers, or cast-out directory buffer (in a cluster environment). At this time, it applies only to ADARUN

#### **Value Meaning**

parameter LRPL (in an Adabas replication environment) in the Adabas nucleus (but not in the Event Replicator Server).

**Note:** Allocation requests for storage to be backed by 2G large pages are rounded up to the nearest multiple of two gigabytes. Any difference between the specified size and the allocated size will remain unused. For this reason, we recommend that you specify a multiple of two gigabytes for any storage area to which the LARGEPAGE=G64 setting applies, to avoid leaving a potentially large amount of allocated storage unused. If LARGEPAGE=G64 is specified and 2G large pages are not available for allocation, the specified size will be rounded up to the nearest multiple of one megabyte, and the storage will not be backed by large pages. A console message will report on this case.

The Adabas nucleus will attempt to acquire virtual storage above the 2G bar backed by page-fixed 1M large pages. The virtual storage will be backed by large pages if the operating system supports L64 or YES them and if sufficient large pages are available in the system. If insufficient large pages are available, the virtual storage above the 2G bar will be backed by pageable 4K pages. A value of "YES" is equivalent to specifying a value of "L64".

You can specify LARGEPAGE=L64 or LARGEPAGE=YES onlyif the ADARUN **[V64BIT](#page-42-1)** parameter is set to "YES".

Where appropriate, the Adabas nucleus will attempt to acquire virtual storage above or below the 2G bar backed by pageable 1M large pages in 64-bit real storage. The virtual storage will be P64 backed by large pages if the operating system supports them and if sufficient large pages are available in the system. If insufficient large pages are available, the virtual storage above the 2G bar will be backed by pageable 4K pages.

LARGEPAGE=P64 can be specified with the ADARUN **[V64BIT](#page-42-1)** parameter set to "NO" orto "YES".

NO Virtual storage above the 2G bar will be backed by 4K pages. This is the default value.

The amount of storage in your operating system available for page-fixed 1M or 2G large pages is set using the LFAREA parameter in PARMLIB member IEASYS*xx*. For complete information on the LFAREA parameter, refer to the *IBM z/OS Extended Addressability Guide*.

#### **Example**

The following example requests that the Adabas nucleus should make use of virtual storage above the 2G bar and should use 1M large pages.

ADARUN PROG=ADANUC,LARGEPAGE=YES,V64BIT=YES

## <span id="page-22-0"></span>**LBP Parameter: Length of Buffer Pool**

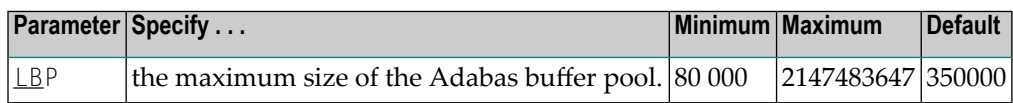

The maximum number of bytes to be used for the Adabas buffer pool during a session.

Adabas allocates the number of bytes specified to the Adabas buffer pool if sufficient memory is available. A minimum of 80000 bytes must be available to successfully initiate a session. For performance reasons, however, Software AG recommends that you specify at least 50000 bytes per thread. Ensure that sufficient memory is available to accommodate the LBP size specified. If asynchronous buffer flush management is used (that is, the LFIOP parameter specifies a nonzero value), the LBP value must be greater than that specified by LFIOP.

In environments running in 31-bit addressing mode, the buffer pool space is allocated above the 16-megabyte line.

The Adabas session statistics or Adabas Online System can be used to tune this parameter for the next session.

The buffer efficiency statistic can be used to determine the optimal size of the parameter.

#### **Specific Product Recommendations**

- Consider adjusting the value of this parameter when the SLOG file is defined for use on the Event Replicator Server, causing replication data to be written and read from the SLOG file.
- If the Event Replicator Server is set to support updates by multiple concurrent users to Adabas targets (when the NPADACALLS initialization parameter is set to any value greater than "1"), consider adjusting the value of this parameter in the target Adabas nucleus to ensure the target nucleus can handle updates from multiple concurrent users.

#### **Example**

The following example allocates a maximum of 800000 bytes to the Adabas buffer pool for this session.

```
ADARUN PROG=ADANUC,LBP=800000
```
## <span id="page-23-0"></span>**LDEUQP Parameter: Length of Unique Descriptor Pool**

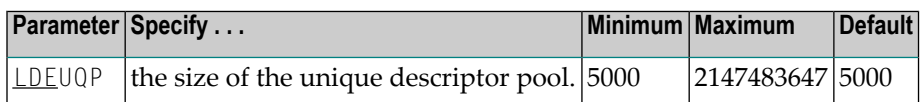

The unique (UQ) descriptor pool comprises elements that are the length of a unique descriptor value plus 14 bytes. The UQ descriptor pool should be large enough to hold all unique descriptor values that are being changed by *all* transactions at any point in time.

Adabas will make an entry in this pool every time a unique descriptor value is deleted from or inserted into a file's index. A full update of a unique descriptor value produces two entries: one for the deletion of the old value and one for the insertion of the new value. The entry for an insertion is normally removed as soon as the index update has been performed. The entry for a deletion is removed when the current transaction ends. However, Adabas Cluster Services and Adabas Parallel Services nuclei always keep entries for insertions until the end of the transaction too.

#### **Specific Product Recommendations**

- Consider adjusting the value of this parameter when the SLOG file is defined for use on the Event Replicator Server, causing replication data to be written and read from the SLOG file.
- If the Event Replicator Server is set to support updates by multiple concurrent users to Adabas targets (when the NPADACALLS initialization parameter is set to any value greater than "1"), consider adjusting the value of this parameter in the target Adabas nucleus to ensure the target nucleus can handle updates from multiple concurrent users.

#### **Example**

<span id="page-23-1"></span>For example, assuming that the average length of unique descriptor values is about 16 bytes, the following Adabas session can process a maximum of about 1000 unique descriptors at one time.

ADARUN PROG=ADANUC,LDEUQP=30000

## **LFIOP Parameter: Asynchronous Buffer Pool Control**

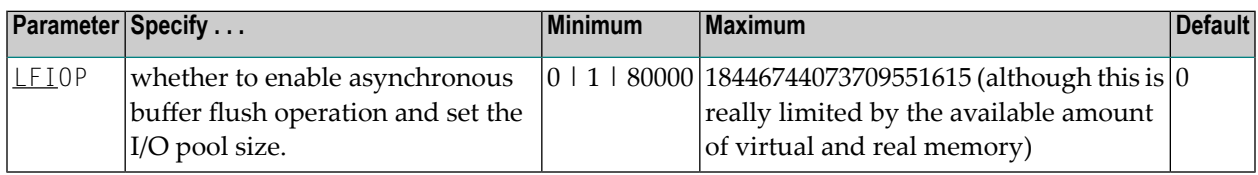

The asynchronous buffer flush I/O pool enables asynchronous Adabas buffer flush operation and defines the size of the related buffer. Specifying a non-zero value for LFIOP enables asynchronous buffer flush operation; the value specified determines the buffer size, in bytes.

If LFIOP is not specified or zero is specified (the default), synchronous buffer flushing is performed. Note that flushing is always synchronous in single-user mode (MODE=SINGLE).

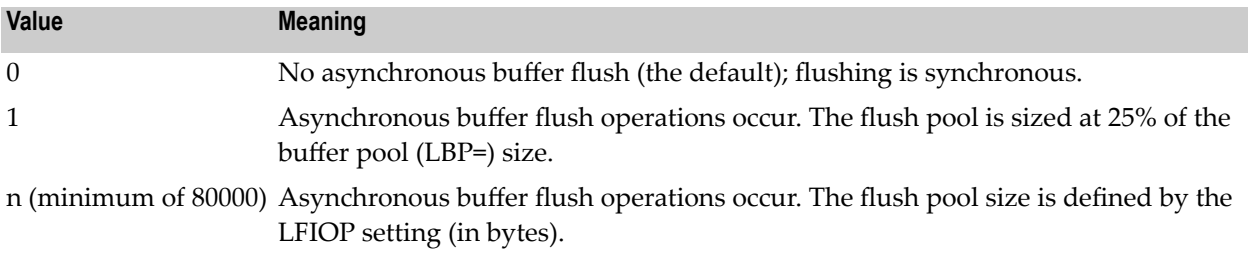

When LFIOP=1 or LFIOP=n and the specified or calculated flush pool size is less than 80000 bytes, Adabas uses a size of 80000 bytes.

In environments running in 31-bit addressing mode, the I/O pool is allocated above the 16-megabyte line.

In environments supporting 64-bit virtual storage, the flush I/O pool is allocated above the 2 gigabyte bar when the V64BIT ADARUN parameter is set to "YES".

#### **Specific Product Recommendations**

- Consider adjusting the value of this parameter when the SLOG file is defined for use on the Event Replicator Server causing replication data to be written and read from the SLOG file.
- If the Event Replicator Server is set to support updates by multiple concurrent users to Adabas targets (when the NPADACALLS initialization parameter is set to any value greater than "1") consider adjusting the value of this parameter in the target Adabas nucleus to ensure the target nucleus can handle updates from multiple concurrent users.

#### **Example**

The following example enables asynchronous buffer flush operation for this session and allocates an I/O pool of 200000 bytes (25% of the LBP size).

ADARUN PROG=ADANUC,LFIOP=1,LBP=800000

## <span id="page-25-0"></span>**LFP Parameter: Length of Internal Format Buffer Pool**

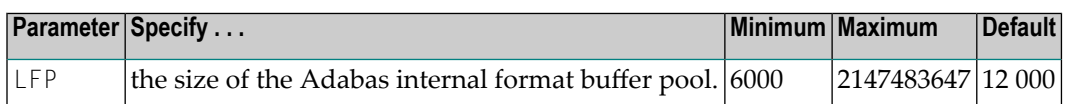

This pool stores internal format buffers used with Adabas read and update commands as described in the *Adabas Command Reference Guide*.

Each internal format buffer pool entry requires approximately 60 + (64 \* *n*) bytes, where *n* equals the number of fields referenced in the command.

The Adabas session statistics or Adabas Online System can be used to tune this parameter for the next session.

In environments running in 31-bit addressing mode, the LFP pool is allocated above the 16 megabyte line.

#### **Specific Product Recommendations**

If the Event Replicator Server is set to support updates by multiple concurrent users to Adabas targets (when the NPADACALLS initialization parameter is set to any value greater than "1"), consider adjusting the value of this parameter in the target Adabas nucleus to ensure the target nucleus can handle updates from multiple concurrent users.

#### **Example**

<span id="page-25-1"></span>The following example allocates 8000 bytes for the Adabas internal format buffer pool for this session.

ADARUN PROG=ADANUC,LFP=8000

## **LP Parameter: Length of Data Protection Area (Work Part 1)**

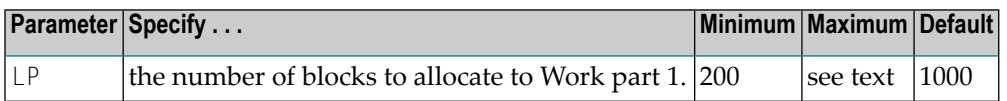

The LP parameter specifies the number of blocks to allocate to the Work data protection area, which is part 1 of the Work data set. This area must be large enough to accommodate the data protection information for the current transaction for all ET logic users. Details can be found in *Adabas Restart and Recovery* in the *Adabas Operations Manual*.

The LP parameter is no longer limited to 65535 blocks; however, it is still limited by the size of the Work data set and the sizes of Work parts 2, 3, and 4.

**Note:** For any pending autorestart processing, Adabas retains and uses the value of the LP  $\overline{\phantom{a}}$ parameter from the previous session. If the LP parameter for the new session is specified with a different value than in the previous session, the nucleus will process any autorestart using the old value of LP, and establish the new LP size at the end of the autorestart.

#### **Specific Product Recommendations**

- Consider adjusting the value of this parameter when the SLOG file is defined for use on the Event Replicator Server, causing replication data to be written and read from the SLOG file.
- If the Event Replicator Server is set to support updates by multiple concurrent users to Adabas targets (when the NPADACALLS initialization parameter is set to any value greater than "1"), consider adjusting the value of this parameter in the target Adabas nucleus to ensure the target nucleus can handle updates from multiple concurrent users.

#### **Example**

The following example uses 2,000 blocks to store data protection information on the Adabas Work data set.

<span id="page-26-0"></span>ADARUN PROG=ADANUC,LP=2000

## **LRPL Parameter: Adabas or Event Replicator Replication Pool Size**

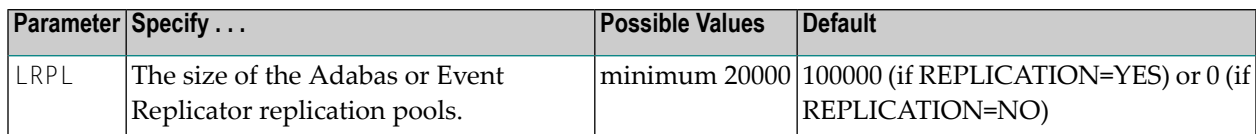

#### **Notes:**

- 1. The LRPL parameter should be specified for an Adabas nucleus running with ADARUN parameter REPLICATION=YES. In addition, the replication pool will be allocated in 64-bit virtual storage when an Adabas nucleus runs with ADARUN parameters REPLICATION=YES and V64BIT=YES.
- 2. The  $LRPL$  parameter should be specified for an Event Replicator Server.
- 3. The LRPL parameter values in the Adabas nucleus and the Event Replicator Server may be different.
- 4. Software AG recommends setting LRPL to a relatively large value (e.g. LRPL=40M or greater). To determine what this setting should be for your site, you could run Adabas in a test environment with replication turned on, simulate the activity in the production environment on this test

system, and use the Adabas DRES operator command to view the current and high-water mark of replication pool usage.

5. If Event Replicator 3.4 SP1 or later is installed and if an Adabas nucleus with replication is run with V64BIT=YES and LARGEPAGE=G64, the allocation request for the replication pool will be rounded up to the nearest multiple of two gigabytes. Any difference between the specified size and the allocated size will remain unused. For this reason we recommend that if LARGE-PAGE=G64, you specify the LRPL value as a multiple of two gigabytes to avoid leaving a potentially large amount of allocated storage unused. If LARGEPAGE=G64 is specified and 2G large pages are not available for allocation, the specified size will be rounded up to the nearest multiple of one megabyte, and the storage will not be backed by large pages. A console message will report on this case.

#### **Example:**

<span id="page-27-0"></span>ADARUN PROG=ADANUC,REPLICATION=YES,LRPL=50000K

## **LU Parameter: Length of Intermediate User Buffer Area**

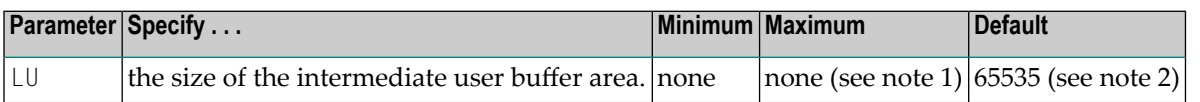

The LU parameter is optional. The size specified must be large enough to accommodate all Adabas control information (204 bytes), all user buffers (format, record, search, value, ISN) that may be required for any given Adabas command, plus any user information passed from Adabas link routines to nucleus user exits. If the ADALNK has user exits, the addresses of the ACB and each buffer passed will be stored in this space. Also, if the ADALNK has declared LUSIZE and has user exits, this buffer size plus 64 bytes will also be stored in this space.

If the multifetch/prefetch option or a utility that needs large record/ISN buffers is to be used during the session, the setting of LU must be large enough to contain the buffers needed.

If you are using the ADARPD IQETBBROKERID NET communication (used with Event Replicator for Adabas), make sure that the webMethods EntireX Broker NET definition parameter IUBL is set to a value as large as the setting of this LU ADARUN parameter.

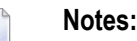

1. An error occurs if the LU parameter specifies a value greater than the byte count implied by the NAB (number of attached buffers) parameter. On z/OS systems, LU cannot exceed a value greater than that produced by the following calculation: (*NABvalue* x 4096); on z/VSE and BS2000 systems, LU cannot exceed a value greater than that produced by the following calculation: (*NABvalue* x 4096) – 256. For more information about the NAB parameter, read *NAB: Number of Attached Buffers*, in *Adabas Operations Manual*.

2. Due to the length of the record buffer of the utilities that need the nucleus, e.g., ADAULD, the default value is set to 65,535. If the value of LU is less than 65,535 for an Adabas session, a response code will occur when such a utility is running.

The LU parameter syntax is:

#### LU={ *n* | 65535 }

#### **Specific Product Recommendations**

■ For Event Replicator Server databases running with Adabas 8, the LU parameter must be greater than or equal to 167,000.

In addition, if data is sent through Entire Net-Work from one or more Adabas nuclei to an Event Replicator Server, the Entire Net-Work LU parameter must be greater than or equal to the LU parameter setting for the Event Replicator Server itself (greater than or equal to 167,000).

- The ADACHK utility can use large record buffer lengths when making nucleus calls to verify spanned Data Storage records or an index structure with many levels. If this is the case, the settings of your LU and NAB ADARUN parameters may need to be increased.
- For an Adabas nucleus running with the ADARUN REPLICATION=YES parameter, ensure the LU ADARUN parameter is set to a value greater than or equal to 70000.
- For an Adabas Audit Server, the LU parameter must be greater than or equal to 167,000.

In addition, if audit data is sent through Entire Net-Work from one or more Adabas nuclei to an Adabas Audit Server, the Entire Net-Work LU parameter must be greater than or equal to the LU parameter setting for the Adabas Audit Server itself (greater than or equal to 167,000).

#### **Example**

The following example runs the Adabas nucleus with an Adabas intermediate user buffer area of 20,000 bytes.

ADARUN PROG=ADANUC,LU=20000

## <span id="page-29-0"></span>**LWP Parameter: Length of Adabas Work Pool**

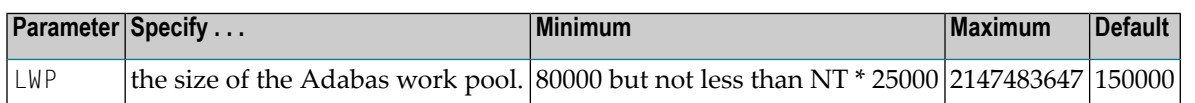

**Note:** The LWP (work pool length) parameter value must be equal to or greater than the LS (internal sort area length) value plus its minimum value (19968) multiplied by 2; that is,  $(LS + 19968) * 2.$ 

The Adabas work pool area is used to store the following:

- descriptor value tables (DVT);
- intermediate user buffer areas (see parameter LU);
- sort work space areas (see parameter LS);
- work space during session and command execution.

In environments running in 31-bit addressing mode, the work pool space is allocated above the 16-megabyte line.

The Adabas session statistics or Adabas Online System can be used to tune this parameter for the next session. If expanded files are being used, the LWP value may need to be increased above the normal setting.

#### **Specific Product Recommendations**

If the Event Replicator Server is set to support updates by multiple concurrent users to Adabas targets (when the NPADACALLS initialization parameter is set to any value greater than "1"), consider adjusting the value of this parameter in the target Adabas nucleus to ensure the target nucleus can handle updates from multiple concurrent users.

#### **Example**

The following example runs the Adabas nucleus with a work pool of 900000 bytes.

ADARUN PROG=ADANUC,LWP=900000

## <span id="page-30-0"></span>**MLWTO Parameter: Multi-Line Console Message Control**

**Note:** At this time, this parameter only affects the appearance of replication-related and cluster-related messages (messages with prefixes ADAF\*, ADAX\*, PLI\*, and PLX\*).

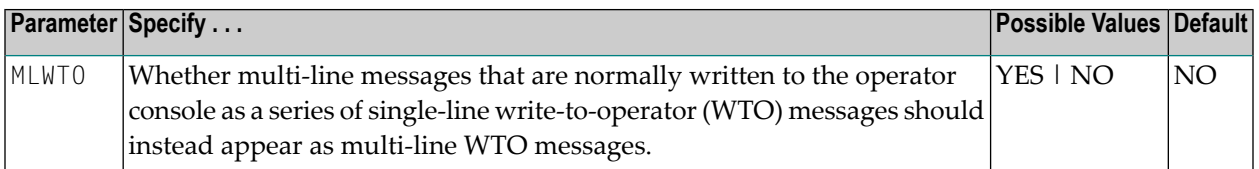

To activate multi-line console messages, set MLWTO to YES in the nucleus startup job. When MLWTO is set to NO (or is allowed to default), no multi-line console messages will appear.

Multi-line console messages are only supported in z/OS and z/VSE environments. Specifying MLWTO=YES in BS2000 environments has no effect on the console messages.

#### **Example:**

<span id="page-30-1"></span>ADARUN PROG=ADANUC,MLWTO=YES

## **NAB Parameter: Number of Attached Buffers**

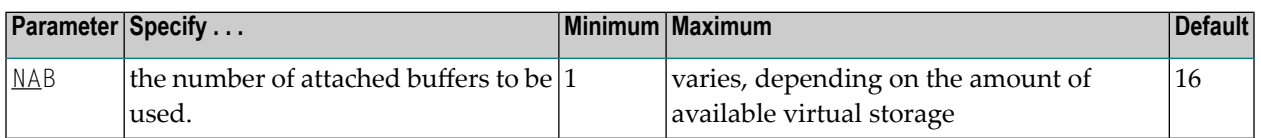

The NAB parameter defines the number of attached buffers to be used during the session. An attached buffer is an internal buffer used for interregion communication. It is required in all environments. Adabas allocates an attached buffer pool with a size equal to the value of NAB multiplied by 4096 bytes.

**Note:** The allocation for buffers in the attached buffer pool is done in 256 byte slots; this means that each allocation is rounded to a multiple of 256. For example, if a size of 300 bytes is needed, the allocated space is 512 bytes.

You may specify as many attached buffers as fit into the available virtual storage.

In environments running in 31-bit addressing mode, the attached buffer pool space is allocated above the 16-MB line.

The NAB parameter syntax is:

 $NAB=\{ n | \underline{16} \}$ 

#### **Specific Product Recommendations**

■ For Event Replicator Server databases, set parameter NAB to a value greater than or equal to: 41 \* 10 \* *the-number-of-Adabas-nuclei-sending-data-to-the-Event-Replicator-Server*.

For example, if one Adabas nucleus will be sending data to the Event Replicator Server, set the NAB parameter greater than or equal to 410 (for example NAB=420).

- If the Event Replicator Server is set to support updates by multiple concurrent users to Adabas targets (when the NPADACALLS initialization parameter is set to any value greater than "1"), consider adjusting the value of this parameter in the target Adabas nucleus to ensure the target nucleus can handle updates from multiple concurrent users.
- If data is sent through Entire Net-Work from one or more Adabas nuclei to an Event Replicator Server, the Entire Net-Work NAB parameter must also be set to a value greater than or equal to: 41 \* 10 \* *the-number-of-Adabas-nuclei-sending-data-to-the-Event-Replicator-Server*.
- Users of the Adabas Review hub should read *Storage Requirements* in the *Adabas Review Concepts Manual* for more information about the space requirements of the Command Queue for Adabas Review.
- The ADACHK utility can use large record buffer lengths when making nucleus calls to verify spanned Data Storage records or an index structure with many levels. If this is the case, the settings of your LU and NAB ADARUN parameters may need to be increased.
- For an Adabas Audit Server, set parameter NAB to a value greater than or equal to:

41 \* 10 \* *the-number-of-Adabas-nuclei-sending-data-to-the-Adabas-Audit-Server*

For example, if one Adabas nucleus will be sending data to the Adabas Audit Server, set the NAB parameter greater than or equal to 410 (e.g. NAB=420).

If data is sent through Entire Net-Work from one or more Adabas nuclei to an Adabas Audit Server, the Entire Net-Work NAB parameter must also be set to a value greater than or equal to:

```
41 * 10 * the-number-of-Adabas-nuclei-sending-data-to-the-Adabas-Audit-Server
```
#### **Example**

The following example runs the Adabas Review hub nucleus with 50 attached buffers.

```
ADARUN PROG=ADAREV,NAB=50
```
## <span id="page-32-0"></span>**NC Parameter: Number of Command Queue Elements**

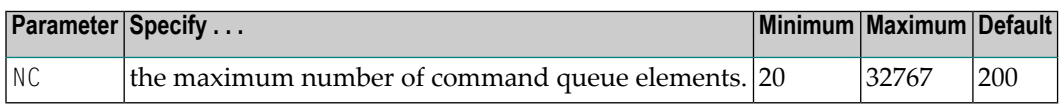

The number of command queue elements (CQEs) established forthe Adabas or Review hub session determines the maximum number of Adabas commands that may be queued or be in process at any one time during the session.

Each call from the Adabas nucleus is assigned a CQE. The CQE is released when the user receives the results of the command, the Adabas Review hub has processed the command, or the user has been timed out..

192 bytes are required for each CQE.

Software AG recommends that you set NC high enough to allow one command per active user for possible synchronization during execution of the online SAVE database function of the ADASAV utility.

The Adabas session statistics or Adabas Online System can be used to tune this parameter for the next session.

For more information about the space requirements of the Command Queue for Adabas Review, refer to *Storage Requirements* in the *Adabas Review Concepts Manual*.

#### **Specific Product Recommendations**

- $\blacksquare$  For Event Replicator Server databases, set parameter NC to a value greater than or equal to: 10 \* *the-number-of-Adabas-nuclei-sending-data-to-the-Event-Replicator-Server*. For example, if one Adabas nucleus will be sending data to the Event Replicator Server, set the NC parameter greater than or equal to 10 (for example NC=20).
- If data is sent through Entire Net-Work from one or more Adabas nuclei to an Event Replicator Server, the Entire Net-Work NC parameter must also be set to a value greater than or equal to: 10 \* *the-number-of-Adabas-nuclei-sending-data-to-the-Event-Replicator-Server*.
- If the Event Replicator Server is set to support updates by multiple concurrent users to Adabas targets (when the NPADACALLS initialization parameter is set to any value greater than "1"), consider adjusting the value of this parameter in the target Adabas nucleus to ensure the target nucleus can handle updates from multiple concurrent users.
- For an Adabas Audit Server, set parameter NC to a value greater than or equal to:

10 \* *the-number-of-Adabas-nuclei-sending-data-to-the-Adabas-Audit-Server*

For example, if one Adabas nucleus will be sending data to the Adabas Audit Server, set the NC parameter greater than or equal to 10 (e.g.  $NC=20$ ).

If data is sent through Entire Net-Work from one or more Adabas nuclei to an Adabas Audit Server, the Entire Net-Work NC parameter must also be set to a value greater than or equal to:

10 \* *the-number-of-Adabas-nuclei-sending-data-to-the-Adabas-Audit-Server*

#### **Example:**

Run the Adabas nucleus with a maximum of 500 elements in the command queue.

```
ADARUN PROG=ADANUC,NC=500
```
The following example runs the Adabas Review hub nucleus with a maximum of 500 elements in the command queue.

<span id="page-33-0"></span>ADARUN PROG=ADAREV,NC=500

## **NH Parameter: Number of Hold Queue Elements**

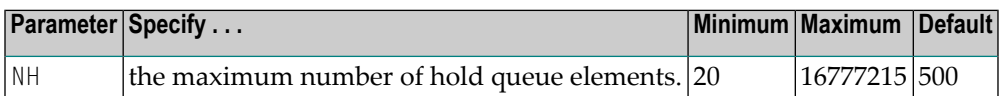

One hold queue element is required for each record (ISN) placed in hold status. A hold queue element is released when the record is released from hold status.

The hold queue is normally used to hold ISNs for the duration of a transaction. Therefore NH should be large enough to contain at least the average number of ISNs held per transaction multiplied by the maximum number of transactions running in parallel.

One hold queue element takes 52 bytes of storage. In environments running in 31-bit addressing mode, the hold queue is allocated above the 16-megabyte line.

Each shared hold request with a different command ID (CID), as well as a (shared or exclusive) hold request without a CID, is counted against the NH limit.

The Adabas session statistics or Adabas Online System can be used to tune this parameter for the next session.

#### **Specific Product Recommendations**

- Consider adjusting the value of this parameter when the SLOG file is defined for use on the Event Replicator Server, causing replication data to be written and read from the SLOG file.
- If the Event Replicator Server is set to support updates by multiple concurrent users to Adabas targets (when the NPADACALLS initialization parameter is set to any value greater than "1"), consider adjusting the value of this parameter in the target Adabas nucleus to ensure the target nucleus can handle updates from multiple concurrent users.

#### **Example**

The following example runs the Adabas nucleus with a maximum of 2000 elements in the hold queue.

<span id="page-34-0"></span>ADARUN PROG=ADANUC,NH=2000

## **NISNHQ Parameter: Number of ISNs in Hold Queue per User**

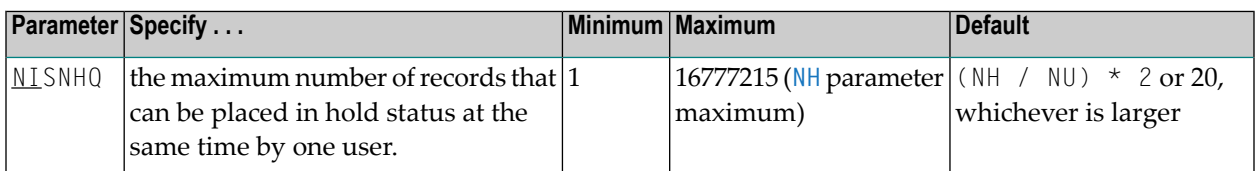

NISNHQ determines the maximum number of held ISNs the hold queue (see the NH parameter description) can contain from one user. The maximum value allowed for this parameter is the value set for the **[NH](#page-33-0)** ADARUN parameter (which has a maximum value of 16777215). The default is the greater of either 20 or the number of ISNs the hold queue can contain divided by the number of users, multiplied by two.

A user who attempts to place more records in hold status than permitted receives response code 47 (ADARSP047), subcode 1.

Each shared hold request with a different command ID (CID), as well as a (shared or exclusive) hold request without a CID, is counted against the NISNHQ limit.

#### **Specific Product Recommendations**

Consider adjusting the value of this parameter when the SLOG file is defined for use on the Event Replicator Server, causing replication data to be written and read from the SLOG file.

#### **Overriding the Parameter Setting**

You can override this parameter setting for an individual user by specifying a different value in the Adabas control block for an OP command. See the discussion of the OP command in the *Adabas Command Reference Guide*.

#### **Examples**

In the following example, the maximum number of records that may be in hold status for a single user is set at 100.

ADARUN PROG=ADANUC,NISNHQ=100,NH=450...

In the following example, NISNHQ is not specified. The maximum number of records that may be in hold status for a single user is 80 (the NISNHQ default of  $(NH / NU) * 2$ , which is greater than the alternative default of 20).

<span id="page-35-0"></span>ADARUN PROG=ADANUC,NU=50,NH=2000...

## **NT Parameter: Number of Threads**

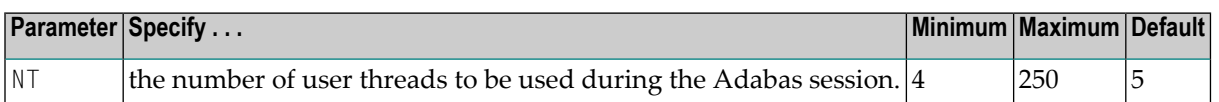

A thread is used to execute a single command for any user(access or update). Each thread requires 8192 bytes.

In environments running in 31-bit addressing mode, the threads are allocated above the 16 megabyte line.

The Adabas session statistics or Adabas Online System can be used to tune this parameter for the next session.

For Event Replicator Server databases, this parameter must be greater than or equal to 15.

#### **Specific Product Recommendations**

- For Event Replicator Server databases, the  $N\bar{T}$  parameter must be greater than or equal to 15.
- If the Event Replicator Server is set to support updates by multiple concurrent users to Adabas targets (when the NPADACALLS initialization parameter is set to any value greater than "1"), consider adjusting the value of this parameter in the target Adabas nucleus to ensure the target nucleus can handle updates from multiple concurrent users.
- For an Adabas Audit Server, the NT parameter must be greater than or equal to 15.

#### **Example**

The following example runs the Adabas nucleus with six (6) user threads.

#### ADARUN PROG=ADANUC,NT=6
## <span id="page-36-0"></span>**NU Parameter: Number of User Queue Elements**

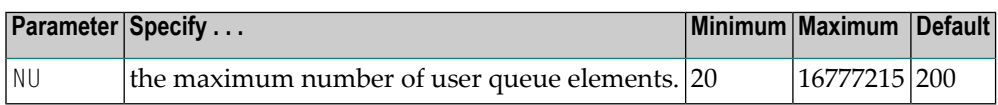

Adabas assigns a user queue element (UQE) to each active user when the user issues an OP command or (if the user did not issue an OP command) the first Adabas command.

Adabas releases the UQE when the user issues a CL command or when there is a timeout for an ET logic user who did not specify a restart ID in the control block (Additions 1 field) for the OP command.

Currently, 272  $*(NU + 4)$  bytes are allocated to the user queue. The length of each UQE is 288 bytes.

In environments running in 31-bit addressing mode, the user queue is allocated above the 16 megabyte line.

Because each user's file list can be a different size, the number of users who can be active at the same time may be less than the NU value. Therefore, you may need to specify an NU value that is greater than the maximum number of users desired.

The Adabas session statistics or Adabas Online System can be used to tune this parameter for the next session.

#### **Specific Product Recommendations**

If the Event Replicator Server is set to support updates by multiple concurrent users to Adabas targets (when the NPADACALLS initialization parameter is set to any value greater than "1"), consider adjusting the value of this parameter in the target Adabas nucleus to ensure the target nucleus can handle updates from multiple concurrent users.

#### **Example**

The following example runs the Adabas nucleus with a maximum of 500 elements in the user queue.

#### ADARUN PROG=ADANUC,NU=500

## **REPLICATION Parameter: Replication Control**

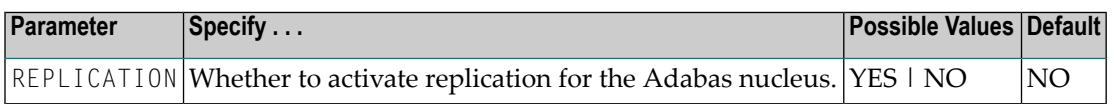

Valid values are described in the following table.

#### **Value Meaning**

- YES Activate replication for the Adabas nucleus.
- NO The default setting. Do not activate replication for the Adabas nucleus.

When REPLICATION=NO is specified and there are replicated files on the database, replication will be turned off for all replicated files. A message is issued during nucleus initialization indicating which files were defined with replication.

The REPLICATION parameter should not be specified for the Event Replicator Server. REPLICA-TION=NO must be explicitly specified if:

- You want to start the Adabas nucleus without replication active, and
- REPLICATION=YES was specified in the previous Adabas nucleus session, and
- Replication has been defined for one or more files on the database.

REPLICATION=NO must be explicitly specified for utility execution if:

- A utility requiring an active nucleus is executed with MODE=SINGLE, and
- REPLICATION=YES was specified in the previous Adabas nucleus session, and
- Replication has been defined for one or more files on the database.

**Note:** The replication pool will be allocated in 64-bit virtual storage when an Adabas nucleus runs with ADARUN parameters REPLICATION=YES and V64BIT=YES.

#### **Example**

The following example activates replication for an Adabas session.

ADARUN PROG=ADANUC,REPLICATION=YES

## **RPLCONNECTCOUNT Parameter: Replication Connection Attempt Count**

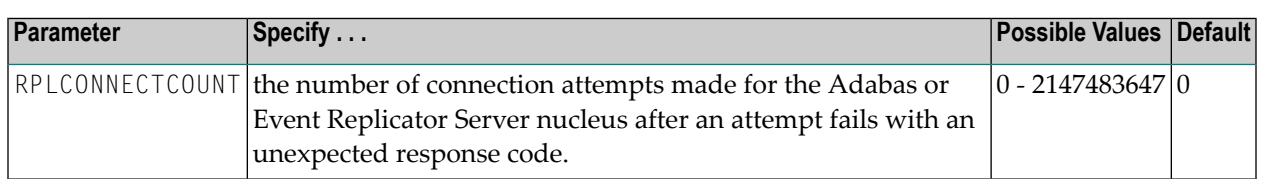

A value of zero indicates that no connection attempts should occur; a value of zero makes the most sense in situations where the Adabas database and the Event Replicator Server execute together on the same logical partition (LPAR). If the Adabas database and the Event Replicator Server execute on different LPARs, however, setting a real value using this command helps avoid errors that might arise if network problems occur because the network is not started or a network connection between the Adabas database and the Event Replicator Server is lost.

## **RPLCONNECTINTERVAL Parameter: Replication Connection Attempt Interval**

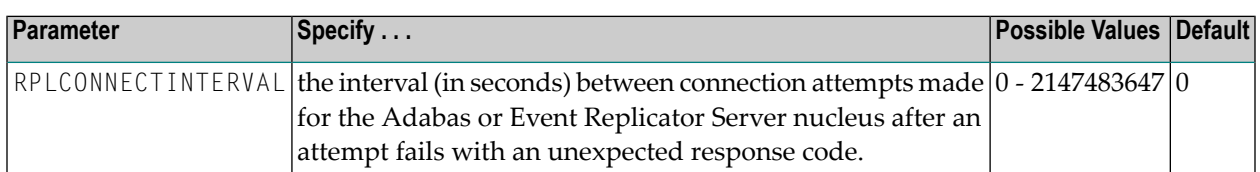

A value of zero indicates that no connection attempts should occur; a value of zero makes the most sense in situations where the Adabas database and the Event Replicator Server execute together on the same logical partition (LPAR). If the Adabas database and the Event Replicator Server execute on different LPARs, however, setting a real value using this command helps avoid errors that might arise if network problems occur because the network is not started or a network connection between the Adabas database and the Event Replicator Server is lost.

## **RPLPARMS Parameter: Replication Parameter Location**

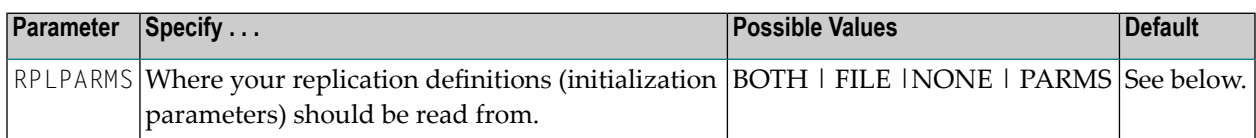

This parameter is only used when starting the Event Replicator database.

If the RPLPARMS parameter is not specified, the following logic is used to determine where to read the replication definitions:

- If the Replicator system file is loaded on the Event Replicator database, the replication definitions are read from that file.
- If the Replicator system file is not loaded on the Event Replicator database, the replication definitions are read from DDKARTE.

Valid values are described in the following table.

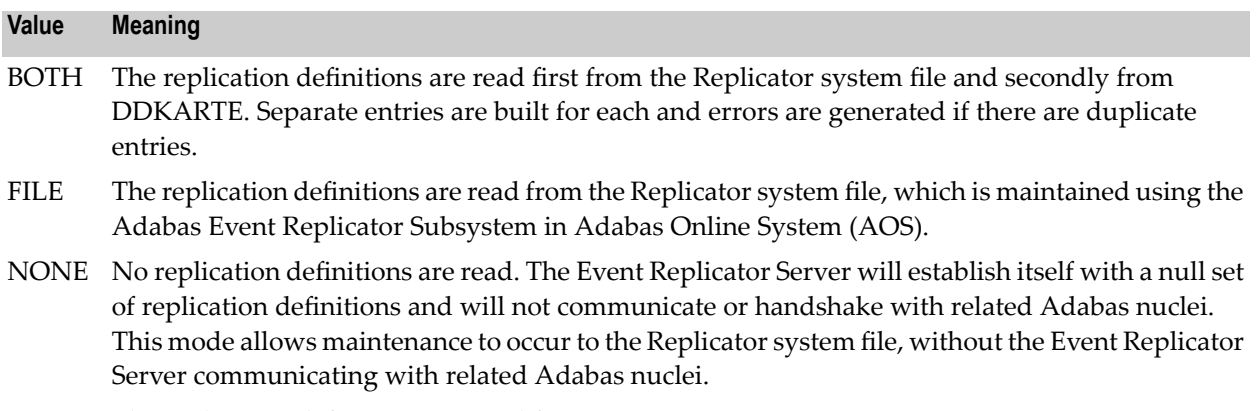

PARMS The replication definitions are read from DDKARTE.

## **RPLSORT Parameter: Event Replicator for Adabas Transaction Data Sorting Control**

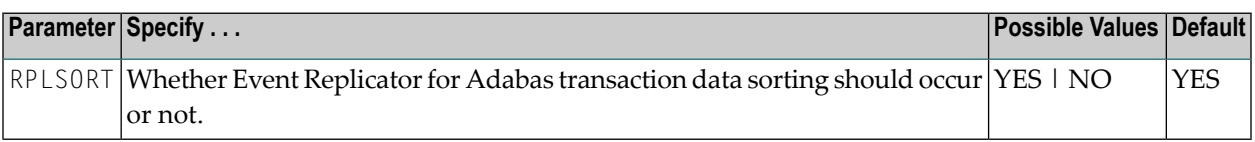

This parameter is only used for the Adabas database from which transactions will be replicated. It should not be used for the Event Replicator Server database.

By default (RPLSORT=YES), Event Replicator for Adabas sorts transaction data by a key consisting of the file number, ISN, and relative update number. If you do not want this sort to occur, specify RPLSORT=NO.

It is important to note that the RPLSORT setting will affect how the Event Replicator consolidates transaction modifications and the order in which they are replicated. When RPLSORT=YES, all modifications for a given ISN in a file are consolidated before replication occurs. For complete information on regular modification consolidation, read *Detailed Adabas Nucleus Processing* in the *Event Replicator for Adabas Concepts*. When RPLSORT=NO is specified, the modifications are still consolidated, but their referential integrity is maintained. In other words, the chronological order of the updates is maintained for each ISN in a file.

**Note:** If one or more source files with unique descriptors are replicated to an Adabas target file also with unique descriptors, you may need to run with RPLSORT set to "NO" to prevent an invalid response code198 (ADARSP198) from occurring when replicating the data.

#### **Example**

For example, assume the following modifications occur, in the following order:

Insert File 77 ISN 80 Seq 1 Update File 77 ISN 80 Seq 2 Insert File 77 ISN 1010 Seq 3 Update File 77 ISN 80 Seq 4 Update File 77 ISN 1010 Seq 5

If RPLSORT=YES, these modifications are consolidated and replicated as follows:

Insert File 77 ISN 80 Seq 1 + Seq 2 + Seq 4 Insert File 77 ISN 1010 Seq 3 + Seq 5

If RPLSORT=NO, these modifications are consolidated and replicated as follows:

Insert File 77 ISN 80 Seq 1 + Seq 2 Insert File 77 ISN 1010 Seq 3 Update File 77 ISN 80 Seq 4 Update File 77 ISN 1010 Seq 5

The end result is the same, regardless of whether RPLSORT is set to YES or NO, but multiple modifications to the same ISN in a file may be necessary when RPLSORT is set to NO.

### **RPWARNINCREMENT Parameter: Replication Pool WarningMessage Interval**

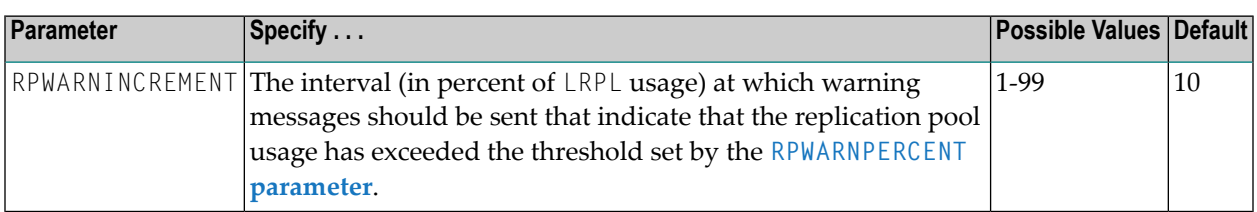

This ADARUN parameter applies to both the Adabas and Event Replicator Server replication pools.

## <span id="page-41-1"></span>**RPWARNINTERVAL Parameter: Replication Pool Usage Interval**

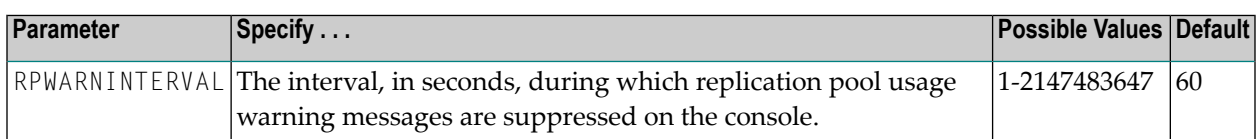

This ADARUN parameter applies to both the Adabas and Event Replicator Server replication pools.

When the number of replication pool usage warning messages sent to the console exceeds the limit specified by the **[RPWARNMESSAGELIMIT](#page-41-0)** parameter, all such messages are suppressed for the interval of time specified by this parameter. When the interval specified by the RPWARNINTERVAL parameter has passed, warning messages resume.

<span id="page-41-0"></span>This parameter, along with the **[RPWARNMESSAGELIMIT](#page-41-0)** parameter, is provided to avoid flooding the console with replication pool usage warning messages.

## **RPWARNMESSAGELIMIT Parameter: Replication Pool Usage Warning Message Count**

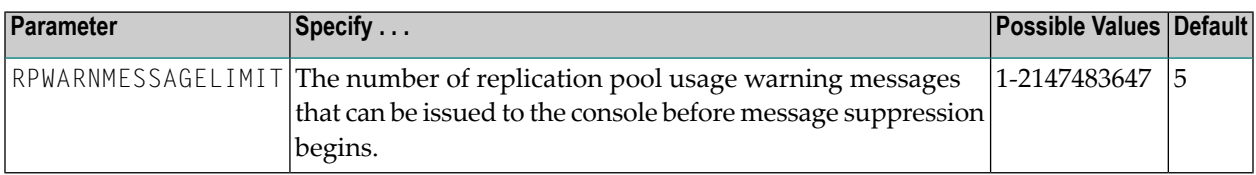

This ADARUN parameter applies to both the Adabas and Event Replicator Server replication pools.

When the threshold specified by this parameter is reached, all replication pool usage warning messages are suppressed until the message interval specified by the **[RPWARNINTERVAL](#page-41-1)** parameter has passed.

This parameter, along with the **[RPWARNINTERVAL](#page-41-1)** parameter, is provided to avoid flooding the console with replication pool usage warning messages.

## <span id="page-42-0"></span>**RPWARNPERCENT Parameter: Replication Pool Usage Threshold**

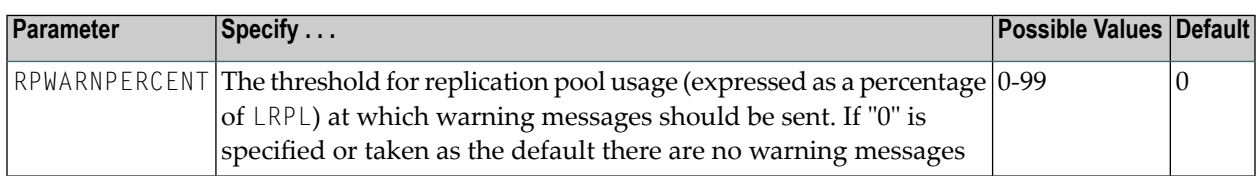

This ADARUN parameter applies to both the Adabas and Event Replicator Server replication pools.

The usage level should be expressed as a percentage. Warning messages will be printed when usage of the replication pool exceeds this percentage (threshold).

## **V64BIT Parameter: 64-Bit Virtual Storage Option**

**Note:** This parameter is applicable only to z/OS and z/VSE systems.

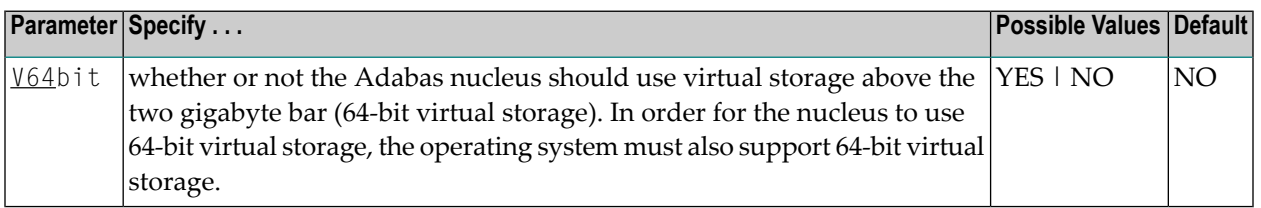

This parameter indicates whether or not the Adabas nucleus should use 64-bit virtual storage. The default is NO.

Currently, the following storage areas will be allocated above the two gigabyte bar in an Adabas nucleus:

- The flush I/O pool (see ADARUN parameter LFI0P)
- The PLOG protection I/O buffers (see ADARUN parameter NPLOGBUFFERS)
- The Work part 1 protection I/O buffers (see ADARUN parameter NWORK1BUFFERS)
- The cast-out directory buffer, in cluster environments (automatically derived from the attributes of the global cache space for Adabas Cluster or Adabas Parallel Services).

The use of 64-bit virtual storage will help alleviate virtual storage constraints below the two gigabyte bar in installations that use large amounts of virtual storage in Adabas nucleus sessions (for example, nucleus sessions with ADARUN parameter settings of LBP=1200M and LFIOP=200M).

#### **Value Meaning**

- YES The Adabas nucleus will use 64-bit virtual storage (storage above the two gigabyte bar).
- NO The default setting. The Adabas nucleus will not use 64-bit virtual storage.

Users in z/OS environments should note that virtual storage above the two gigabyte bar (64-bit virtual storage) is shown in dumps to SVCDUMP or SYSMDUMP but not in dumps to MPMDUMP, SYSABEND, or SYSUDUMP. Therefore, we recommend that you use the SVCDUMP in the JCL of an Adabas nucleus running with ADARUN V64BIT=YES to ensure that 64-bit virtual storage is shown in any SVC dumps that are produced. If, for some reason, you do not want to produce SVC dumps, we recommend that you use SYSMDUMP to ensure 64-bit virtual storage is shown in a dump of the Adabas nucleus address space.

#### **Specific Product Recommendations**

- The replication pool will be allocated in 64-bit virtual storage when an Adabas nucleus runs with ADARUN parameters REPLICATION=YES and V64BIT=YES.
- The replication pool will be allocated in 64-bit virtual storage when the Event Replicator Server runs with ADARUN V64BIT=YES parameter.
- The Auditing pool (LAP) will be allocated in 64-bit virtual storage when an Adabas nucleus runs with ADARUN parameters AUDITING=YES and V64BIT=YES.

#### **Example**

The following example indicates that the Adabas nucleus will make use of virtual storage above the two-gigabyte bar and should use 1M large pages.

ADARUN PROG=ADANUC,LARGEPAGE=YES,V64BIT=YES

## **ZIIP Parameter: Activate Usage of Adabas for zIIP**

This parameter is valid for z/OS operating environments only.

The ZIIP parameter controls whether Adabas activates Adabas for zIIP (AZPAD).

**Note:** Adabas for zIIP requires its own license file (AZPAD), in addition to the standard Adabas license file. If the AZPAD license file is missing or found invalid, Adabas will start but will run as if ZIIP=NO had been specified.

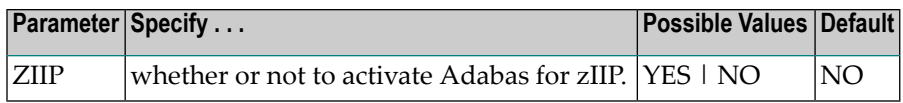

#### **Value Meaning**

- Usage of Adabas for zIIP is enabled. Adabas offloads CPU time from thegeneral processors to System YES z Integrated Information Processors (zIIP). The purpose of this configuration is to reduce the CPU consumption on the general processors.
- The default setting. Usage of Adabas for zIIP is disabled. Adabas runs without the option to offload NO CPU time to zIIPs.

#### **Dynamic Modification**

If Adabas was started with ZIIP=YES, the setting of the ZIIP parameter can be changed at runtime - that is, set to NO and subsequently back to YES - using the from the operator console, the ZIIP function, or the Modify Parameters menu of Adabas Online System.

If Adabas was started with ZIIP=NO, the setting of the ZIIP parameter cannot be changed to YES later in this session.

ZIIP may be set differently for different nuclei in a cluster (it is a local, modifiable parameter).

#### **Specific Product Recommendations**

- Event Replicator Server databases and Adabas nuclei running with ADARUN REPLICATION=YES support the use of Adabas for zIIP subject to the availability of the appropriate license file (AZPAD).
- The Adabas Audit Server and Adabas nuclei running with ADARUN AUDITING=YES support the use of Adabas for zIIP subject to the availability of the appropriate license file (AZPAD).

#### **Example**

The following example activates the use of Adabas for zIIP.

ADARUN PROG=ADANUC,ZIIP=YES

## **Other ADARUN Settings**

In addition to the new ADARUN parameters described above, the following ADARUN parameter settings are required in the Event Replicator Server to support the Event Replicator for Adabas:

- When the Event Replicator Server runs with Adabas 8, the [LU](#page-27-0) parameter must be greater than or equal to 167,000.
- Set parameter [NAB](#page-30-0) to a value greater than or equal to:

41 \* 10 \* *the-number-of-Adabas-nuclei-sending-data-to-the-Event-Replicator-Server*

For example, if one Adabas nucleus will be sending data to the Event Replicator Server, set the NAB parameter greater than or equal to 410 (for example NAB=420).

■ Set parameter **[NC](#page-32-0)** to a value greater than or equal to:

10 \* *the-number-of-Adabas-nuclei-sending-data-to-the-Event-Replicator-Server*

For example, if one Adabas nucleus will be sending data to the Event Replicator Server, set the NC parameter greater than or equal to 10 (for example NC=20).

- The N<sub>T</sub> parameter must be greater than or equal to 15.
- When the SLOG file is defined for use on the Event Replicator Server, replication data may be written and read from the SLOG file. With this in mind, consider the values set for the following ADARUN performance and tuning parameters: **[ASYTVS](#page-19-0)**, **[FMXIO](#page-19-1)**, **[LBP](#page-22-0)**, **[LDEUQP](#page-23-0)**, **[LFIOP](#page-23-1)**, **[LP](#page-25-0)**, **[NH](#page-33-0)**, **[NISNHQ](#page-34-0)**.

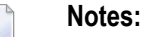

- 1. If data is sent through Entire Net-Work from one or more Adabas nuclei to an Event Replicator Server, the Entire Net-Work parameters **[LU](#page-27-0)** , **[NAB](#page-30-0)** , and **[NC](#page-32-0)** must also be set as described above.
- 2. If NPADACALLS is set to a value greater than "1", you should make sure that the following ADARUN parameters are set appropriately for the target Adabas nucleus, ensuring the target nucleus can handle updates by multiple concurrent users: **[LBP](#page-22-0)** , **[LDEUQP](#page-23-0)** , **[LFIOP](#page-23-1)** , **[LFP](#page-25-1)** , **[LP](#page-25-0)** , **[LWP](#page-29-0)** , **[NAB](#page-30-0)** , **[NC](#page-32-0)** , **[NH](#page-33-0)** , **[NT](#page-35-0)** , and **[NU](#page-36-0)** .

## **4 Utilities Used with Replication**

Various Adabas utilities and specific utility functions are used in replication. Some of these utilities and functions apply only to the Adabas database from which data is being replicated, some of them apply only to the Event Replicator Server processing the replicated data, and some of them apply to both the Adabas database and the Event Replicator Server.

The following utilities and utility functions apply specifically to the Adabas database:

- *ADADBS MODFCB* [Parameters](#page-49-0)
- *ADADBS* **[REPLICATION](#page-50-0)** *Function*
- *[ADADEF](#page-59-0)* DEFINE REPTOR *Function*
- *[ADADEF](#page-59-1) MODIFY REPTOR Function*
- *ADALOD LOAD* [Parameters](#page-61-0)
- *ADALOD* **UPDATE** [Parameters](#page-66-0)
- *ADAORD [REORASSO](#page-69-0) Parameters*
- *ADAREP Report [Description](#page-74-0)*
- *ADARES Utility [Replication](#page-82-0) Functions*
- *ADASAV Utility [Replication](#page-78-0) Functions*
- *ADASCR Utility Replication Functions*

The following utilities and utility functions apply specifically to the Event Replicator Server:

- *ADADBS* [OPERCOM](#page-49-1) *Function*
- *[ADADBS](#page-52-0) REPTOR Function*
- *[ADADEF](#page-59-0)* DEFINE REPTOR *Function*
- *[ADADEF](#page-59-1) MODIFY REPTOR Function*
- *ADALOD LOAD* [Parameters](#page-65-0)
- *ADAORD STORE [Parameters](#page-68-0)*
- *ADAREP Report [Description](#page-74-0)*
- *ADARIS Utility: [Initial-State](#page-84-0)*
- *[ADARPE](#page-102-0) Utility: Extract TLOG Records*
- *ADARPL Utility: PLOG [Replication](#page-114-0) Replay*
- *[ADARPP](#page-128-0) Utility: Print TLOG Records*
- *RPULD and RPLOD [Utilities](#page-138-0)*

In addition to the utilities described in this chapter, Event Replicator for Adabas provides two additional utilities, ADAMTR and ADAMTS, that you can use to test your webMethods EntireX and WebSphere MQ queues. For more information, read *Testing webMethods EntireX and WebSphere MQ Queues*, in *Event Replicator for Adabas Application Programmer's Reference Guide*.

## 5 **ADADBS Utility Replication Functions**

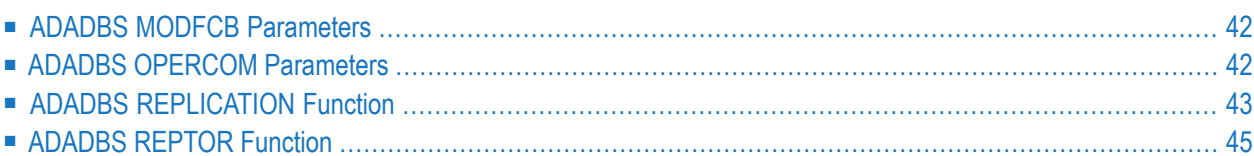

Two separate ADADBS utility functions impact replication processing for an Adabas database or for an Event Replicator Server:

- The **[REPLICATION](#page-50-0)** function controls whether replication is activated for an Adabas database file. This function should be used for Adabas database files, and *not* with Event Replicator Server files.
- The **[REPTOR](#page-52-0)** function to activate and deactivate specific DBID, destination, and subscription definitions in the Replicator system file (Event Replicator Server) and to open or close destination and IQUEUE definitions in the Replicator system file.

<span id="page-49-0"></span>In addition, the **ADADBS [MODFCB](#page-49-0) function** includes a parameterthat can be specified to indicate whether an Adabas database file may be updated only by the Event Replicator Server as part of Adabas-to-Adabas replication or by other means as well.

## **ADADBS MODFCB Parameters**

The RPLUPDATEONLY parameter can be used in the ADADBS MODFCB function to indicate whether an Adabas database file may be updated only by the Event Replicator Server as part of Adabas-to-Adabas replication or by other means as well. This parameter is optional. Valid values are "YES" or "NO". A value of "YES" indicates that the file can only be updated via Event Replicator processing; a value of NO indicates that the file can be updated by any normal means, including Event Replicator processing. There is no default; if no value is specified for the RPLUPDATEONLY parameter in the ADADBS MODFCB function, the value used previously for the file is used.

## <span id="page-49-1"></span>**ADADBS OPERCOM Parameters**

<span id="page-49-2"></span>This section covers the following topics:

- [DRPLSTAT](#page-49-2)
- [RPLCHECK](#page-50-1)

#### **DRPLSTAT**

Use DRPLSTAT to display the replication-related statistics for an Adabas database (with replication turned on) or for an Event Replicator Server. When issued against an Adabas database (with replication turned on), the statistics listed include:

- The total number of replication transactions completely processed.
- The current number of pending replicated transactions (transactions that have been committed, but not yet processed)
- The current number of incomplete transactions that will be replicated (but are not yet committed).

When issued against an Event Replicator Server, the statistics related to destinations, global values, and subscriptions in the database are listed. Replay Utility (ADARPL) statistics are also included.

#### <span id="page-50-1"></span>**RPLCHECK**

The RPLCHECK command can be used in the ADADBS OPERCOM function to perform the replication cross-check function for all active databases known (defined in one or more subscriptions) to the Event Replicator Server. When this command is run using the ADADBS OPERCOM function, the information about the cross-check function is printed to the ADADBS DDDRUCK data set. The information printed by ADADBS is the same as the information printed by the Event Replicator Server during the cross-check process initiated by the RPLCHECK operator command.

<span id="page-50-0"></span>**Note:** Not valid for use with an Adabas nucleus; only valid for use against an Event Replicator Server. If this command is issued against a database that is not an Event Replicator Server, error messages result.

## **ADADBS REPLICATION Function**

The ADADBS REPLICATION function activates or deactivates replication for an Adabas database file. This function should be used with Adabas databases; it is not valid with Event Replicator Servers.

<span id="page-50-2"></span>This section covers the following topics:

- Required [Parameters](#page-50-2)
- Optional [Parameters](#page-51-0)
- [Examples](#page-52-1)

#### **Required Parameters**

#### **FILE: Database File**

FILE is the file number of the database file for which replication is to be activated or deactivated. This parameter is required; there is no default.

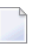

**Note:** Replication may not be turned on for an Adabas system file or for a ciphered file.

#### **ON | OFF | MODIFY: Set Replication**

One of the parameters ON, OFF, or MODIFY must be set. There is no default. Each parameter is described below:

■ 0N turns replication on for the specified file.

**Note:** Replication may not be turned on for a file that allows spanned data storage records (i.e. a file compressed with the ADACMP COMPRESS option SPAN).

- OFF turns replication off for the specified file.
- MODIFY allows you to modify one or more of the replication-related values (KEY, TARGET, DSBI) for a replicated file. The **[ACTIVATE](#page-51-1)** and **[DEACTIVATE](#page-51-2)** parameters allow you to change the replication status for a replicated file.

#### <span id="page-51-1"></span><span id="page-51-0"></span>**Optional Parameters**

#### **ACTIVATE: Activate Replication**

The ACTIVATE parameter is only allowed when MODIFY is specified. It will activate replication for a file that has replication defined. Replication must already be inactive for the file.

#### <span id="page-51-2"></span>**DEACTIVATE: Deactivate Replication**

The DEACTIVATE parameter is only allowed when MODIFY is specified. It will deactivate replication for a file that has replication defined. Replication must already be active for the file.

#### **DSBI: Define Before Image**

The DSBI parameter defines whether or not before images of data storage are collected for replication during the update of a record on a file. Following are rules for setting the DSBI parameter:

- Possible values: "ON", "OFF"
- The parameter is optional when "ON" or "MODIFY" is specified.
- The parameter has a default value of "ON" when ADADBS REPLICATION ON is specified.
- The parameter is not allowed when ADADBS REPLICATION OFF is specified.

For more information about how this parameter is used in Adabas database processing during replication, read *Detailed Adabas Nucleus Processing* in *Event Replicator for Adabas Concepts*.

#### **KEY: Define Primary Key**

The KEY parameter defines the primary key for replication. Following are rules for setting the KEY parameter:

- The parameter is optional when "ON" or "MODIFY" is specified.
- The parameter is not allowed when "OFF" is specified.
- The parameter may *not* be specified when "OFF" or NOKEY is specified.

**Note:** The field name specified must be a descriptor on the file. Note that "descriptor" in this case is used generically, as the field may be a descriptor, subdescriptor, superdescriptor, etc.

#### **NOKEY: Remove Primary Key Setting**

The NOKEY parameter removes the primary key setting when MODIFY is specified. Following are rules for setting the NOKEY parameter:

■ The parameter is not allowed when "OFF" is specified.

- The parameter is the default setting when "ON" is specified and neither NOKEY nor KEY is specified.
- The parameter may *not* be specified when KEY is specified.

#### **TARGET: Event Replicator Target ID**

TARGET defines the Event Replicator target database ID. This parameter is required when "ON" is specified, is optional when "MODIFY" is specified, and is not allowed when "OFF" is specified.

#### <span id="page-52-1"></span>**Examples**

ADADBS REPLICATION FILE=33,ON,TARGET=206,KEY=AA

or

ADADBS REPLICATION FILE=70,OFF

or

ADADBS REPLICATION FILE=71,MODIFY ADADBS ACTIVATE

or

```
ADADBS REPLICATION FILE=72,MODIFY
ADADBS DEACTIVATE
```
## **ADADBS REPTOR Function**

The ADADBS REPTOR function provides activation and deactivation control of Event Replicator resources. This function should be used with Event Replicator Servers; it is not valid with other Adabas databases.

This section covers the following topics:

- Required [Parameters](#page-53-0)
- Optional [Parameters](#page-53-1)

■ [Examples](#page-54-0)

#### <span id="page-53-0"></span>**Required Parameters**

#### **ACTIVATE | DEACTIVATE | OPEN | CLOSE: Event Replicator Server request**

One of the parameters, ACTIVATE, DEACTIVATE, OPEN, or CLOSE must be set. There is no default. Each parameter is described below:

- ACTIVATE requests activation for the specified file, database ID, destination, or subscription.
- DEACTIVATE requests deactivation forthe specified file, database ID, destination, or subscription.
- OPEN requests that an unavailable destination or input queue be opened. When this parameter is specified, either the DESTINATION or IQUEUE parameter must be specified.
- <span id="page-53-1"></span>■ CLOSE requests that an available destination or input queue be closed. When this parameter is specified, either the DESTINATION or IQUEUE parameter must be specified.

#### **Optional Parameters**

#### **DBID: Replicated DBID**

The DBID parameter, when specified without the FILE parameter, will activate replication for any inactive files or deactivate replication for any active files for a given DBID. When specified with the FILE parameter, the DBID parameter identifies the database in which the file specified by the FILE parameter resides.

The DBID parameter is mutually exclusive with the DESTINATION, IQUEUE, and SUBSCRIPTION parameters.

#### **DESTINATION: Replication Destination**

The DESTINATION parameter can only be specified when the ACTIVATE, DEACTIVATE, OPEN, or CLOSE parameters are specified. The DESTINATION parameter supplies the name of the destination that should be activated, deactivated, opened, or closed. The destination specified must be defined to the Event Replicator Server.

If "ACTIVATE" is specified, the destination must already be inactive; if "DEACTIVATE" is specified, the destination must already be activated.

If "OPEN" is specified, the destination must be in an unavailable state; if "CLOSE" is specified, the destination must be in an available state.

The DESTINATION parameter is mutually exclusive with the DBID, FILE, IQUEUE, and SUBSCRIPTION parameters.

#### **FILE: Replicated File**

The FILE parameter will activate or deactivate replication for a single file in a specific database. A corresponding DBID parameter must also be specified.

If "ACTIVATE" is specified, the file must already be deactivated; if "DEACTIVATE" is specified, the file must already be activated.

The FILE parameter is mutually exclusive with the DESTINATION, IQUEUE, and SUBSCRIPTION parameters.

#### **IQUEUE: Replication Input Queue**

The IQUEUE parameter can only be specified when the OPEN or CLOSE parameters are specified. It supplies the name of the input queue (IQUEUE) that should be opened or closed and must be defined to the Event Replicator Server.

If "OPEN" is specified, the input queue must be in an unavailable state; if "CLOSE" is specified, the input queue must be in an available state.

The IQUEUE parameter is mutually exclusive with the DBID, DESTINATION, FILE, and SUBSCRIPTION parameters.

#### **SUBSCRIPTION: Replication Subscription**

The subscription specified for the SUBSCRIPTION parameter must be defined to the Event Replicator Server. It specifies the name of the subscription definition to use.

If "ACTIVATE" is specified, the subscription must already be deactivated. If "DEACTIVATE" is specified, the subscription must already be activated.

<span id="page-54-0"></span>The SUBSCRIPTION parameter is mutually exclusive with the DBID, FILE, IQUEUE, and DESTINATION parameters.

#### **Examples**

The following example requests that the Event Replicator Server activate all inactive files for database 232.

ADADBS REPTOR ACTIVATE,DBID=232

The following example requests that the Event Replicator Server activate file 2 on database 232. The file is currently inactive.

#### ADADBS REPTOR ACTIVATE,DBID=232,FILE=2

The following example requests that the Event Replicator Server activate the destination defined by the DEST0001 destination. The destination is currently inactive.

#### ADADBS REPTOR ACTIVATE,DESTINATION=DEST0001

The following example requests that the Event Replicator Server activate the subscription defined by the SUBS0001 subscription. The subscription is currently inactive.

#### ADADBS REPTOR ACTIVATE,SUBSCRIPTION=SUBS0001

The following example requests that the Event Replicator Server deactivate all active files for database 232.

#### ADADBS REPTOR DEACTIVATE,DBID=232

The following example requests that the Event Replicator Server deactivate file 2 on database 232. The file is currently active.

#### ADADBS REPTOR DEACTIVATE,DBID=232,FILE=2

The following example requests that the Event Replicator Server deactivate the destination defined by the DEST0001 destination. The destination is currently active.

#### ADADBS REPTOR DEACTIVATE,DESTINATION=DEST0001

The following example requests that the Event Replicator Server deactivate the subscription defined by the SUBS0001 subscription. The subscription is currently active.

#### ADADBS REPTOR DEACTIVATE,SUBSCRIPTION=SUBS0001

The following example requests that the Event Replicator Server open (restart) destination DEST0001. Each output task will be asked to process the destination if that output task does not already have the destination open for processing.

#### ADADBS REPTOR OPEN,DESTINATION=DEST0001

The following example requests that the Event Replicator Server close destination DEST0001. Each output task will be asked to close the destination if that output task does not already have the destination closed for processing.

#### ADADBS REPTOR CLOSE,DESTINATION=DEST0001

The following example requests that the Event Replicator Server open (restart) input queue IQUEUE01. Each input task will be asked to open the input queue if that input task does not already have the input queue open for processing.

ADADBS REPTOR OPEN,IQUEUE=IQUEUE01

The following example requests that the Event Replicator Server close input queue IQUEUE01. Each input task will be asked to close the input queue if that input task does not already have the input queue closed for processing.

ADADBS REPTOR CLOSE,IQUEUE=IQUEUE01

# **6 ADADEF Utility Replication Functions**

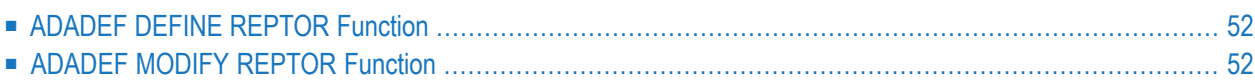

Two separate ADADEF utility functions impact replication processing for an Adabas database or for an Event Replicator Server:

- The **DEFINE [REPTOR](#page-59-0) function** controls whether the database you are defining is an Adabas database or an Event Replicator Server.
- <span id="page-59-0"></span>■ The **[MODIFY](#page-59-1) REPTOR function** specifies whether the database that is running is an Adabas database or an Event Replicator Server.

## **ADADEF DEFINE REPTOR Function**

The REPTOR parameter must be specified for the ADADEF DEFINE function when using Replication.

#### **REPTOR: Set the Event Replicator Server**

The REPTOR parameter is used with ADADEF DEFINE to specify whether a normal Adabas database is being defined, or whether an Event Replicator Server is being defined. Possible values are "YES" or "NO" (default). The format is ADADEF DEFINE REPTOR=YES.

<span id="page-59-1"></span>Specify REPTOR=NO for a normal Adabas database. Specify REPTOR=YES for an Event Replicator Server.

## **ADADEF MODIFY REPTOR Function**

The REPTOR parameter is used with ADADEF MODIFY function when using Replication.

#### **REPTOR: Set the Event Replicator Server**

The REPTOR parameter is used with ADADEF MODIFY to indicate whether the database that is running is an Adabas database or an Event Replicator Server. Possible values are "YES" or "NO" (default). The format is ADADEF MODIFY REPTOR=YES.

For a normal Adabas database, the REPTOR parameter must always be set to "NO". When an Event Replicator Server is running, the REPTOR parameter must be set to "YES".

# **7 ADALOD Utility Replication Functions**

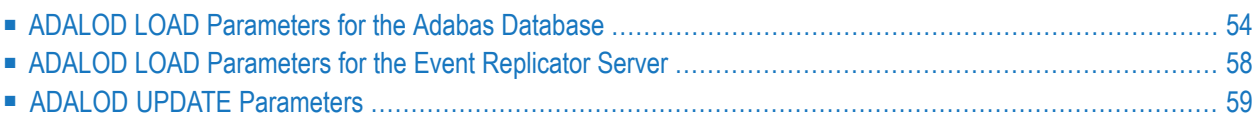

Several ADALOD LOAD parameters can be specified for the Adabas database and for the Event Replicator Server when using replication. These are described in this chapter. In addition, the ADALOD UPDATE RPLLOAD parameter can be specified for the Adabas database files when using replication.

## <span id="page-61-0"></span>**ADALOD LOAD Parameters for the Adabas Database**

Several ADALOD LOAD parameters can be specified for the Adabas database files when using replication. The replication-related parameters are only allowed for ADALOD LOAD if replication is already turned on for a database.

- [RPLDSBI:](#page-61-1) Before Image for Data Storage
- [RPLERRORDEACTFILE:](#page-62-0) Deactivate Replication for File on Error
- [RPLINITERROR:](#page-63-0) Replication Control on Error
- RPLKEY: Primary Key for [Replication](#page-63-1)
- [RPLLOAD:](#page-63-2) Replicate Load Data
- [RPLTARGETID:](#page-64-0) Replication Target ID
- [RPLUPDATEONLY:](#page-64-1) Allow Only Event Replicator Processing Updates
- [Examples](#page-65-1)

**Note:** The version of Event Replicator specified in an ADALOD LOAD or UPDATE utility job that specifies RPLLOAD=YES must match the version of Event Replicator used by the Event Replicator Server. In addition, the Adabas version used by the Event Replicator Server must be greater than or equal to the Adabas version used in an ADALOD LOAD or UPDATE utility job that specifies RPLLOAD=YES.

#### <span id="page-61-1"></span>**RPLDSBI: Before Image for Data Storage**

The RPLDSBI parameter turns on the collection of before images of data storage during an update command to the file. Parameter RPLDSBI may only be specified if the RPLTARGETID parameter is also specified. Specify RPLDSBI to turn on the collection of data storage before images during an update. For more information about how this setting is used in Adabas database processing during replication, read *Adabas Nucleus Replication Setup* and *Detailed Adabas Nucleus Processing* in *Event Replicator for Adabas Concepts*.

The RPLDSBI parameter may not be specified in the same ADALOD LOAD run as the REPLICATOR parameter.

#### <span id="page-62-0"></span>**RPLERRORDEACTFILE: Deactivate Replication for File on Error**

### **RPLERRORDEACTFILE = [ <u>NO</u> | YES ]**

Use the RPLERRORDEACTFILE parameter to deactivate replication for the file for which replication errors occurred during ADALOD LOAD processing. RPLERRODEACTFILE controls ADALOD LOAD behavior for replication initialization errors as well as other replication errors (in contrast with the RPLINITERROR parameter which affects ADALOD LOAD behavior only for replication initialization errors).

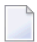

**Note:** The RPLERRORDEACTFILE parameter can only be specified if the RPLLOAD parameter is set to "YES" or "FILE".

Valid settings for RPLERRORDEACTFILE are "YES" and "NO":

- Specifying "YES" indicates that replication for the file should be deactivated when a replication error occurs.
- Specifying "NO" (the default) indicates that replication for the file should not be deactivated.

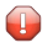

**Caution:** If you elect to have ADALOD LOAD continue its processing after a replication error, you are also responsible for recovering your environment appropriately.

Once replication is deactivated for a file it can only be reactivated using Adabas Online System (AOS) or the ADADBS utility.

#### <span id="page-63-0"></span>**RPLINITERROR: Replication Control on Error**

### **RPLINITERROR = [FAIL | CONTINUE ]**

Use the RPLINITERROR parameter to indicate whether ADALOD processing should continue if replication initialization errors occur.

**Note:** The RPLINITERROR parameter can only be specified if the RPLLOAD parameter is set to "YES" or "FILE".

Valid settings for RPLINITERROR are "FAIL" and "CONTINUE":

- Specifying "FAIL" (the default) indicates that ADALOD processing should fail if a replication initialization error occurs. This is the how ADALOD LOAD works now, before the enhancement described in this enhancement preview is applied.
- Specifying "CONTINUE" indicates that ADALOD LOAD processing should continue if a replication initialization error occurs.

<span id="page-63-1"></span>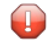

**Caution:** If you elect to have ADALOD LOAD continue its processing after a replication error, you are also responsible for recovering your environment appropriately.

#### **RPLKEY: Primary Key for Replication**

The RPLKEY parameter specifies the primary key for replication. This parameter may only be specified if the RPLTARGETID parameter is also specified. The format is RPLKEY='*primary-key-forreplication*'. For more information about how this primary key is used in Adabas database processing during replication, read *Adabas Nucleus Replication Setup* and *Detailed Adabas Nucleus Processing* in *Event Replicator for Adabas Concepts*.

<span id="page-63-2"></span>The RPLKEY parameter may not be specified in the same ADALOD LOAD run as the REPLICATOR parameter.

#### **RPLLOAD: Replicate Load Data**

The ADALOD LOAD RPLLOAD parameter can be specified for the Adabas database files when using replication. It is only allowed for ADALOD LOAD if replication is already turned on for a database.

**Note:** The version of Event Replicator specified in an ADALOD LOAD utility job that specifies RPLLOAD=YES must match the version of Event Replicator used by the Event Replicator Server. In addition, the Adabas version used by the Event Replicator Server must be greater than or equal to the Adabas version used in an ADALOD LOAD utility job that specifies RPLLOAD=YES.

The RPLLOAD parameter indicates whether or not data, and possibly the FCB/FDT, loaded to the Adabas database via the ADALOD LOAD utility will be replicated to the Event Replicator Server. Valid values are "YES", "FILE", and "NO"; the default is "NO":

- When RPLLOAD=YES is specified, ADALOD LOAD replicates data to the Event Replicator Server that it loads to the Adabas database.
- When RPLLOAD=FILE is specified, ADALOD LOAD replicates the FCB/FDT and data to the Event Replicator Server. When the data is replicated to an Adabas destination, the file is first allocated on the target database. The DESTINATION parameters DREPLICATEUTI for the target destination and DAREPLICATEUTI for the target file must be set to YES to use this option.
- When RPLLOAD=NO is specified, ADALOD LOAD does not replicate its load data to the Event Replicator Server.
- **Caution:** If ADALOD LOAD ends abnormally (due to insufficient space, for example), updates  $\bigoplus$ made to the file before the abnormal ending cannot be backed out; there is no automated recovery for the updated data or for the replicated data. Software AG therefore recommends that you perform an ADASAV SAVE on the file before you run ADALOD LOAD.

<span id="page-64-0"></span>The ADALOD LOAD RPLLOAD parameter may not be set for a file with spanned DS record support.

#### **RPLTARGETID: Replication Target ID**

The RPLTARGETID parameter specifies the Event Replicator target ID used when the Adabas file data is replicated. The format is RPLTARGETID='*reptor-target-id*'.

The RPLTARGETID parameter may not be specified in the same ADALOD LOAD as the REPLICATOR parameter. For more information about how this target ID is used in Adabas database processing during replication, read *Adabas Nucleus Replication Setup* in *Event Replicator for Adabas Concepts*.

<span id="page-64-1"></span>**Note:** Replication may not be turned on for an Adabas system file or a ciphered file.  $\Box$ 

#### **RPLUPDATEONLY: Allow Only Event Replicator Processing Updates**

The RPLUPDATEONLY parameter can be used in the ADALOD LOAD function to indicate whether an Adabas database file may be updated only by the Event Replicator Server as part of Adabasto-Adabas replication or by other means as well. This parameter is optional. Valid values are "YES" or"NO". A value of"YES"indicates that the file can only be updated via Event Replicator processing; a value of NO indicates that the file can be updated by any normal means, including Event Replicator processing.

If the file is a new file, the default for this parameter is "NO".

However, if the file specified in the ADALOD LOAD function is an existing file, there is no default for this parameter. If no value is specified for the RPLUPDATEONLY parameter in the ADALOD LOAD function for an existing file, the value used previously for the file is used.

#### <span id="page-65-1"></span>**Examples**

<span id="page-65-0"></span>ADALOD LOAD FILE=60,RPLTARGETID=13,RPLKEY=AA,RPLDSBI

## **ADALOD LOAD Parameters for the Event Replicator Server**

Several ADALOD LOAD parameters can be specified for the Event Replicator Server when using replication. These are described in this section:

- [REPLICATOR:](#page-65-2) Load an Adabas Replicator System File
- SLOG: Load an [Adabas](#page-66-1) SLOG File
- [Examples](#page-66-2)

<span id="page-65-2"></span>**Note:** User application files should not be loaded on the Event Replicator Server.

#### **REPLICATOR: Load an Adabas Replicator System File**

The REPLICATOR parameteris a file type parameter. Use this parameterto load the Replicator system file into the Event Replicator Server.

The Replicator system file stores the Event Replicator initialization parameters. When it is loaded into the Event Replicator Server, it can be read during Event Replicator Server startup. You can modify the initialization parameters in the Replicator system file using the Adabas Event Replicator Subsystem. If the Replicator system file cannot be found at startup, the Event Replicator initialization parameters are read from the DDKARTE statements of the Event Replicator Server startup job.

The REPLICATOR parameter may not be specified when loading a file on a database that is not an Event Replicator Server. The contents of DD/EBAND are ignored when loading a Replicator system file. For more information about Adabas system files, read about the FILE parameter of the ADALOD LOAD function in your Adabas utilities documentation (the *Adabas Utilities Manual*).

The REPLICATOR parameter may not be specified in the same ADALOD LOAD as the RPLTARGETID, RPLKEY, and, RPLDSBI parameters.

#### <span id="page-66-1"></span>**SLOG: Load an Adabas SLOG File**

The SLOG parameter is a file type parameter. Use this parameter to load the SLOG system file into the Event Replicator Server.

An SLOG file is an Adabas system file used only by the Event Replicator Serverto store subscription logging data. The SLOG parameter may not be specified when loading a file on a database that is not an Event Replicator Server. The contents of DD/EBAND are ignored when loading an SLOG file.

#### <span id="page-66-2"></span>**Examples**

ADALOD LOAD FILE=89,REPLICATOR

or

<span id="page-66-0"></span>ADALOD LOAD FILE=40,SLOG

## **ADALOD UPDATE Parameters**

The ADALOD UPDATE RPLLOAD parameter can be specified forthe Adabas database files when using replication. It is only allowed for ADALOD UPDATE if replication is already turned on for a database.

**Note:** The version of Event Replicator specified in an ADALOD UPDATE utility job that specifies RPLLOAD=YES must match the version of Event Replicator used by the Event Replicator Server. In addition, the Adabas version used by the Event Replicator Server must be greater than or equal to the Adabas version used in an ADALOD UPDATE utility job that specifies RPLLOAD=YES.

The RPLLOAD parameter indicates whether or not inserts and deletes to the Adabas database via the ADALOD UPDATE utility will be replicated to the Event Replicator Server. Valid values are "YES" and "NO"; the default is "NO".

When RPLLOAD=YES is specified, ADALOD UPDATE inserts and deletes to the Adabas database will be replicated to the Event Replicator Server. When RPLLOAD=NO is specified, ADALOD UPDATE inserts and deletes are *not* replicated.

**Caution:** If ADALOD UPDATE ends abnormally (due to insufficient space, for example),  $\Box$ updates made to the file before the abnormal ending cannot be backed out; there is no automated recovery for the updated data or for the replicated data. Software AG therefore recommends that you perform an ADASAV SAVE on the file before you run ADALOD **UPDATE** 

# <span id="page-68-0"></span>**8 ADAORD Utility Replication Functions**

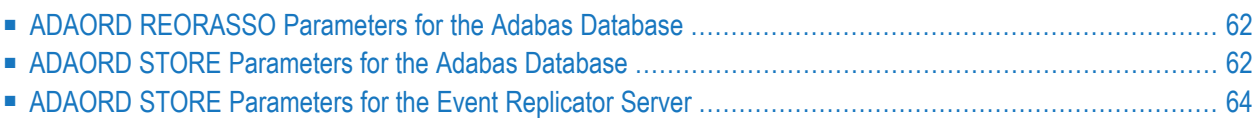

Several ADAORD utility function parameters can be specified for the Adabas database and for the Event Replicator Server when using replication. These are described in this chapter.

## <span id="page-69-0"></span>**ADAORD REORASSO Parameters for the Adabas Database**

The RPLUPDATEONLY parameter can be used in the ADAORD REORASSO function to indicate whether an Adabas database file may be updated only by the Event Replicator Server as part of Adabas-to-Adabas replication or by other means as well. This parameter is optional. Valid values are "YES" or "NO". A value of "YES" indicates that the file can only be updated via Event Replicator processing; a value of NO indicates that the file can be updated by any normal means, including Event Replicator processing. There is no default; if no value is specified for the RPLUPDATEONLY parameter in the ADAORD REORASSO function, the value used previously for the file is used.

## <span id="page-69-1"></span>**ADAORD STORE Parameters for the Adabas Database**

Several ADAORD STORE parameters can be specified for the Adabas database files when using replication. The replication-related parameters are only allowed for ADAORD STORE ifreplication is already turned on for a database. These are described in this section:

The replication-related parameters for ADAORD STORE are described below:

- [RPLDSBI:](#page-69-2) Before Image for Data Storage
- RPLKEY: Primary Key for [Replication](#page-70-0)
- <span id="page-69-2"></span>■ [RPLTARGETID:](#page-70-1) Replication Target ID
- [RPLUPDATEONLY:](#page-71-1) Allow Only Event Replicator Processing Updates
- [Examples](#page-71-2)

#### **RPLDSBI: Before Image for Data Storage**

The RPLDSBI parameter indicates whether the collection of before images of data storage during an update command to the file should be done if replication is turned on for the file.

**Note:** This parameter can only be specified if replication is turned on for the file.

If RPLDSBI is not specified, the default value depends on the target database ID (DBID) of the RESTORE and its replication state; if the ADAORD STORE DBID is the same as the original RE-STRUCTURE DBID and REPLICATION=YES in the target DBID, the original RPLDSBI value is used. Otherwise, RPLDSBI is set to NO.

For more information about how this setting is used in Adabas database processing during replication, read *Adabas Nucleus Replication Setup* and *Detailed Adabas Nucleus Processing* in *Event Replicator for Adabas Concepts*.

#### <span id="page-70-0"></span>**RPLKEY: Primary Key for Replication**

 $\overline{z}$ 

The RPLKEY parameter specifies the primary key for replication. The format is RPLKEY='*primarykey-for-replication*'. When a valid descriptor name is specified for RPLKEY, the specified descriptor is used as the primary replication key for the corresponding file. When OFF is specified for RPLKEY, no primary key is used for replication (RPLKEY is turned off) for the corresponding file.

**Note:** This parameter can only be specified if replication is turned on for the file, and if the provided descriptor name is a valid Adabas descriptor.

If RPLKEY is not specified, the default value depends on the target database ID (DBID) of the RESTORE and its replication state; if the ADAORD STORE DBID is the same as the original RE-STRUCTURE DBID and REPLICATION=YES in the target DBID, the original RPLKEY value is used. Otherwise, RPLDSBI is set to OFF.

<span id="page-70-1"></span>For more information about how this primary key is used in Adabas database processing during replication, read *Adabas Nucleus Replication Setup* and *Detailed Adabas Nucleus Processing* in *Event Replicator for Adabas Concepts*.

#### **RPLTARGETID: Replication Target ID**

The RPLTARGETID parameter specifies the Event Replicator target ID used when the Adabas file data is replicated. The format is RPLTARGETID='*reptor-target-id*'. When a valid target ID is specified for RPLTARGETID, the specified target is used as the target for replicated data for the corresponding file. When OFF or 0 (zero) are specified for RPLTARGETID, no target is used for replication for the corresponding file.

If RPLTARGETID is not specified, the default value depends on the target database ID (DBID) of the RESTORE and its replication state; if the ADAORD STORE DBID is the same as the original RESTRUCTURE DBID and REPLICATION=YES in the target DBID, the original RPLTARGETID value is used. Otherwise, RPLTARGETID is set to OFF.

For more information about how this target ID is used in Adabas database processing during replication, read *Adabas Nucleus Replication Setup* in *Event Replicator for Adabas Concepts*.

**Note:** Replication may not be turned on for an Adabas system file, a ciphered file, or a file that allows spanned data storage records (i.e. a file compressed with the ADACMP COM-PRESS option SPAN).

#### <span id="page-71-1"></span>**RPLUPDATEONLY: Allow Only Event Replicator Processing Updates**

The RPLUPDATEONLY parameter can be used in the ADAORD STORE function to indicate whether an Adabas database file may be updated only by the Event Replicator Server as part of Adabasto-Adabas replication or by other means as well. This parameter is optional.

Valid values are "YES" or "NO". A value of "YES" indicates that the file can only be updated via Event Replicator processing; a value of NO indicates that the file can be updated by any normal means, including Event Replicator processing.

If the file is a new file, the default for this parameter is "NO".

However, if the file specified in the ADAORD STORE function is an existing file, there is no default for this parameter. If no value is specified for the RPLUPDATEONLY parameter in the ADAORD STORE function for an existing file, the value used previously for the file is used.

#### <span id="page-71-2"></span>**Examples**

<span id="page-71-0"></span>ADAORD STORE FILE=60,RPLTARGETID=13,RPLKEY=AA,RPLDSBI

## **ADAORD STORE Parameters for the Event Replicator Server**

The REPLICATOR and SLOG parameters are used when the ADAORD STORE processes Replicator system files.

<span id="page-71-3"></span>The replication-related parameters for ADAORD STORE are described below:

- [REPLICATOR:](#page-71-3) Store the Replicator System File
- SLOG: Store the SLOG [System](#page-72-0) File
- [Examples](#page-72-1)

#### **REPLICATOR: Store the Replicator System File**

Use this parameter to store the Replicator system file from the DDFILEA/FILEA tape as the new Replicator system file for the database. The new Replicator system file must have the same file number as the old Replicator system file.

When the REPLICATOR parameter is not specified, the Replicator system file on the DDFILEA/FILEA tape is not stored in the database, even if it is specified by a FILE or ALLFILES parameter.
### **SLOG: Store the SLOG System File**

Use this parameter to store the SLOG system file from the DDFILEA/FILEA tape as the new SLOG file for the database. The new SLOG file must have the same file number as the old SLOG file.

When the SL0G parameter is not specified, the SLOG system file on the DDFILEA/FILEA tape is not stored in the database, even if it is specified by a FILE or ALLFILES parameter.

#### **Examples**

ADAORD STORE ALLFILES,SLOG

or

ADAORD STORE FILE=89,REPLICATOR,OVERWRITE

## 9 **ADAREP Report Description**

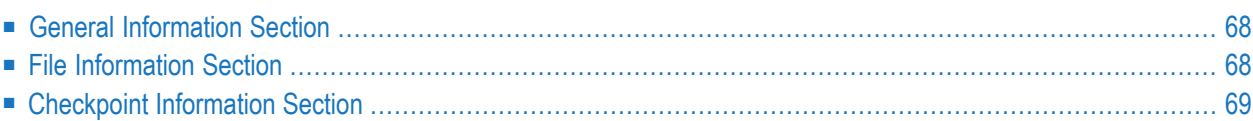

The ADAREP utility displays information about the status of replication for the database, files, and the Event Replicator Server. This chapter describes the status information for the Event Replicator Server appearing on the report.

## <span id="page-75-0"></span>**General Information Section**

The general information section includes the following when replication is active:

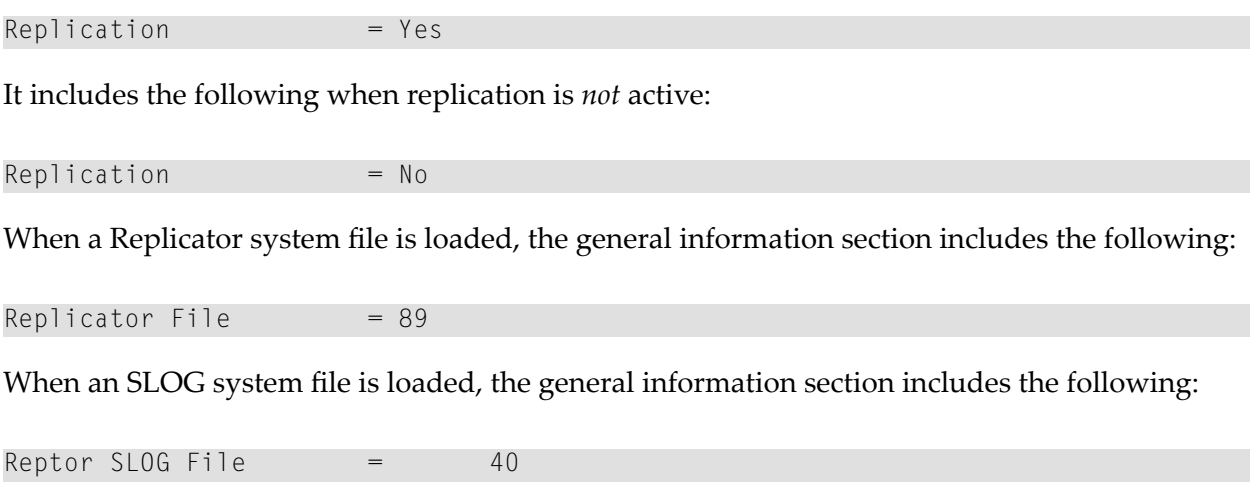

## <span id="page-75-1"></span>**File Information Section**

The file information section includes the following when a file is replicated with a primary key defined:

```
File is replicated: 
 Replicator target ID = 206
 Collect before images of updates = Yes
 Primary key of replicated records = AA \rightarrow
```
It includes the following when a file is replicated *without* a primary key defined:

```
File is replicated:
 Replicator target ID = 206
 Collect before images of updates = Yes \leftrightarrow
```
## <span id="page-76-0"></span>**Checkpoint Information Section**

Two new replication-related checkpoints are provided if the CPLIST or CPEXLIST parameters are specified:

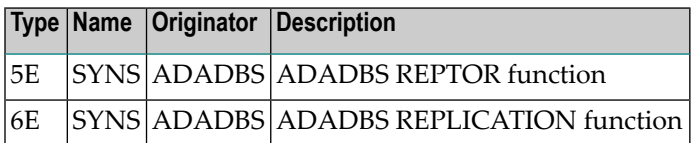

## **10 ADASAV Utility Replication Functions**

The following ADASAV RESTONL and RESTORE utility functions can be specified forthe Adabas database and for the Event Replicator Server when using replication: FILES, FMOVE, and GCB. The parameters provided for use in replicating restored data using these utility functions are:

■ RPLACTIVE is an optional parameter that specifies the inactive flag setting for a file during restore processing. Valid inactive flag settings are "YES", "NO", or no setting at all. A setting of "YES" turns *off* the replication inactive flag for a file. A setting of "NO" turns *on* the replication inactive flag.

If no setting is specified, the default value is used. The default depends on the target database ID of the restore processing and its replication state. If *any of the following conditions* are met, the default is "YES"; otherwise the default is "NO":

- The original replication is turned off.
- The restore DBID is not the same as the original saved DBID.
- The original replication target ID has been changed.
- The original replication-before-image has been changed.
- The replication primary key has changed.
- The original replication is turned off.

When restoring more than one file, the correct RPLACTIVE settings must be specified as positional values corresponding to the file numbers' positions in the FILES parameter file list.

 $\blacksquare$  RPLDATA is an optional parameter that indicates whether the data in a file should be replicated to the replication target ID (RPLTARGETID parameter).

Valid replication settings are "YES", "NO", "CREATE", or no setting at all. A setting of "YES" causes the restore function to replicate the file data to the replication target during restore processing. A setting of "NO" will not replicate the data to the replication target during restore processing. A setting of CREATE causes the restore function to replicate the file data to the

replication target during restore processing, but also sends a "create file" transaction to the replication target. If no setting is specified, the default "NO" is used.

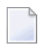

 $\overline{\phantom{a}}$ 

**Note:** Values of "YES" or "CREATE" can only be specified if replication is turned on for the corresponding file.

When restoring more than one file in the FILE file list, the RPLDATA settings must be specified as positional values corresponding to the file numbers' positions in the FILES parameter file list.

ADASAV RESTORE with the RPLDATA parameter will not replicate data for a file with spanned DS record support.

■ RPLDSBI is an optional parameter that indicates whether the collection of before images of data storage should occur for an update command to a file.

Valid RPLDSBI settings are "YES", "NO", or no setting at all. A setting of "YES" indicates that the collection of before images of data storage will occur for the file during restore processing. A setting of "NO" indicates that the collection of before images of data storage will *not* occur for the file during restore processing.

If no setting is specified, the default value is used. The default depends on the target database ID of the restore processing and its replication state. If the restore DBID is the same as the originally saved DBID and REPLICATION=YES in the target DBID, the default is "YES"; otherwise the default is "NO".

**Note:** A values of "YES" can only be specified if replication is turned on for the corresponding file.

When restoring more than one file in the FILE file list, the RPLDSBI settings must be specified as positional values corresponding to the file numbers' positions in the FILES parameter file list.

■ RPLKEY is an optional parameter that specifies the primary key for replication.

Valid RPLKEY settings are a two-character field name, "OFF", or no setting at all. Specifying a field name identifies that field as the primary key for replication. A setting of "OFF" indicates that no primary key should be used for replication.

If no setting is specified, the default value is used. The default depends on the target database ID of the restore processing and its replication state. If the restore DBID is the same as the originally saved DBID and REPLICATION=YES in the target DBID, the original RPLKEY value for the file is used; otherwise the default is "OFF".

**Note:** A primary key can only be set if replication is turned on for the file and if the field name is a valid Adabas field according to the field definition table (FDT) forthe file. When a new RPLKEY is specified it will not be confirmed as a valid Adabas field until the end

 $\overline{\phantom{a}}$ 

of the ADASAV run. At that time, if any RPLKEY is found to be invalid, a warning message is issued, the RPLKEY is set to "OFF", and condition code 8 is returned.

When restoring more than one file in the FILE file list, the RPLKEY settings must be specified as positional values corresponding to the file numbers' positions in the FILES parameter file list.

■ RPLTARGETID is an optional parameter that specifies the target ID of the Event Replicator Server to which the restored transactions should be sent. .

Valid RPLTARGETID settings are a valid target ID, "OFF", or no setting at all. Specifying a target ID identifies that as the target forreplication. A setting of"OFF" or"0"indicates that no replication target should be used for replication.

If no setting is specified, the default value is used. The default depends on the target database ID of the restore processing and its replication state. If the restore DBID is the same as the originally saved DBID and REPLICATION=YES in the target DBID, the original RPLTARGETID value for the file is used; otherwise the default is "OFF".

**Note:** A replication target ID can only be specified if replication is turned on for the file.

When restoring more than one file in the FILE file list, the RPLTARGETID settings must be specified as positional values corresponding to the file numbers' positions in the FILES parameter file list.

■ The RPLUPDATEONLY parameter can be used in the ADASAV RESTONL function to indicate whether an Adabas database file may be updated only by the Event Replicator Server as part of Adabas-to-Adabas replication or by other means as well. This parameter is optional.

Valid values are "YES" or "NO". A value of "YES" indicates that the file can only be updated via Event Replicator processing; a value of NO indicates that the file can be updated by any normal means, including Event Replicator processing.

If no value is specified, the default RPLUPDATEONLY setting of the file at the time of the corresponding SAVE operation is used.

## **11 ADARES Utility Replication Functions**

The ADARES REGENERATE and ADARES BACKOUT functions (including both the BACKOUT SIBA and BACKOUT DPLOG or MPLOG functions) support the RPLDATA parameter for your Adabas databases only. This parameter cannot be specified for your Event Replicator Servers.

The optional RPLDATA parameter can be used to cause the Adabas nucleus to replicate the protection log data sent to it. Valid values for this parameter are "YES" and "NO"; the default is "NO".

## 12 ADARIS Utility: Run Initial-State Process

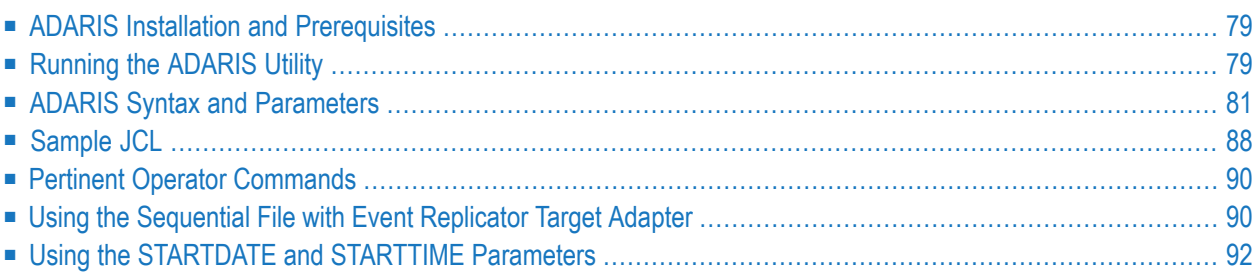

The ADARIS utility, also known as the *Initial-State utility*, can be used to run an initial-state process for a single Adabas file and transfer the resulting initial-state data to a sequential file. This utility reads the data from the Adabas file using the L1 or L4 command, processes the data as requested by the Event Replicator subscription definition specified in the ADARIS utility job, and writes the initial-state data to a sequential file.

The following processing steps occur:

- 1. The ADARIS utility reads through all records (if no ISNLIST is specified) or only the records specified by the ISNLIST parameter.
- 2. The selected records are processed according to the rules in the subscription, and the override parameters provided in the ADARIS utility job.
- 3. The result of the processing is written to the sequential file specified by the DDOUT job control statement.

If the ADARIS utility parameter DCLASS is set to a value of "SAGTARG" for XML, or "SAGTRGB" for Binary raw data format. The resulting sequential output file can be processed by the Event Replicator Target Adapter.

If DCLASS=SAGTARG or DCLASS=SAGTRGB are *not* specified, the file cannot be used by the Event Replicator Target Adapter. The layout of the data written to a record in the sequential file is the same as the layout of the data written to a message for a webMethods EntireX Broker or WebSphere MQ replication destination. A description of this layout can be found, elsewhere in this chapter.

### **Support for new Mapping Tool Optimized Global Format Buffers**

This release of the Event Replicator Target Adapter Data Mapping Tool introduces a new option that allows the user to optimize a Global Format buffer containing MU's, PE's, and MU's within PE's.

Following restrictions apply:

- The DCLASS specified for this new initial-state subscription must be SAGTARG in the Event Replicator Server system file definition. This can be overridden in the ADARIS utility to specify DCLASS=SAGTRGB to produce output in binary raw data format
- The destination must be an webMethods EntireX Broker, MQ Series, or Null destination. In the case of the ADARIS utility the sequential DDOUT file is also allowed.

This chapter describes the ADARIS utility in the following sections:

## <span id="page-86-0"></span>**ADARIS Installation and Prerequisites**

This section describes how to install the ADARIS utility, including any prerequisites required before you can install and use the utility. It also describes the prerequisites for using the sequential output file produced by ADARIS with the Event Replicator Target Adapter.

- [Prerequisites](#page-86-2)
- [Installation](#page-86-3) Steps

#### <span id="page-86-2"></span>**Prerequisites**

The following prerequisites must be met before attempting to use the ADARIS utility:

- 1. The ADARIS utility requires at least Event Replicator for Adabas Version 3.5.2.
- 2. The ADARIS utility requires a version of Adabas that is in maintenance support.
- 3. The sequential output data set produced by the ADARIS utility must have RECFM=VB. If you specify the DDOUT control statement in your JCL without any data set attributes, the sequential output data set will be produced using the following attributes:
	- Record format: VB
	- Record length: 32756
	- Block size: 32760
- <span id="page-86-3"></span>4. You must have the **Show File Source** configuration file preference selected. For more information, refer to the section *Setting Configuration File and Target Adapter Preferences* in the *Event Replicator Target Adapter Administration* documentation.

#### **Installation Steps**

<span id="page-86-1"></span>To install the ADARIS utility software, copy the contents of the installation medium to disk (as described in the *Event Replicator for Adabas Installation* documentation) and concatenate the load library in your ADARIS JCL.

## **Running the ADARIS Utility**

#### **To run the ADARIS utility in batch mode:**

- 1 Set up the ADARIS job. A sample JCL is provided in *[Sample](#page-95-0) JCL*, elsewhere in this section.
	- Verify that the following ADARUN parameters are specified in the ADARIS JCL:

ADARUN PROG=ADARIS, DBID=*dbid*, SVC=*svc*, MODE=MULTI

where *dbid* is the Adabas database ID on which the file that is being replicated resides and *svc* is the SVC number to be used for communications with Adabas and the Event Replicator Server. Running this utility with MODE=SINGLE will default to MODE=MULTI.

■ If universal encoding support (UES) is used by the Event Replicator Server and you are using the International Components for Unicode for Software AG (ICS) library for universal encoding service (UES) support, you must include the following additional library in the STEPLIB:

```
//STEPLIB DD DISP=SHR,DSN=SAG.ICSvrs.Lnnn
```
where *nnn* is the load library level.

ICS provides UES support with Adabas Version 8.5 and above.

■ If universal encoding support (UES) is used by the Event Replicator Server and you are using the Software AG internal product library (APS) for universal encoding service (UES) support, you must include the following additional libraries in the STEPLIB:

```
//STEPLIB DD DISP=SHR,DSN=SAG.APSvrs.LDnn
// DD DISP=SHR,DSN=SAG.APSvrs.LD00
```
where *nn* is the load library level.

You must also add the following additional JCL related to internal product libraries:

```
//DDECSOJ DD DISP=SHR,DSN=ADABAS.ADAvrs.EC00
//SYSPARM DD *
SYSTEM_ID=ADAAPS
ABEND_RECOVERY=NO
THREAD_ABEND_RECOVERY=NO
```
APS provides the default UES support with Adabas Version 8.4 and below.

■ Specify valid values for the parameters of the ADARIS utility. Values for the FILE and SUBSCRIPTION parameter are required; all other parameter values are optional. For more information, read *ADARIS Syntax and [Parameters](#page-88-0)*, elsewhere in this section

If you are going to use the sequential output dataset produced by the ADARIS utility as input to the Event Replicator Target Adapter, be sure to specify DCLASS=SAGTARG or DCLASS=SAGTRGB.

- 2 Both the Adabas database and the corresponding Event Replicator Server must be active.
- 3 Run the ADARIS job.

A sequential output file is produced.

### **Considerations when running the ADARIS utility**

When ADARIS is used, its processing of data is done asynchronously to that of the Event Replicator. The data is then delivered to the Event Replicator Target Adapter via a file. To prevent any inconsistencies from occurring, with processing by the Event Replicator, it is important to close the Event Replicator destination(s) that send data to the Event Replicator Target Adapter. The destination(s) should be closed the entire time that the ADARIS utility runs *and* until the output data is processed by the Event Replicator Target Adapter. Once done, the destination(s) can be re-opened.

**Note:** If the ADARIS utility is canceled via an operator command or an abnormal termination, an operator command STOPU=job-name should be issued to stop and delete the user queue element assigned to this job. This will help ensure any ISNs still on hold for this job are freed.

The reason for closing the Event Replicator destination(s) is to ensure that data is processed by the Event Replicator Target Adapter in the correct sequence. Transactions will result in data being accessed randomly, but ADARIS will process data sequentially by descriptor or ISN.

<span id="page-88-0"></span>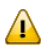

 $\overline{\phantom{a}}$ 

**Important:** If data, for the same file, is being modified when ADARIS is processing the data, it is important to use the SLOG option for the destination(s). This way no data should be lost for the duration of the ADARIS initial-state.

## **ADARIS Syntax and Parameters**

This is the syntax of the ADARIS utility:

```
ADARIS FILE = \ln 1, SUBSCRIPTION = sname
             [DARC = architecture-key]
             [ DCLASS = name][DCLASSPARM = parmdata]
             \blacksquareDEXIT = exitname \blacksquare[DEXITWORKSIZE = size]
             [ DMAXOUTPUTSIZE = n [K] ]
             [ ISNLIST = isn-list ][ HOLD = YES | NO ][LRPL = poolsize]
             [READOPTION = BLANK | I ]
             [ STARTDATE = \gamma \gamma \gammammdd[ STARTTIME = hhmmss]]
```
Each parameter is described below. Only the FILE and the SUBSCRIPTION parameters are required. All other parameters are optional.

#### **DARC**

The DARC parameter is an optional parameter. Use it to define the data architecture for fields in the URB\* control structures sent to the destination. Valid values are the integer sum of the byte order and encoding family:

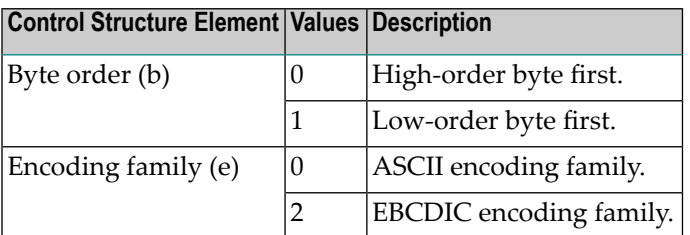

The default is 2 (byte order "0" plus encoding family "2").

#### **DCLASS**

Use the DCLASS parameter to specify the class type for the destination definition. There are 2 possible values for this parameter: SAGTARG or SAGTRGB. There is no default.

If you want to use the sequential output data set produced by ADARIS with the Event Replicator Target Adapter, this parameter should be set to SAGTARG or SAGTRGB.

When set to SAGTARG the output produced is in an XML format that can be processed by the Event Replicator Target Adapter. If it is set to SAGTRGB the output is in a binary raw data format that can be processed by the Event Replicator Target Adapter.

**Note:** Only DCLASS=SAGTARG can be specified in subscriptions using Optimized Global Format buffers defined in the Event Replicator Server system file. This value can be overridden with DCLASS=SAGTRGB for the ADARIS utility executions.

#### **DCLASSPARM**

The DCLASSPARM parameter is an optional parameter. Use it to specify up to 120 bytes of character data to be passed to the optional destination output user exit. Any character data is valid for this parameter and there are no defaults.

If either DCLASS=SAGTARG or DCLASS=SAGTRGB is specified to invoke support for the Event Replicator Target Adapter, you may want to specify one or more of the following keyword parameters.

**Note:** These parameter keywords must be specified in uppercase and enclosed by single quotes.

#### **ADA**

The ADA keyword is available for use with the SAGTARG DCLASS exit.

Specify the ADA keyword in the DCLASSPARM parameter if the target of the destination requires the Adabas 2-byte short name be included with the schema for all fields.

#### **NOSPRE**

The NOSPRE keyword is available for use with both SAGTARG and SAGTRGB DCLASS exits.

Specify the NOSPRE keyword in the DCLASSPARM parameter if you do not want the subscription name to prefix the names of the tables produced by the Event Replicator Target Adapter. When NOSPRE is specified, the schema file name (Predict view name) alone is used for the table names; when NOSPRE is not specified, the subscription name prefixes the schema file name in the table names.

**Note:** Oracle identifiers are limited to 30 characters. If NOSPRE is not specified and an Oracle RDBMS is used by the Event Replicator Target Adapter, the identifier names may exceed 30 characters and errors may occur. We recommend using NO-SPRE if an Oracle RDBMS is also used.

#### **SPRE**

Specify the SPRE keyword in the DCLASSPARM parameterif you do want the subscription name to prefix the names of the tables produced by the Event Replicator Target Adapter.

The notation is SPRE=*xxxxxxxx*. Where *xxxxxxxx* can be a subscription prefix to be used instead of the subscription name used in the job execution. The prefix can be 1 to 8 characters in size.

The SPRE keyword is available for use with both SAGTARG and SAGTRGB DCLASS exits.

#### **OPTIONS**

The OPTIONS keyword parameter can be used to specify options for the destination. Specify the OPTIONS keyword parameter, using the syntax OPTIONS=*nnnn*. Possible values of the OPTIONS (*nnnn*) are listed in the following table. However, if you want to combine options, add their values together and enter the total value.

For example, if you want to combine option 32 (to send the full image on an update) and option 64 (to set the XML transaction committed time value to local time instead of GMT/UTC), specify OPTIONS=96 (with 96 being the sum of 32 and 64).

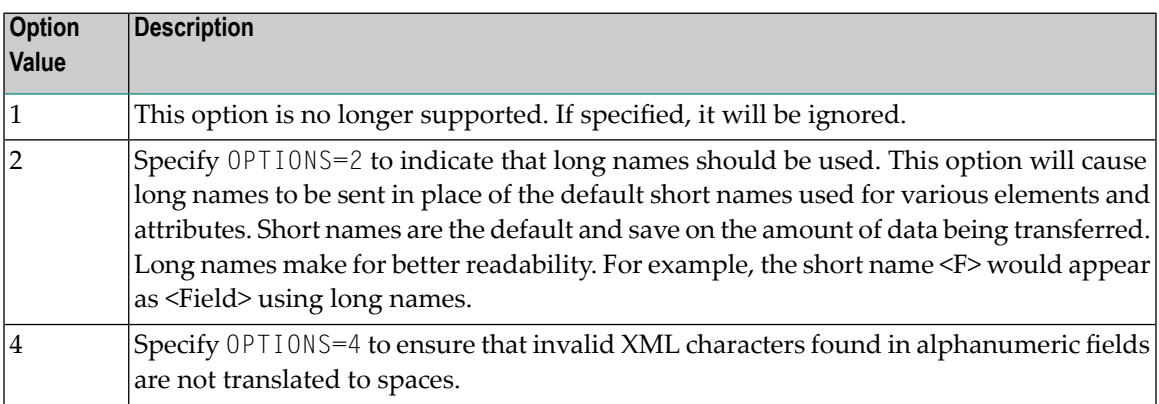

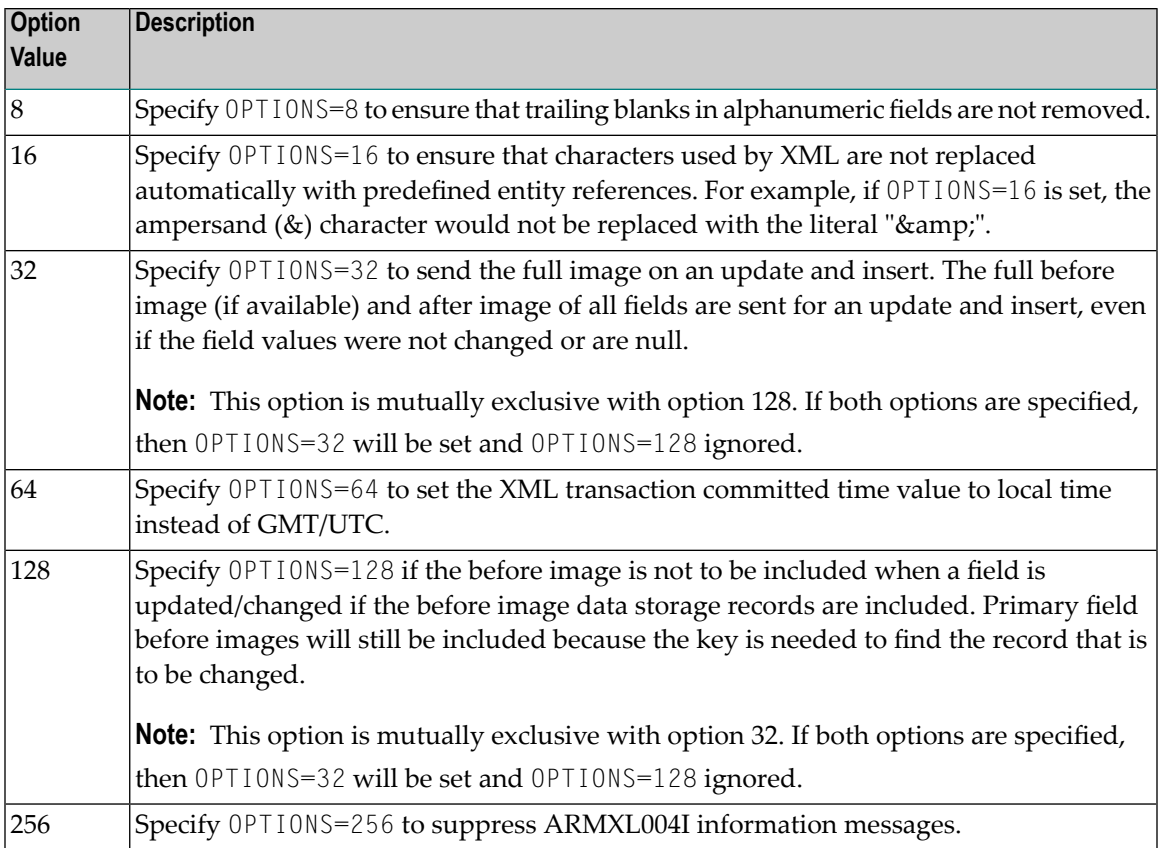

#### **TRACE**

 $\overline{a}$ 

The TRACE keyword parameter can be used to specify the contents of the trace. Specify the TRACE keyword parameter, using the syntax TRACE=*nnnn*. Possible values of the TRACE (*nnnn*) are listed in the following table. However, if you want to trace multiple control blocks, add their trace values together and enter the total value. For example, to trace the before and after images of the URBD control blocks, you would specify TRACE=24 because the sum of 8 (URBD control block before image) and 16 (URBD control block after image) is 24.

**Note:** If tracing is enabled using this keyword parameter, be sure to include the following JCL statement in the ADARIS JCL: //DDTRACE1 DD SYSOUT=X

#### **Settings for DCLASS=SAGTARG**

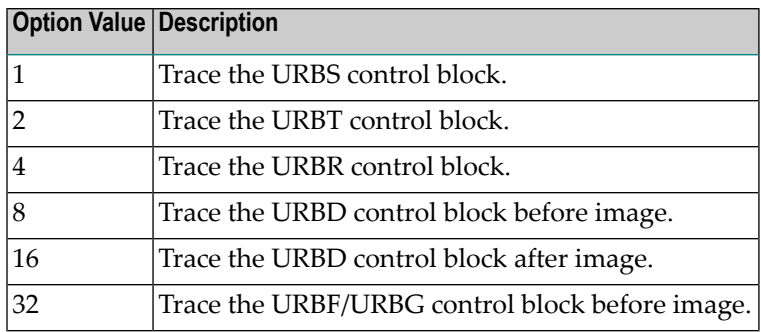

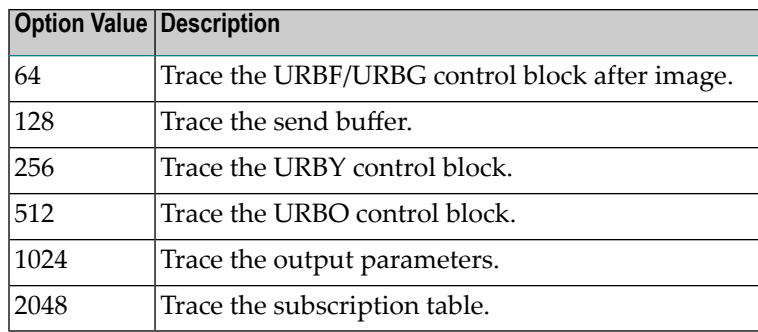

#### **Settings for DCLASS=SAGTRGB**

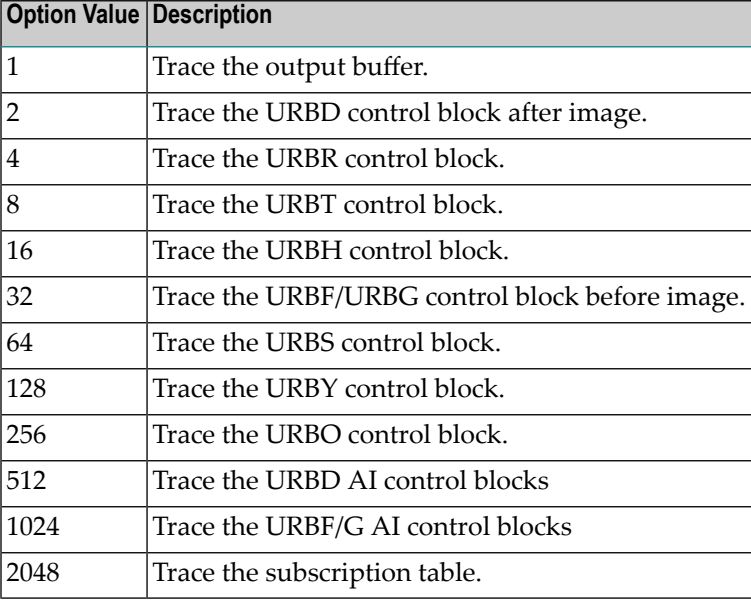

#### **DEXIT**

The DEXIT parameter is an optional parameter. This parameter is not available for general use. At the direction of a Software AG representative, use the DEXIT parameter to specify the name of the destination output user exit. There is no default.

#### **DEXITWORKSIZE**

The DEXITWORKSIZE parameter is an optional parameter. This parameter is not available for general use. At the direction of a Software AG representative, use the DEXIT parameter to specify the size of the destination output user exit work area. There is no default.

#### **DMAXOUTPUTSIZE**

The DMAXOUTPUTSIZE parameter is an optional parameter. Use this parameter to specify the maximum output size (in bytes) for the destination. Valid values are 0 (zero) or an integer in the range from 4096 through 32752. If no value is specified and the LRECL and BLKSIZE parameters are *not* included in the JCL DD statement for DDOUT, the default value is 32752.

**Note:** You can specify the value for this parameter in a purely numeric form or use the K at the end of the number to specify kilobytes. For example, DMAXOUTPUTSIZE=4K is the same as DMAXOUTPUTSIZE=4096.

The value for this parameter will be used if it is less than or equal to the record length (LRECL) of the output data set.

#### **FILE**

The FILE parameter is a required parameter. Use it to specify the number of an input file associated with the subscription identified by the **[SUBSCRIPTION](#page-94-0)** parameter. Valid values are any valid file number. There is no default.

Records from the specified file are replicated according to the specifications in the SUBSCRIP-TION.

#### **HOLD**

Use this optional parameter to indicate whether the record being replicated should be placed in hold status while it is being replicated. Valid values are "YES" or "NO". The default is "YES".

If ADARIS is executed while users are modifying the related file, run ADARIS with HOLD=YES. If ADARIS is executed while no modifications are being done, ADARIS may be run with HOLD=NO.

See also the explanation of the READOPTION parameter below.

#### **ISNLIST**

Use this optional parameter to specify a list of the ISNs or the records to be processed. Valid values include a list of valid ISNs (from 1 - 4294967295), which can also be a range of ISNs. A value of 0 is not allowed. There is no default.

Separate ISN numbers with commas (no blanks) in the list. Use dashes to indicate a range of ISNs forming a range group.

A maximum of 32 such range groups can be specified, where individual ISN's are considered one range group each. For example, ISNLIST=1-10,32,100-120,150 is considered as 4 range groups where ISN 32 and 150 are considered as one range group each.

#### **LRPL**

Use this optional parameter to specify the size of the replication pools. Valid values range from 300,000 bytes to 2,147,483,647 bytes. The default is 2048K.

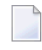

**Note:** You can specify the value for this parameter in a purely numeric form or use the K at the end of the number to specify kilobytes.

#### **READOPTION**

This optional parameter has valid values of "BLANK" or "I".

The default is "BLANK", and will cause ADARIS to issue a separate read command for each possible ISN.

Specifying the "I" value will cause ADARIS to set the ACB Command Option 2 to 'I', when reading through a range of ISNs. This may be used with either the HOLD=NO (L1 command) or HOLD=YES (L4 command).

Specifying "I" may improve performance by reducing the number of read commands sent to the nucleus. Reading in ISN sequence, rather than issuing a read command for each specific ISN is generally better, if there are many deleted records or gaps in the ISN ranges for that file.

READOPTION interacts with the HOLD parameter and may affect the records selected if the specified file is being modified while ADARIS is running. The following should be considered when deciding what options to use:

- If no modifications are being applied to the file when ADARIS is executing, you may specify HOLD=NO and READOPTION=I.
- Specify HOLD=YES and READOPTION=BLANK if the file modifications include records being deleted.
- Specify HOLD=YES and READOPTION=I if the file is being modified and no records are being deleted.

#### **STARTDATE**

This optional parameter is used in conjunction with STARTTIME to provide information for the Event Replicator Target Adapter about the date the destination used for sending update transactions for a DBID/FNR was closed and the transactions written to SLOG.

The date must be entered in the form YYYYMMDD with the value for YYYY being equal or greater than 2016.

#### **STARTTIME**

<span id="page-94-0"></span>This optional parameter is used in conjunction with STARTDATE to provide information for the Event Replicator Target Adapter about the time the destination used for sending update transactions for a DBID/FNR was closed and the transactions written to SLOG.

The time must be entered in the form HHMMSS. Valid values range from 000000 to 235959.

#### **SUBSCRIPTION**

The SUBSCRIPTION parameter is a required parameter. Use it to specify the name of the subscription to which the initial-state data is to be replicated. Valid values are any alphanumeric subscription names (1 - 8 characters long). The subscription must have been previouslydefined in the Replicator system file. There is no default.

When an Optimized Global format buffer is used, a separate subscription for initial-state only should be used, that specifies the Optimized Global format buffer.

#### **Examples**

This section provides examples of ADARIS parameter usage.

#### **Example 1: Using an ISN List (ISNLIST)**

In the following example, records in file 2 with ISNs specified in the ISNLIST parameter will be read from the database and replicated to the subscription named SUBS. Then the records will be written to the sequential file.

```
ADARIS FILE=2
       SUBSCRIPTION=SUBS
       ISNLIST=1-100,142,200-300,1000-100000
```
The records with ISNs of 142 or in the following ranges are processed:

1-100 200-300 1000-100000

#### **Example 2: Producing Output for the Event Replicator Target Adapter**

In the following example, all the ISNs of file 2 will be read from the database and replicated to the subscription named SUBS. The sequential output file produced for the run can be used as input to the Event Replicator Target Adapter.

```
ADARIS FILE=2
       SUBSCRIPTION=SUBS
       DCLASS=SAGTARG
```
## **Sample JCL**

#### **For z/OS environments**

The following sample JCL could be used to run the ADARIS utility in z/OS environments:

```
//ADARIS JOB
//*
//*
//RIS EXEC PGM=ADARUN
//STEPLIB DD DISP=SHR,DSN=ARF.Vvrs.LOAD <=== Reptor load lib
// DD DISP=SHR,DSN=ADABAS.Vvrs.LOAD <=== Adabas load lib
//DDOUT DD DISP=(NEW,CATLG,CATLG)
// SPACE=(TRK,(4500,1500,RLSE)UNIT=SYSDA,
// DSN=<dataset.name>
//DDDRUCK DD SYSOUT=X
//DDPRINT DD SYSOUT=X
```

```
//SYSUDUMP DD SYSOUT=X
//DDCARD DD *
ADARUN PROGRAM=ADARIS,DBID=dbid,SVC=svc,MODE=MULTI,DEVICE=3390
//DDKARTE DD *
ADARIS SUBSCRIPTION=subscription-name,FILE=fnr 
// ↩
```
Use the DDOUT control statement to identify the name of the sequential output data set in which the replicated initial-state data should be stored.

The sequential output data set produced by the ADARIS utility must have RECFM=VB. If you specify the DDOUT control statement in your JCL without any data set attributes, the sequential output data set will be produced using the following attributes:

- Record format: VB
- Record length: 32756
- Block size: 32760

#### **For BS2000 environments**

In a BS2000 environment the following should be taken into consideration:

■ The file identified by the DDOUT link name should have a variable blocked record format:

```
/ CREATE-FILE F-NAME = ADARIS.OUT, SPACE=(480,48)
/ ADD-FILE-LINK LINK = DDOUT, F-NAME = ADARIS.out,<br>/ RECORD-FORMAT=*VARIABLE.
                     RECORD-FORMAT=*VARIABLE,
                     RECORD-SIZE = 32750,
                     BUFFER-LENGTH=*STD, SIZE=16
```
If universal encoding support (UES) is used by the Event Replicator Server, you have to do the following:

■ BLSLIB access to the APS module libraries is required, therefore these extras statements are required:

/SET-FILE-LINK APSLIB,\$SAG.APS*vrs*.LIB /SET-FILE-LINK BLSLIB*nn*,\$SAG.APS*vrs*.LIB

**Note:** Newer APS module libraries are updates of the original. We advise you to copy the original, merge the new library into it, and reference the merged library in the JCL.

■ The job has to contain the procedure call below to access the DDECSOJ object library:

CALL-PROCEDURE (\$SAG.APS*vrs*.LIB,LMSLINKLIB),(LNK-NAME=BLSLIB*n*1)

where BLSLIB*n*1 is last in the BLSLIB sequence.

- The DDECSOJ SET-FILE-LINK statement should point to the ECS encoding objects \$SAG.ADA*vrs*.EC*nn* library.
- No special Software AG internal product software (APS) parameters have to be set.
- The setting of extra options on the START-PROGRAM statement can be made as follows:

```
/START-PROGRAM ($SAG.ADAvrs.MOD,ADARUN),-
/ RUN-MODE=*ADVANCED(ALT-LIB=YES,LOAD-INF=*REF,UNRES=*DELAY,-
/ MESSAGE=*ERROR)
```
### **Pertinent Operator Commands**

#### **DSTAT Command**

Use this command to display the ADARIS statistics on request.

When issued against a running ADARIS job, the current ADARIS statistics are displayed in ADAU7B messages.

<span id="page-97-1"></span>The syntax for DSTAT is described under *DSTAT Command* in section *Pertinent Operator Commands*, in the *Event Replicator for Adabas Administration and Operations Guide*.

## **Using the Sequential File with Event Replicator Target Adapter**

**To process the sequential output file in the Event Replicator Target Adapter:**

- 1 Edit the configuration file preferences in the Administration Tool and verify that the **Show** File Source configuration file preference is selected. For more information, refer to the section *Setting Configuration File and Target Adapter Preferences*in *About the Event Replicator Target Adapter Administration Tool* in the *Event Replicator Target Adapter Administration* documentation.
- 2 Create a new source file definition, as follows:
	- 1. Start up the Administration tool.

The Administration tool window is displayed.

- 2. On left side of the Administration tool window, expand the **Configuration File** node.
- 3. Expand the **Sources** node.

4. Right-click on **File** and select **New** in the resulting context menu.

Or:

In the **File** menu select **New > File Source**.

A blank file source definition tab is displayed in the Administration tool window.

5. Specify field values for the file source definition. Each field and option is described in the following table.

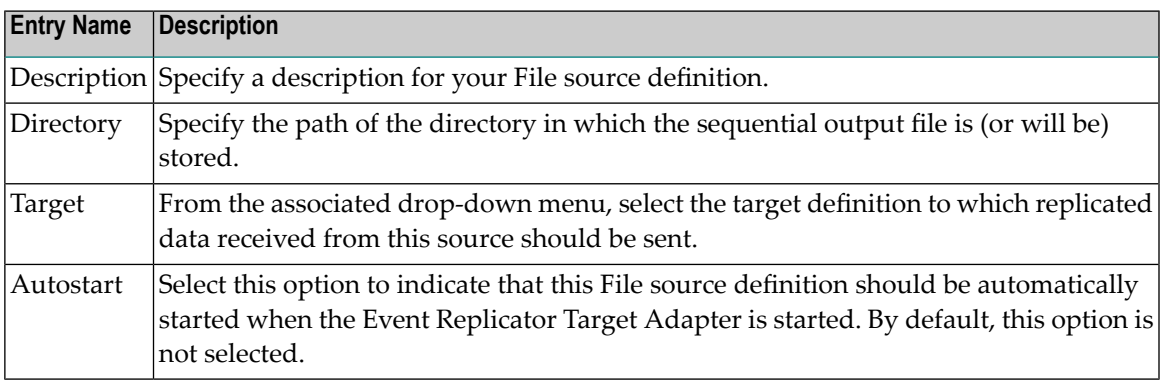

6. Once all fields have been specified, click on the disk symbol on the toolbar to save the file source definition.

Or:

In the **File** menu select **Save**.

A **Save As** pop-up window is displayed.

7. Specify the name of the new file source definition in the **Save As** pop-up window and click **OK**.

The definition is saved in the context file for the Event Replicator Target Adapter.

- 3 Using FTP in Binary Mode, transfer the sequential output file to the Event Replicator Target Adapter machine. You can do this in one of two ways:
	- You can transfer it using FTP from the mainframe to the Event Replicator Target Adapter machine. In this case, the Event Replicator Target Adapter machine must be an FTP server.
	- You can issue an ftp get command from the Event Replicator Target Adapter machine to the mainframe.

In all cases, you should transferthe file via FTP to the directory you identified in the file source definition in Step 3.

#### **Notes:**

- 1. If **Autostart** is selected forthe file source definition orif the file source definition is otherwise started, the Event Replicator Target Adapter will immediately start to process files it finds in the file source directory, regardless of whether or not the FTP transfer has completed unless the file name in the file source starts with the prefix "temp\_".
- 2. You may run into problems if you are transferring the sequential output file via FTP across a slow network connection or if the Event Replicator Target Adapter is processing the data faster than it can be transferred using FTP. If this is the case, you should transfer the sequential output file to a file with a name starting with the prefix "temp\_". This will ensure that the Event Replicator Target Adapter does not start to populate your relational database with data before the FTP transfer is complete. Once the FTP transfer is complete, you should then manually rename the file to something that does not start with the prefix "temp\_" to start Event Replicator Target Adapter processing of the file.
- <span id="page-99-0"></span>3. Alternatively, you can verify that the file source is stopped and that **Autostart** is not selected while the FTP transfer is running. Once the FTP transfer is complete, you can start the file source to start Event Replicator Target Adapter processing of the sequential file data.

## **Using the STARTDATE and STARTTIME Parameters**

When performing an Initial State with ADARIS, the results of the execution would be the inserting of data, from the Adabas mainframe database file, on a RDBMS Table located on Linux, UNIX or Windows. Under some circumstances, after the user has activated the Subscription, modifications may start being replicated before the Initial State starts.

In this case, either the Destination, to which the modifications to the file is being sent, or the Target Adapter Source that corresponds to the Event Replicator Destination configured for Normal data (updates) must be closed/stopped, respectively.

Consider the following circumstances:

- Updates to the Adabas file, on the mainframe, are being replicated. During this process, various inserts, updates and deletes will be sent to the Event Replicator Server. They will not be applied to the RDBMS until the queue to the Event Replicator Target Adapter is opened.
- ADARIS is started and the start time is registered and part of the information that will be passed to the Event Replicator Target Adapter. ADARIS will then read the relevant records and, at the end of processing, ADARIS will pass the end of processing information to the Event Replicator Target Adapter.
- Then the Event Replicator Target Adapter, processes the information from ADARIS, it records the start time of the initial state and then starts applying all the ADARIS data to the RDBMS table as inserts. At the end, it captures the end time of the ADARIS processing.
- After the initial state completes the Event Replication Destination for modifications and/or the Event Replicator Target Adapter source should be opened to allow the flow of the data to the Event Replicator Target Adapter. During this time, based on the start and end time of the ADARIS processing time, the Error Continue option is activated. During this period, if any rows already exist on the RDBMS table, the Delete before Insert option, will result in the data to be applied. Likewise, any updates and deletes will be processed in the normal way and applied to the RDBMS table.
- Once the Event Replicator Target Adapter finishes processing all modifications made between the start and end of the ADARIS processing, the Error Continue option will be deactivated, unless this option is set to be active during the Event Replicator Target Adapter session.
- If the file modifications occur before the ADARIS Initial State starts, the Event Replicator Target Adapter will not have set the Error Continue option on and the Delete before Insert would not be applied and this could result in an SQL error and the Event Replicator Target Adapter processing stop. To prevent this, the STARTDATE and STARTTIME parameters should be used and set these parameters to the oldest modification not yet processed by the Event Replicator Target Adapter. Once this is done, the Error Continue option will be activated as of the STARTDATE and STARTTIME setting, as opposed to the start of the ADARIS job.
- Another possible anomaly, which may happen, is if an update was issued between the STARTDATE / STARTTIME and the ADARIS start time, and the record was deleted from the Adabas file while the ADARIS Initial state was running. So, when the modifications started being processed, the update would have not found the row on the RDBMS table. This anomaly will be captured and ignored because the Error Continue option was active. Likewise, when the Delete is processed, it will also be ignored; however, the event will be recorded on the SQL error log.

# 13 ADARPE Utility: Extract TLOG Records

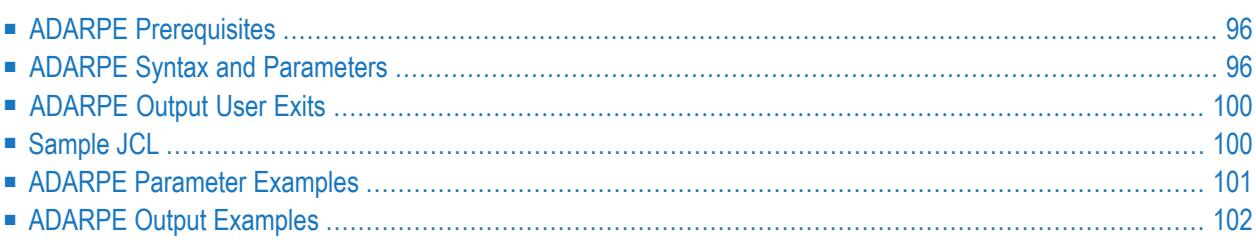

When File-type destination definitions are used (DTYPE=FILE), the records written to these destinations are written as TLOG records to the command log (CLOG). The ADARPE utility allows you to extract and process data from selected TLOG records in an Adabas command log (CLOG) file, sending the output to a user-selected output file. Records can be selected based on various selection criteria, including subscription name, destination name, and modification type. An output user exit can also be invoked to allow you to reject records prior to writing them to the output file. Finally, you can also specify selection criteria that allow you to control which data from the selected records is written to the output file.

<span id="page-103-0"></span>This chapter describes the ADARPE utility.

## **ADARPE Prerequisites**

The input CLOG data set to an ADARPE run must be identified on the DDCLOG JCL statement for the run. The input data set provided must be a sequential CLOG data set created in one of the following ways:

- Directly by Adabas when writing a sequential CLOG.
- By the ADARES CLCOPY utility. For more information about this utility, read your Adabas utilities documentation.

<span id="page-103-1"></span>The ADARPE output data sets must be defined with RECFM=FB or RECFM=VB.

## **ADARPE Syntax and Parameters**

This is the syntax of the ADARPE utility:

```
ADARPE EXTRACT NAME = name
                  OUTPUTFILE = \int d\theta-dibiname \int[DBID = dbid [FILE = [fn1], fn2] ... [fn100]]...
                  [DESTINATIONS = [ destdef1 [, destdefn ]]
                  [HEADER = [YES | NO][IMAGE = [A] | BI | BOTH][MODIFICATIONTYPE = [INSERT | UPDATE | DELETE | ISTATE | ALL ]
                  [OUTPUTEXIT = [ exitname ][PAYLOADDATA = [ YES | NO ]
                  [PAYLOADPREFIX = [YES | NO ]
                  [RECORDINFO = [ YES | NO ]
                  [RECORDPREFIX = [ YES | NO ]
                  [STATE = [YES | NO][SUBSCRIPTIONS = [ subdef1 [, subtdefn ] ]
                  [TEST]
                  [TRANSACTIONINFO = [YES | NO ]
                  [TRANSACTIONLEVEL = [TRAN | RECORD | NONE ]
```
Each parameter is described below. These parameters can be used to filter the TLOG records that are extracted from the CLOG. Only records that meet all of the filter criteria set by these parameters are extracted.

### **EXTRACT**

<span id="page-104-1"></span>The EXTRACT parameter is a required parameter. It is the main keyword that denotes the start of a set of extraction keywords and must be the first parameter specified for ADARPE. Each subsequent specification of the EXTRACT parameter will result in the definition of a new set of extract criteria.

### **DBID**

Optionally, you can specify a database from which records should be selected for extraction. All records for the specified database ID will be extracted, unless only specific files are requested using the **[FILE](#page-104-0)** parameter.

Up to 100 DBID parameters can be specified in a single run of the ADARPE utility.

#### <span id="page-104-0"></span>**DESTINATIONS**

Optionally, you can specify one or more destination definition names to be used in filtering which records are extracted. Only records written to the destination names specified in this parameter will be extracted. Valid destination definition names are one to eight alphanumeric characters long. They must be unique within a given set of ADARPE extract parameters.

#### **FILE**

This optional parameter can only be specified if the **[DBID](#page-104-1)** parameter has previously been specified. Using this parameter, you can specify one to 100 file numbers within the database listed in the most recent **[DBID](#page-104-1)** parameter. All records for these files will be extracted, unless other parameters set additional filter criteria for them.

File numbers specified must be unique within a given set of ADARPE extract parameters.

#### **HEADER**

Use this optional parameter to indicate whether a header record will be written to the output file. Valid values are "YES" (write the header record) and "NO" (do not write the header record). The default is "YES".

The contents of the header (when HEADER=YES) is specified are stored in a URBU record.

#### **IMAGE**

Use this optional parameter to identify the types of record images that should be written to the output file for the records that are selected. Valid values are described in the table below:

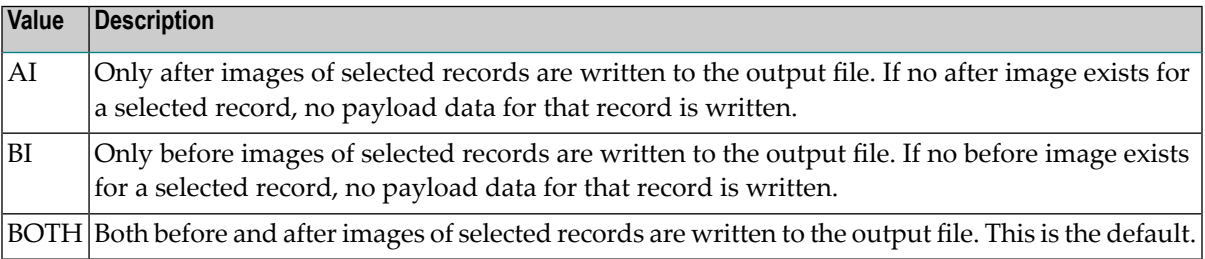

#### **MODIFICATIONTYPE**

Optionally, use this parameter to identify the type of modifications you want to extract. Valid values for this parameter are described in the table below.

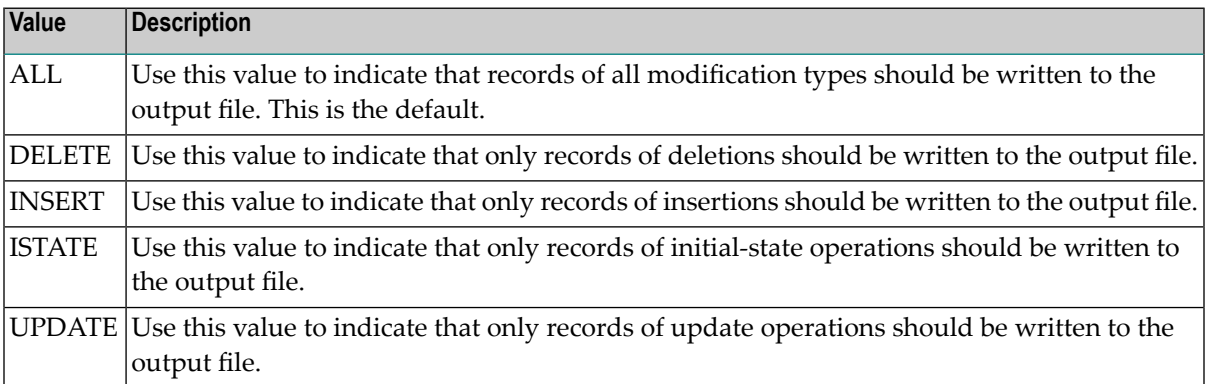

#### **NAME**

This is a required parameter. Use this parameter to specify a name for a set of ADARPE extract parameters. Valid names can be up to eight characters long.

#### **OUTPUTEXIT**

Optionally, use this parameter to specify the name of a user exit you want run to further filter the TLOG records in the CLOG. The ADARPE utility will load this user exit and call after all other parameter filter criteria have been applied to a record, but prior to writing the record to the output file.

**Note:** The user exit must be a program you have written and supplied in the JCL for the run.

User exit names must be one to eight alphanumeric characters long.

For more information about the output user exit, read *[ADARPE](#page-107-0) Output User Exits*, elsewhere in this section/

#### **OUTPUTFILE**

This is a required parameter. Specify the output DD name or DLBL name of the output data set as listed in the JCL for the run. DD and DLBL names must be one to eight alphanumeric characters long and must be unique within a given ADARPE run. Selected TLOG records from the CLOG are extracted to the file identified by this parameter.

#### **PAYLOADDATA**

Optionally, use this parameter to indicate whether the payload data is written to the output file when a record is extracted. Valid values for this parameter are "YES" (extract the payload) and "NO" (do not extract the payload). The default is "YES".

#### **PAYLOADPREFIX**

Optionally, use this parameter to indicate whether the URBD (data record) control information element is written to the output file when a record is extracted. Valid values for this parameter are "YES" (extract the URBD) and "NO" (do not extract the URBD). The default is "YES".

#### **RECORDINFO**

Optionally, use this parameter to indicate whether the URBR (record) control information element is written to the output file when a record is extracted. Valid values for this parameter are "YES" (extract the URBR) and "NO" (do not extract the URBR). The default is "YES".

#### **RECORDPREFIX**

Optionally, use this parameter to indicate whether the URBL (transaction log record) control information element is written to the output file when a record is extracted. Valid values for this parameter are "YES" (extract the URBL) and "NO" (do not extract the URBL). The default is "YES".

#### **STATE**

Optionally, use this parameter to indicate whether the URBS (status/response) control information element is written to the output file when a record is extracted. Valid values for this parameter are "YES" (extract the URBS) and "NO" (do not extract the URBS). The default is "YES".

#### **SUBSCRIPTIONS**

Optionally, you can specify one or more subscription definition names to be used in filtering which records are extracted. Only records covered by (assigned to) the subscriptions named in this parameter will be extracted. Valid subscription definition names are one to eight alphanumeric characters long. They must be unique within a given set of ADARPE extract parameters.

#### **TEST**

The TEST parameter tests the operation syntax without actually performing the operation. Only the syntax of the specified parameters can be tested; not the validity of values and variables.

#### **TRANSACTIONINFO**

Optionally, use this parameter to indicate whether the URBT (transaction) control information element is written to the output file when a record is extracted. Valid values for this parameter are "YES" (extract the URBT) and "NO" (do not extract the URBT). The default is "YES".

#### **TRANSACTIONLEVEL**

<span id="page-107-0"></span>Optionally, use this parameter to indicate the level of consistency the ADARPE utility maintains across sequential CLOGs from different runs of the utility. Valid values for this parameter are "NONE", "RECORD", or "TRAN".

## **ADARPE Output User Exits**

When an output user exit is specified for the run, it is loaded prior to processing the input sequential CLOGs. If a specified exit does not exist, the ADARPE utility will terminate with an error. Otherwise, the exit will be called prior to the record being written to an output file after the selection processing. The exit will be passed the parameters in a URBZ parameter block. For more information, read about the URBZ DSECT, in *Event Replicator for Adabas Application Programmer's Reference Guide*.

<span id="page-107-1"></span>The ADARPE user exit call is structured as described by the URBQ DSECT, in *Event Replicator for Adabas Application Programmer's Reference Guide*.

## **Sample JCL**

The following sample JCL could be used to run ADARPE. In this example, three output files are produced, identified by the DD names OUTRPE1, OUTRPE2, and OUTRPE3. A sample job, EXTTLOG, is provided in the MVSJOBS data set.

```
//ADARPE JOB 
//* 
//ADARPE EXEC PGM=ADARUN 
//STEPLIB DD DISP=SHR,DSN=ARFvrs.LOAD <=== ARF library
//DDCLOG DD DISP=SHR,DSN=ADABAS.REPTOR.CLOGCOPY 
//MERGIN1 DD DISP=SHR,DSN=EXAMPLE.MERGIN1 
//MERGIN2 DD DISP=SHR,DSN=EXAMPLE.MERGIN2 
//OUTRPE1 DD DSN=EXAMPLE.OUTPUT1, 
// DISP=(,CATLG),UNIT=DISK,SPACE=(TRK,(1,1)) 
//OUTRPE2 DD DSN=EXAMPLE.OUTPUT2, 
// DISP=(,CATLG),UNIT=DISK,SPACE=(TRK,(1,1))
```
```
//OUTRPE3 DD DSN=EXAMPLE.OUTPUT3, 
// DISP=(,CATLG),UNIT=DISK,SPACE=(TRK,(1,1)) 
//DDDRUCK DD SYSOUT=X 
//DDPRINT DD SYSOUT=X 
//SYSUDUMP DD SYSOUT=X 
//DDCARD DD * 
ADARUN PROGRAM=ADARPE,SVC=xxx,DEVICE=dddd,DB=yyyyy 
/* 
//DDKARTE DD * 
ADARPE EXTRACT NAME=OUT1 
ADARPE OUTPUTFILE=OUTRPE1 
ADARPE DESTINATIONS='AA,BB' 
* 
ADARPE EXTRACT NAME=OUT2 
ADARPE OUTPUTFILE=OUTRPE2 
ADARPE DBID=dddd,FILE=ffff 
* 
ADARPE EXTRACT NAME=OUT3 
ADARPE OUTPUTFILE=OUTRPE3 
ADARPE SUBSCRIPTIONS='CC,DD' 
* 
/* \leftrightarrow
```
The following table describes the DD statements in this JCL in more detail:

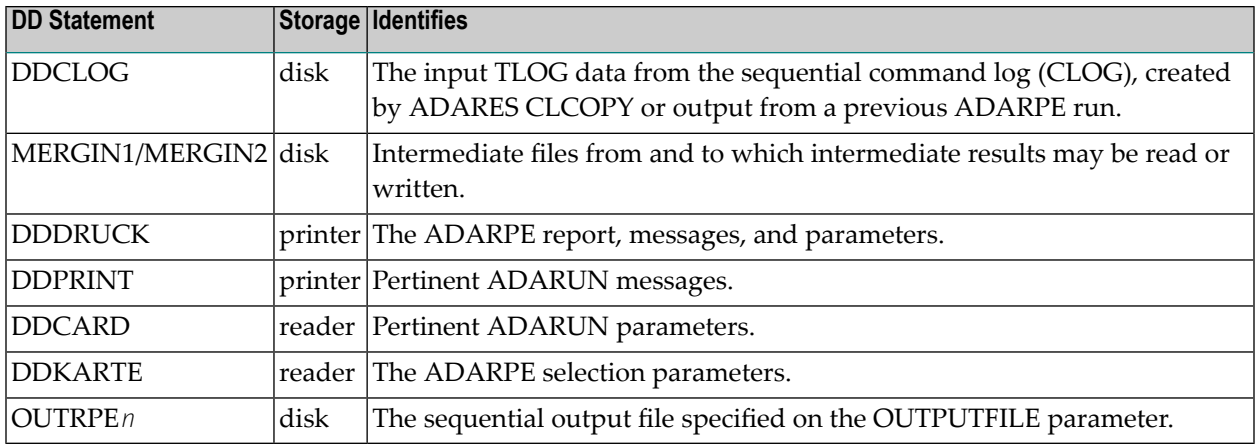

### **ADARPE Parameter Examples**

The following example is for extracts named OUT6, OUT4, and OUT3. This run of ADARPE produces three output files OUTRPE1, OUTRPE2, and OUTRPE3.

ADARPE EXTRACT NAME=OUT6 ADARPE DBID=1955,FILE=222 ADARPE OUTPUTFILES='OUTRPE1' ADARPE EXTRACT NAME=OUT4 ADARPE DBID=1955,FILE=224 ADARPE OUTPUTFILES='OUTRPE2' ADARPE EXTRACT NAME=OUT3 ADARPE DBID=1955,FILE=229 ADARPE OUTPUTFILES='OUTRPE3'

The following parameters would only test the parameters set for an ADARPE utility run; the ADARPE utility would not actually run. In addition, these series of parameters request that an output user exit named EXIT1 be called during the ADARPE run.

ADARPE **TEST** ADARPE EXTRACT NAME=OUT6 ADARPE DBID=1955,FILE=222 ADARPE OUTPUTFILES='OUTRPE1' ADARPE OUTPUTEXIT=EXIT1 ADARPE TRANSACTIONINFO=NO ADARPE EXTRACT NAME=OUT4 ADARPE DBID=1955,FILE=224 ADARPE OUTPUTFILES='OUTRPE2' ADARPE TRANSACTIONINFO=NO ADARPE OUTPUTEXIT=EXIT2 ADARPE EXTRACT NAME=OUT3 ADARPE DBID=1955,FILE=229 ADARPE TRANSACTIONINFO=NO ADARPE OUTPUTFILES='OUTRPE3' ADARPE **OUTPUTEXIT=EXIT1**

### **ADARPE Output Examples**

Here is a sample of the output produced by an ADARPE run. The input file mentioned in the output is a reference to the CLOG file that was read as input to ADARPE.

```
A D A R P E V3.2 SM1 DBID = 01954 Started 2007-07-13 08:25:14
Parameters: 
-----------
ADARPE EXTRACT NAME=OUT5 
ADARPE OUTPUTFILE=OUTRPE1 
ADARPE TRANSACTIONLEVEL=RECORD 
A D A R P E V3.2 TLOG Extract Utility Summary 2007-07-13 08:43:11
```

```
Input file statistics 
            862 CLOG records were read 
            862 TLOG records were read 
            277 Destination output data records were read 
             88 URBT records were read 
             88 URBR records were read 
            101 URBD records were read 
              0 URBS records were read 
Intermediate input file statistics 
              4 records were read from intermediate input file MERGIN1 
              1 URBT records were read 
              1 URBR records were read 
              0 URBD records were read 
              0 URBS records were read 
              2 header/trailer records were read 
Intermediate output file statistics 
              2 records were written to intermediate output file MERGIN2
              0 URBT records were written 
              0 URBR records were written 
              0 URBD records were written 
              0 URBS records were written 
              2 header/trailer records were written 
EXTRACT=OUT5 
            279 records selected 
             89 URBT records were selected 
             89 URBR records were selected 
            101 URBD records were selected 
              0 URBS records were selected 
            279 records written 
             88 URBT records were written 
             89 URBR records were written 
            101 URBD records were written 
              0 URBS records were written 
              1 URBU records were written 
A D A R P E Terminated normally 2007-07-13 08:43:11
↩
```
The intermediate input and output messages are provided *only* if TRANSACTIONLEVEL=RECORD or TRAN is specified.

If a user exit (OUTPUTEXIT parameter) supplied in the run, an additional line is printed indicating if any records have been skipped. For example:

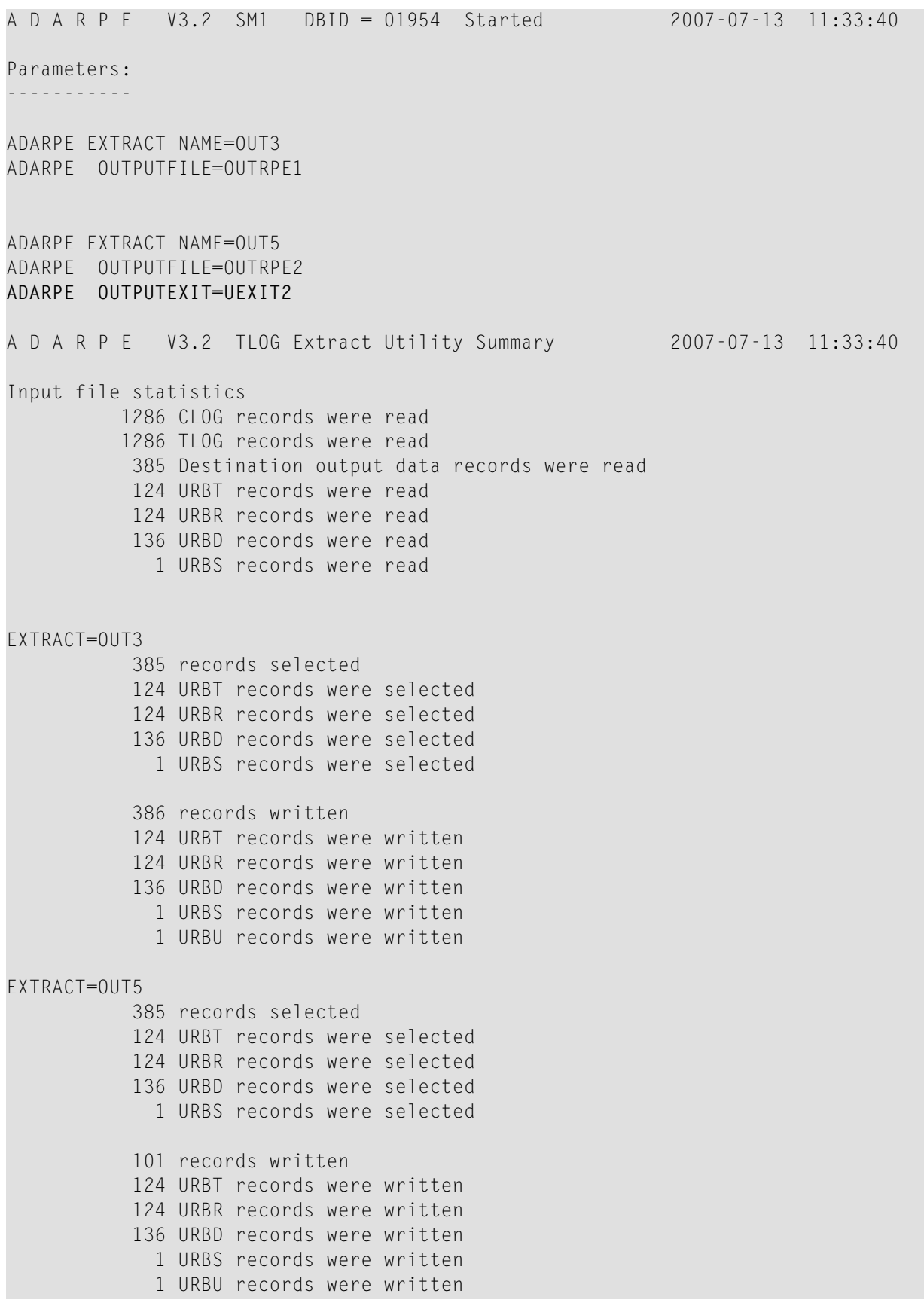

### **285 records skipped by userexit UEXIT2**

A D A R P E Terminated normally 2007-07-13 11:33:40

## 14 **ADARPL Utility: PLOG Replication Replay**

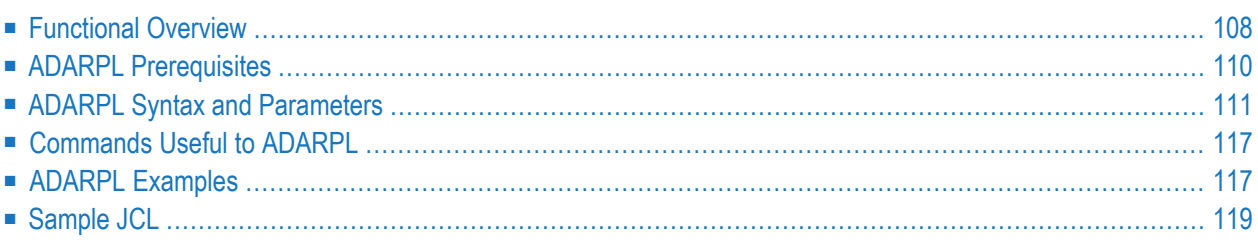

The ADARPL utility, also known as the Replay Utility, provides a mechanism by which you can read an Adabas PLOG and resend replicated data to one or more Event Replicator Servers. This utility reads the sequential (merged) PLOG of an Adabas database and, based on the parameters you specify, sends related data to one or more Event Replicator Servers.

**Note:** The version of Event Replicator specified in an ADARPL utility job must match the version of Event Replicator used by the Event Replicator Server. In addition, the Adabas version used by the Event Replicator Server must be greater than or equal to the Adabas version used in an ADARPL utility job.

Replay processing in Event Replicator for Adabas can be run in any of three modes: *synchronized*, *unsynchronized*, and *replay-only*. When you initiate a replay process as an ADARPL batch job without specifying a replay token generated using the Adabas Event Replicator Subsystem, the replay process is run in *unsynchronized* mode. You can run ADARPL in *synchronized* and *replay-only* modes if you specify the replay token for a replay request generated using the Adabas Event Replicator Subsystem or the standalone replay API.

In addition, you can automate ADARPL processing. When you request ADARPL automation, the Event Replicator Server nucleus will automatically generate an ADARPL job stream using parameters specified using the Adabas Event Replicator Subsystem or a standalone replay API. For complete information on automating ADARPL processing, read *Automating Replay Processing*, in the *Event Replicator for Adabas Administration and Operations Guide*.

<span id="page-115-0"></span>For complete information on when to use replay processing and replay processing modes, read *Understanding Replay Modes*, in *Event Replicator for Adabas Administration and Operations Guide*. For complete information on how to generate a replay token using the Adabas Event Replicator Subsystem, read *Initiating a Replay Request Using the Adabas Event Replicator Subsystem* in *Adabas Event Replicator Subsystem User's Guide*. For complete information on how to generate a replay token using the standalone replay API, read *Initiating a Replay Request Using the Standalone API*, in *Event Replicator for Adabas Administration and Operations Guide*.

## **Functional Overview**

The Replay Utility can recover replication data from the sequential PLOG data sets (after copying and merging them) for the time over which replication processing was interrupted. You must be sure to supply the correct:

- PLOG information
- date and time settings
- file number, subscription, and destination settings
- target Event Replicator Server information

New data replication and processing for the same database files can be occurring simultaneously, although replication does not need to be active to use the Replay Utility.

When replication has been activated for a database file and the stream of replication data coming into the Event Replicator Server for that file is interrupted for any reason, you can use the Replay Utility. The following processing occurs once the Replay Utility is started:

- 1. The Replay Utility reads through all transactions on the specified sequential PLOG, starting with records with the specified start (*from*) date and time, and ending with records with the stop (*to*) date and time. Start and stop times are specified in the Replay Utility run.
- 2. As records are read, only those for fully completed transactions on the specified database files are processed. However, ADARPL cannot determine the exact time of every update recorded on the PLOG. It tries to accurately process only the data requested by the FROMTIME and TOTIME parameters, subject to the rule that it never processes less protection data than requested, as follows:
	- Replication data is built for all transactions read from the PLOG.
	- Replication data is built only for transactions where both the transaction start and the transaction end (ET) are found on the input PLOG. This ensures that no partial transactions will be sent to the Event Replicator Server during the replay.
	- Replication data for transactions that end (ET) before the FROMDATE/FROMTIME specification are discarded and not sent to the Reptor. This selection is based on the PLOG record timestamp.
	- If FROMDATE/FROMTIME is not specified all replication data is sent to the Event Replicator Server.
	- **If TODATE/TOTIME is specified replay processing stops when a PLOG record is read that has** a timestamp higher than or equal to TOTIME. At this time partial transactions (any replication data built but not yet committed) are discarded and will not be sent to the Event Replicator Server.
	- If TODATE/TOTIME is not specified ADARPL processing stops after reading the last block of the PLOG. At this time partial transactions (any replication data built but not yet committed) are discarded and will not be sent to the Event Replicator Server.
- 3. Transactions selected for processing are sent to the target Event Replicator Servers selected for the run. The target Event Replicator Servers may differ from those specified originally for replication.
- 4. If a transaction was sent successfully to the Event Replicator Server before the original failure and its Replay Utility *resend flag* is turned *on*, messages are sent to the target application indicating that duplicate data may have been replicated. If a transaction was sent successfully to the Event Replicator Server before the failure and its Replay Utility resend flag is turned *off* for the record, no warning messages are sent, although duplicate data may still have been replicated. The resend flags are set based on the *resend* date and times set for Replay Utility run. For more information, read about the **[Replay](#page-118-0) Utility syntax**, later in this section.

5. Specification of RESENDDATE and RESENDTIME are not supported when using a token. When using a token, ADARPL will list the "ADARPL start date/time" which was used to select the PLOG datasets to be allocated to the replay. This information is only for your reference - it does not affect the above transaction selection.

All date and time parameters are specified in local time. FROMDATE, FROMTIME, TODATE and TOTIME are internally converted to UTC since the time stamps on the PLOG are written in UTC. This conversion is always done based on the *current* time difference between local time and UTC.

<span id="page-117-0"></span>The ADARPL Replay utility will not replicate data for a file with spanned DS record support turned on.

### **ADARPL Prerequisites**

The following prerequisites must be met to effectively use the Replay Utility in batch mode:

■ Verify that the following ADARUN parameters are specified in ADARPL JCL:

ADARUN PROG=ADARPL,DBID=*dbid*,SVC=*svc*,MODE=MULTI

where *dbid* is the Adabas database ID on which the files that are being replicated reside and *svc* is the SVC number to be used for communications with Adabas and the Event Replicator Server. Running the Replay Utility with MODE=SINGLE will default to MODE=MULTI.

- Verify that the correct PLOG is used for the run and that it is a sequential PLOG, not a dual PLOG. The PLOG is specified with the DD name DDSIIN.
- Specify valid values for ADARPL parameters, as appropriate. The following information is needed.
	- Determine what the last successful transmission time was for replication. You can obtain this timestamp from the deactivation messages that occur when replication stops.
	- Determine the file numbers, subscriptions, or destinations for which replication data was not received. At least one file number, subscription definition name, or destination definition name must be specified. Multiple files, subscriptions, and destinations may be specified simultaneously.
	- Determine what the resend dates and times for the data should be so that the target Event Replicator Server is warned when duplicate transactions may have been sent.
	- Determine the IDs of the Event Replicator Servers to which you want to send the data. These target IDs may differ from those specified originally for replication.
- Verify that the target application can handle duplicate records.
- Either the Adabas database must be active or the DDASSO DD statement must be specified in the JCL, identifying the ASSO data set for the run. The Replay Utility will attempt to issue a call

to Adabas to obtain the GCB, FCBs, and FDTs from the nucleus. If this call fails, it will attempt to read this information itself using the ASSO data set specified in the Replay Utility run.

**Note:** When running ADARPL job using the TOKEN parameter, the Adabas database must be active.

### <span id="page-118-0"></span>**ADARPL Syntax and Parameters**

The syntax and parameters vary, depending on whether you want to initiate ADARPL using a token generated by the Adabas Event Replicator Subsystem.

### **Syntax for Initiating ADARPL Without A Token**

The syntax of the ADARPL utility to initiate replay processing without a token is:

```
ADARPL REPLAY { [FILES=fn1[,fn2]...] [SUBSCRIPTION=sname[,sname]...] ↩
[DESTINATION=dname[,dname]...] }
             [FROMDATE=yyyymmdd [FROMTIME=hhmmss]]
             [LRPL=poolsize]
             [NU=numusers]
             [ORIGINDBID=dbid]
             [ORIGINFILES=fn1[, fn2]...]
             [PLOGDBID=dbid]
             [PLOGFILES=fn1[, fn2]...]
             [RESENDDATE=yyyymmdd [RESENDTIME=hhmmss]]
             [RPLDSBI=\{Y | N\}[, \{Y | N\}]....][RPLKEY=primary-key[,primary-key]...]
             [RPLSORT={YES | NO}
             [RPLTARGETID=id | RPLTARGETS=id1[,id2]...]
             [STATINTERVAL=interval]
             [TODATE=yyyymmdd [TOTIME=hhmmss]]
```
**Syntax for Initiating ADARPL With A Token (Synchronized and Replay-only Replay Modes)**

The syntax of the ADARPL utility to initiate replay processing using a token generated from the Adabas Event Replicator Subsystem:

```
ADARPL REPLAY TOKEN=num
             RPLTARGETID=id
             [LRPL=poolsize]
             [NU=numusers]
```
**Note:** When running ADARPL with the TOKEN parameter, Adabas must be active.

### **ADARPL Parameters**

Each parameter is described in the following table. Not all parameters can be used in the same run.

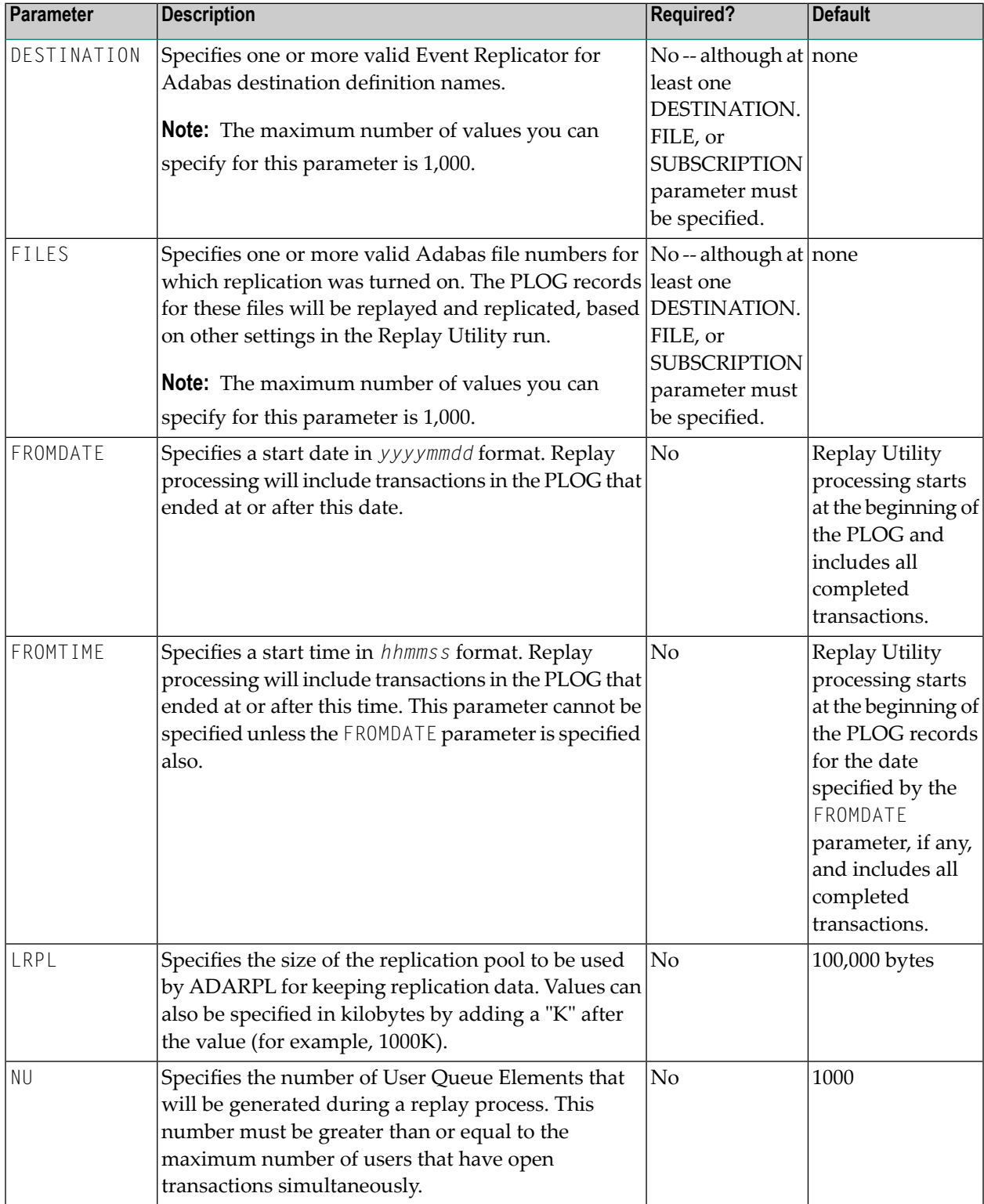

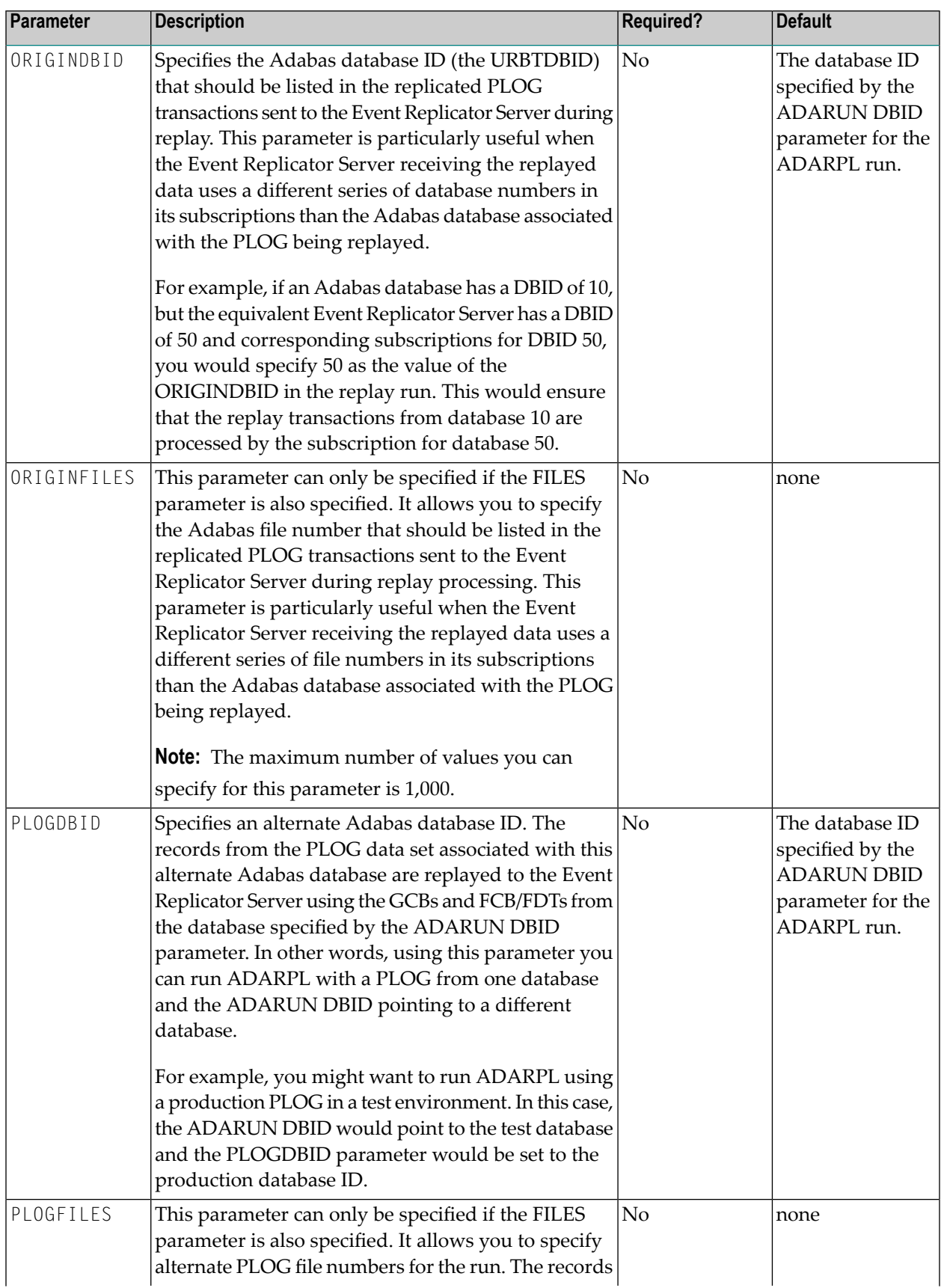

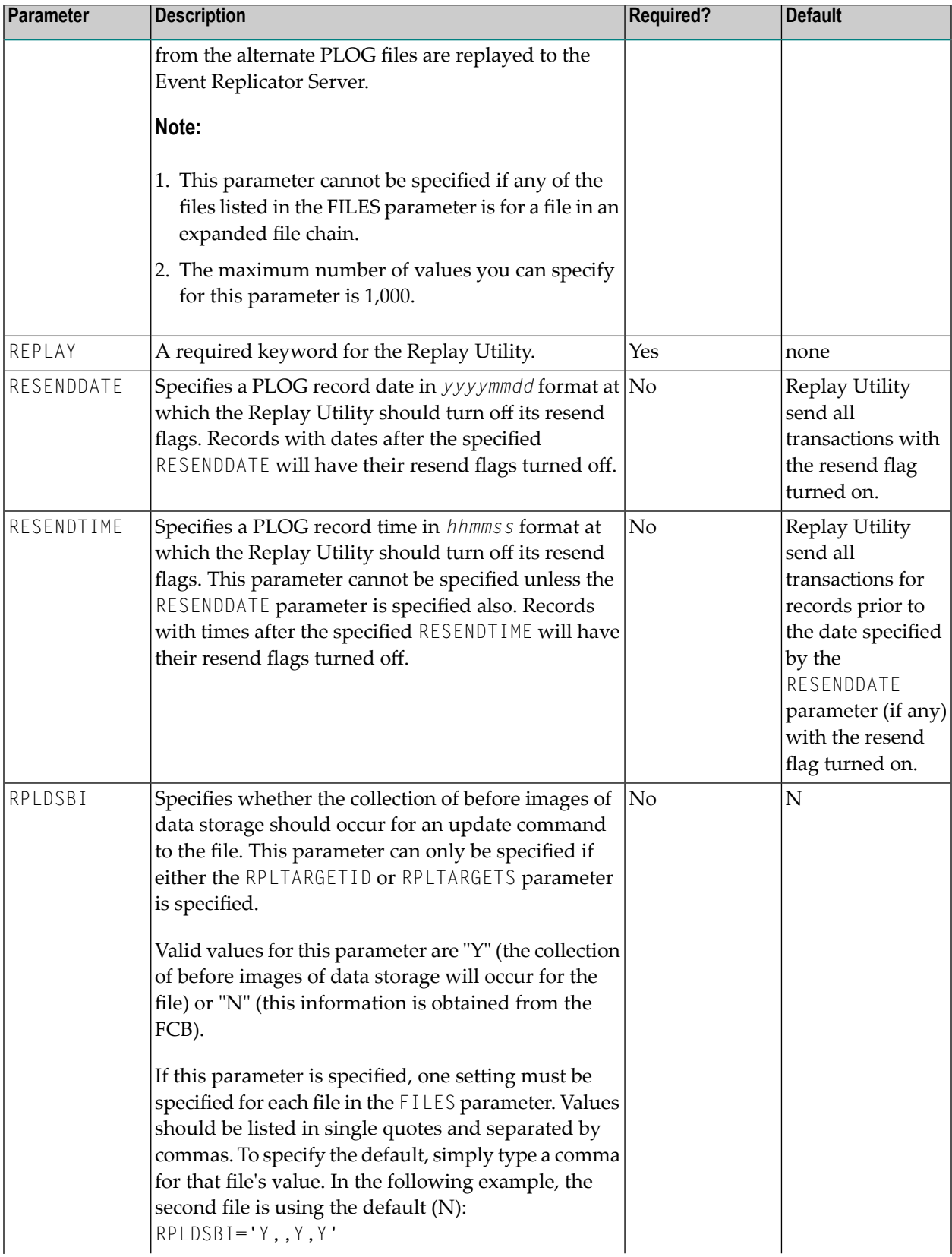

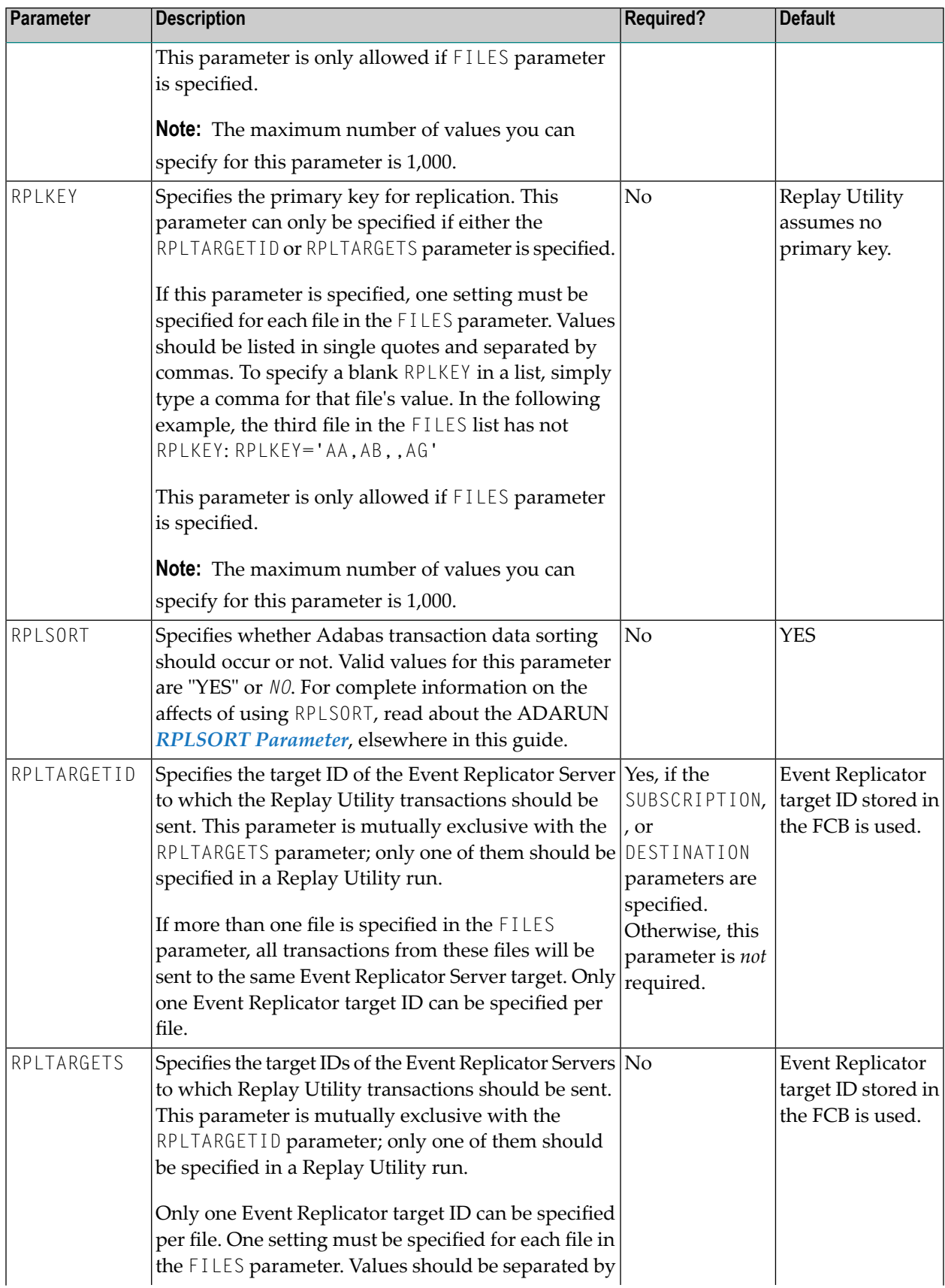

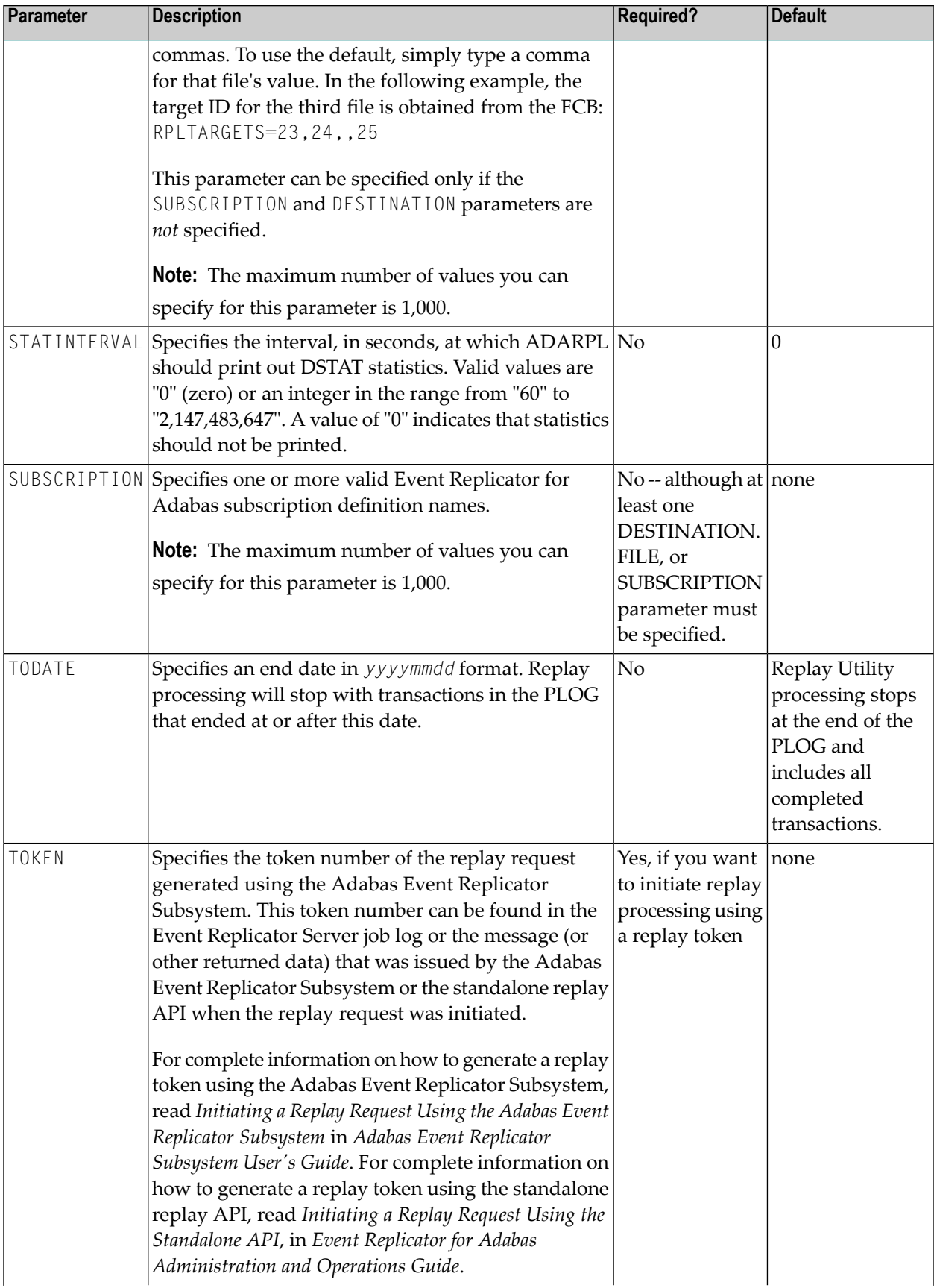

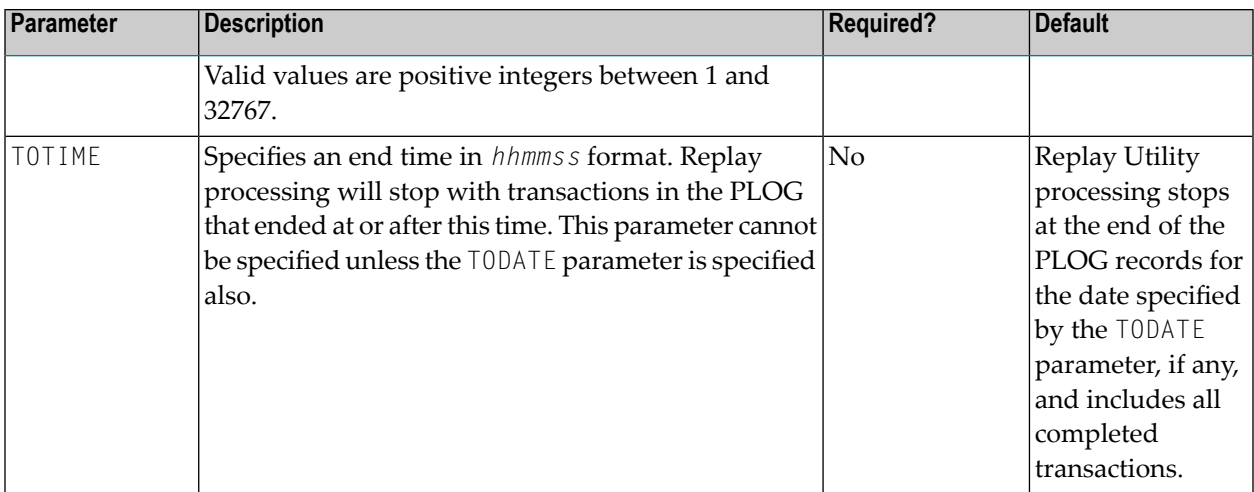

## <span id="page-124-0"></span>**Commands Useful to ADARPL**

The DSTAT command prints statistics about ADARPL processing on request. The interval at which the statistics are printed is governed by the setting of the STATINTERVAL parameter specified when ADARPL was started.

<span id="page-124-1"></span>For more information about this command, read *DSTAT Command* in *Event Replicator for Adabas Administration and Operations Guide*.

### **ADARPL Examples**

This section provides three examples of ADARPL parameter usage.

### **Example 1 -- Using FILES and RPLTARGETID**

```
ADARPL REPLAY FILES=1,2,3,4
              RPLDSBI='Y,Y,Y,N'
              RPLKEY='AA,AB,,AG'
              RPLTARGETID=25
```
In this example:

- File 1: the collection of before images of data storage will occur for this file during replay processing (RPLDSBI=Y), the primary key AA will be used, and the replicated data will be sent to the Event Replicator Server target 25.
- File 2: the collection of before images of data storage will occur for this file during replay processing (RPLDSBI=Y), the primary key AB will be used, and the replicated data will be sent to the Event Replicator Server target 25.
- File 3: the collection of before images of data storage will occur for this file during replay processing (RPLDSBI=Y) and the replicated data will be sent to the Event Replicator Server target 25. Its primary key will be blank.
- File 4: the collection of before images of data storage will *not* occur for this file during replay processing (RPLDSBI=N), the primary key AG will be used, and the replicated data will be sent to the Event Replicator Server target 25.

### **Example 2 -- Using FILES and RPLTARGETS**

```
ADARPL REPLAY FILES=1,2,3,4
              RPLTARGETS=23,24,25,26
              RPLDSBI=',,,,'
              RPLKEY=',,,,'
```
- File 1: the collection of before images of data storage will *not* occur for this file during replay processing (RPLDSBI=N is the default) and the replicated data will be sent to the Event Replicator Server target 23. Its primary key will be blank.
- File 2: the collection of before images of data storage will *not* occur for this file during replay processing (RPLDSBI=N is the default) and the replicated data will be sent to the Event Replicator Server target 24. Its primary key will be blank.
- File 3: the collection of before images of data storage will *not* occur for this file during replay processing (RPLDSBI=N is the default) and the replicated data will be sent to the Event Replicator Server target 25. Its primary key will be blank.
- File 4: the collection of before images of data storage will *not* occur for this file during replay processing (RPLDSBI=N is the default) and the replicated data will be sent to the Event Replicator Server target 26. Its primary key will be blank.

### **Example 3 -- Using FILES Alone**

```
ADARPL REPLAY FILES=31
```
Replicated data will be recovered for file 31. The target Event Replicator Server IDs and RPLDSBI settings will be obtained from the FCBs. No primary key will be used for the file.

### **Example 4 -- Using FILES With SUBSCRIPTION and DESTINATION**

```
ADARPL REPLAY FILES=31
    RPLTARGETID=23
    SUBSCRIPTION='SUB01,SUB02'
     DESTINATION='DEST02'
```
Replicated data will be recovered for file 31 and sent to the Event Replicator Server 23. The RPLDSBI settings will be obtained from the FCBs. No primary key will be used for the file. Event Replicator for Adabas processing will process transactions to destination DEST02 and as defined in subscriptions SUB01 and SUB02.

## <span id="page-126-0"></span>**Sample JCL**

The following sample JCL could be used to run ADARPL. In this sample, PLOG records from files 1, 4, and 6 of the Adabas database are replayed.

**Note:** The ASSO data set is required in the JCL if the Adabas database is inactive.

```
//ADARPL JOB
//*
//* ADARPL: Sample JCL to invoke ADARPL to process completed
1/* transactions starting at the beginning of the PLOG and<br>1/* ending at the end of the PIOG for files 1.4. and 6.
             ending at the end of the PLOG for files 1, 4, and 6.
1/* The Reptor target IDs, the replication keys and whether
//* before images of data storage should occur for update
1/* commands to the file, will be read from the FCBs.
//*
//RPL EXEC PGM=ADARUN
//STEPLIB DD DISP=SHR,DSN=ADABAS.Vvrs.LOAD <=== Adabas load lib
//DDASSOR1 DD DISP=SHR,DSN=EXAMPLE.DBdbid.ASSOR1 <=== Adabas ASSO
//DDSIIN DD DISP=SHR,DSN=EXAMPLE.PLOG101 <=== Sequential PLOGs<br>// DD DISP=SHR.DSN=EXAMPLE.PLOG102 <=== (concatenated)
           DD DISP=SHR,DSN=EXAMPLE.PLOG102 <=== (concatenated)
// DD DISP=SHR,DSN=EXAMPLE.PLOG103
//DDDRUCK DD SYSOUT=X
//DDPRINT DD SYSOUT=X
//SYSUDUMP DD SYSOUT=X
//DDCARD DD *
ADARUN PROG=ADARPL,DBID=dbid,SVC=svc,MODE=MULTI,DEVICE=3390
//DDKARTE DD *
ADARPL REPLAY FILES=1,4,6
//
```
# 15 ADARPP Utility: Print TLOG Records

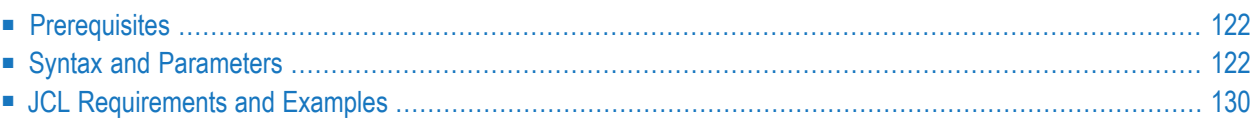

The ADARPP utility prints selected TLOG records from an Adabas command log (CLOG) file. Records can be selected based on date and time, destination, and subscription. The level of printed output can be controlled for each type of TLOG data. The printed output can be formatted, produced in dump format, or both. Finally, the printed dates and times of the TLOG records can be adjusted for specific time zones.

## <span id="page-129-0"></span>**Prerequisites**

<span id="page-129-1"></span>Before it can be processed by the ADARPP utility, the Adabas command log must first be copied using the CLCOPY function of the ADARES utility. For more information about this function, refer to your Adabas utilities documentation.

## **Syntax and Parameters**

The syntax of the ADARPP utility is as follows:

```
ADARPP [DESTINATION=destination-list]
      [DTLASSIGN={0|1|2|3}]
      [DTLCOMP=\{0|1|2|\underline{3}\}][DTLSLOGREAD={0|1|2|3}]
      [DTLSLOGWRITE={0|1|2|3}]
       [DTLTOUTPUT=(0|1|2|3)][FROMDATE=yyyymmdd [FROMTIME=hhmmssth]]
      [PAGESIZE={linecount|58}]
      [PRINT={DUMP|FORMAT|BOTH}]
      [STATE=\{YES|NO\}][STLFILTER={0|1|2|3}]
      [STLIGNORE=\{0|\underline{1}\}][STLINPUT=(0|1|2|3)][STLMATCH=\{0|\underline{1}\}][STLNOMATCH=\{0|\underline{1}\}][STLOUTPUT=\{0|1|2|\underline{3}\}][SUBSCRIPTION= subscription-list]
      [TIMEZONE={LOCAL|MACHINE|nn}]
      [TLCOMP={0}|\_]\][TLINPUT={0|1|2|3}][TLISTATE={0|1|2|3}]
      [TLISTATECOMP={0|1|2|3}][TLNOSUB={0|1|2|3}][TLQCOMP=\{0|1|2|\underline{3}\}][TLREQERR={0|1|2|3}]
      [TLREQRECV = {0 | 1 | 2}][TLREQREJECT={0} | 1 | 2][TLRETRANS={0|1|2|3}]
```
### [TLSTATUS={0|1|2|3}] [TODATE=*yyyymmdd* [TOTIME=*hhmmssth*]]

Each parameter is described in the following table.

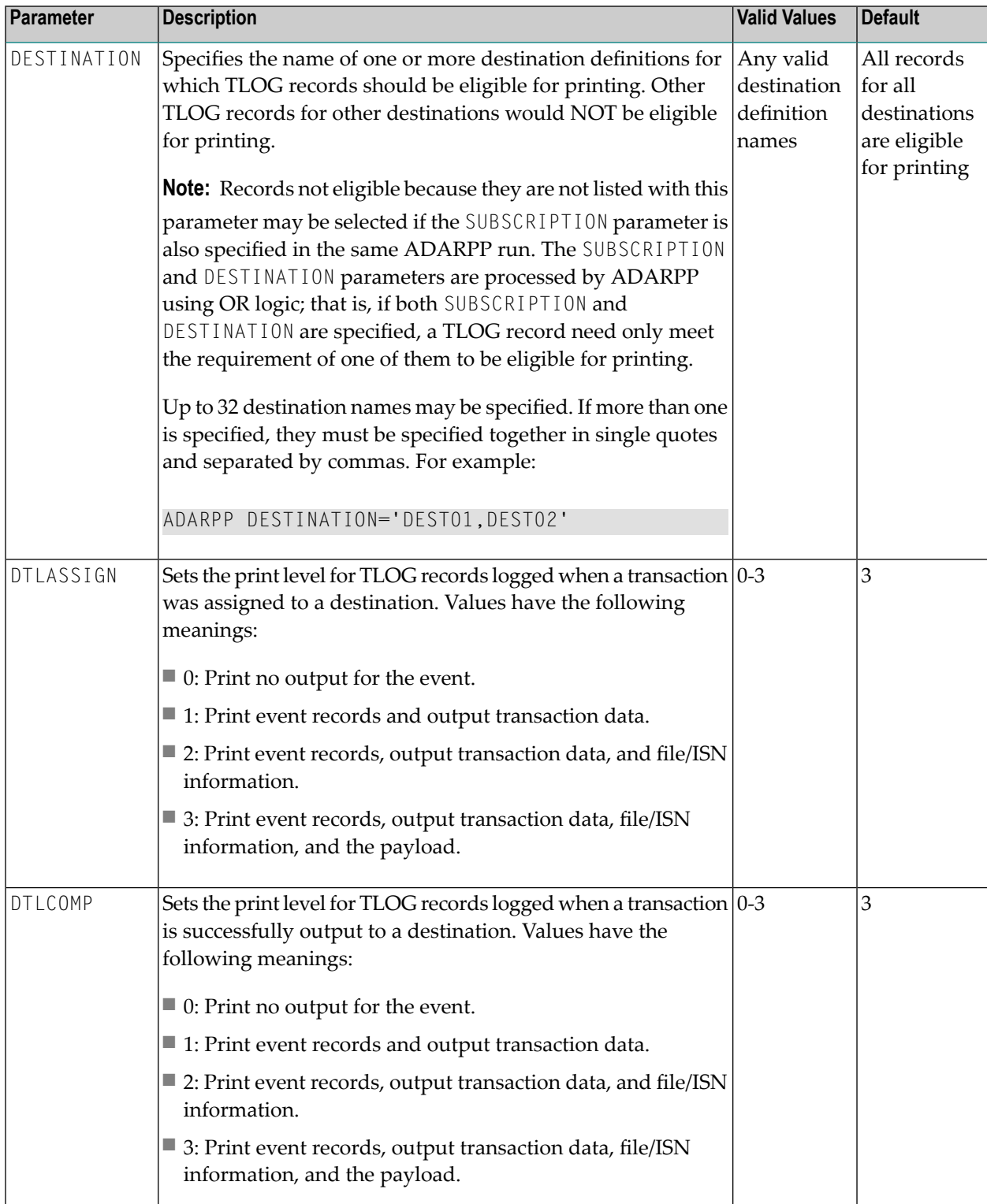

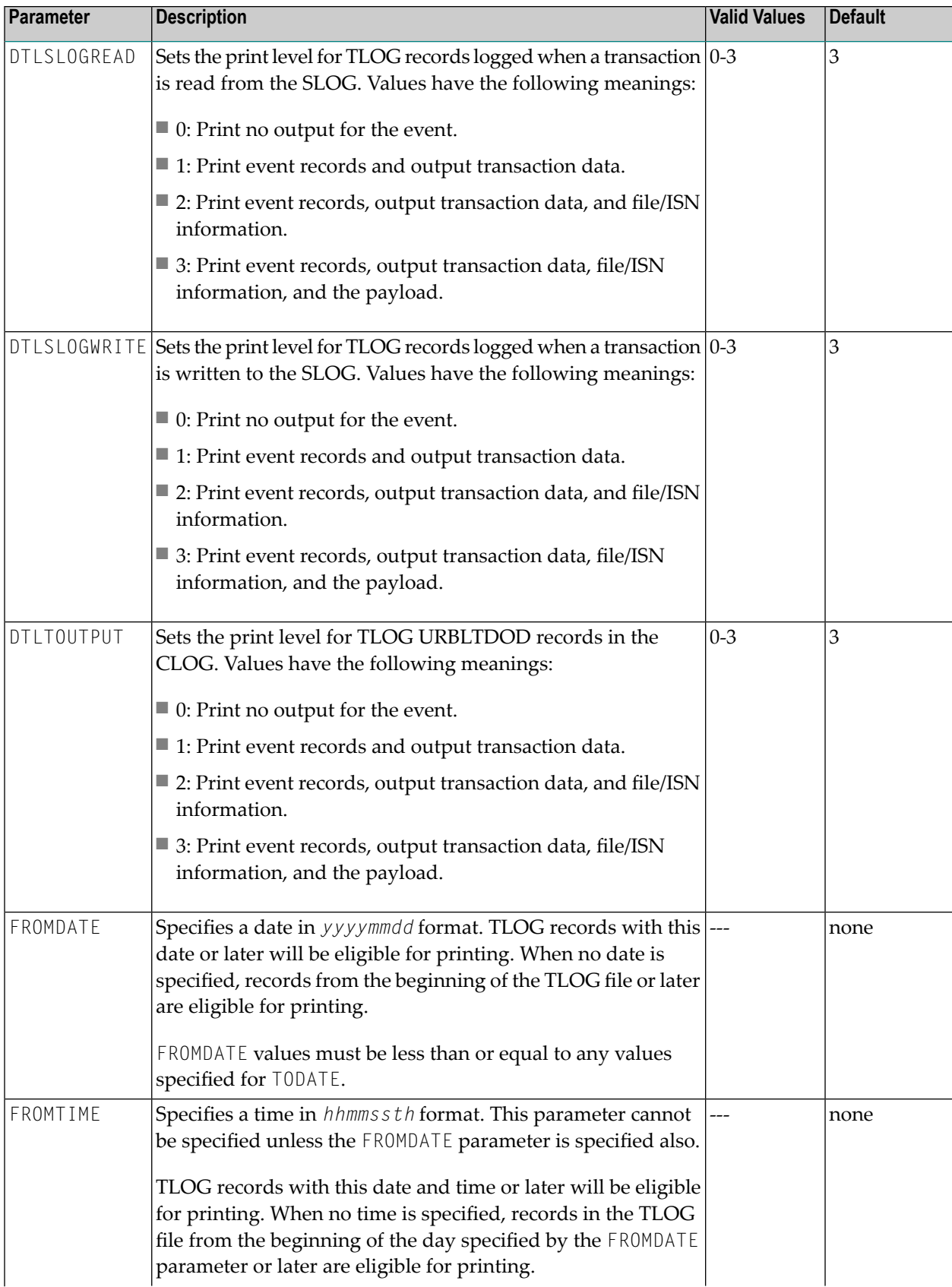

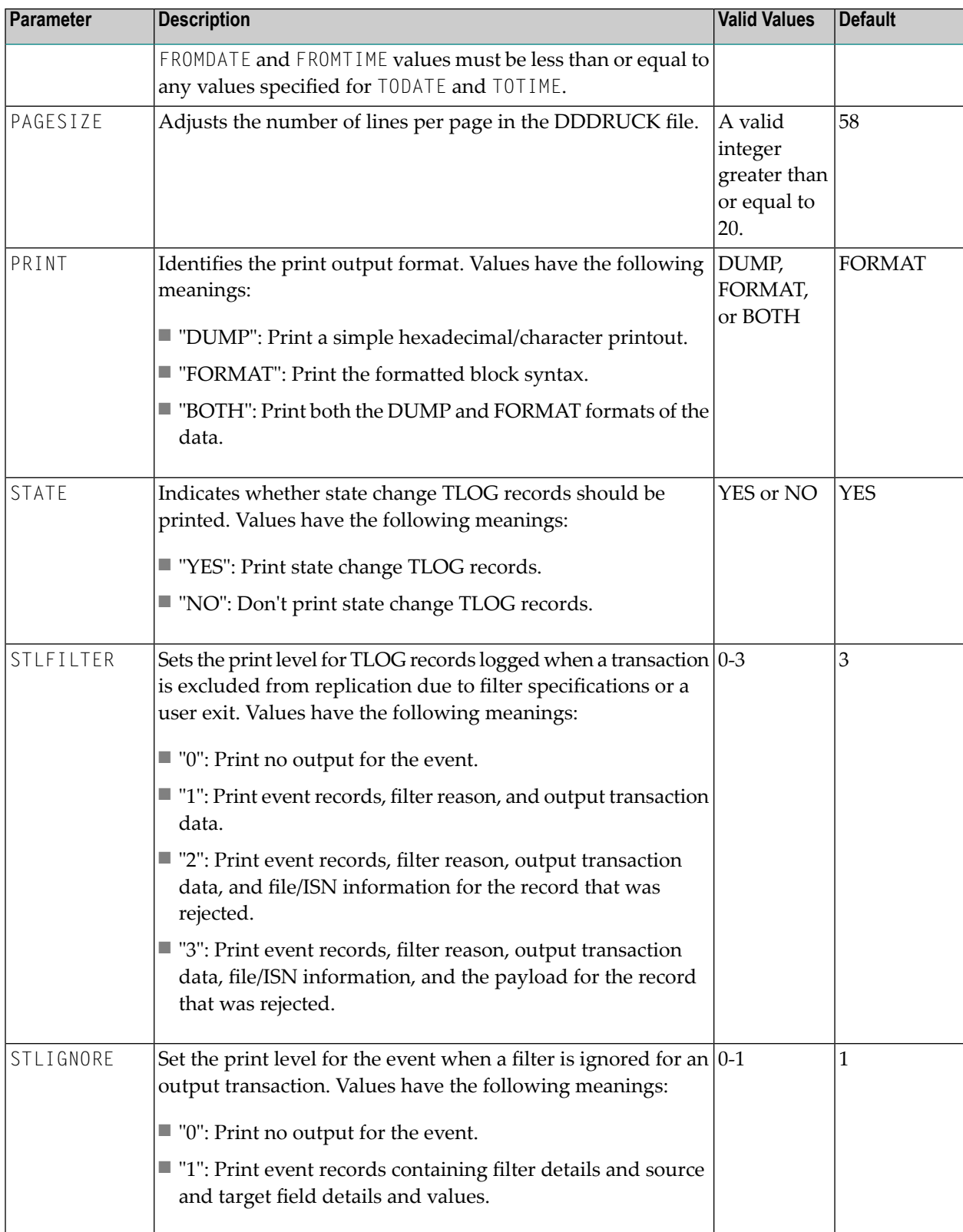

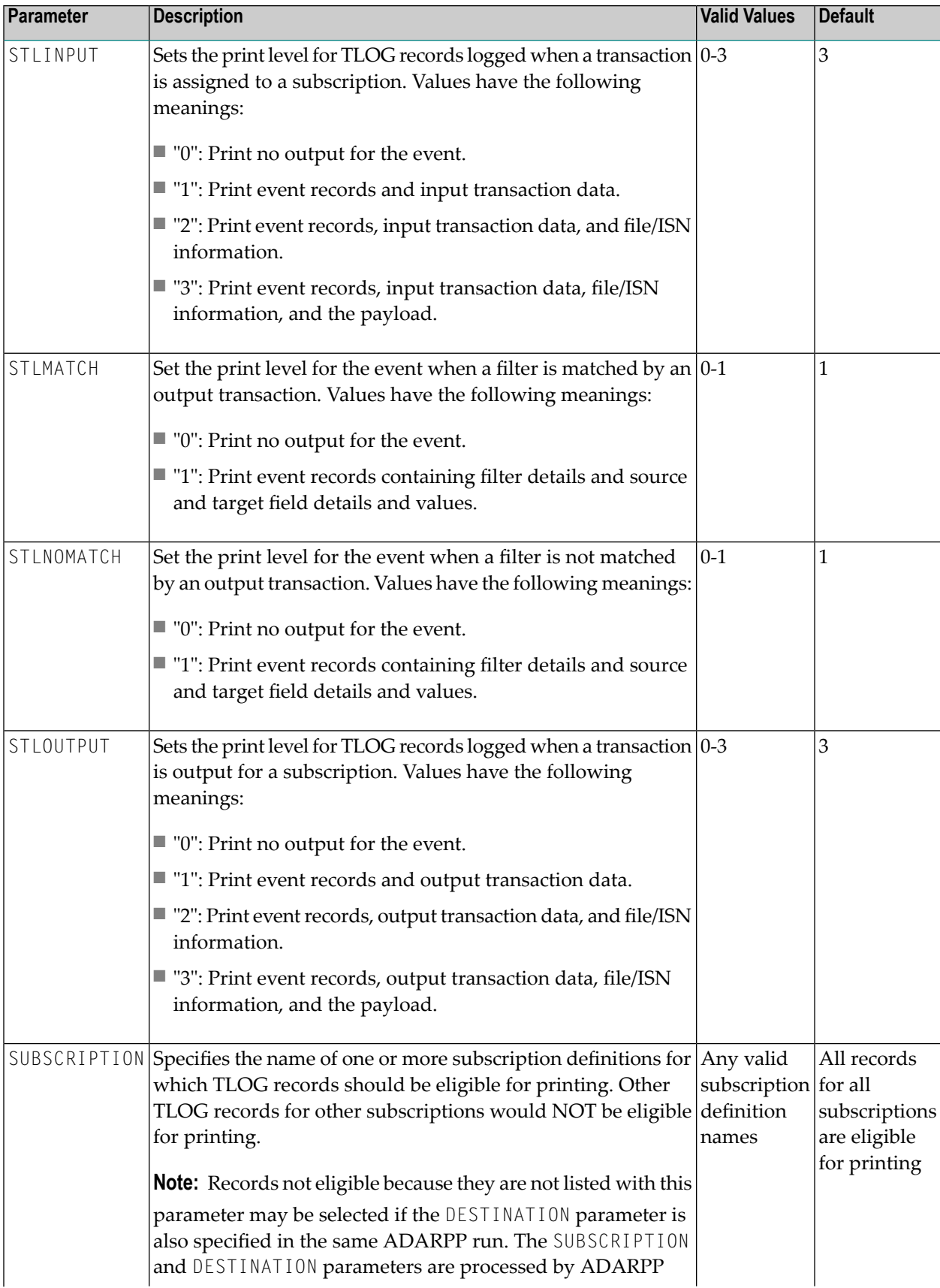

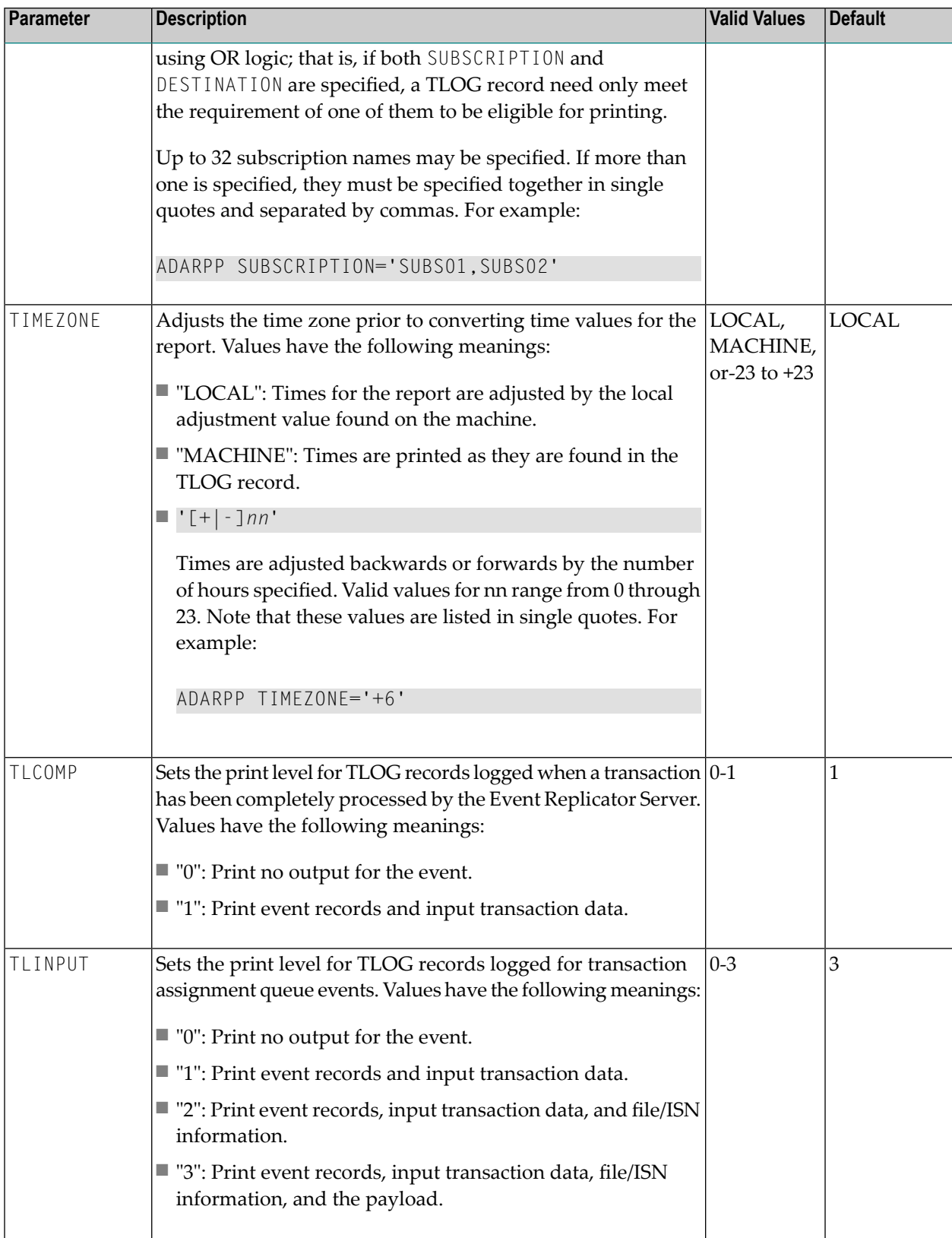

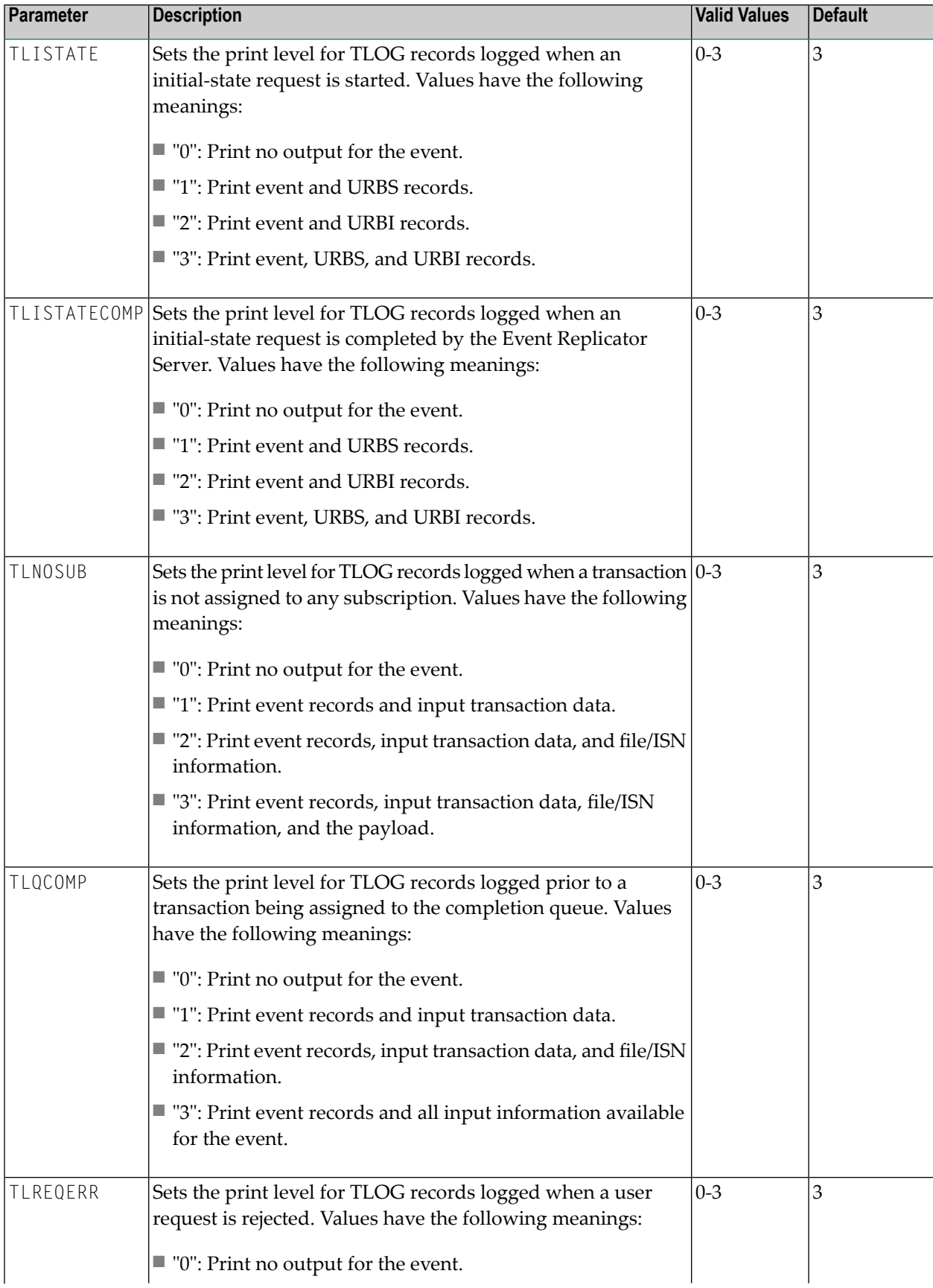

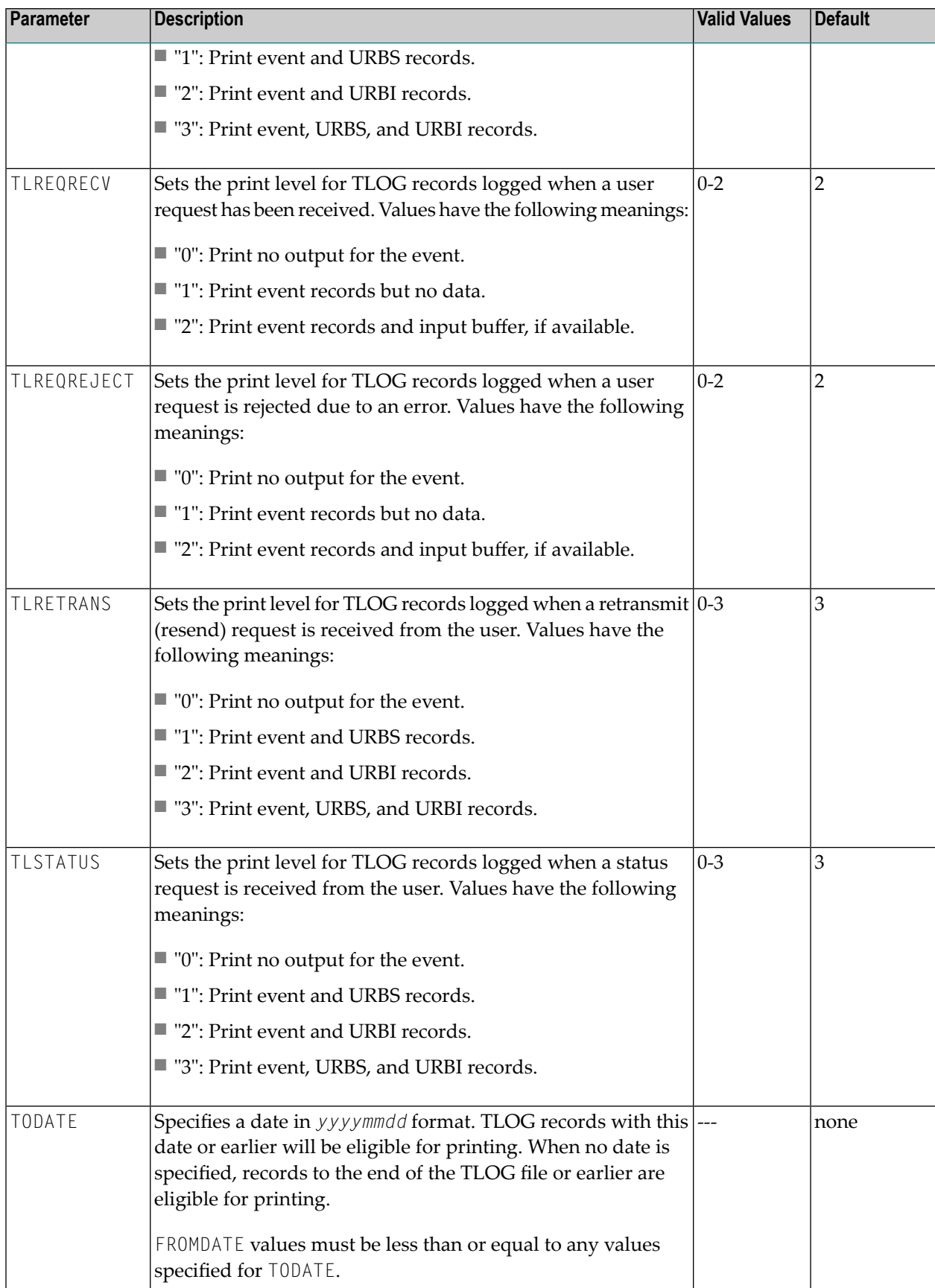

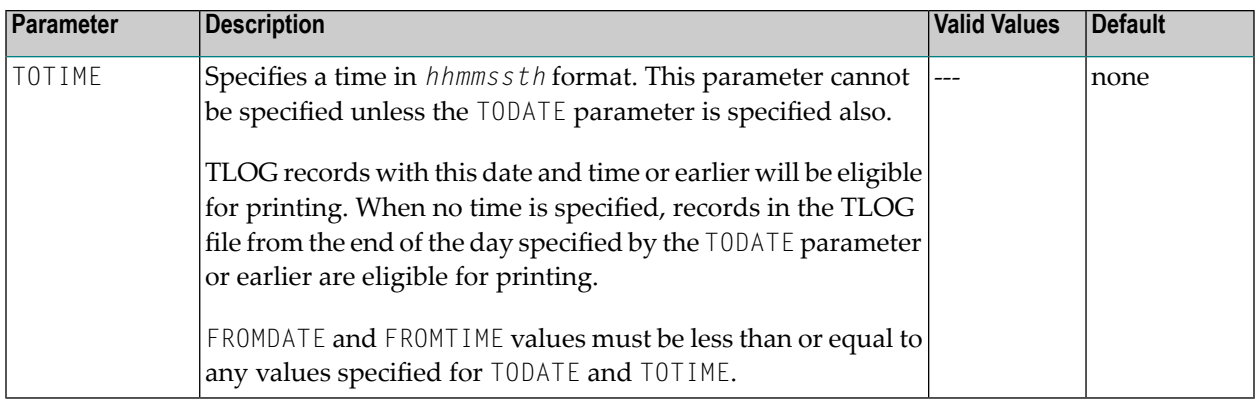

## <span id="page-137-0"></span>**JCL Requirements and Examples**

The following job control information must be specified to run the ADARPP utility on z/OS systems:

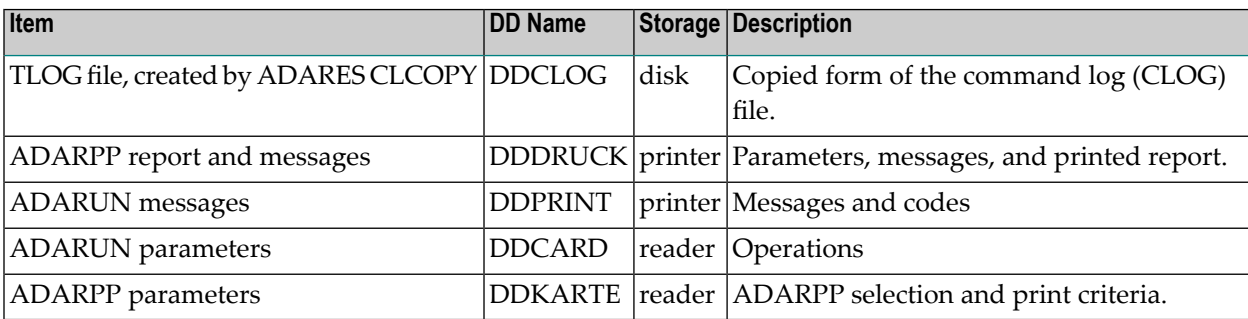

A sample job, PRITLOG, is provided in the MVSJOBS data set.

## 16 RPULD and RPLOD Utilities

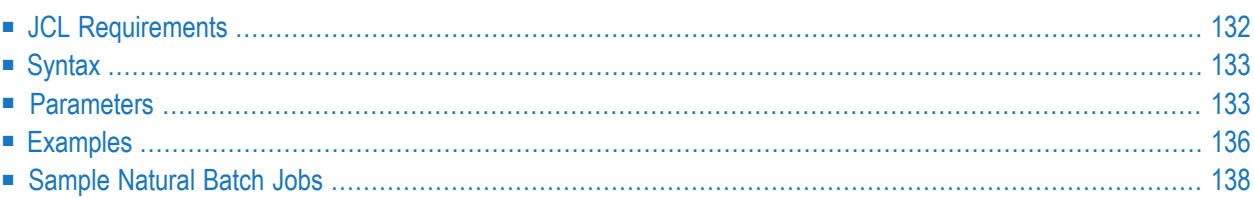

The RPULD (unload) and RPLOD (load) utilities can be used to unload and load Replicator system file definitions to and from Natural workfile 1.

■ The RPULD utility can be used to unload Replicator system file definitions to Natural workfile 1.

The resulting file can be read in as DDKARTE statements in an Event Replicator Server startup job. There are two situations in which this will not work. If the value of eitherthe **[SFBAI](#page-238-0)** or **[SFBBI](#page-239-0)** parameters in an SFILE definition are longer than 40 bytes, you cannot read the RPULD utility output as DDKARTE input to an Event Replicator Server startup job. To resolve this, you must define a global format buffer, using either the **[SGFORMATAI](#page-238-0)** or **[SGFORMATBI](#page-239-0)** parameters, to replace the corresponding **[SFBAI](#page-238-0)** or **[SFBBI](#page-239-0)** parameters.

■ The RPLOD utility can be used to load definitions in Natural workfile 1 to a Replicator system file.

The input definitions are a replacement of the definitions defined on the file, and it is not a "merge" process. For example, if you specify a subscription name, you should specify all the sub-parameters necessary to define it, or if you specify any of the global values as input to your RPLOD, you should specify all of them, as any missing global values will have "default values" assigned to them, which may not be your desired settings.

These utilities share a common syntax, with the exception of a couple of parameters. In addition, both utilities can be run as batch jobs or using the Adabas Event Replicator Subsystem.

<span id="page-139-0"></span>This chapter provides instructions for the batch method of running these utilities. For information on running them using the Adabas Event Replicator Subsystem, read *Identifying, Loading, and Unloading the Replicator System File* in *Adabas Event Replicator Subsystem User's Guide*.

## **JCL Requirements**

The RPULD and RPLOD utilities can run as Natural batch jobs using Natural workfile 1. The following JCL requirements must be met by the Natural batch job:

- Specifications for Natural workfile 1 must be included in the JCL for the job. The DD name for Natural workfile 1 is CMWKF01, with a record format of F or FB and a record length of 80. The BS2000/OSD link name is W01.
- The SAG editor is used internally by the RPLOD and RPULD utilities. Consequently, the EDPSIZE parameter must be specified in the JCL. For complete information about the EDPSIZE parameter, refer to your Natural documentation.

Sample JCL for the RPULD and RPLOD utilities is provided in sample members RPLOD and RPULD of the MVSJOBS data set. You will need to modify these jobs for your use.

## <span id="page-140-0"></span>**Syntax**

The syntax of the RPULD and RPLOD utilities is almost identical, with the exception of the RE-LATED and REPLACE parameters. The RELATED parameter is only available when running the RPULD parameter; the REPLACE parameter is only available when running the RPLOD utility.

The following diagram depicts the syntax of the RPULD and RPLOD utilities:

```
RPLOD | RPULD [ ENTITY ={ * | GF | DE | SB | TF | IQ | RB | RP | IS } ]
                 [NAME = definition-name]
                 DBID = <i>dbid</i>FNR = file-number[ PASSWORD = password ]
                 [CIPHER = cipher-code][ RELATED ={Y | N } ]*
                 [REPLACE ={Y | N}]**
                 [STATUS = {C | S}]
* Parameter available only for the RPULD utility
** Parameter available only for the RPLOD utility
```
**Note:** When specifying parameters for RPLOD or RPULD, be sure you use the Natural input delimiter characteridentified in Natural's ID parameterto separate the parameters specified for the RPLOD or RPULD run. The default Natural input delimiter character is a comma, but if this has been overridden at your site using the ID parameter, you will need to use the one specified in the ID parameter. For more information, refer to your Natural documentation.

<span id="page-140-1"></span>Parameters are described in the next section. You can specify them using their keywords or as positional parameters. If you elect to specify them as positional parameters, they must be specified in the order shown above. Examples are provided in *[Examples](#page-143-0)* elsewhere in this section.

## **Parameters**

 $\overline{z}$ 

The following table describes each of the RPULD and RPLOD utility parameters in alphabetic order.

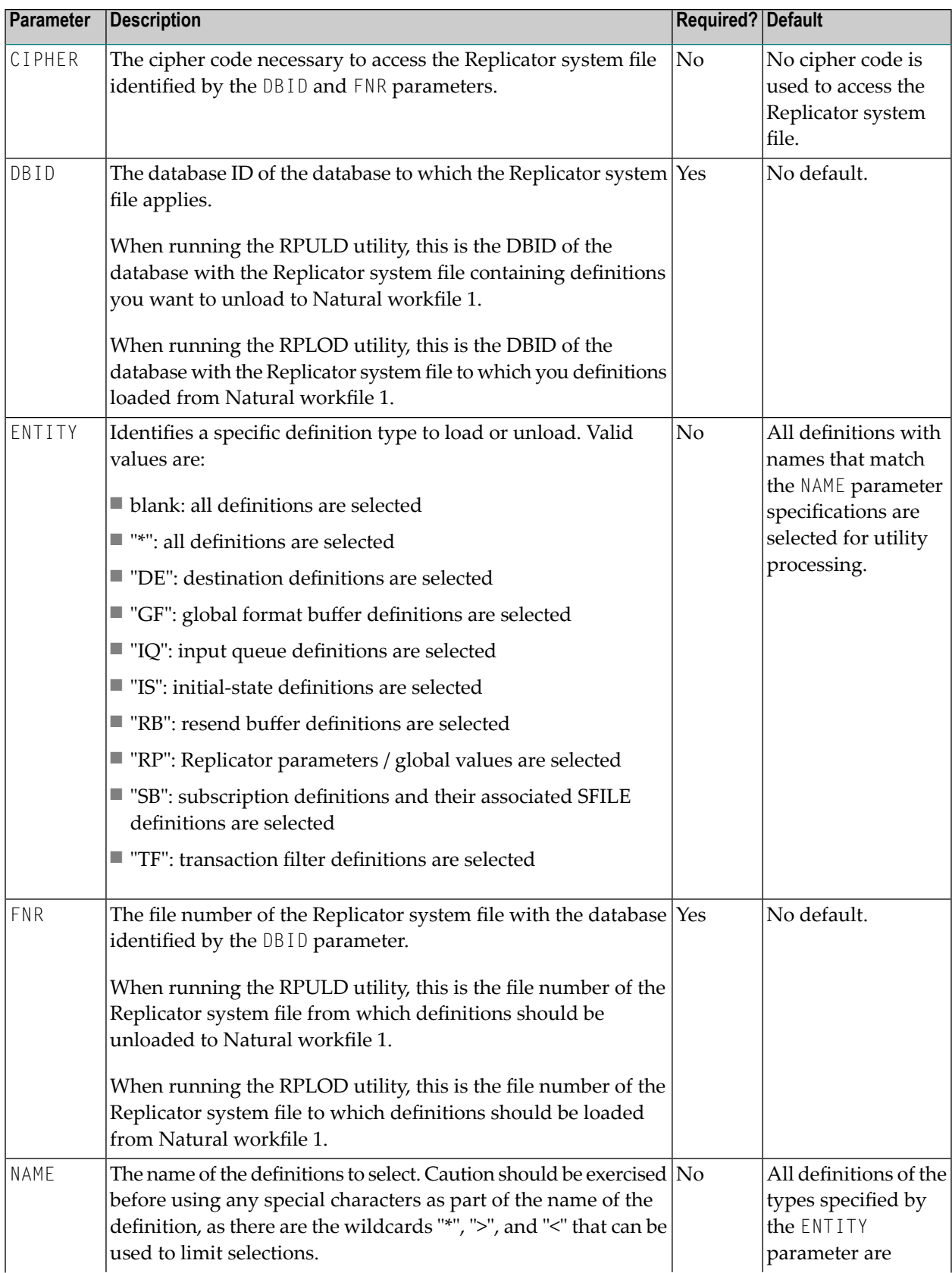

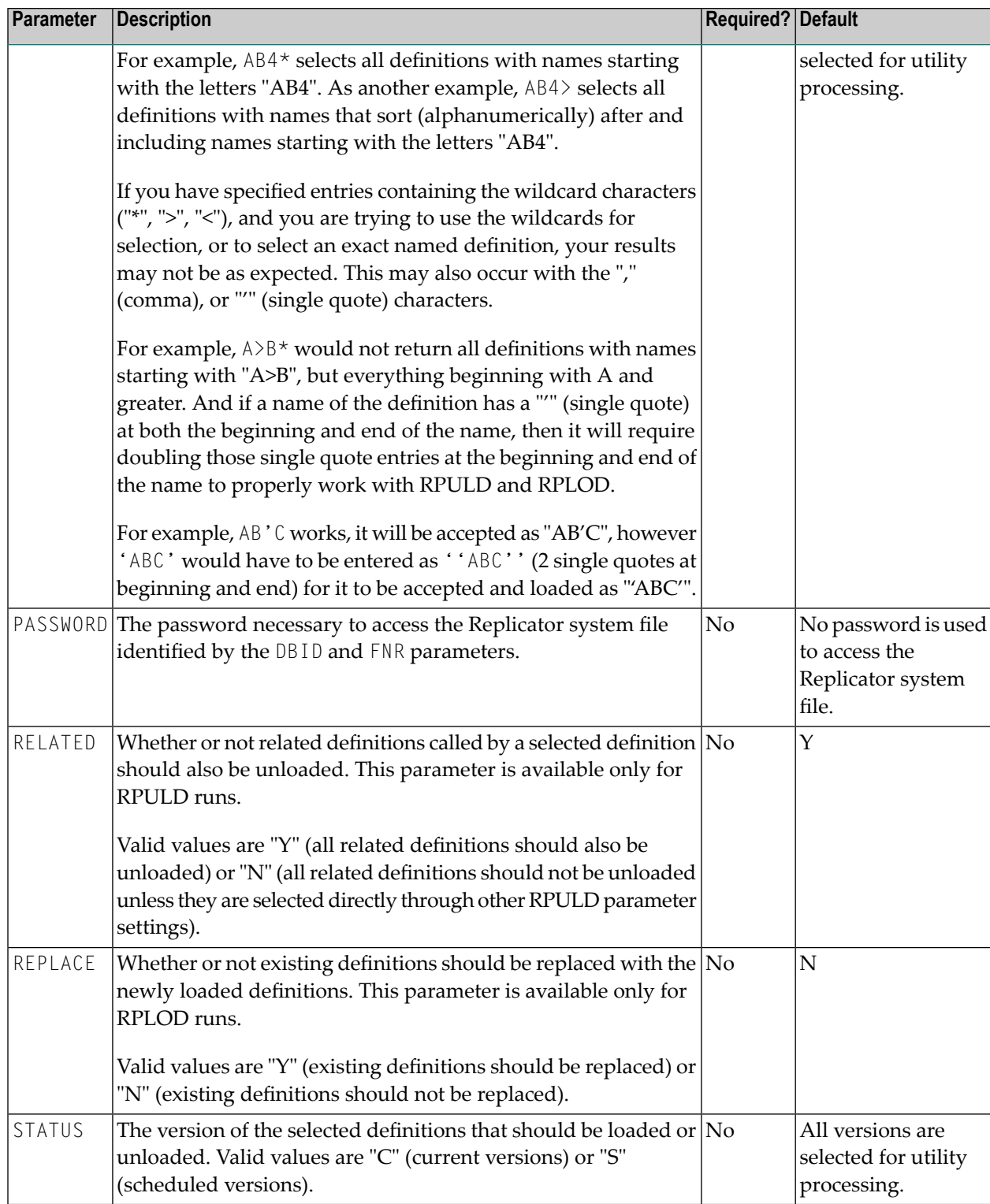

## <span id="page-143-0"></span>**Examples**

The following examples are shown using both parameter keywords and positional parameters. If you elect to use positional parameters, they must be specified in the order shown in the **[syntax](#page-140-0)** diagram, elsewhere in this section.

- RPULD [Example](#page-143-1)
- RPLOD [Example](#page-144-0)

**Note:** The examples in this section use a comma to delimit the RPULD and RPLOD parameters. This is the Natural default input delimiter character. If your site has overridden this default using Natural's ID parameter, you will need to use the delimiter character specified by the ID parameter instead of a comma. For more information, refer to your Natural documentation.

### <span id="page-143-1"></span>**RPULD Example**

The following RPULD example will unload all definitions from the specified Replicator system file with names starting with the characters "ABC". Definitions will be unloaded from Replicator system file (file "3") on database "18013". Definitions related to the selected definitions (those with names starting with "ABC") will also be unloaded. No password or cipher code are necessary when accessing the Replicator system file .

- <span id="page-143-2"></span>■ Using [Parameter](#page-143-2) Keywords
- Using Positional [Parameters](#page-143-3)

### <span id="page-143-3"></span>**Using Parameter Keywords**

RPULD NAME=ABC\*,DBID=18013,FNR=3,RELATED=Y

### **Using Positional Parameters**

#### RPULD ,ABC\*,18013,3,,,Y,

The RPULD utility specifications given in this sample are diagramed below:
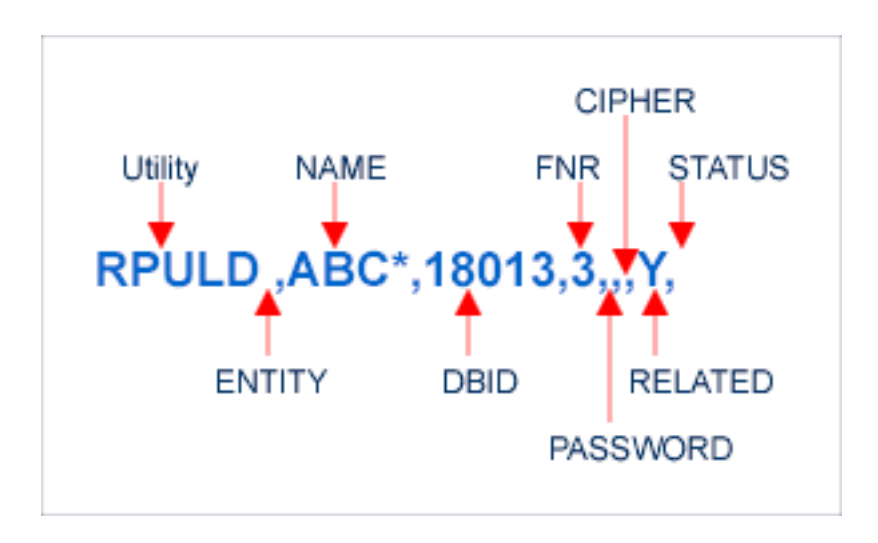

# **RPLOD Example**

The following RPLOD example will load all definitions with names starting with the characters "ABC". The selected definitions will be loaded into the Replicator system file (file "3") on database "18013", replacing existing records in the file, if necessary. No password or cipher code are necessary when accessing the Replicator system file.

- Using [Parameter](#page-144-0) Keywords
- Using Positional [Parameters](#page-144-1)

#### <span id="page-144-1"></span><span id="page-144-0"></span>**Using Parameter Keywords**

RPLOD NAME=ABC\*,DBID=18013,FNR=3,REPLACE=Y

#### **Using Positional Parameters**

#### RPLOD ,ABC\*,18013,3,,,Y,

The RPLOD utility specifications given in this sample are diagramed below:

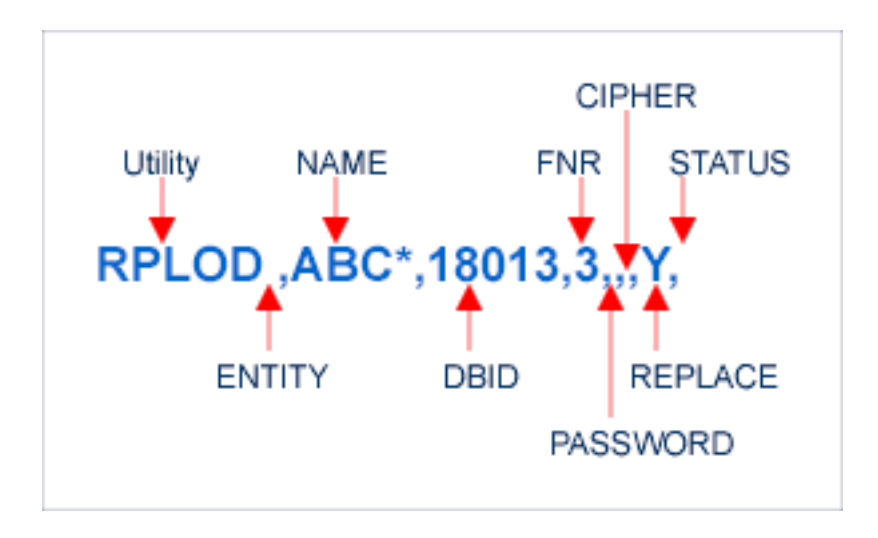

# **Sample Natural Batch Jobs**

The following are sample Natural batch jobs that run the RPLOD and RPULD utilities. They are provided in members RPLOD and RPULD of the MVSJOBS data set. You will need to modify these jobs for your use.

- <span id="page-145-0"></span>■ [RPLOD](#page-145-0) Sample
- [RPULD](#page-146-0) Sample

# **RPLOD Sample**

```
//RPLOD JOB
//*
//*
//*
//* LOAD DEFINITIONS FROM WORK FILE 1
//* INTO REPTOR SYSTEM FILE
//*
//*
//NATBAT EXEC PGM=NATvrsBA,
// PARM=('IM=D,ID='','',MADIO=0,MAXCL=0,MT=0,',
// 'EDPSIZE=64,INTENS=1')
//STEPLIB DD DSN=NATURAL.Vvrs.LOAD,DISP=SHR <=== NATURAL LOAD
//*//DDPRINT DD SYSOUT=*
//SYSUDUMP DD SYSOUT=*
//DDCARD DD *
ADARUN DB=YYYYY,DE=3390,SVC=XXX,MODE=MULTI
//CMPRINT DD SYSOUT=*
//CMWKF01 DD DSN=EXAMPLE.REPTOR.PARMS,
// DISP=SHR
//CMSYNIN DD *
```

```
LOGON SYSRPTR
RPLOD NAME=*,DBID=YYYYY,FNR=FFFFF,REPLACE=Y 
/* ↩
```
#### <span id="page-146-0"></span>**RPULD Sample**

```
//RPULD JOB
//*
//*
//*
//* UNLOAD DEFINITIONS FROM REPTOR SYSTEM FILE
//* TO WORK FILE 1
//*
//*
//NATBAT EXEC PGM=NATvrsBA,
// PARM=('IM=D,ID='','',MADIO=0,MAXCL=0,MT=0,',
// 'EDPSIZE=64,INTENS=1')
//STEPLIB DD DSN=NATURAL.Vvrs.LOAD,DISP=SHR <=== NATURAL LOAD
//*
//DDPRINT DD SYSOUT=*
//SYSUDUMP DD SYSOUT=*
//DDCARD
ADARUN DB=YYYYY,SVC=XXX,MODE=MULTI
//CMPRINT DD SYSOUT=*
//CMWKF01 DD DSN=EXAMPLE.REPTOR.PARMS,<br>// DCB=(RECFM=FB,LRECL=80),
              DCB=(RECFM=FB,LRECL=80),
// DISP=(NEW,CATLG,DELETE),<br>// UNIT=SYSDA.SPACE=(TRK.(1
              UNIT=SYSDA, SPACE=(TRK, (1,1), RLSE)
//CMSYNIN DD *
LOGON SYSRPTR
RPULD NAME=*,DBID=YYYYY,FNR=FFFFF,RELATED=Y 
/* ↩
```
# 17 Event Replicator Initialization Parameters

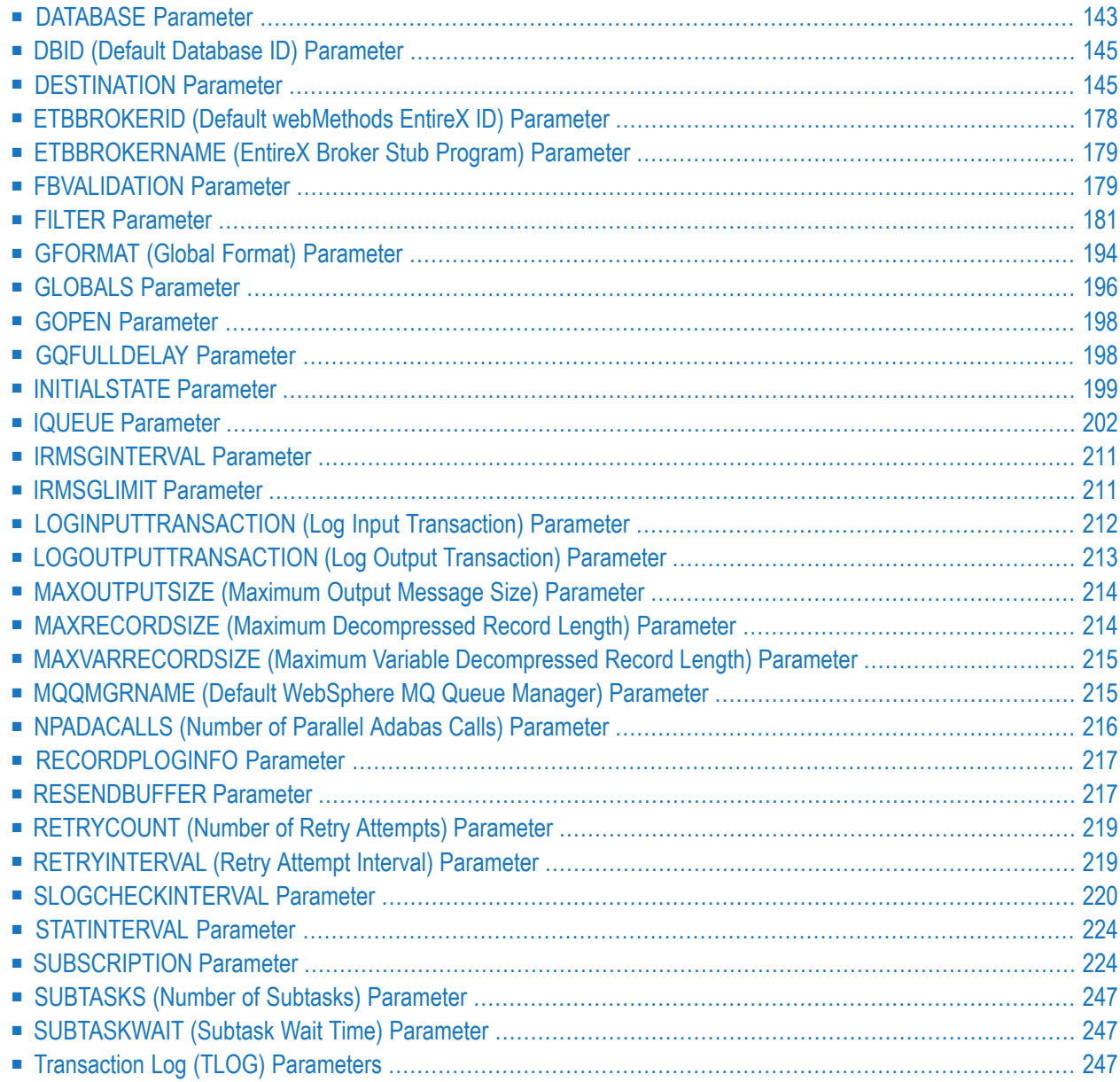

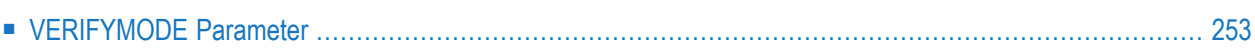

To use Event Replicator for Adabas and customize its processing, you must supply various replication definitions. These definitions can be specified in two ways:

- Specified as initialization parameters, which are read from the DDKARTE statements of the Event Replicator Server startup job. For more information, read this chapter.
- Read from the Replicator system file at Event Replicator Server startup. The definitions are maintained in the Replicator system file using the Adabas Event Replicator Subsystem, the provided online menu-driven interface. For more information, read *Using the Adabas Event Replicator Subsystem* in the *Adabas Event Replicator Subsystem User's Guide*.
	- **Note:** If you use a Replicator system file to store your replication definitions, you can also use the RPLREFRESH command to refresh resource definitions in your Event Replicator Server configuration while the Event Replicator Server is still running. For more information, read *RPLREFRESH Command*, elsewhere in this guide.

You can elect to use one or both methods, depending on what works best for you. The method used is controlled by ADARUN parameter **[RPLPARMS](#page-38-0)**.

<span id="page-150-0"></span>This chapter describes the initialization parameters you can specify in the DDKARTE statements of the Event Replicator Server startup job. Each inputrecord read from DDKARTE must start with the characters ADARPD. In addition, be sure to follow the conventions described in *[Conventions](#page-8-0)*, elsewhere in this guide, when using these initialization parameters.

# **DATABASE Parameter**

By default, Event Replicator for Adabas attempts to connect with any Adabas database encountered during an Event Replicator Server session. You may, however, prefer to control these connection attempts using an Adabas database connection definition. This section describes the syntax and parameters of database connection definitions.

# **Syntax:**

```
DATABASE ID=dbid
     [DBCONNECT={YES|NO}]
```
This section covers the following DATABASE parameters and subparameters:

- **ID [Parameter](#page-151-0)**
- [DBCONNECT](#page-151-1) Parameter

#### ■ [Examples](#page-152-2)

# <span id="page-151-0"></span>**ID Parameter**

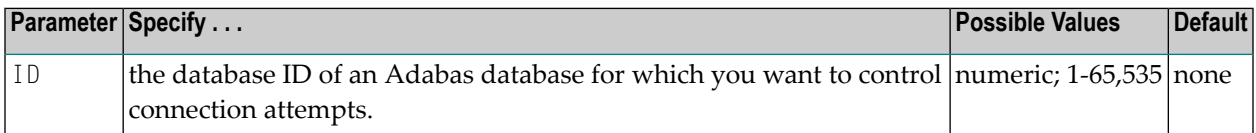

By default, the Event Replicator Server attempts to connect to every Adabas database it encounters. If you would like to control these connection attempts, use this parameter and a corresponding **[DBCONNECT](#page-151-1)** parameter.

<span id="page-151-1"></span>This parameter can be maintained online in Adabas Event Replicator Subsystem (SYSRPTR). For more information, read about the Database ID parameter in *Controlling Connections to Adabas Databases*, in the *Adabas Event Replicator Subsystem User's Guide*.

# **DBCONNECT Parameter**

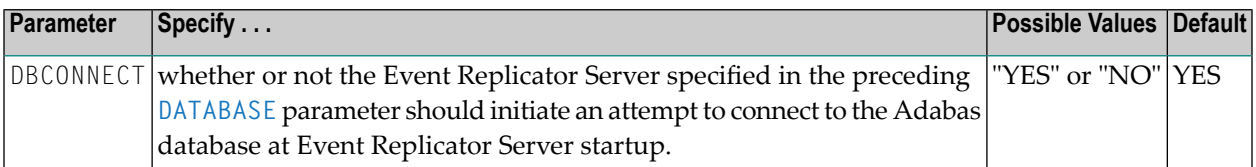

If you specify DBCONNECT=YES, the Event Replicator Server will initiate an attempt to connect to the Adabas database identified by the preceding **[DATABASE](#page-151-0)** parameter after the Event Replicator Server starts.

If you specify DBCONNECT=NO, the Event Replicator Server will not initiate an attempt to connect to the Adabas database identified by the preceding **[DATABASE](#page-151-0)** parameter. The database may connect with the Event Replicator Server at some point, but the Event Replicator Server will not initiate the connection at Event Replicator Server startup.

This parameter can be maintained online in Adabas Event Replicator Subsystem (SYSRPTR). For more information, read about the Connect parameter in *Controlling Connections to Adabas Databases*, in the *Adabas Event Replicator Subsystem User's Guide*.

# <span id="page-152-2"></span>**Examples**

In the following example, the Event Replicator Server will *not* initiate a connection to Adabas database 203.

```
ADARPD DATABASE ID=203
ADARPD DBCONNECT=NO
```
In the following example, the Event Replicator Server will initiate a connection to Adabas database 203, but not to database 204.

```
ADARPD DATABASE ID=203,DBCONNECT=YES
ADARPD DATABASE ID=204,DBCONNECT=NO
```
# **DBID (Default Database ID) Parameter**

#### **Syntax:**

[DBID=*dbid*]

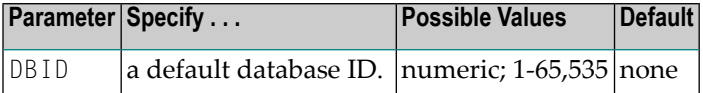

A default database ID may be specified. The default value is used when subscription-related parameter SFDBID is *not* specified for a combination of subscription and file.

This parameter can be maintained online in Adabas Event Replicator Subsystem (SYSRPTR). For more information, read about the Replicator Server DBID field in *Changing the Event Replicator Server and Replicator System File*, in the *Adabas Event Replicator Subsystem User's Guide*.

#### <span id="page-152-1"></span>**Syntax:**

[DBID=*database-ID*]

# **DESTINATION Parameter**

The Event Replicator Server supports the following destination types: Adabas, EntireX Broker, File, WebSphere MQ, or Null. Different subparameters are used with the NAME parameter, depending on the destination type.

#### **Syntax:**

```
DESTINATION NAME=destination-name
     [DACTIVE={YES|NO}]
```
[DCLASS=*name*] [DCLASSPARM=*parmdata*] [DCOMMITTHRESHOLD=5] [DEXIT=*name*] [DEXITWORKSIZE=*size*]  $[DLOG=\{YES|NO\}]$ [DMAXOUTPUTSIZE|\=*n*[K]] [DOPEN={YES|NO|GLOBAL}] [DREPLICATEUTI={YES|NO}] [DRETRYCOUNT={*n*|GLOBAL}] [DRETRYINTERVAL={*n*|GLOBAL}] [DTLASSIGN={0|1|2|3 }] [DTLCOMP={0|1|2|3 }] [DTLSLOGREAD={0|1|2|3 }] [DTLSLOGWRITE={0|1|2|3 }] DTYPE={ADABAS|ETBROKER|FILE|MQSERIES|NULL}

The following additional parameter can be used or all destination types supported by Event Replicator for Adabas except Adabas destinations (DTYPE=ADABAS):

[DSTATLOG={YES|NO}]

The following additional parameters are used when DTYPE=ADABAS is used:

```
[DTLADABAS=\{Q|1|2|3\}][DAERROR={BACKOUT|ALTACTION|CLOSE}]
DAIFILE=input-file-number
    DAIDBID=input-dbid
    DATDBID=target-dbid
    DATFILE=target-file-number
     [DAREPLICATEUTI={YES|NO}]
     [DATMETHOD={ISN|KEY}]
     [DATKEYSB=search-buffer]
     [DATKEYAIO=after-image-key-offset]
    [DATKEYAIL=after-image-key-length]
     [DATKEYBIO=before-image-key-offset]
     [DATKEYBIL=before-image-key-length]
     [DATKEYKYO=key-buffer-key-offset]
     [DATKEYKYL=key-buffer-key-length]
   ↩
```
The following additional parameters are used when DTYPE=ETBROKER is used:

```
[DARC=architecture-key]
[DETBBROKERID=entire-broker-id]
[DETBSERVICE=entire-broker-service]
[DETBSERVICENAME=entire-broker-service-name]
[DETBSERVICECLASS=entire-broker-service-class]
[DETBSCONV={YES|NO}]
[DETBTOKEN=entire-broker-token]
[DETBUSERID=entire-broker-userid]
[DEVENTLOG={YES|NO}]
```

```
[DHBINTERVAL=n]
[DQFULLDELAY={n|GLOBAL}]
```
The following additional parameters are used when DTYPE=MQSERIES is used:

```
[DARC=architecture-key]
[DEVENTLOG={YES|NO}]
[DHBINTERVAL=n]
[DMQQMGRNAME=mqseries-queue-manager-name]
[DMQQNAME=mqseries-queue-name]
[DMQDYNQNAME=mqseries-dynamic-queue-name]
[DMQFORMAT=format]
[DMQCCSID=ccsid]
[DQFULLDELAY={n|GLOBAL}]
```
**Note:** If you are running on z/OS using IBM WebSphere MQ Series definitions for your Event Replicator DESTINATION or IQUEUE definitions, a S0D3 abend can occur if you run it as a started task and specify the parameter REUSASID=YES. This is a documented IBM WebSphere MQ Series issue.

The following additional parameters are used when DTYPE=FILE is used:

[DEVENTLOG={YES|NO}]

The following additional parameters are used when DTYPE=NULL is used:

```
[DARC=architecture-key
[DEVENTLOG={YES|NO}]
[DHBINTERVAL=n]
```
This section covers the following topics:

- NAME [Parameter](#page-156-0)
- DACTIVE [Parameter](#page-156-1)
- [DAERROR](#page-156-2) Parameter
- DAIDBID [Parameter](#page-157-0)
- DAIFILE [Parameter](#page-158-0)
- DARC [Parameter](#page-158-1)
- [DAREPLICATEUTI](#page-159-0) Parameter
- [DASUBSCRIPTION](#page-159-1) Parameter
- DATDBID [Parameter](#page-159-2)
- DATFILE [Parameter](#page-160-0)
- [DATKEYAIL](#page-160-1) Parameter
- [DATKEYAIO](#page-160-2) Parameter
- [DATKEYBIL](#page-161-0) Parameter
- [DATKEYBIO](#page-161-1) Parameter
- [DATKEYKYL](#page-161-2) Parameter
- [DATKEYKYO](#page-162-0) Parameter
- [DATKEYSB](#page-162-1) Parameter
- [DATMETHOD](#page-163-0) Parameter
- DCLASS [Parameter](#page-163-1)
- [DCLASSPARM](#page-164-0) Parameter
- [DCOMMITTHRESHOLD](#page-167-0) Parameter
- [DETBBROKERID](#page-168-0) Parameter
- [DETBSERVICE](#page-169-0) Parameter
- [DETBSERVICECLASS](#page-169-1) Parameter
- [DETBSCONV](#page-170-0) Parameter
- [DETBTOKEN](#page-171-0) Parameter
- [DETBUSERID](#page-171-1) Parameter
- [DETBSERVICENAME](#page-172-0) Parameter
- [DEVENTLOG](#page-172-1) Parameter
- DEXIT [Parameter](#page-173-0)
- [DEXITWORKSIZE](#page-173-1) Parameter
- [DHBINTERVAL](#page-173-2) Parameter
- **DLOG [Parameter](#page-174-0)**
- [DMAXOUTPUTSIZE](#page-174-1) Parameter
- [DMQCCSID](#page-175-0) Parameter
- [DMQDYNQNAME](#page-175-1) Parameter
- [DMQFORMAT](#page-175-2) Parameter
- [DMQQMGRNAME](#page-176-0) Parameter
- [DMQQNAME](#page-176-1) Parameter
- DOPEN [Parameter](#page-176-2)
- [DQFULLDELAY](#page-177-0) Parameter
- [DREPLICATEUTI](#page-177-1) Parameter
- [DRETRYCOUNT](#page-178-0) Parameter
- [DRETRYINTERVAL](#page-178-1) Parameter
- [DSTATLOG](#page-179-0) Parameter
- [DTLADABAS](#page-179-1) Parameter
- **[DTLASSIGN](#page-180-0) Parameter**
- [DTLCOMP](#page-180-1) Parameter
- [DTLSLOGREAD](#page-180-2) Parameter
- [DTLSLOGWRITE](#page-181-0) Parameter
- DTYPE [Parameter](#page-181-1)
- [Example](#page-182-0)

# ■ Special Information about Destinations with [DTYPE=ADABAS](#page-182-1)

# <span id="page-156-0"></span>**NAME Parameter**

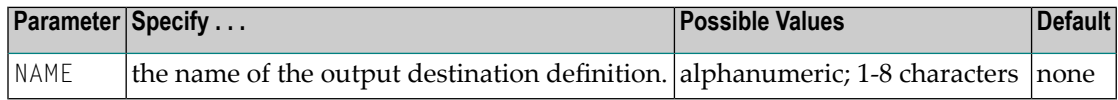

Parameter NAME is required and is used to uniquely identify an output destination definition. This value is only referenced within the Event Replicator Server. The value may be used when the Event Replicator Server writes a related message.

This parameter can be maintained online in Adabas Event Replicator Subsystem (SYSRPTR). For more information, read about the Destination Name parameter in *Maintaining Destination Definitions*, in the *Adabas Event Replicator Subsystem User's Guide*. All destination definitions require a name, regardless of destination type.

#### <span id="page-156-1"></span>**DACTIVE Parameter**

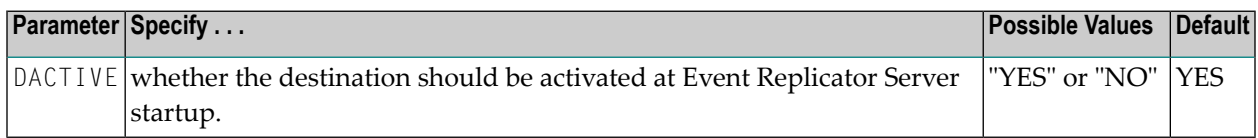

If "YES" is specified, the destination is marked as active at Event Replicator Server startup; if "NO" is specified, the destination is marked as inactive at Event Replicator Server startup (it is inactive).

<span id="page-156-2"></span>This parameter can be maintained online in Adabas Event Replicator Subsystem (SYSRPTR). For more information, read about the Destination Active parameter in *Maintaining Destination Definitions*, in the *Adabas Event Replicator Subsystem User's Guide*. SYSRPTR allows you to specify this parameter for all destination definitions, regardless of destination type.

#### **DAERROR Parameter**

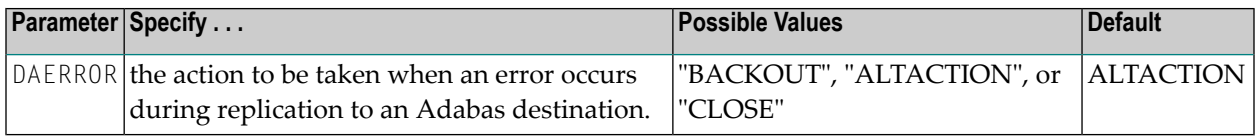

This parameter is valid only when the **[destination](#page-181-1) type** is Adabas (DTYPE=ADABAS).

Additional actions are taken, based on the value of this DAERROR parameter. These actions are described in the following table:

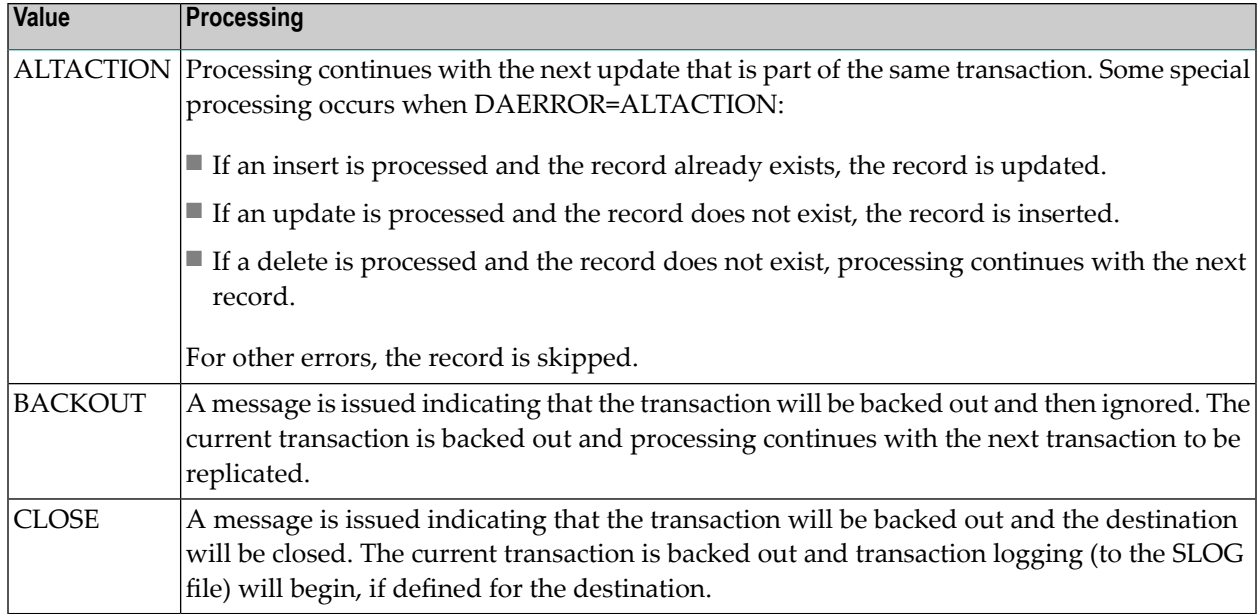

In all cases (ALTACTION, BACKOUT, and CLOSE), if response 148 is returned and the SLOG system file is available, the destination is closed.

If an insert, update, or delete operation fails because a replicated record already exists or does not exist, an appropriate message is issued. If the transaction fails because of an error, a message containing the two-character Adabas command, the database ID, the file number, the response code and the subcode is written. If the **[DATMETHOD](#page-163-0)** parameter is set to ISN, the text "ISN" will be appended to this message as well as the ISN value. If the **[DATMETHOD](#page-163-0)** parameter is set to "KEY", the record key will be written in both hexadecimal and readable formats in a separate message.

<span id="page-157-0"></span>This parameter can be maintained online in Adabas Event Replicator Subsystem (SYSRPTR). For more information, read about the Error Action parameter in *Creating an Adabas Destination Definition*, in the *Adabas Event Replicator Subsystem User's Guide*.

# **DAIDBID Parameter**

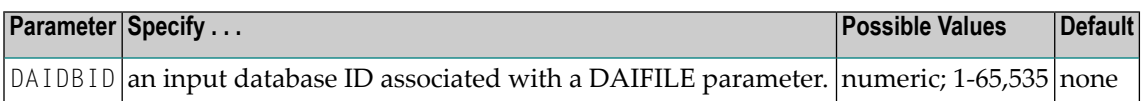

For each combination of parameters DAIDBID and DAIFILE, the related subscription must have the same combination of SFDBID and SFILE.

Combinations of parameters DAIDBID and DAIFILE must be unique within a single Adabas destination definition. This implies that the input from a database and file combination can only have a single Adabas target within a specific Adabas destination definition. If you want the input from a database and file combination to go to more than one Adabas target, define multiple Adabas destination definitions.

This parameter can be maintained online in Adabas Event Replicator Subsystem (SYSRPTR). For more information, read about the Input DBID parameter in *Creating an Adabas Destination Definition*, in the *Adabas Event Replicator Subsystem User's Guide*.

# <span id="page-158-0"></span>**DAIFILE Parameter**

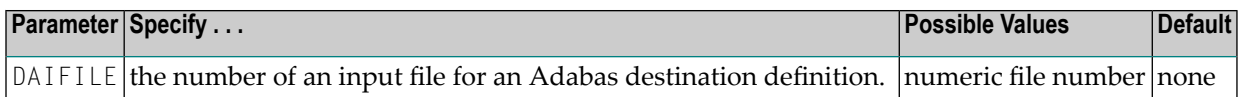

Parameter DAIFILE must be specified at least once when the destination has DTYPE=ADABAS. Parameter DAIFILE may be specified one or more times for a destination with DTYPE=ADABAS. Sub-parameters (DAIDBID, DATDBID, and DATFILE) will be specified for each occurrence of DAIFILE.

For each combination of parameters DAIDBID and DAIFILE, the related subscription must have the same combination of SFDBID and SFILE.

Combinations of parameters DAIDBID and DAIFILE must be unique within a single Adabas destination definition. This implies that the input from a database and file combination can only have a single Adabas target within a specific Adabas destination definition. If you want the input from a database and file combination to go to more than one Adabas target, define multiple Adabas destination definitions.

<span id="page-158-1"></span>This parameter can be maintained online in Adabas Event Replicator Subsystem (SYSRPTR). For more information, read about the Input File parameter in *Creating an Adabas Destination Definition*, in the *Adabas Event Replicator Subsystem User's Guide*.

# **DARC Parameter**

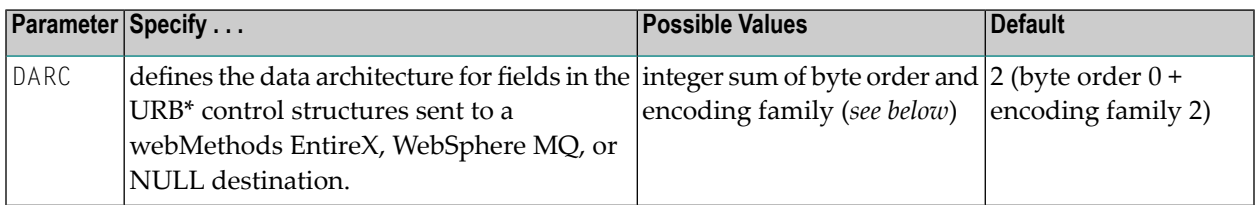

The DARC parameter value is the sum of the following numbers:

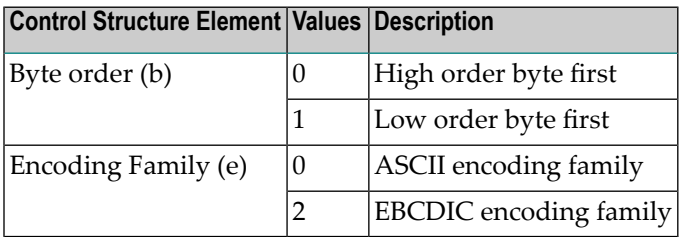

This parameter is not valid for file or Adabas destinations (DTYPE=FILE or DTYPE=ADABAS).

This parameter can be maintained online in Adabas Event Replicator Subsystem (SYSRPTR). For more information, read about the Architecture parameter in *Maintaining Destination Definitions*, in the *Adabas Event Replicator Subsystem User's Guide*. SYSRPTR allows you to specify this parameter for all destination definitions, regardless of destination type.

# <span id="page-159-0"></span>**DAREPLICATEUTI Parameter**

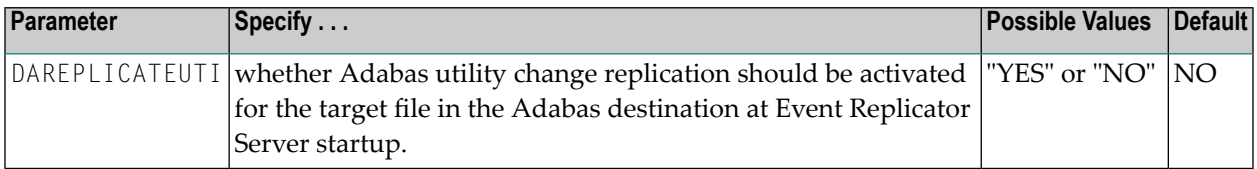

If "YES" is specified, utility replication is activated for the file in and Adabas destination at Event Replicator Server startup; if "NO" is specified, utility replication is not activated for the file.

This parameter can be maintained online in Adabas Event Replicator Subsystem (SYSRPTR). For more information, read about the Replicate Utility parameter in *Creating an Adabas Destination Definition*, in the *Adabas Event Replicator Subsystem User's Guide*.

<span id="page-159-1"></span>For more information about replicating utility functions, read *Replicating Adabas Utility Functions*, in *Event Replicator for Adabas Concepts*.

# **DASUBSCRIPTION Parameter**

**Important:** This parameter is no longer used; it remains only for compatibility with past versions of Event Replicator for Adabas.

<span id="page-159-2"></span>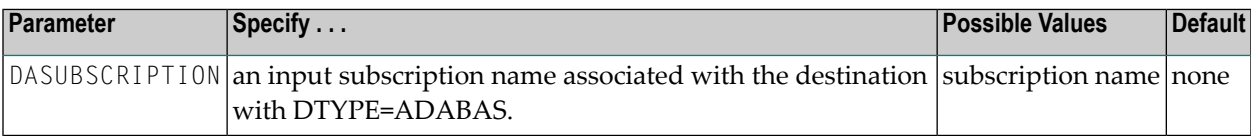

# **DATDBID Parameter**

 $\sqrt{N}$ 

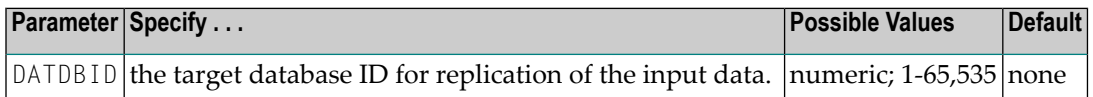

This parameter can be maintained online in Adabas Event Replicator Subsystem (SYSRPTR). For more information, read about the Target DBID parameter in *Creating an Adabas Destination Definition*, in the *Adabas Event Replicator Subsystem User's Guide*.

# <span id="page-160-0"></span>**DATFILE Parameter**

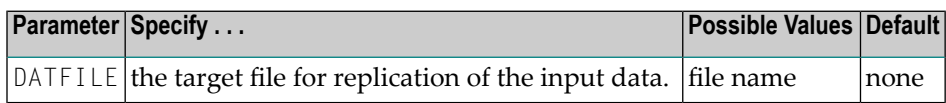

When DTYPE=ADABAS is specified for the destination, replicated data for the input subscription, input database, and input file number will be applied to the related target Adabas database ID and file number.

This parameter can be maintained online in Adabas Event Replicator Subsystem (SYSRPTR). For more information, read about the Target File parameter in *Creating an Adabas Destination Definition*, in the *Adabas Event Replicator Subsystem User's Guide*.

# <span id="page-160-1"></span>**DATKEYAIL Parameter**

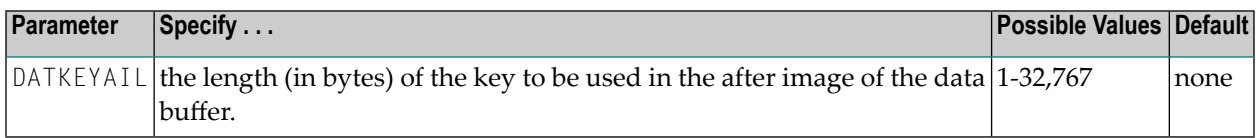

When the **[DATMETHOD](#page-163-0)** parameter is set to KEY, this parameter is required. If the **[DATMETHOD](#page-163-0)** parameter is set to ISN, this parameter may not be specified.

<span id="page-160-2"></span>This parameter can be maintained online in Adabas Event Replicator Subsystem (SYSRPTR). For more information, read about the After Image Key Length parameter in *Creating an Adabas Destination Definition*, in the *Adabas Event Replicator Subsystem User's Guide*.

# **DATKEYAIO Parameter**

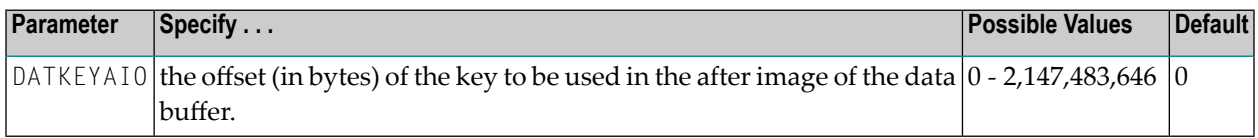

This optional parameter can only be set if the **[DATMETHOD](#page-163-0)** parameter is set to KEY; if the **[DATMETHOD](#page-163-0)** parameter is set to ISN, this parameter may not be specified.

The sum of this parameter and the length of the key to be used in the after image (**[DATKEYAIL](#page-160-1)** parameter), must be less than or equal to 2,147,483,647 bytes.

This parameter can be maintained online in Adabas Event Replicator Subsystem (SYSRPTR). For more information, read about the After Image Offset parameter in *Creating an Adabas Destination Definition*, in the *Adabas Event Replicator Subsystem User's Guide*.

# <span id="page-161-0"></span>**DATKEYBIL Parameter**

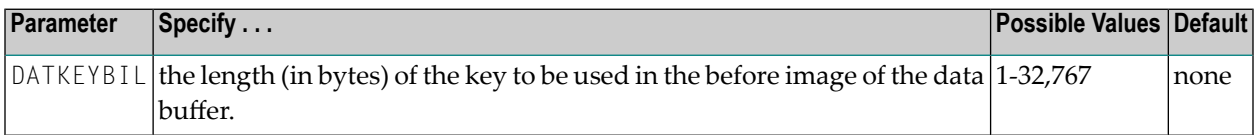

This optional parameter can only be set if the **[DATMETHOD](#page-163-0)** parameter is set to KEY; if the **[DATMETHOD](#page-163-0)** parameter is set to ISN, this parameter may not be specified.

If the **[DATKEYBIO](#page-161-1)** parameter is specified, this parameter must also be specified with a value greater than zero.

This parameter can be maintained online in Adabas Event Replicator Subsystem (SYSRPTR). For more information, read about the Before Image Key Length parameter in *Creating an Adabas Destination Definition*, in the *Adabas Event Replicator Subsystem User's Guide*.

#### <span id="page-161-1"></span>**DATKEYBIO Parameter**

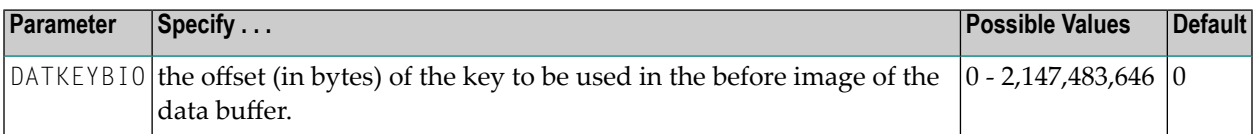

This optional parameter can only be set if the **[DATMETHOD](#page-163-0)** parameter is set to KEY; if the **[DATMETHOD](#page-163-0)** parameter is set to ISN, this parameter may not be specified.

The sum of this parameter and the length of the key to be used in the before image (**[DATKEYBIL](#page-161-0)** parameter), must be less than or equal to 2,147,483,647 bytes.

If this parameter is specified, the **[DATKEYBIL](#page-161-0)** parameter must also be specified with a value greater than zero.

<span id="page-161-2"></span>This parameter can be maintained online in Adabas Event Replicator Subsystem (SYSRPTR). For more information, read about the Before Image Offset parameter in *Creating an Adabas Destination Definition*, in the *Adabas Event Replicator Subsystem User's Guide*.

#### **DATKEYKYL Parameter**

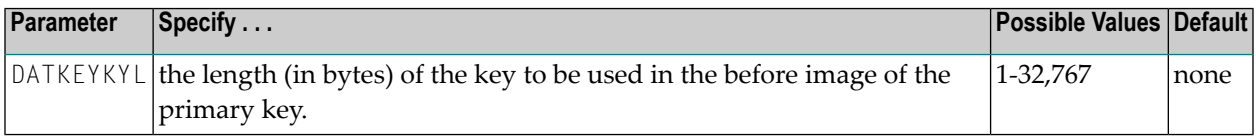

This optional parameter can only be set if the **[DATMETHOD](#page-163-0)** parameter is set to KEY; if the **[DATMETHOD](#page-163-0)** parameter is set to ISN, this parameter may not be specified.

If the **[DATKEYKYO](#page-162-0)** parameter is specified, this parameter must also be specified with a value greater than zero.

This parameter can be maintained online in Adabas Event Replicator Subsystem (SYSRPTR). For more information, read about the Key Length parameter in *Creating an Adabas Destination Definition*, in the *Adabas Event Replicator Subsystem User's Guide*.

# <span id="page-162-0"></span>**DATKEYKYO Parameter**

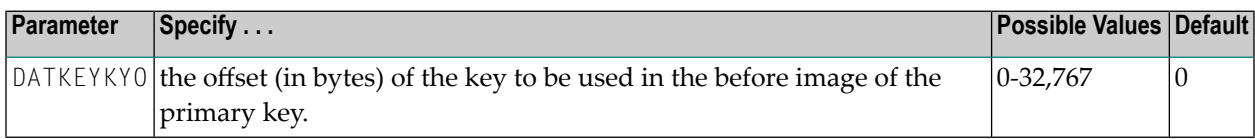

This optional parameter can only be set if the **[DATMETHOD](#page-163-0)** parameter is set to KEY; if the **[DATMETHOD](#page-163-0)** parameter is set to ISN, this parameter may not be specified.

The sum of this parameter and the length of the key to be used in the before image (**[DATKEYKYL](#page-161-2)** parameter), must be less than or equal to 32,767 bytes.

If this parameter is specified, the **[DATKEYKYL](#page-161-2)** parameter must also be specified with a value greater than zero.

<span id="page-162-1"></span>This parameter can be maintained online in Adabas Event Replicator Subsystem (SYSRPTR). For more information, read about the Key Offset parameter in *Creating an Adabas Destination Definition*, in the *Adabas Event Replicator Subsystem User's Guide*.

# **DATKEYSB Parameter**

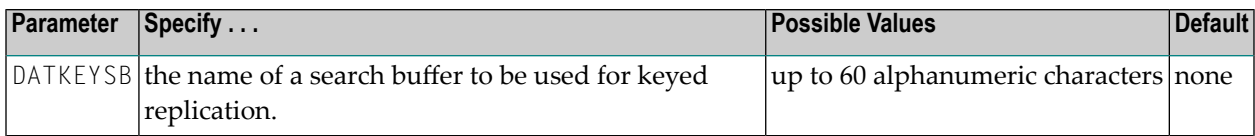

When the **[DATMETHOD](#page-163-0)** parameter is set to KEY, this parameter is required. If the **[DATMETHOD](#page-163-0)** parameter is set to ISN, this parameter may not be specified.

This parameter can be maintained online in Adabas Event Replicator Subsystem (SYSRPTR). For more information, read about the Search Buffer parameter in *Creating an Adabas Destination Definition*, in the *Adabas Event Replicator Subsystem User's Guide*.

# <span id="page-163-0"></span>**DATMETHOD Parameter**

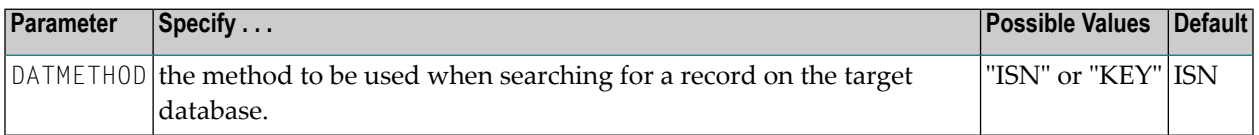

This parameter is valid only when the **[destination](#page-181-1) type** is Adabas (DTYPE=ADABAS).

When DATMETHOD=KEY is specified, the subparameters **[DATKEYSB](#page-162-1)**, **[DATKEYAIO](#page-160-2)**, **[DATKEYAIL](#page-160-1)**, **[DATKEYBIO](#page-161-1)**, **[DATKEYBIL](#page-161-0)**, **[DATKEYKYO](#page-162-0)**, and **[DATKEYKYL](#page-161-2)** may also be supplied to indicate where to find the key in the replicated data. All of these subparameters are optional except **[DATKEYSB](#page-162-1)** and **[DATKEYAIL](#page-160-1)**.

<span id="page-163-1"></span>This parameter can be maintained online in Adabas Event Replicator Subsystem (SYSRPTR). For more information, read about the Replication Method parameter in *Creating an Adabas Destination Definition*, in the *Adabas Event Replicator Subsystem User's Guide*.

# **DCLASS Parameter**

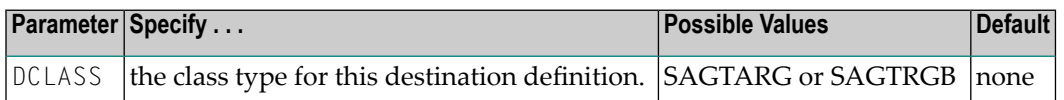

The DCLASS parameter specifies the destination class. There are two possible values for this parameter: SAGTARG or SAGTRGB. There is no default. You should chose one of these values if the output is to be sent to the Event Replicator Target Adapter for the destination.

When set to SAGTARG the output produced is in an XML format that can be processed by the Event Replicator Target Adapter. If it is set to SAGTRGB the output is in a binary raw data format that can be processed by the Event Replicator Target Adapter.

Otherwise, leave this parameter blank unless otherwise requested by a Software AG support representative.

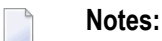

- 1. DCLASS=SAGTARG cannot be specified for destinations with DTYPE=ADABAS or FILE. It is only valid for webMethods EntireX, WebSphere MQ, or NULL destinations. When DCLASS=SAGTARG is specified, the ADARUN RPLPARMS parameter must be set to "FILE" or "BOTH" to provide access to any field table (GFFT) definitions.
- 2. The Adabas file should be defined with the RPLDSBI option. When this option is on, the before image of data storage is included with the replication data for updates. SAGTARG compares the after image fields with the before image fields (when available), to determine if the field was changed, and only sends the field if it was changed. If the before image is not included, then there is no way for SAGTARG to know if a field was changed or not and has to send all

the fields in the afterimage. This can result in unneeded overhead. In addition, the before image is needed by Event Replicator Target Adapter for processing updated MU's. Failure to include it can result in duplicate key errors. See also the section *Restrictions and Limitations*, in the *Event Replicator Target Adapter Release Notes*.

This parameter can be maintained online in Adabas Event Replicator Subsystem (SYSRPTR). For more information, read about the Destination Class parameter in *Maintaining Destination Definitions*, in the *Adabas Event Replicator Subsystem User's Guide*. SYSRPTR allows you to specify this parameter for all destination definitions, regardless of destination type.

#### <span id="page-164-0"></span>**DCLASSPARM Parameter**

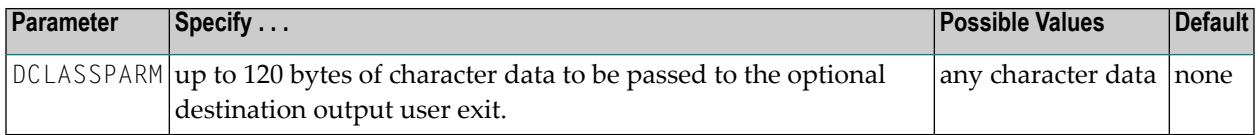

The DCLASSPARM parameter specifies up to 120 bytes of character data to be passed to the optional destination output user exit.

DCLASSPARM cannot be specified for destinations with DTYPE=ADABAS or DTYPE=FILE and can only be specified if a value is set for the **[DCLASS](#page-163-1)** or **[DEXIT](#page-173-0)** parameters.

If either DCLASS=SAGTARG or DCLASS=SAGTRGB is specified to invoke support forthe Event Replicator Target Adapter, you may want to specify one or more of the following keyword parameters:

**Note:** These parameter keywords must be specified in uppercase.

# **ADA**

The ADA keyword is available for use with the SAGTARG DCLASS exit.

Specify the ADA keyword in the DCLASSPARM parameter if the target of the destination requires the Adabas 2-byte short name be included with the schema for all fields.

#### **NOSPRE**

The NOSPRE keyword is available for use with both SAGTARG and SAGTRGB DCLASS exits.

Specify the NOSPRE keyword in the DCLASSPARM parameter if you do not want the subscription name to prefix the names of the tables produced by the Event Replicator Target Adapter. When NOSPRE is specified, the schema file name (Predict view name) alone is used for the table names; when NOSPRE is *not* specified, the subscription name prefixes the schema file name in the table names.

**Note:** Oracle identifiers are limited to 30 characters. If NOSPRE is *not* specified and an

Oracle RDBMS is used by the Event Replicator Target Adapter, the identifier names may exceed 30 characters and errors may occur. We recommend using NOSPRE if an Oracle RDBMS is also used.

#### **SPRE**

Specify the SPRE keyword in the DCLASSPARM parameter if you do want the subscription name to prefix the names of the tables produced by the Event Replicator Target Adapter.

The notation is SPRE=*xxxxxxxx*. Where *xxxxxxxx* can be a subscription prefix to be used instead of the subscription name used in the job execution. The prefix can be 1 to 8 characters in size.

The SPRE keyword is available for use with both SAGTARG and SAGTRGB DCLASS exits.

## **OPTIONS**

The OPTIONS keyword parameter can be used to specify options for the destination. Specify the OPTIONS keyword parameter, using the syntax OPTIONS=*nnnn*. Possible values of the OPTIONS (*nnnn*) are listed in the following table. However, if you want to combine options, add their values together and enter the total value.

For example, if you want to combine option 32 (to send the full image on an update) and option 64 (to set the XML transaction committed time value to local time instead of GMT/UTC), specify OPTIONS=96 (with 96 being the sum of 32 and 64).

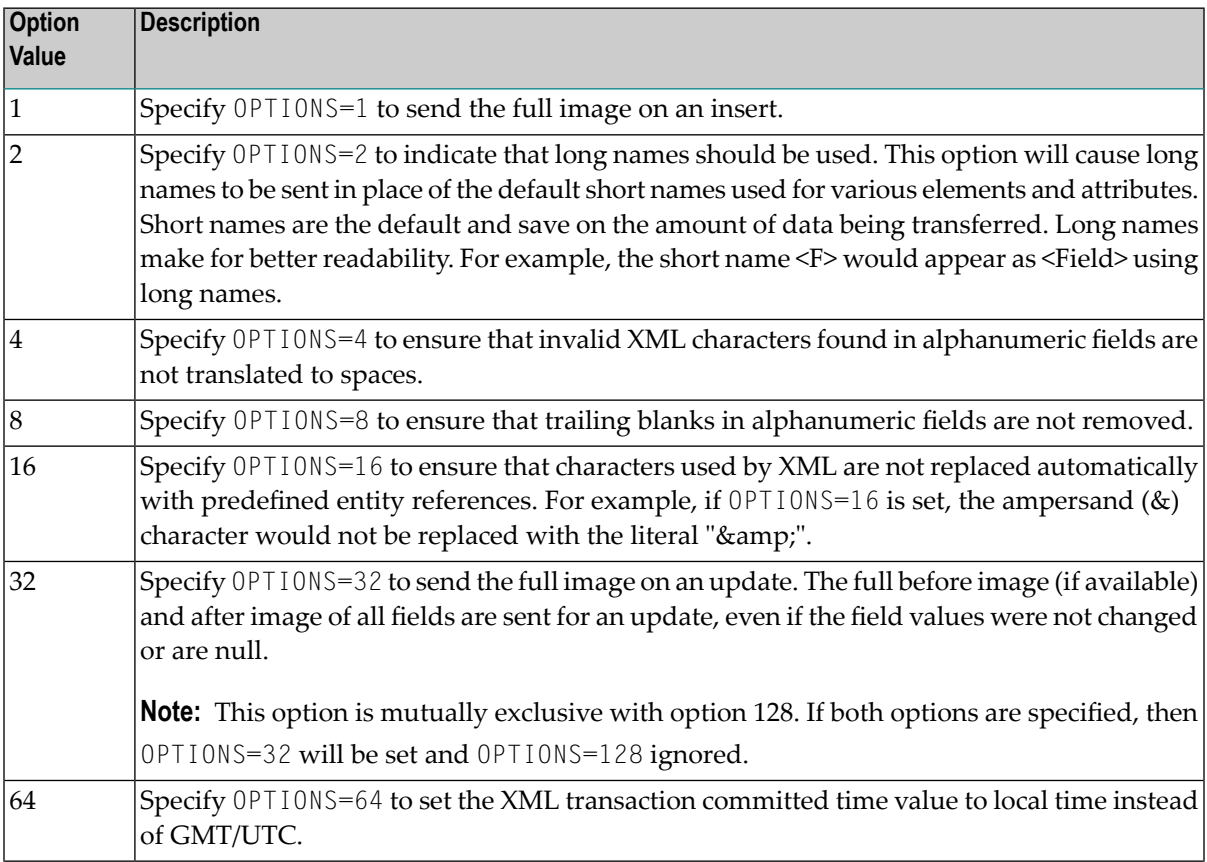

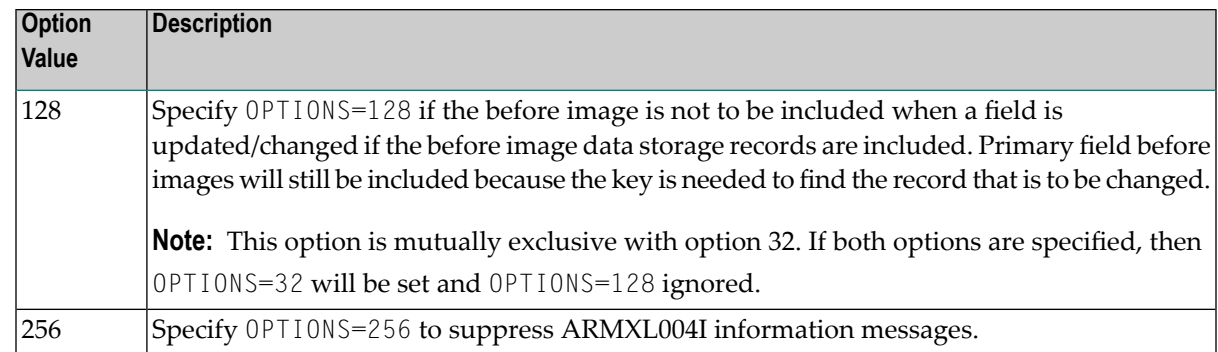

#### **TRACE**

 $\Box$ 

The TRACE keyword parameter can be used to specify the contents of the trace. Specify the TRACE keyword parameter using the syntax TRACE=*nnnn*. Possible values of the TRACE (*nnnn*) are listed in the following table. However, if you want to trace multiple control blocks, add their trace values together and enter the total value. For example, to trace the before and after images of the URBD control blocks, you would specify TRACE=24 because the sum of 8 (URBD control block before image) and 16 (URBD control block after image) is 24.

**Note:** If tracing is enabled using this keyword parameter, be sure to include the following JCL statement in the startup JCL of the Event Replicator Server: //DDTRACE1 DD SYSOUT=X

# **Settings for DCLASS=SAGTARG**

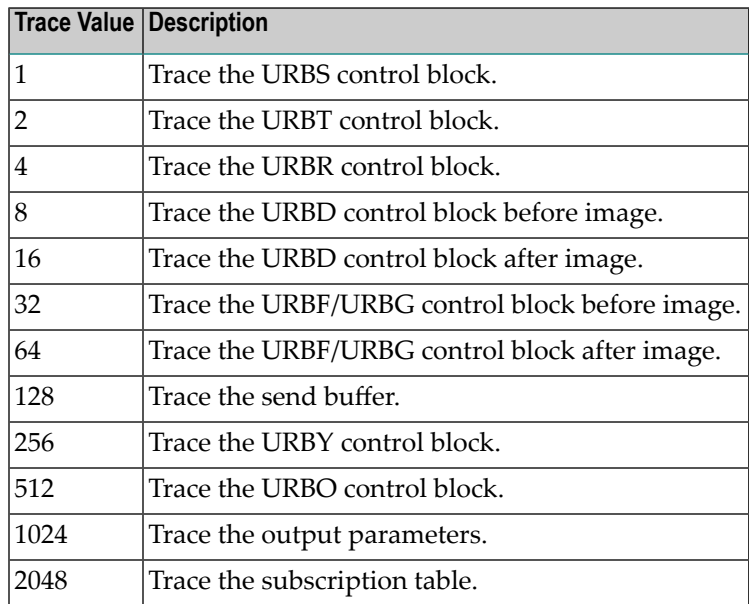

# **Settings for DCLASS=SAGTRGB**

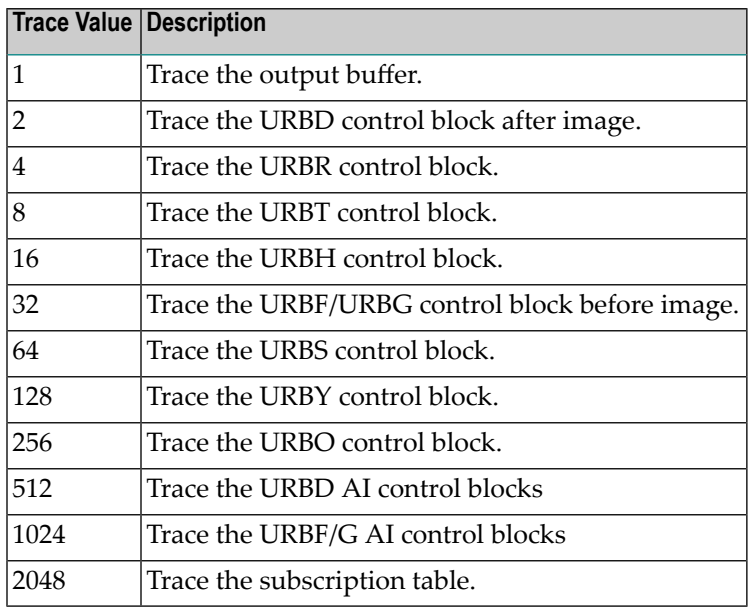

<span id="page-167-0"></span>This parameter can be maintained online in Adabas Event Replicator Subsystem (SYSRPTR). For more information, read about the Destination Class Parameter Data parameter in *Maintaining Destination Definitions*, in the *Adabas Event Replicator Subsystem User's Guide*. SYSRPTR allows you to specify this parameter for all destination definitions, regardless of destination type.

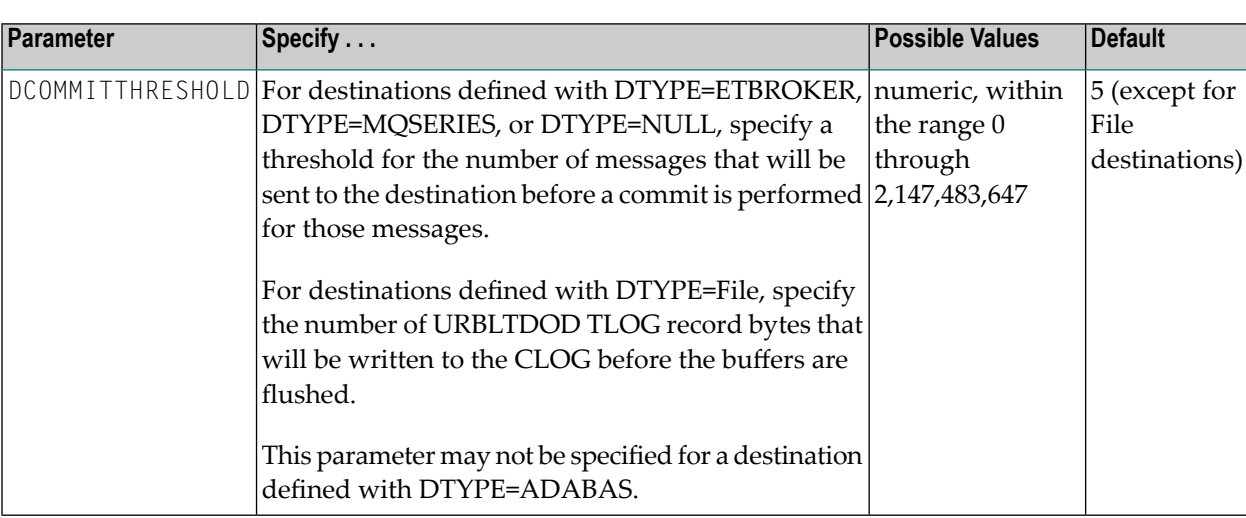

# **DCOMMITTHRESHOLD Parameter**

This parameter can be maintained online in Adabas Event Replicator Subsystem (SYSRPTR). For more information, read about the Threshold or Commit Threshold parameters in *Maintaining Destination Definitions*, in the *Adabas Event Replicator Subsystem User's Guide*. SYSRPTR allows you to specify this parameter for all destination definitions, regardless of destination type.

# **EntireX Broker, WebSphere MQ, and Null Destination Considerations**

For webMethods EntireX, WebSphere MQ, and null destinations, the term *commit* in this context means that the Event Replicator Serverinforms the messaging system that all messages sent (since the last commit) should be made permanent. In the case of WebSphere MQ, commit means that the Event Replicator Server will issue an MQCMIT call for the queue.

The actual number of messages sent to the destination prior to the commit call will vary. The number of messages sent prior to the commit may be less than the DCOMMITTHRESHOLD value when all data queued to the destination has been sent. The number of messages sent prior to the commit may be greater than the DCOMMITTHRESHOLD value when a transaction's worth of replicated data must be sent in multiple messages. The commit will only be done after an entire transaction has been sent to the destination.

The replicated transactions occupy space in the Event Replicator Server's replication pool until the commit has been performed. If the commit threshold is set to a high value, the LRPL parameter also must be set to a sufficiently high value, so that the replication pool can accommodate the replicated transactions until they are committed.

# **File Destination Considerations**

The check on the threshold set for File destinations will only occur when a complete transaction has been written. The default value for this threshold is calculated using the following formula:

MAX(MIN(*a*,*b*),*c*)

where

```
■ a= 0.9 * CLOG-block-size * CLOG-blocks-per-track * CLOG-tracks-per-cylinder
```
<span id="page-168-0"></span>■ *b*= 0.05 \* *LRPL-setting*

 $\blacksquare$  *c* = The maximum URBL record size that can be written to the TLOG.

# **DETBBROKERID Parameter**

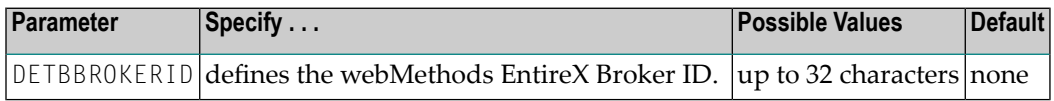

If this parameteris *not* specified, the default EntireX BrokerID (specified in parameter ETBBROKERID) will be used.

Broker IDs come in two formats: one for TCP/IP communications and one for Adabas SVC communications. For TCP/IP communications, the format is:

```
ip-address:port-number:TCP
```
In this case, the *ip-address* setting is the TCP/IP IP address and the *port-number* setting should match the webMethods EntireX PORT parameter.

For Adabas SVC communications in z/OS and VSE environments, the format is:

#### '*broker-id*:SVC*nnn*:NET'

In z/OS and VSE environments, the *broker-id* setting should match the webMethods EntireX BROKER-ID parameter in the Broker ETBFILE DD. The *nnn* setting should match either the EntireX Broker ADASVC or ADA5SVC parameters in the Broker PARMS DD statement.

The use of the following parameter form is *not* recommended in BS2000 environments:

'*broker-id*: :NET'

<span id="page-169-0"></span>This parameter can be maintained online in Adabas Event Replicator Subsystem (SYSRPTR). For more information, read about the EntireX Broker ID parameter in *Creating an EntireX Broker Destination Definition*, in the *Adabas Event Replicator Subsystem User's Guide*.

#### **DETBSERVICE Parameter**

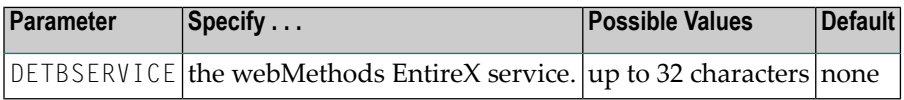

This should be the same as the value specified forthe SERVICE parameterin webMethods EntireX.

<span id="page-169-1"></span>This parameter can be maintained online in Adabas Event Replicator Subsystem (SYSRPTR). For more information, read about the Broker Service parameter in *Creating an EntireX Broker Destination Definition*, in the *Adabas Event Replicator Subsystem User's Guide*.

# **DETBSERVICECLASS Parameter**

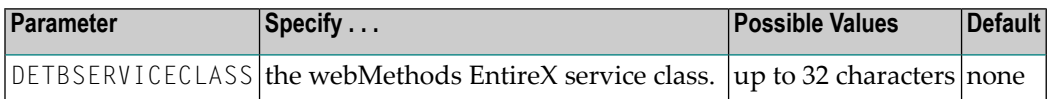

This should be the same as the value specified for the CLASS parameter in webMethods EntireX.

This parameter can be maintained online in Adabas Event Replicator Subsystem (SYSRPTR). For more information,read about the Service Class parameterin *Creating an EntireX Broker Destination Definition*, in the .

# <span id="page-170-0"></span>**DETBSCONV Parameter**

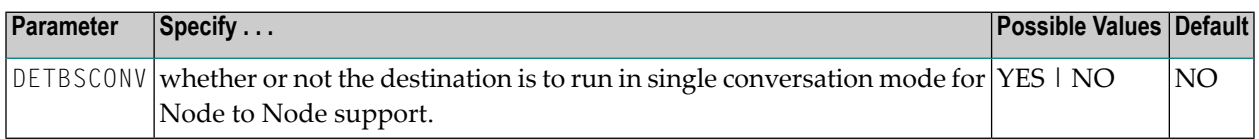

This parameter should be used for high volume destinations.

When this optional parameter is set to "YES" for a destination, all messages are sent using the same EntireX Broker conversation ID.

In the event of a failure, or if the destination is closed, the same conversation ID will be used the next time the destination connection to the EntireX Broker is opened. If there is no active conversation, then a new conversation ID will be established.

# **Additional considerations when using Single Conversation mode**

- The EntireX Broker will only accept the Single Conversation mode if either
	- the Single Conversation mode is already active or
	- there are no active conversations for the specified class, server or service.
- A switch to Single Conversation mode requires that there are no "old" conversations active (see section about Migration to Single Conversation mode below). A mixture of conversation types is not possible.
- A mixture of Single Conversation and non-Single Conversation mode per specified class, server or service is not possible.

#### **Migration to Single Conversation mode**

To migrate an environment with a Sending Replicator Server, EntireX Broker and Receiving Replicator Server working with multiple Conversations.

- 1. The EntireX Broker class, server or service must be empty or drained.
- 2. The EntireX Broker must be started and run with EXB970L023 / EXX970L023 or higher.
- 3. The Sending Event Replicator Server "Destination" must be modified with the new Single Conversation Parameters, and the Sending Event Replicator Server must be running Event Replicator for Adabas Version 3.5. SP1 or higher.
- 4. The Receiving Event Replicator Server "Input Queue" must be modified with the new Single Conversation Parameters, and the Receiving Event Replicator Server must be running Event Replicator for Adabas Version 3.5. SP1 or higher.
- 5. Open the Single Conversation Destination and input queue.

If the open is successful, ADAFS0 messages will indicate the destination successfully opened with Single Conversation Mode as shown below.

```
ADAFS0 36889 ETBBROKER destination OUTPUT1 connected
ADAFS0 36889 with single conversation mode set
ADAFS0 36889 ETBBROKER Token = REPTOR1
ADAFS0 36889 ETBBROKER Userid = OUT1
```
If the class, server or service was not empty when the Single Conversation mode opens were attempted, error messages as shown below are received.

```
ADAF8A 36889 Destination: OUTPUT1 Open failed: Unexpected reason code
ADAF87 36889 AMI R=Unexpect Q=OUTPUT1 RC=012/036/0000/0000
ADAF9C 36890 Input Queue: INPUT1 Open failed: Unexpected reason co
ADAF87 36890 AMI R=RPIDBG * Q=INPUT1 RC=012/036/0000/0000
ADAF9B 36890 Initialization error in input subtask 001
ADAF8H 36890 Open for input queue INPUT1 failed
```
#### <span id="page-171-0"></span>**DETBTOKEN Parameter**

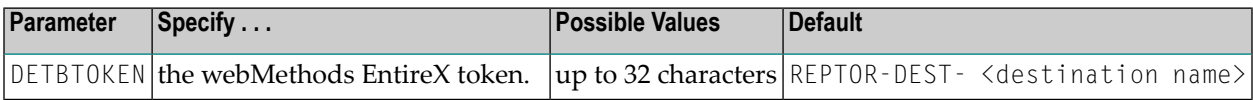

This optional parameter can only be specified when DETBSCONV=YES.

<span id="page-171-1"></span>Refer to *TOKEN* in the *EntireX Broker ACI for Assembler* section of the *webMethods EntireX* documentation for more information on usage and syntax.

#### **DETBUSERID Parameter**

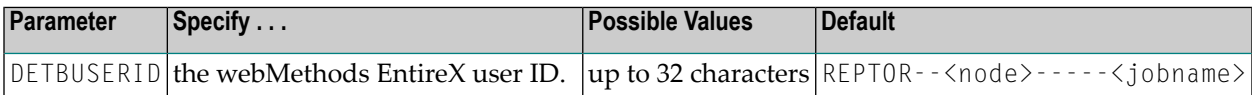

This optional parameter can only be specified when DETBSCONV=YES.

Refer to *USER-ID* in the *EntireX Broker ACI for Assembler* section of the *webMethods EntireX* documentation for more information on usage and syntax.

# <span id="page-172-0"></span>**DETBSERVICENAME Parameter**

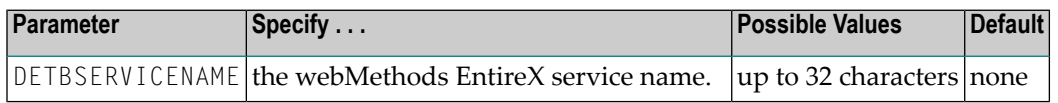

This should be the same as the value specified for the SERVER parameter in webMethods EntireX.

This parameter can be maintained online in Adabas Event Replicator Subsystem (SYSRPTR). For more information, read about the Service Name parameter in *Creating an EntireX Broker Destination Definition*, in the *Adabas Event Replicator Subsystem User's Guide*.

# <span id="page-172-1"></span>**DEVENTLOG Parameter**

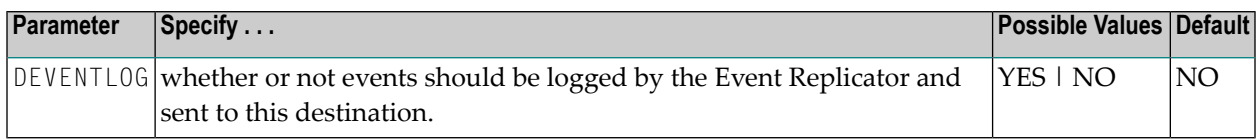

**Note:** This parameter is not valid for Adabas destinations.

When this optional parameter is set to "YES" for a destination, Event Replicator Server events are logged to the destination. When DEVENTLOG is set to NO (the default), they are not.

Event Replicator Server events are logged in URBS elements. These URBS elements are sent to destinations related to the event itself. The URBS elements are also sent to any other destinations you have defined with DEVENTLOG=YES. If a related destination also is defined with DEVENT-LOG=YES, it will only receive one instance of the URBS element.

To access this log of Event Replicator Server events in the destination queue, you must supply your own application that reads the event URBS elements in the destination queue. If such an application does not exist, the logged events simply sit in the queue.

This parameter can be maintained online in Adabas Event Replicator Subsystem (SYSRPTR). For more information, read about the Event Logging parameter in *Maintaining Destination Definitions*, in the *Adabas Event Replicator Subsystem User's Guide*. SYSRPTR allows you to specify this parameter for all destination definitions, regardless of destination type.

#### <span id="page-173-0"></span>**DEXIT Parameter**

<span id="page-173-1"></span>Œ

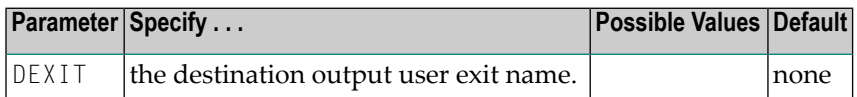

**Caution:** This parameter is not available for general use.

#### **DEXITWORKSIZE Parameter**

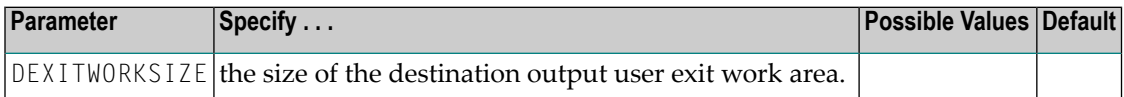

<span id="page-173-2"></span>**Caution:** This parameter is not available for general use.  $\blacksquare$ 

#### **DHBINTERVAL Parameter**

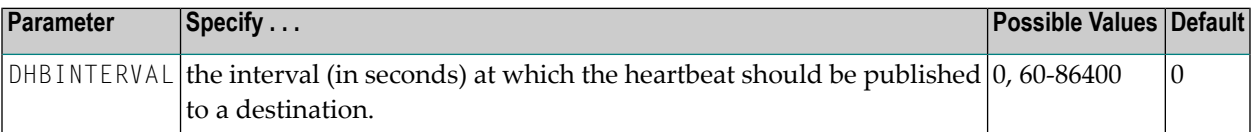

**Note:** This parameter is to be used with *Replication Monitoring* only.

Use the DHBINTERVAL destination subparameter to set the interval at which heartbeat events are sent to a particular destination. Information for a heartbeat event is collected if at least the defined amount of seconds has passed since a heartbeat event was last sent to the destination. This heartbeat information is inserted into the replication data stream at the exit from the Event Replicator Server (destination processing).

A value of zero (0) indicates that a heartbeat event should not be published for a particular destination.

The DHBINTERVAL parameter is only allowed for destinations defined with DTYPE=ETBROKER, DTYPE=MQSERIES, or DTYPE=NULL.

The DHBINTERVAL parameteris only allowed for destinations defined with DCLASS=SAGTARG.

**Note:** The interval between creating heartbeat events may be slightly longer(e.g. 10 seconds longer) than the interval specified for this parameter.

# <span id="page-174-0"></span>**DLOG Parameter**

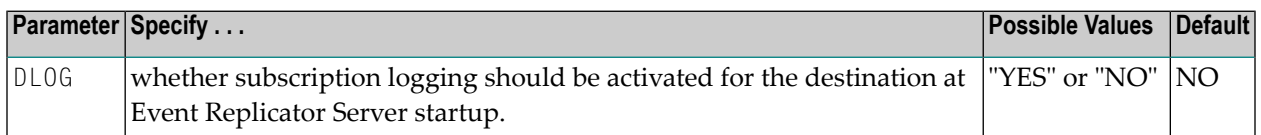

If "YES" is specified, subscription logging is activated for the destination at Event Replicator Server startup; if "NO" is specified, subscription logging is not activated. For more information about subscription logging, also known as the SLOG facility, read *Using the Subscription Logging Facility* in *Event Replicator for Adabas Administration and Operations Guide*.

This parameter can be maintained online in Adabas Event Replicator Subsystem (SYSRPTR). For more information, read about the Allow Logging parameter in *Maintaining Destination Definitions*, in the *Adabas Event Replicator Subsystem User's Guide*. SYSRPTR allows you to specify this parameter for all destination definitions, regardless of destination type.

# <span id="page-174-1"></span>**DMAXOUTPUTSIZE Parameter**

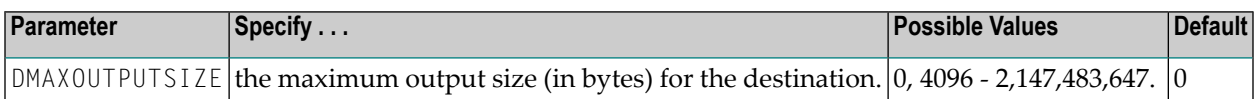

**Note:** You can specify the value for this parameter in a purely numeric form or use K at the end of the number to specify kilobytes. For example, DMAXOUTPUTSIZE=4K is the same as DMAXOUTPUTSIZE=4096.

The value for this parameter will be used if it is less than or equal to the maximum output size for the Event Replicator Server (specified using the **[MAXOUTPUTSIZE](#page-221-0)** global parameter) and less than or equal to the maximum output allowed for the messaging system queue being defined. If this value is larger than the **[MAXOUTPUTSIZE](#page-221-0)** specification or the maximum output size allowed by the messaging system, the smaller value will be used.

A value of 0 indicates that no specific limit is set for this destination. Instead, the smaller of the **[MAXOUTPUTSIZE](#page-221-0)** specification or the maximum output size allowed by the messaging system will be used.

**Note:** This parameter is not valid for FILE destinations (DTYPE=FILE). The size of the records written for a destination with DTYPE=FILE are affected solely by the record size supported by the CLOG data set.

This parameter can be maintained online in Adabas Event Replicator Subsystem (SYSRPTR). For more information, read about the Max Output Size parameter in *Maintaining Destination Definitions*, in the *Adabas Event Replicator Subsystem User's Guide*. SYSRPTR allows you to specify this parameter for all destination definitions, regardless of destination type.

# <span id="page-175-0"></span>**DMQCCSID Parameter**

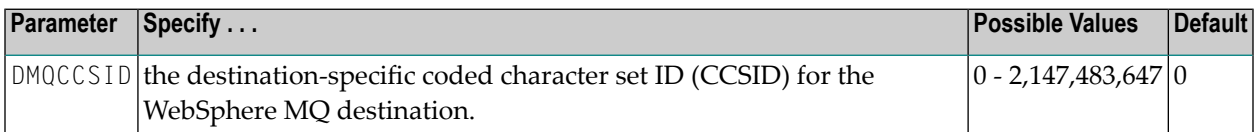

This optional parameter can only be specified when the **[DCLASS](#page-163-1)** or **[DEXIT](#page-173-0)** parameters are specified.

The Event Replicator Server does not attempt to verify the value of this parameter as the character codes may be changed or added to as time goes on. The value for this parameter is simply passed in the appropriate WebSphere MQ request as the CCSID.

This parameter can be maintained online in Adabas Event Replicator Subsystem (SYSRPTR). For more information, read about the MQSeries Coded Character Set ID parameter in *Creating a WebSphere MQ Destination Definition*, in the *Adabas Event Replicator Subsystem User's Guide*.

#### <span id="page-175-1"></span>**DMQDYNQNAME Parameter**

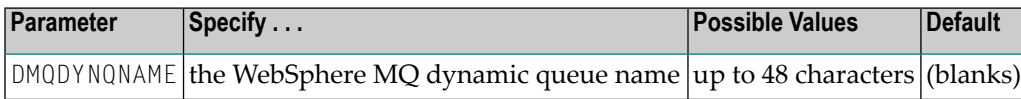

<span id="page-175-2"></span>This parameter can be maintained online in Adabas Event Replicator Subsystem (SYSRPTR). For more information, read about the Dynamic Queue Name parameter in *Creating a WebSphere MQ Destination Definition*, in the *Adabas Event Replicator Subsystem User's Guide*.

# **DMQFORMAT Parameter**

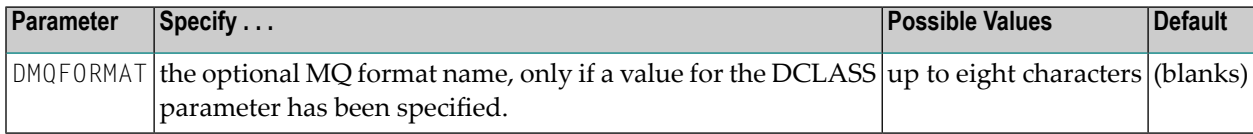

**Note:** You cannot specify a value for the DMQFORMAT parameter if a value has not been specified for the **DCLASS [parameter](#page-163-1)**.

This parameter can be maintained online in Adabas Event Replicator Subsystem (SYSRPTR). For more information, read about the MQ Format parameter in *Creating a WebSphere MQ Destination Definition*, in the *Adabas Event Replicator Subsystem User's Guide*.

# <span id="page-176-0"></span>**DMQQMGRNAME Parameter**

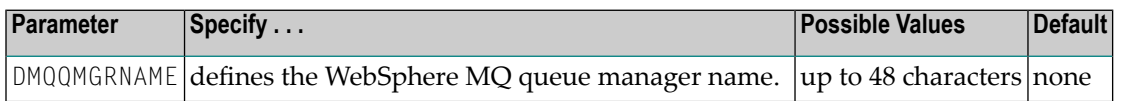

If this parameteris *not* specified, the value specified for parameter MQQMGRNAME will be used. This parameteris required if DTYPE=MQSERIES and parameter MQQMGRNAME is *not* specified.

This parameter can be maintained online in Adabas Event Replicator Subsystem (SYSRPTR). For more information, read about the Queue Manager Name parameter in *Creating a WebSphere MQ Destination Definition*, in the *Adabas Event Replicator Subsystem User's Guide*.

# <span id="page-176-1"></span>**DMQQNAME Parameter**

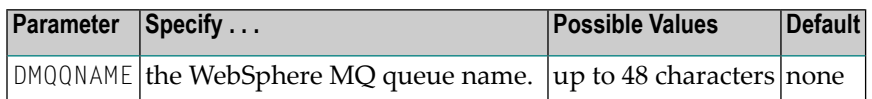

<span id="page-176-2"></span>This parameter can be maintained online in Adabas Event Replicator Subsystem (SYSRPTR). For more information, read about the Queue Name parameter in *Creating a WebSphere MQ Destination Definition*, in the *Adabas Event Replicator Subsystem User's Guide*.

# **DOPEN Parameter**

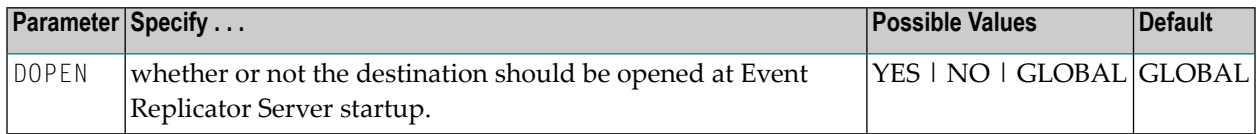

When DOPEN=YES is specified, the destination is opened at Event Replicator Server startup. When DOPEN=NO is specified, the destination is *not* opened at Event Replicator Server startup.

When DOPEN=GLOBAL is specified, the decision to open the destination at Event Replicator Server startup depends on the setting of the **[GOPEN](#page-205-0)** global parameter. If GOPEN=YES, the destination is opened at Event Replicator Server startup; if GOPEN=NO, it is not opened.

This parameter can be maintained online in Adabas Event Replicator Subsystem (SYSRPTR). For more information, read about the Open at Startup parameter in *Maintaining Destination Definitions*, in the *Adabas Event Replicator Subsystem User's Guide*. SYSRPTR allows you to specify this parameter for all destination definitions, regardless of destination type.

# <span id="page-177-0"></span>**DQFULLDELAY Parameter**

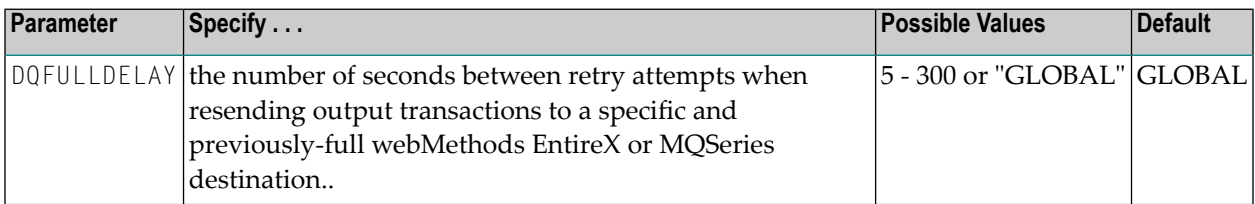

This parameter specifies the number of seconds between retry attempts to resend output transactions to a specific, previously-full webMethods EntireX or MQSeries destination. If the value GLOBAL is specified, the number seconds between retry attempts is set to the value of the **[GQFULLDELAY](#page-205-1)** initialization parameter.

**Note:** This parameter is valid only for webMethods EntireX and MQSeries destinations (DTYPE=ETBROKER or DTYPE=MQSERIES).

This parameter can be maintained online in Adabas Event Replicator Subsystem (SYSRPTR). For more information, read about the QUEUE FULL DELAY parameter in *Creating an EntireX Broker Destination Definition* or *Creating a WebSphere MQ Destination Definition*, in the *Adabas Event Replicator Subsystem User's Guide*.

# <span id="page-177-1"></span>**DREPLICATEUTI Parameter**

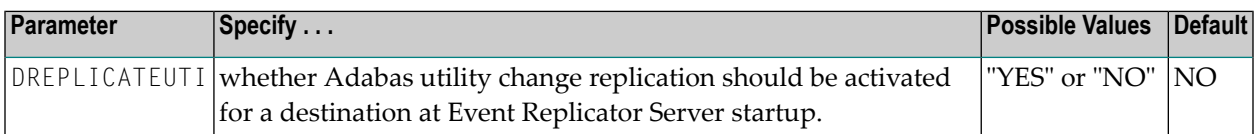

If "YES" is specified, utility replication is activated for the destination at Event Replicator Server startup; if "NO" is specified, utility replication is not activated for the destination.

This parameter can be maintained online in Adabas Event Replicator Subsystem (SYSRPTR). For more information, read about the Replicate Util Chgs or Replicate Utility Changes parameters in *Maintaining Destination Definitions*, in the *Adabas Event Replicator Subsystem User's Guide*. SYSRPTR allows you to specify this parameter for all destination definitions, regardless of destination type.

For more information about replicating utility functions, read *Replicating Adabas Utility Functions*, in *Event Replicator for Adabas Concepts*.

# <span id="page-178-0"></span>**DRETRYCOUNT Parameter**

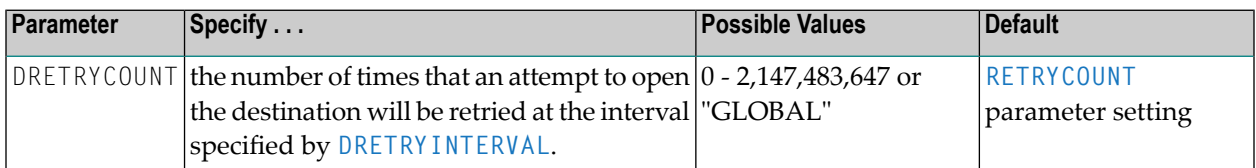

This parameter specifies the number of retry attempts that should occur to open this destination. If the value "GLOBAL" is specified for this parameter, the specification for the global **[RETRYCOUNT](#page-226-0)** parameter will be used. Any retry attempts will occur at the interval specified by the **[DRETRYINTERVAL](#page-178-1)** parameter. A value of zero indicates that no retry attempt to open this destination should occur.

**Note:** This parameter is not valid for FILE or NULL destinations (DTYPE=FILE or DTYPE=NULL).

This parameter can be maintained online in Adabas Event Replicator Subsystem (SYSRPTR). For more information, read about the RETRY COUNT parameter in *Creating an Adabas Destination Definition*, *Creating an EntireX Broker Destination Definition*, or *Creating a WebSphere MQ Destination Definition*, in the *Adabas Event Replicator Subsystem User's Guide*.

# <span id="page-178-1"></span>**DRETRYINTERVAL Parameter**

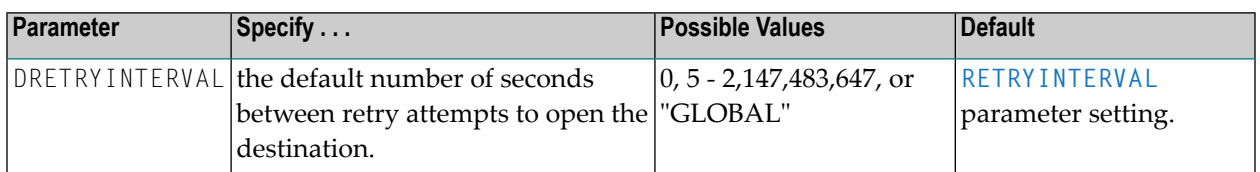

This parameter specifies the number of seconds between retry attempts to open the destination. If the value "GLOBAL"is specified forthis parameter, the specification forthe global **[RETRYINTERVAL](#page-226-1)** parameter will be used. A value of zero indicates that no retry attempt to open this destination should occur. Except for a specification of zero, the minimum value that can be specified for this parameter is 5 seconds.

**Note:** This parameter is not valid for FILE or NULL destinations (DTYPE=FILE or DTYPE=NULL).

This parameter can be maintained online in Adabas Event Replicator Subsystem (SYSRPTR). For more information, read about the RETRY INTERVAL parameter in *Creating an Adabas Destination Definition*, *Creating an EntireX Broker Destination Definition*, or *Creating a WebSphere MQ Destination Definition*, in the *Adabas Event Replicator Subsystem User's Guide*.

# <span id="page-179-0"></span>**DSTATLOG Parameter**

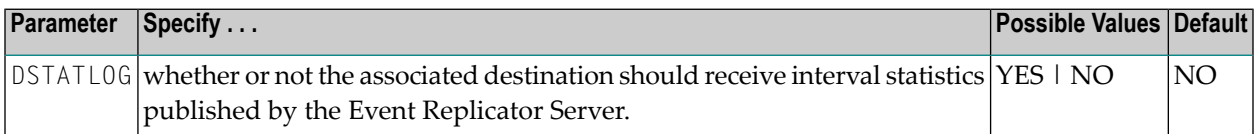

**Note:** This parameter is valid for ETBROKER, MQSERIES, or NULL destinations. This parameter is to be used with *Replication Monitoring* only.

A value of YES indicates that interval statistics should be published to the destination being set up for use with *Replication Monitoring*; a value of NO indicates they should not.

The Replication Monitoring subsystem will only work if this Destination is defined and the Global Variable **[STATINTERVAL](#page-231-0)** is greater than zero.

The **[DEVENTLOG](#page-172-1)** parameter should be set to YES, if Replication events should be sent to the Adabas Analytics Collector MF component. If NO is specified, no event information will be sent.

<span id="page-179-1"></span>A destination defined with DSTATLOG=YES cannot be specified in a subscription.

# **DTLADABAS Parameter**

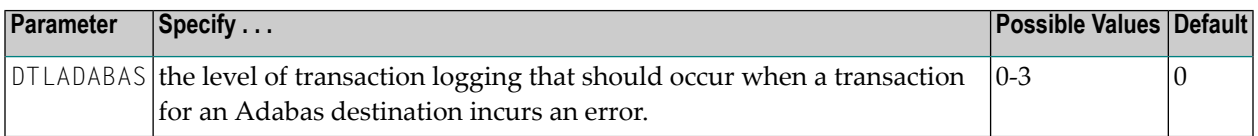

Valid values range from 0 through 3, as described in the following table:

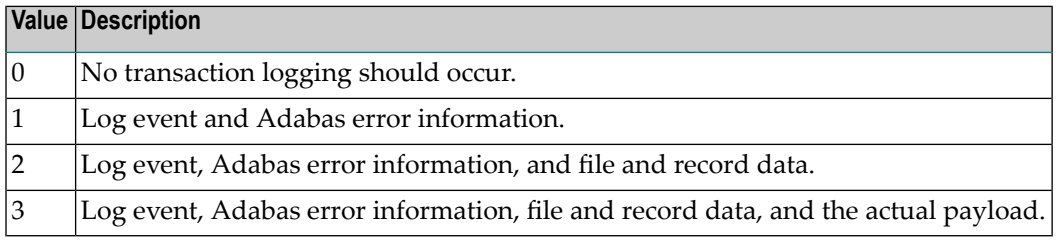

This parameter can be maintained online in Adabas Event Replicator Subsystem (SYSRPTR). For more information, read about the Adabas Level parameter in *Creating an Adabas Destination Definition*, in the *Adabas Event Replicator Subsystem User's Guide*.
# **DTLASSIGN Parameter**

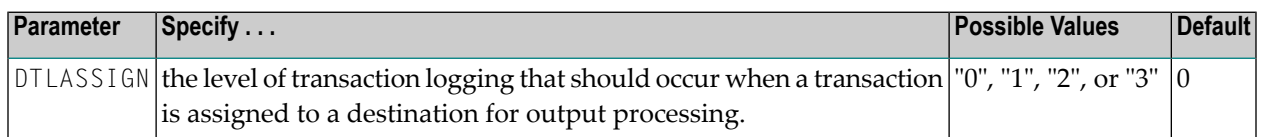

Valid values are "0" (no logging), "1" (log event and output transaction data), "2" (log event, output transaction, and file/record data), or "3" (log event and all available output information for the event).

This parameter can be maintained online in Adabas Event Replicator Subsystem (SYSRPTR). For more information, read about the Assign Level parameter in *Maintaining Destination Definitions*, in the *Adabas Event Replicator Subsystem User's Guide*. SYSRPTR allows you to specify this parameter for all destination definitions, regardless of destination type.

# **DTLCOMP Parameter**

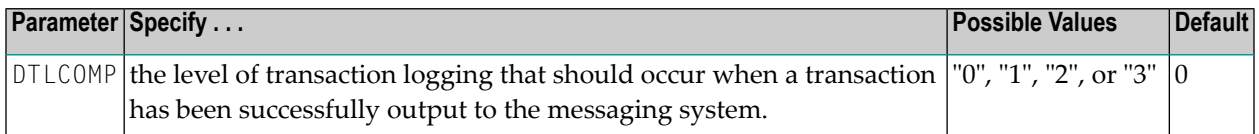

Valid values are "0" (no logging), "1" (log event and output transaction data), "2" (log event, output transaction, and file/record data), or "3" (log event and all available output information for the event).

This parameter can be maintained online in Adabas Event Replicator Subsystem (SYSRPTR). For more information, read about the Completion Level parameter in *Maintaining Destination Definitions*, in the *Adabas Event Replicator Subsystem User's Guide*. SYSRPTR allows you to specify this parameter for all destination definitions, regardless of destination type.

#### **DTLSLOGREAD Parameter**

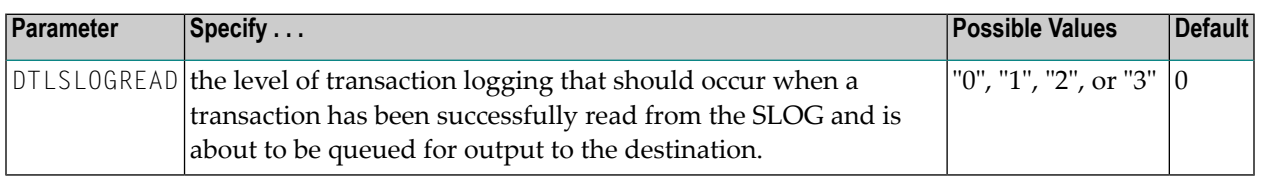

Valid values are "0" (no logging), "1" (log event and output transaction data), "2" (log event, output transaction, and file/record data), or "3" (log event and all available output information for the event).

This parameter can be maintained online in Adabas Event Replicator Subsystem (SYSRPTR). For more information, read about the SLOG Read Level parameter in *Maintaining Destination Definitions*, in the *Adabas Event Replicator Subsystem User's Guide*. SYSRPTR allows you to specify this parameter for all destination definitions, regardless of destination type.

# **DTLSLOGWRITE Parameter**

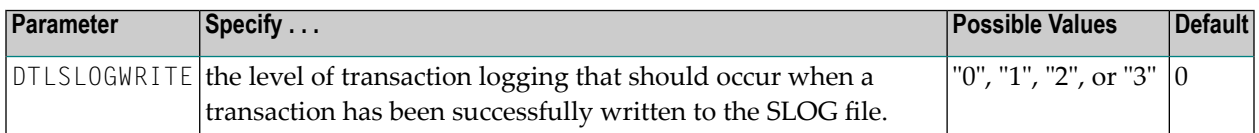

Valid values are "0" (no logging), "1" (log event and output transaction data), "2" (log event, output transaction, and file/record data), or "3" (log event and all available output information for the event).

This parameter can be maintained online in Adabas Event Replicator Subsystem (SYSRPTR). For more information, read about the SLOG Write Level parameter in *Maintaining Destination Definitions*, in the *Adabas Event Replicator Subsystem User's Guide*. SYSRPTR allows you to specify this parameter for all destination definitions, regardless of destination type.

# **DTYPE Parameter**

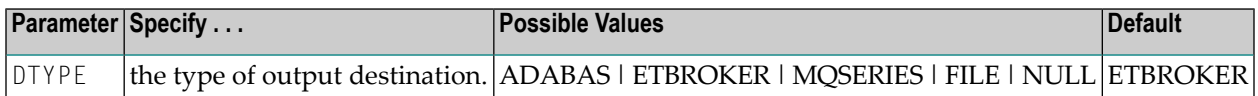

Parameter DTYPE defines the type of output destination. Valid values are ADABAS, ETBROKER, MQSERIES, FILE, or NULL. The default value is ETBROKER.

- If DTYPE=ADABAS is specified, data is replicated to one or more Adabas files.
- $\blacksquare$  If DTYPE=ETBROKER is specified, replicated data is written to the output queue via webMethods EntireX .
- $\blacksquare$  If DTYPE=MQSERIES is specified, replicated data is written to the output queue via WebSphere MQ.
	- **Note:** If you are running on z/OS using IBM WebSphere MQ Series definitions for your Event Replicator DESTINATION or IQUEUE definitions, an S0D3 abend can occur if you run it as a started task and specify the parameter REUSASID=YES. This is a documented IBM WebSphere MQ Series issue.
- If DTYPE=FILE is specified, replicated data is written to the CLOG using TLOG URBLTDOD records. You can use these records in the CLOG file to create a sequential output file of the replicated data. For more information, read *Creating a Sequential Output File* in *Event Replicator for Adabas Administration and Operations Guide*.
- **Caution:** Be sure that the CLOG is defined in the Event Replicator Server startup JCL (via  $\bigoplus$ one or more DDCLOGR*n* DD statements) if you will be using a File destination definition during Event Replicator for Adabas processing. If you do not, a warning message will be issued and the File destination will be set to "Unavailable". For more information about the CLOG, refer to your Adabas documentation.
- If DTYPE=NULL is specified, replication is tested without actually sending the data to a destination.

For additional information about using DTYPE=ADABAS, see *Special [Information](#page-182-0) about Destinations with [DTYPE=ADABAS](#page-182-0)*.

This parameter can be selected online in Adabas Event Replicator Subsystem (SYSRPTR). SYSRPTR assigns the destination type based on the destination you select to create in SYSRPTR. For more information,read *Maintaining Destination Definitions*, in the *Adabas Event Replicator Subsystem User's Guide*.

#### **Example**

The following is an example using the DESTINATION and **[SUBSCRIPTION](#page-231-0)** parameters to specify that replicated data from DBID 6, file 2 is replicated to DBID 60, file 20:

```
ADARPD DESTINATION NAME=ADA1
ADARPD DTYPE=ADABAS
ADARPD DAIFILE=2,DAIDBID=6,DATDBID=60,DATFILE=20
*
ADARPD SUBSCRIPTION NAME=SUB300
ADARPD SDESTINATION='ADA1'
ADARPD SFILE=2
ADARPD SFDBID=6
ADARPD SFBAI='AA,BA,BB,BC,BD,CA,CB,CD,CE,CF.'
```
#### <span id="page-182-0"></span>**Special Information about Destinations with DTYPE=ADABAS**

The destination type ADABAS may be used for replicating data from one Adabas database to another Adabas as long the following conditions are met:

- The layout of the target file must be consistent with the format buffer used to decompress the input data from the source file
- The ISNs used by the target file must be identical to the ISNs used by the source file (i.e. if record A is stored on ISN 100 in the source file, it must also be stored on ISN 100 in the target file). Insert commands (i.e., N1 or N2) on the source database are applied to the target database via N2 commands. Ensure that the ADALOD LOAD MAXISN setting on the target file is high enough to accommodate all modifications on the source file.

■ The target Adabas database (the mainframe or open systems Adabas database) must be available to the Event Replicator Server either locally or remotely via Entire Net-Work.

Adabas destinations can be referenced by no more than one subscription.

The following will apply to replication using destination type ADABAS:

- The file/ISN will uniquely identify the replicated record.
- An insert on the source database/file will result in an insert (using an N2 command) to the same ISN on the target database/file.
- An update on the source database/file will result in an update to the same ISN on the target database/file.
- A delete on the source database/file will result in a delete of the same ISN on the target database/file.
- The format buffer used during an insert or an update will be the after image format buffer defined in the subscription for the related input database/file.

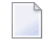

**Note:** The format buffer defined in the subscription must conform to the format buffer rules for both a read and an update.

- If the destination target for replicated data is an Adabas mainframe database running Adabas 8.1.3 or later, you can now specify the symbolic notation "C." alone as the global format buffer (GFB parameter) or the after-image format buffer (SFBAI parameter) or after-image global format buffer (SGFORMATAI parameter). This notation will cause the Event Replicator Server to replicate the entire source record to the target mainframe Adabas database.
	- **Caution:** This "C." option may be used *only* if the destination target file has been defined  $\bigoplus$ with the same fields in the same order as the fields in the source file; if there are differences in the definitions of the files, the replication of the data is likely to incur errors. The only exception to this rule is that the definitions of the descriptors and superdescriptors in the target and source files may be different.
- The record buffer used during an insert or an update will be the decompressed after image associated with the record.

The following will *not* be supported on the target database:

- A file defined with a cipher code
- A file protected with Adabas security
- A file defined as a multi-client file

You must set up the target databases and files correctly. Each target file must be sufficiently large (e.g. DSSIZE, UISIZE, NISIZE, MAXISN) to contain all of the data related to the source file. When the user has set up the target file(s) correctly, no errors will be expected when applying the replication data to the target file(s). If one or more errors are received while applying the replication data to the target file(s), information will be printed in the Event Replicator Server to help the user determine the cause of the problem(s).

## **To make use of this special destination, perform the following steps:**

- 1 Load identical files on the source and target.
	- **Note:** The target file could have a subset of the fields in the source file. Although this is possible, it is up to the user to ensure the test is set up correctly.
- 2 Ensure replication is turned on in the source Adabas nucleus.
- 3 Turn replication on for the source file.
- 4 Define a subscription that includes the source file and sends output to the destination with type Adabas.
- 5 Define a destination of type ADABAS. Define the destination with the source database/file and the target database/file. This destination can be referenced by only one subscription.
- 6 Ensure the source nucleus, the target nucleus, and the Event Replicator Server are active.

If you would like to verify that replication is working correctly, you can use an Adabas destination to check it.

#### **To do this, perform the following steps:**

- 1 Complete Steps 1 6 in the procedure above to set up the Adabas destination properly.
- 2 Modify the source file with one or more transactions from one or more users.
- 3 Wait a sufficient amount of time for replication to complete.
- 4 Unload the source and target files in ISN sequence.
- 5 Decompress the source file.
	- **Note:** If the target file contains a subset of the fields in the source file, the FORMAT  $\overline{a}$ parameter should be used to ensure the decompressed source file contains only the fields defined in the target file.
- 6 Decompress the target file.
- 7 Compare the source and target files. Replication may be considered successful if the two unloaded/decompressed files are identical. Replication may be considered unsuccessful if differences are found *and* the user has set up the test correctly *and* no related errors were reported by the Event Replicator Server.

#### **Note:**

After establishing the correct Network links, it is important to issue a Network "D T" operator command on the Net-work node where the Replication Server resides to confirm:

- 1. The target database is seen as a "Translation/UES-enabled database" in the NET0124I message (T Translation / UES-enabled database)
- 2. The Replication Server is also seen as a "Translation/UES-enabled database" in the NET0124I message(T Translation / UES-enabled database)

# **ETBBROKERID (Default webMethods EntireX ID) Parameter**

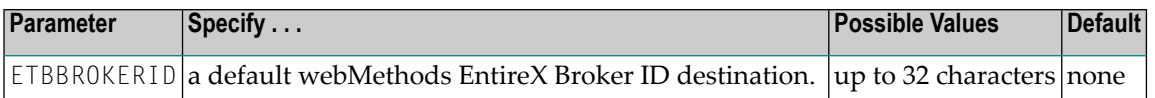

This value is used when an webMethods EntireX Broker ID is not specified for a specific webMethods EntireX destination.

Broker IDs come in two formats: one for TCP/IP communications and one for Adabas SVC communications. For TCP/IP communications, the format is:

*ip-address*:*port-number*:TCP

In this case, the *ip-address* setting is the TCP/IP IP address and the *port-number* setting should match the webMethods EntireX PORT parameter.

For Adabas SVC communications in z/OS and VSE environments, the format is:

```
'broker-id:SVCnnn:NET'
```
In z/OS and VSE environments, the *broker-id* setting should match the webMethods EntireX BROKER-ID parameter in the Broker ETBFILE DD. The *nnn* setting should match either the EntireX Broker ADASVC or ADA5SVC parameters in the Broker PARMS DD statement.

For Adabas XCOM communications in BS2000 environments, the format is:

'*broker-id*: :NET'

In BS2000 environments, the *broker-id* setting should match the webMethods EntireX BROKER-ID parameter in the Broker ETBFILE DD. This file should also contain an IDTNAME parameter in the NET definition section that matches the one in the file in the DDLNKPAR link name. Note also that the Broker ETBFILE link file should contain the parameter TRANSPORT=NET or TRANSPORT=TCP-NET.

#### **Syntax:**

[ETBBROKERID=*entire-broker-id*]

# **ETBBROKERNAME (EntireX Broker Stub Program) Parameter**

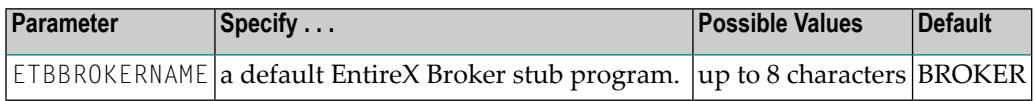

This value specifies the name of the EntireX Broker stub program to be used by the Event Replicator Server.

This parameter can be maintained online in Adabas Event Replicator Subsystem (SYSRPTR). For more information, read about the EntireX Broker Stub Name parameter in *Setting Global Values*, in the *Adabas Event Replicator Subsystem User's Guide*.

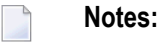

- 1. EntireX Broker is a component of webMethods EntireX.
- 2. If you elect to use the BROKER module under z/OS, review the security considerations in the *EntireX Broker* documentation for administration of Broker stubs under z/OS.

#### **Syntax:**

[ETBBROKERNAME=*entirex-broker-stub-program*]

# **FBVALIDATION Parameter**

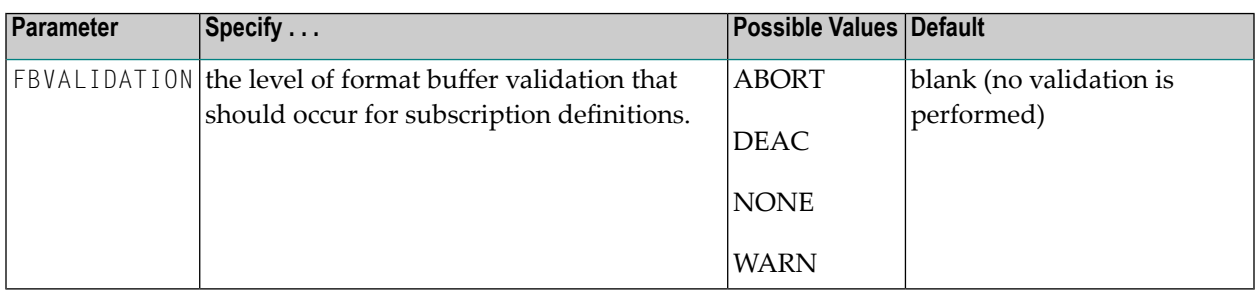

This value specifies the level of format buffer validation that should occur for subscription definitions.

During the subscription phase of transaction processing, all before and after images are decompressed using the format buffers defined for the subscription and its associated SFILE definitions. If an invalid format bufferis specified, this decompression processing fails and a nonzero response code is set in the URBRRSP field of the URBR record. This occurs regardless of the setting of FBVALIDATION initialization parameter. The advantage of the FBVALIDATION initialization parameter is that, when set, format buffer validation occurs *before* transaction processing uses a subscription.

Format buffer validation set by the FBVALIDATION parameter occurs at Event Replicatorinitialization for active databases and after the initial handshake for databases that are activated at a later time. In addition, it is performed anytime an updated FDT is received.

If you do not specify the FBVALIDATION parameter (if you leave it blank) or if you specify a value of "NONE" for it, format buffer validation is *not* performed at Event Replicator Server startup, at the initial handshake for databases, or when an updated FDT is received. If you specify any of the other valid values for FBVALIDATION, format buffer validation is performed, but the action that occurs when the validation fails depends on which value you have selected, as described in the following table:

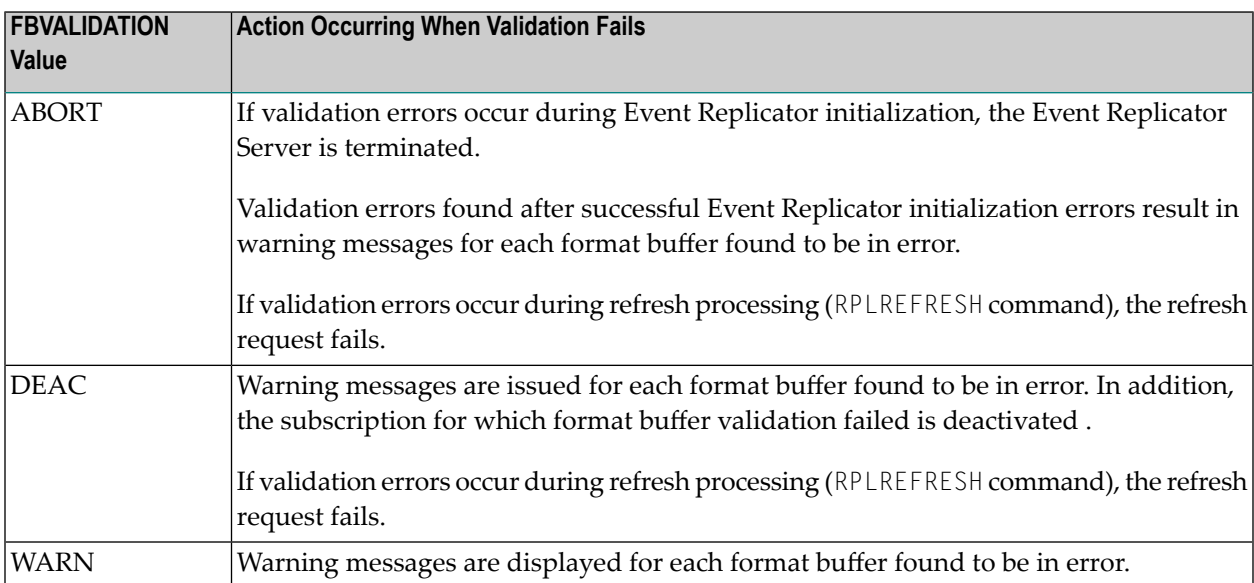

This parameter can be maintained online in Adabas Event Replicator Subsystem (SYSRPTR). For more information, read about the Format Buffer Validation parameter in *Setting Global Values*, in the *Adabas Event Replicator Subsystem User's Guide*. SYSRPTR allows you to specify this parameter for all destination definitions, regardless of destination type.

# <span id="page-188-0"></span>**FILTER Parameter**

Transaction filter definitions can be used to filter the records used for replication based on the values of fields in those records.

#### **Syntax:**

```
FILTER NAME=filter-name
     [FRECORDS=INCLUDE|EXCLUDE]
     FFIELD='fieldcode' [ [OR] FFIELD='fieldcode']...
```
One or more of the following group of subparameters are also specified for the FFIELD parameter:

```
[FSBEGIN=\{startbyte \mid 1\}][FSLENGTH={length]
[FSIMAGE=AI|BI]
[FSPE=source-pe-number|0]
[FSMU=source-mu-number|0]
[FCOND=EQ|NE|LT|LE|GT|GE]
FLIST=[']value-1[,value-n]...[']
FTARGET='target-fieldcode'
[FTBEGIN = {startbyte | 1}[FTLENGTH={length ]
[FTIMAGE=AI|BI]
[FTPE=target-pe-number|0]
[FTMU=target-mu-number|0]
```
This section covers the following FILTER parameters and subparameters:

- NAME [Parameter](#page-189-0)
- FCOND [Subparameter](#page-189-1)
- FFIELD [Parameter](#page-190-0)
- FLIST [Subparameter](#page-191-0)
- [FRECORDS](#page-193-0) Parameter
- FSBEGIN [Subparameter](#page-193-1)
- FSIMAGE [Subparameter](#page-195-0)
- FSLENGTH [Subparameter](#page-195-1)
- FSMU [Subparameter](#page-196-0)
- FSPE [Subparameter](#page-196-1)
- FTARGET [Subparameter](#page-196-2)
- FTBEGIN [Subparameter](#page-197-0)
- FTIMAGE [Subparameter](#page-198-0)
- FTLENGTH [Subparameter](#page-198-1)
- FTMU [Subparameter](#page-199-0)
- FTPE [Subparameter](#page-199-1)
- OR [Keyword](#page-199-2)

#### ■ FILTER [Examples](#page-200-0)

### <span id="page-189-0"></span>**NAME Parameter**

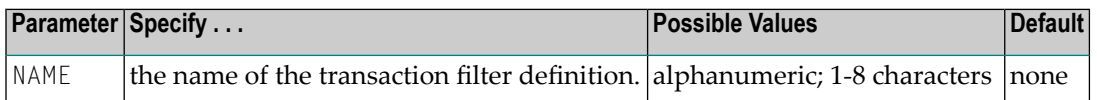

Parameter NAME is required and is used to uniquely identify a transaction filter definition. This value is only referenced within the Event Replicator Server. The value may be used when the Event Replicator Server writes a related message.

This parameter can be maintained online in Adabas Event Replicator Subsystem (SYSRPTR). For more information, read about the Transaction Filter Name parameter in *Step 2. Specify a Transaction Filter Definition Name and Type*, in the *Adabas Event Replicator Subsystem User's Guide*.

## <span id="page-189-1"></span>**FCOND Subparameter**

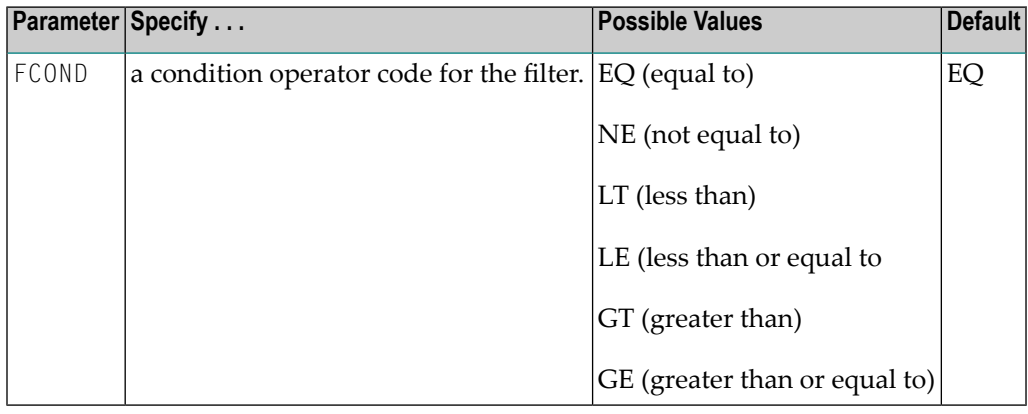

When EQ or NE are specified, multiple target values and target values using wildcards can be tested. For all other condition codes, only single target values without wildcards can be tested (an **[FLIST](#page-191-0)** subparameter is not valid).

This parameter can be maintained online in Adabas Event Replicator Subsystem (SYSRPTR). For more information, read about the Condition parameter in *Step 3. Add Filter Conditions to the Transaction Filter Definition*, in the *Adabas Event Replicator Subsystem User's Guide*.

If NE is used to test multiple target values, the record is selected if the field is not equal to any of the listed target values. If EQ is used to test multiple target values, the record is selected if the field is equal to any of the listed target values.

For more information about rules of filter conditions, read *Rules for Writing Filter Conditions* in the *Adabas Event Replicator Subsystem User's Guide*.

## <span id="page-190-0"></span>**FFIELD Parameter**

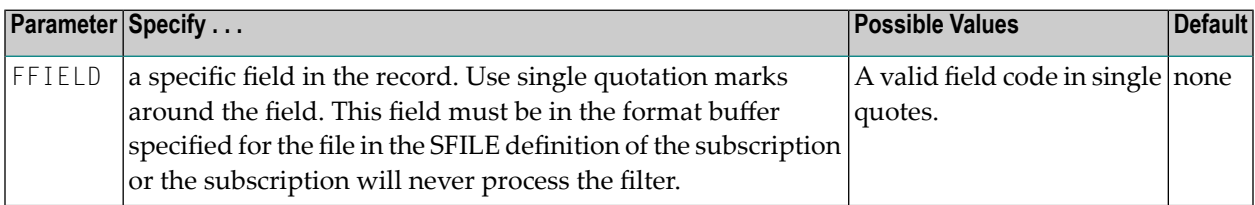

This parameter can be maintained online in Adabas Event Replicator Subsystem (SYSRPTR). For more information, read about the Source Field parameter in *Step 3. Add Filter Conditions to the Transaction Filter Definition*, in the *Adabas Event Replicator Subsystem User's Guide*.

Details of the condition for the named field are specified in the **[FSBEGIN](#page-193-1)**, **[FSLENGTH](#page-195-1)**, **[FSIMAGE](#page-195-0)**, **[FSPE](#page-196-1)**, **[FSMU](#page-196-0)**, **[FCOND](#page-189-1)**, **[FLIST](#page-191-0)**, **[FTARGET](#page-196-2)**, **[FTIMAGE](#page-198-0)**, **[FTPE](#page-199-1)**, and **[FTMU](#page-199-0)** subparameters.

If the specified condition is true, the record is selected to be included or excluded from replication, depending on the setting of the **[FRECORDS](#page-193-0)** parameter.

#### **Multiple FFIELD Parameters**

More than one FFIELD parameter can be specified in a transaction filter definition. The maximum number of FFIELD parameters that can be specified in the DDKARTE statements of the Event Replicator Server startup job is controlled by the **[MAXFFIELDS](#page-204-0)** parameter setting. If you use the Adabas Event Replicator Subsystem to define transaction filter definitions and their corresponding FFIELD parameters in the Replicator system file, the **[MAXFFIELDS](#page-204-0)** parameter is not needed as the maximum number of FFIELDs that can be specified is 2500.

When more than one  $FFLLD$  parameter is specified in a transaction filter definition, the conditions of all of the FFIELDs must be true for the record to be selected. In other words, the conditions are logically ANDed. However, you can use the **OR [keyword](#page-199-2)** to group the FFIELD specifications and enforce logical OR processing between the groups. In the following example, condition1, condition2, condition3, and condition4 must all be true for the record to be selected as they are logically ANDed:

```
FILTER NAME=MYINCLF
FRECORDS=INCLUDE
FFIELD='field',FCOND=cond1,FTARGET or FLIST values1
FFIELD='field',FCOND=cond2,FTARGET or FLIST values2
FFIELD='field',FCOND=cond3,FTARGET or FLIST values3
FFIELD='field',FCOND=cond4,FTARGET or FLIST values4
```
But in the following example, either both conditions 1 and 2 OR both conditions 3 and 4 must be true for the record to be selected:

```
FILTER NAME=MYINCLF
FRECORDS=INCLUDE
FFIELD='field',FCOND=cond1,FTARGET or FLIST values1
FFIELD='field',FCOND=cond2,FTARGET or FLIST values2
OR
FFIELD='field',FCOND=cond3,FTARGET or FLIST values3
FFIELD='field',FCOND=cond4,FTARGET or FLIST values4
```
For more information about rules of filter conditions, read *Rules for Writing Filter Conditions* in the *Adabas Event Replicator Subsystem User's Guide*.

## **Partial FFIELD Parameters**

If you want to specify only part of a source field for the comparison, specify:

- a starting byte number in the **FSBEGIN [parameter](#page-193-1)**.
- optionally, the length of the part to be compared in the **FSLENGTH** [parameter](#page-195-1).
	- **Note:** The format of the complete field is used for partial field comparisons. If the formats of a source field or partial source field and a target field or partial target field do not match, the comparisons may always result in an unequal condition. For example, comparing an alphanumeric field to a packed field will always result in an unequal condition.

## <span id="page-191-0"></span>**FLIST Subparameter**

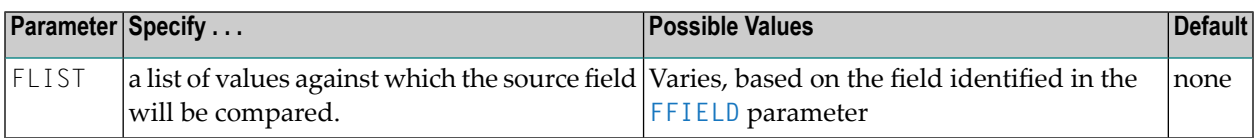

This parameter can be maintained online in Adabas Event Replicator Subsystem (SYSRPTR). For more information, read about the Target Value *n* parameter in *Step 3. Add Filter Conditions to the Transaction Filter Definition*, in the *Adabas Event Replicator Subsystem User's Guide*.

Separate values in the list with commas. Strings that include blanks should be enclosed in single quotes. Apostrophes in strings must be doubled (for example: 'six o"clock'). Each value may consist of either free-format characters or a mix of elements specified using the A() or X() notation.

- If free-format data consists entirely of numeric data (including an optional leading "+" or "-" character) it is treated as a numeric value.
- If a value (or part of a value) is specified using A() notation, it will be treated as alphabetic data.
- Hexadecimal values may be specified using  $X( )$  notation.

A value must be specified entirely as free-format data, or composed of one or more A() or X() subelements. If a value begins with an  $A()$  or  $X()$  subelement all remaining subelements of the value must be so specified. Please refer to *Rules for Writing Filter Conditions* in *Adabas Event Replicator Subsystem User's Guide* for a full description of the permissible use of FLIST.

FLIST may specify its list of values spread over many lines, as depicted in the following example:

```
ADARPD FLIST='value1,value 2, value 3,value 4,value 5,val'
ADARPD FLIST='ue 6,value 7,value 8,value '
ADARPD FLIST=' 9'
```
This example defines the following list of nine string values:

'value1' 'value 2' 'value 3' 'value 4' value 5'<br>'value 6' 'value 6'<br>'value 7' 'value 'value 8' 'value 9'

Consider the following example, defining eight values:

```
ADARPD FLIST='J K'
ADARPD FLIST='L,M,N,OPQRS'
ADARPD FLIST='T,U V,W'
ADARPD FLIST='X,Y ,Z'
ADARPD FLIST='six o''clock'
```
The values defined by this example are:

```
'J KL'
'M'
'N'
'OPQRST'
'U V'
'WX'
'Y '
'Zsix o'clock'
```
This parameter is mutually exclusive with the FTARGET subparameter and its related FTIMAGE, FTPE, and FTMU subparameters. You cannot specify values for these subparameters if an FLIST subparameter is specified. Only a value list or a specific field can be used in transaction filter conditions -- not both.

The FLIST parameter may only specify more than one value if the **[FCOND](#page-189-1)** parameter is set to "EQ" or "NE". In addition, wildcards can only be used in FLIST values if the **[FCOND](#page-189-1)** parameter is "EQ" or "NE".

Only one value can be specified in the FLIST parameter if the [FCOND](#page-189-1) subparameter is set to "LT", "LE", "GT", or "GE". In addition, wildcard values cannot be specified for these conditions.

For more information about rules of filter conditions, read *Rules for Writing Filter Conditions* in the *Adabas Event Replicator Subsystem User's Guide*.

The size of the FLIST value list that can be specified in the DDKARTE statements of the Event Replicator Server startup job is controlled by the **[MAXFLISTSIZE](#page-204-1)** parameter setting. If you use the Adabas Event Replicator Subsystem to define transaction filter definitions and their corresponding FFIELD and FLIST parameters in the Replicator system file, the **[MAXFLISTSIZE](#page-204-1)** parameter is not needed as the maximum size of the FLIST value list is restricted to the number of bytes on one Replicator system file record (250\*8=2000).

# <span id="page-193-0"></span>**FRECORDS Parameter**

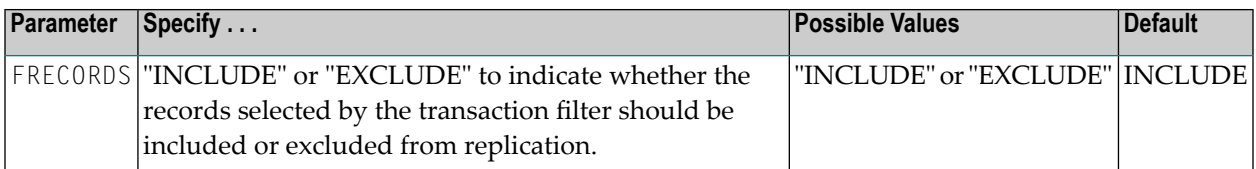

This parameter can be maintained online in Adabas Event Replicator Subsystem (SYSRPTR). For more information, read about the Exclude or Include Records parameter in *Step 2. Specify a Transaction Filter Definition Name and Type*, in the *Adabas Event Replicator Subsystem User's Guide*.

<span id="page-193-1"></span>For more information about rules of filter conditions, read *Rules for Writing Filter Conditions* in the *Adabas Event Replicator Subsystem User's Guide*.

# **FSBEGIN Subparameter**

**Note:** This parameter can only be specified for fields with alphanumeric or binary formats.

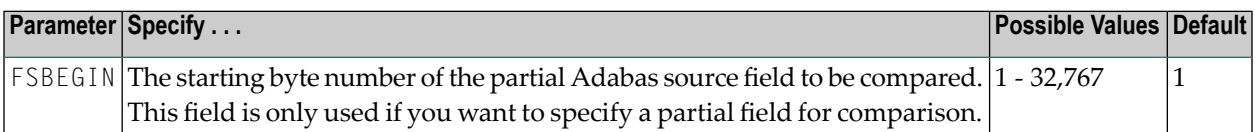

This parameter can be maintained online in Adabas Event Replicator Subsystem (SYSRPTR). For more information, read about the Source Begin parameter in *Step 3. Add Filter Conditions to the Transaction Filter Definition*, in the *Adabas Event Replicator Subsystem User's Guide*.

For fixed length fields, valid values range from "1" (the start of the field) through the maximum length of the field (the last byte of the field). For variable length fields, valid values range from "1" (the start of the field) to the maximum length allowed for that field type. Counting occurs from left to right beginning with 1 for fields defined with alphanumeric format, and from right to left beginning with 1 for fields defined with binary format.

**Note:** The format of the complete field is used for partial field comparisons. Valid comparisons of different field types are listed in *Field Type Considerations*, in the *Adabas Event Replicator Subsystem User's Guide*.

#### **Examples:**

In the following example, four bytes of alphanumeric field AA, starting at byte 2, are compared against the values "A", "BB", "CCC" and "DDDD".

```
ADARPD GFORMAT NAME=GF1 
ADARPD GFB='AA,8,A.' 
* 
ADARPD FILTER NAME=MYFILT 
ADARPD FRECORDS=INCLUDE 
ADARPD FFIELD='AA',FSIMAGE=AI,FSBEGIN=2,FSLENGTH=4
ADARPD FCOND=EQ
ADARPD FLIST='A,BB,CCC,DDDD' ↩
```
In the following example, four bytes of binary field BB, starting at byte 2, are compared against the values X'C1', X'C2C2', X'C3C3C3', and X'C4C4C4C4'.

```
ADARPD GFORMAT NAME=GF2 
ADARPD GFB='BB,8,B.' 
* 
ADARPD FILTER NAME=MYFILT 
ADARPD FRECORDS=INCLUDE 
ADARPD FFIELD='BB',FSIMAGE=AI,FSBEGIN=2,FSLENGTH=4
ADARPD FCOND=EQ
ADARPD FLIST='X(C1),X(C2C2),X(C3C3C3),X(C4C4C4C4)' ↩
```
In the following example, four bytes of binary field BB, starting at byte 5, are compared against the after-image of packed field PP using a numeric comparison. If the numbers are equal, the record will be included.

**Note:** If field BB had been an alphanumeric field, the comparison would always result in an unequal condition and the record would not be included because you cannot compare alphanumeric fields and packed fields.

```
ADARPD GFORMAT NAME=GF3 
ADARPD GFB='BB,8,B,PP,4,P.' 
* 
ADARPD FILTER NAME=MYFILT 
ADARPD FRECORDS=INCLUDE 
ADARPD FFIELD='BB',FSIMAGE=AI,FSBEGIN=5,FSLENGTH=4
ADARPD FCOND=EQ
ADARPD FTARGET='PP',FTIMAGE=AI ↩
```
## <span id="page-195-0"></span>**FSIMAGE Subparameter**

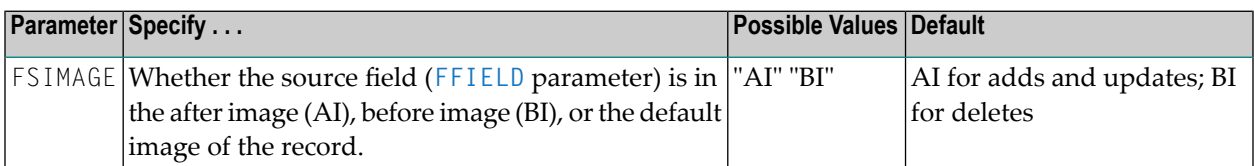

This parameter can be maintained online in Adabas Event Replicator Subsystem (SYSRPTR). For more information, read about the Source Image parameter in *Step 3. Add Filter Conditions to the Transaction Filter Definition*, in the *Adabas Event Replicator Subsystem User's Guide*.

#### <span id="page-195-1"></span>**FSLENGTH Subparameter**

**Note:** This parameter can only be specified for fields with alphanumeric or binary formats.

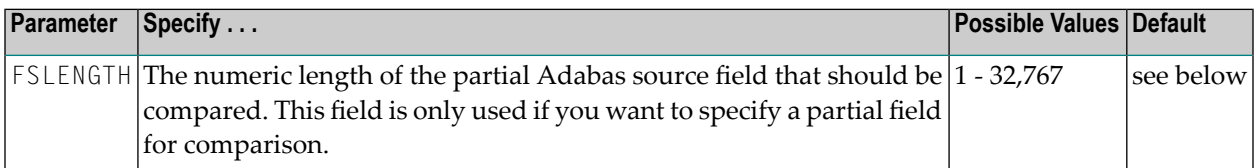

This parameter can be maintained online in Adabas Event Replicator Subsystem (SYSRPTR). For more information, read about the Source Length parameter in *Step 3. Add Filter Conditions to the Transaction Filter Definition*, in the *Adabas Event Replicator Subsystem User's Guide*.

For fixed length fields, errors will occur if the sum of the values of the **[FSBEGIN](#page-193-1)** and FSLENGTH parameters exceeds the fixed length of the field. For variable length fields, the sum of the values of the **[FSBEGIN](#page-193-1)** and FSLENGTH parameters must not exceed the maximum length of the field plus 1. For example, if a variable length field has format"A" with a maximum length of 253 bytes, settings of FSBEGIN=1 and FSLENGTH=253 are valid, but settings of FSBEGIN=2 and FSLENGTH=254 are not.

If **[FSBEGIN](#page-193-1)** is not specified, the default value is the entire field. If **[FSBEGIN](#page-193-1)** is specified, the default value is the maximum length of the field minus the value of the **[FSBEGIN](#page-193-1)** parameter plus 1.

**Note:** The format of the complete field is used for partial field comparisons. Valid comparisons of different field types are listed in *Field Type Considerations*, in the *Adabas Event Replicator Subsystem User's Guide*.

#### **Examples:**

Good examples of the FSLENGTH parameter are provided in the description of the **[FSBEGIN](#page-193-1) [parameter](#page-193-1)**.

### <span id="page-196-0"></span>**FSMU Subparameter**

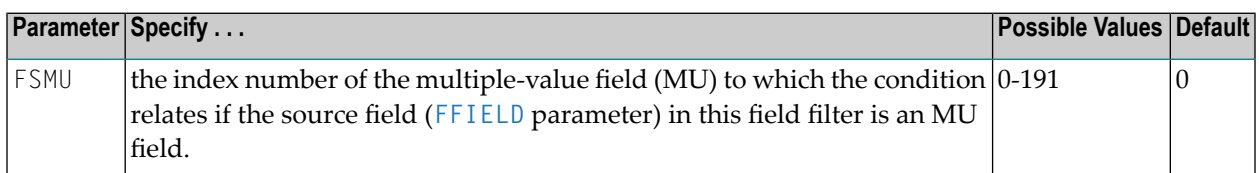

A value of "0" indicates that the source field is not an MU field.

This parameter can be maintained online in Adabas Event Replicator Subsystem (SYSRPTR). For more information, read about the Source MU parameter in *Step 3. Add Filter Conditions to the Transaction Filter Definition*, in the *Adabas Event Replicator Subsystem User's Guide*.

#### <span id="page-196-1"></span>**FSPE Subparameter**

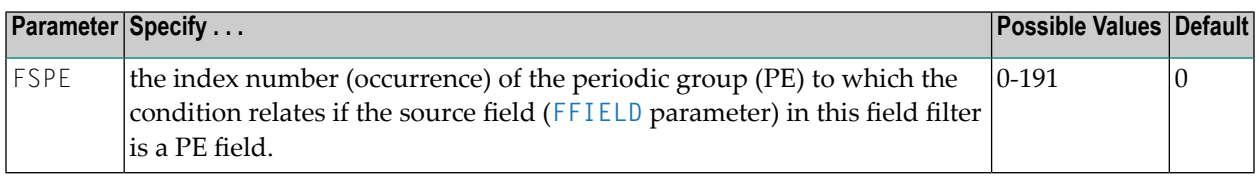

A value of "0" indicates that the source field is not a PE field.

<span id="page-196-2"></span>This parameter can be maintained online in Adabas Event Replicator Subsystem (SYSRPTR). For more information, read about the Source PE parameter in *Step 3. Add Filter Conditions to the Transaction Filter Definition*, in the *Adabas Event Replicator Subsystem User's Guide*.

#### **FTARGET Subparameter**

 $\overline{\phantom{a}}$ 

**Note:** This parameter can only be specified for fields with alphanumeric or binary formats.

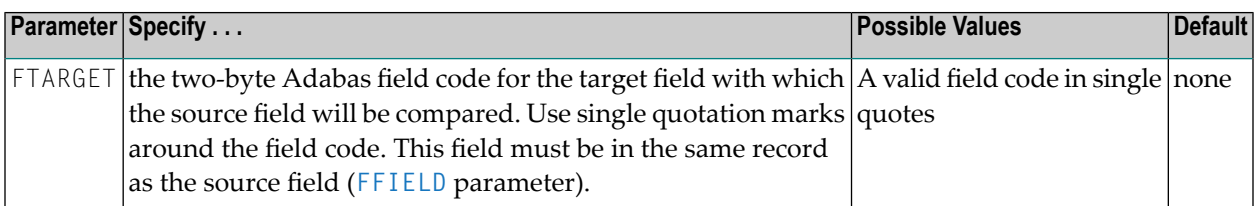

This parameter can be maintained online in Adabas Event Replicator Subsystem (SYSRPTR). For more information, read about the Target Field parameter in *Step 3. Add Filter Conditions to the Transaction Filter Definition*, in the *Adabas Event Replicator Subsystem User's Guide*.

This parameter is mutually exclusive with the FLIST subparameter. You cannot specify values for the FLIST subparameter if this subparameter is specified. Only a value list or a specific field can be used in transaction filter conditions -- not both.

For more information about rules of filter conditions, read *Rules for Writing Filter Conditions* in the *Adabas Event Replicator Subsystem User's Guide*.

Details regarding the target field are specified in the **[FTBEGIN](#page-197-0)**, **[FTLENGTH](#page-198-1)**, **[FTIMAGE](#page-198-0)**, **[FTPE](#page-199-1)**, and **[FTMU](#page-199-0)** subparameters.

## **Partial FFIELD Parameters**

If you want to specify only part of a target field for the comparison, specify:

■ a starting byte number in the **FTBEGIN [parameter](#page-197-0)**.

■ optionally, the length of the part to be compared in the **FTLENGTH [parameter](#page-198-1)**.

**Note:** The format of the complete field is used for partial field comparisons. Valid comparisons of different field types are listed in *Field Type Considerations*, in the *Adabas Event Replicator Subsystem User's Guide*.

#### **FTBEGIN Subparameter**

<span id="page-197-0"></span>

**Note:** This parameter can only be specified for fields with alphanumeric or binary formats and only if the **[FTARGET](#page-196-2)** parameter is also specified.

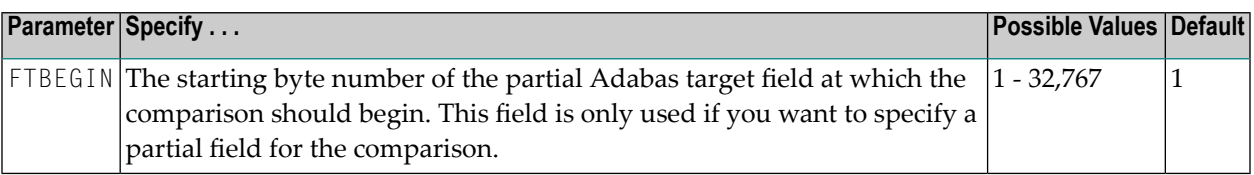

This parameter can be maintained online in Adabas Event Replicator Subsystem (SYSRPTR). For more information, read about the Target Begin parameter in *Step 3. Add Filter Conditions to the Transaction Filter Definition*, in the *Adabas Event Replicator Subsystem User's Guide*.

For fixed length fields, valid values range from "1" (the start of the field) through the maximum length of the field (the last byte of the field). For variable length fields, valid values range from "1" (the start of the field) to the maximum length allowed for the field type. Counting occurs from left to right beginning with 1 for fields defined with alphanumeric format, and from right to left beginning with 1 for fields defined with binary format.

**Note:** The format of the complete field is used for partial field comparisons. Valid compar-isons of different field types are listed in *Field Type Considerations*, in the *Adabas Event Replicator Subsystem User's Guide*.

## <span id="page-198-0"></span>**FTIMAGE Subparameter**

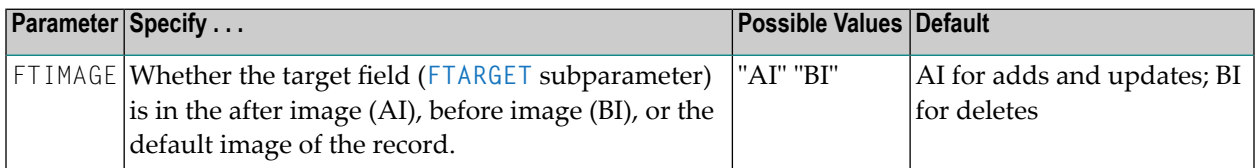

This subparameter can only be specified if the **[FTARGET](#page-196-2)** subparameter is also specified.

This parameter can be maintained online in Adabas Event Replicator Subsystem (SYSRPTR). For more information, read about the Target Image parameter in *Step 3. Add Filter Conditions to the Transaction Filter Definition*, in the *Adabas Event Replicator Subsystem User's Guide*.

#### <span id="page-198-1"></span>**FTLENGTH Subparameter**

**Note:** This parameter can only be specified for fields with alphanumeric or binary formats and only if the **[FTARGET](#page-196-2)** parameter is also specified.

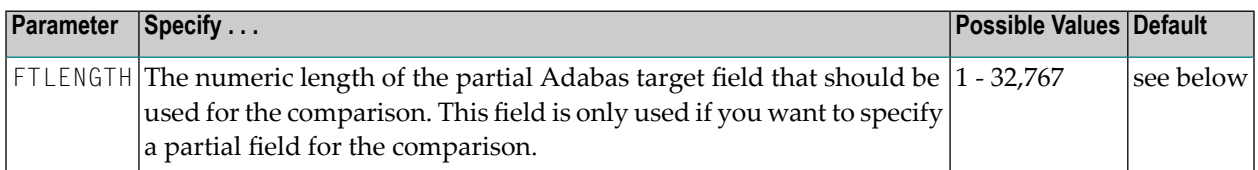

This parameter can be maintained online in Adabas Event Replicator Subsystem (SYSRPTR). For more information, read about the Target Length parameter in *Step 3. Add Filter Conditions to the Transaction Filter Definition*, in the *Adabas Event Replicator Subsystem User's Guide*.

For fixed length fields, errors will occur if the sum of the values of the **[FTBEGIN](#page-197-0)** and FTLENGTH parameters exceeds the fixed length of the field. For variable length fields, the sum of the values of the **[FTBEGIN](#page-197-0)** and FTLENGTH parameters must not exceed the maximum length of the field plus 1. For example, if a variable length field has format"A" with a maximum length of 253 bytes, settings of FTBEGIN=1 and FTLENGTH=253 are valid, but settings of FTBEGIN=2 and FTLENGTH=254 are not.

If **[FTBEGIN](#page-197-0)** is not specified, the default value is the entire field. If **[FTBEGIN](#page-197-0)** is specified, the default value is the maximum length of the field minus the value of the **[FTBEGIN](#page-197-0)** parameter plus 1.

**Note:** The format of the complete field is used for partial field comparisons. Valid comparisons of different field types are listed in *Field Type Considerations*, in the *Adabas Event Replicator Subsystem User's Guide*.

 $\overline{\phantom{a}}$ 

# <span id="page-199-0"></span>**FTMU Subparameter**

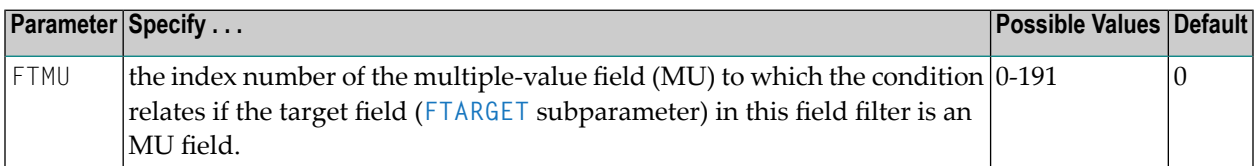

This subparameter can only be specified if the **[FTARGET](#page-196-2)** subparameter is also specified. A value of "0" indicates that the target field is not an MU field.

This parameter can be maintained online in Adabas Event Replicator Subsystem (SYSRPTR). For more information, read about the Target MU parameter in *Step 3. Add Filter Conditions to the Transaction Filter Definition*, in the *Adabas Event Replicator Subsystem User's Guide*.

#### <span id="page-199-1"></span>**FTPE Subparameter**

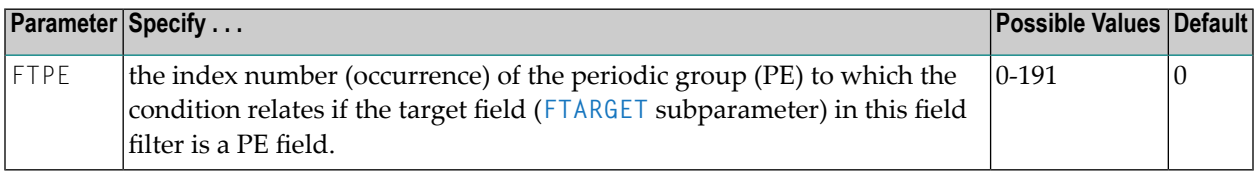

This subparameter can only be specified if the **[FTARGET](#page-196-2)** subparameter is also specified. A value of "0" indicates that the target field is not a PE field.

<span id="page-199-2"></span>This parameter can be maintained online in Adabas Event Replicator Subsystem (SYSRPTR). For more information, read about the Target PE parameter in *Step 3. Add Filter Conditions to the Transaction Filter Definition*, in the *Adabas Event Replicator Subsystem User's Guide*.

# **OR Keyword**

When more than one FFIELD parameter is specified in a transaction filter definition, the conditions of all of the FFIELDs must be true for the record to be selected. In other words, the conditions are logically ANDed. However, you can use the **OR [keyword](#page-199-2)** to group the FFIELD specifications and enforce logical OR processing between the groups.

In the following example, condition1, condition2, condition3, and condition4 must all be true for the record to be selected (they are logically ANDed):

FILTER NAME=MYINCLF FRECORDS=INCLUDE FFIELD *condition1* FFIELD *condition2* FFIELD *condition3* FFIELD *condition4*

But in the following example, either both conditions 1 and 2 OR both conditions 3 and 4 must be true for the record to be selected:

FILTER NAME=MYINCLF FRECORDS=INCLUDE FFIELD *condition1* FFIELD *condition2* OR FFIELD *condition3* FFIELD *condition4*

<span id="page-200-0"></span>For more information about rules of filter conditions, read *Rules for Writing Filter Conditions* in the *Adabas Event Replicator Subsystem User's Guide*.

## **FILTER Examples**

The following filter not replicate any updates in which fields CA, CB, and CC do not change. In other words, the update will only be replicated when fields CA, CB or CC are changed.

```
FILTER NAME=SAG1
  FRECORDS=EXCLUDE
    FFIELD='CA',FSIMAGE=BI
      FCOND=EQ
      FTARGET='CA',FTIMAGE=AI
    FFIELD='CB',FSIMAGE=BI
      FCOND=EQ
      FTARGET='CB',FTIMAGE=AI
    FFIELD='CC',FSIMAGE=BI
      FCOND=EQ
      FTARGET='CC',FTIMAGE=AI
```
The following filter will replicate all updates in which the values of fields CA, CB, or CC are increased. If any of these field values are increased, the update will be replicated.

```
FILTER NAME=SAG2
   FRECORDS=INCLUDE
     FFIELD='CA',FSIMAGE=BI 
       FCOND=LT 
       FTARGET='CA',FTIMAGE=AI
     OR
     FFIELD='CB',FSIMAGE=BI
       FCOND=LT
       FTARGET='CB',FTIMAGE=AI
```

```
 OR
 FFIELD='CC',FSIMAGE=BI
   FCOND=LT
   FTARGET='CC',FTIMAGE=AI ↩
```
The following filter will replicate records in which field BA contains the characters "J", "K", "L", "M" or "NO", *or* in which field BB is set to a value ending in 30 consecutive "P" characters *and* field BC is set to contain the strings "ALPHABETIC", "STRINGS" or any string containing 15 consecutive "Q" characters.

```
FILTER NAME=SAG3
  FRECORDS=INCLUDE
    FFIELD='BA',FSIMAGE=AI
      FCOND=EQ
      FLIST='J,K,L,M,NO'
   OR
    FFIELD='BB',FSIMAGE=AI
     FCOND=EQ
      FLIST='*PPPPPPPPPPPPPPPPPPPPPPPPPPPPPP'
    FFIELD='BC',FSIMAGE=AI
      FCOND=EQ
      FLIST='ALPHABETIC,*QQQQQQQQQQQQQQQ*,STRINGS'
```
The following example replicates records for which the second MU (FSMU=2) within PEs "1", "2", or "3" of field BA are set equal to the contents of field AA.

```
FILTER NAME=SAG4
   FRECORDS=INCLUDE 
    FFIELD='BA',FSMU=2,FSPE=1 
       FCOND=EQ 
       FTARGET='AA' 
     FFIELD='BA',FSMU=2,FSPE=2 
       FCOND=EQ 
       FTARGET='AA' 
     FFIELD='BA',FSMU=2,FSPE=3 
       FCOND=EQ 
       FTARGET='AA' ↩
```
# **GFORMAT (Global Format) Parameter**

A global format buffer definition may be used for decompression of replication data from a specific DBID/file. Once a global format buffer definition is defined, it can be used by one or more subscriptions.

```
GFORMAT NAME=format-name
    GFB='format-buffer' ↩
```
■ NAME [Subparameter](#page-202-0)

- GFB [Subparameter](#page-202-1)
- [GFORMAT](#page-203-0) Example

#### <span id="page-202-0"></span>**NAME Subparameter**

The NAME subparameter defines the name of the global format buffer.

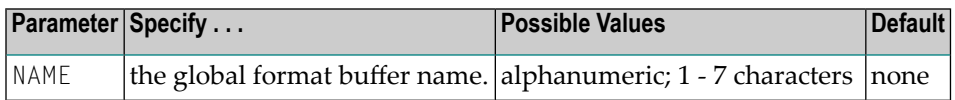

The format name must be unique across all defined global formats. Subparameter **[GFB](#page-202-1)** is also required when GFORMAT is specified.

<span id="page-202-1"></span>This parameter can be maintained online in Adabas Event Replicator Subsystem (SYSRPTR). For more information, read about the GFB Name parameter in *Adding GFB Definitions*, in the *Adabas Event Replicator Subsystem User's Guide*.

#### **GFB Subparameter**

A global format may be used for decompression of replication data from a specific DBID/file for one or more subscriptions. The following may be defined in the definition of a global format: 1) Global format name 2) Format buffer.

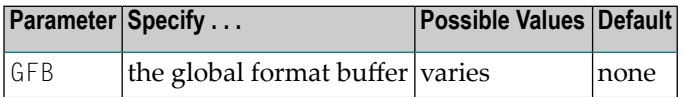

This parameter can be maintained online in Adabas Event Replicator Subsystem (SYSRPTR). For more information, read about the blank lines below the GFB Name parameter in *Adding GFB Definitions*, in the *Adabas Event Replicator Subsystem User's Guide*.

The format buffer specified in the GFB parameter must conform to the format buffer requirements (for read commands) documented in the Adabas command reference documentation (*Adabas Command Reference*). Subparameter **[NAME](#page-202-0)** is also required when GFORMAT is specified.

If the destination target for replicated data is an Adabas mainframe database running Adabas 8.1.3 or later, you can specify the symbolic notation "C." alone as the GFB parameter value (for example, GFB='C.'). This notation will cause the Event Replicator Server to replicate the entire source record to the target mainframe Adabas database.

PE and MU fields cannot use the range notation 1-N in format buffers for a subscription that is sent to a destination that has specified the replication initialization parameter DCLASS=SAGTARG. The SAGTARG application invoked requires that the range of occurrences specified are contained in the record buffer even if they are empty occurrences. 1-N results in a range of 1-191, but unless there are 191 occurrences containing data, space in the record bufferis not allocated for any empty occurrences, resulting in incorrect field positioning when processing the record.

**Caution:** This "C." option may be used *only* if the destination target file has been defined with the same fields in the same order as the fields in the source file; if there are differences in the definitions of the files, the replication of the data is likely to incur errors. The only exception to this rule is that the definitions of the descriptors and superdescriptors in the target and source files may be different.

#### <span id="page-203-0"></span>**GFORMAT Example**

In the following example, the first and second GFB subparameters define the global format buffer of the global format definition named "G1". The third through fifth GFB subparameters define the global format buffer of the global format definition named "G2".

```
ADARPD GFORMAT NAME=G1
ADARPD GFB='AA,8,A,'
ADARPD GFB='AB,8,A.'
* 
ADARPD GFORMAT NAME=G2 
ADARPD GFB='CC,8,A,'
ADARPD GFB='CD,8,A,'
ADARPD GFB='CE,8,A.' 
\star \leftrightarrow
```
# **GLOBALS Parameter**

The GLOBALS parameter allows you to specify global settings for the Event Replicator Server. All of these global settings have defaults, so none of them are required.

```
GLOBALS
   [NUMSFILE=number-of-SFILE-groups]
   [MAXFFIELDS=n]
   [MAXFLISTSIZE=n]
```
This section covers the following GLOBALS parameters and subparameters:

- NUMSFILE (Maximum Number of SFILEs) [Subparameter](#page-204-2)
- [MAXFFIELDS](#page-204-0) (Maximum Number of FFIELDs) Setting

# ■ [MAXFLISTSIZE](#page-204-1) (Maximum FLIST Size) Setting

# <span id="page-204-2"></span>**NUMSFILE (Maximum Number of SFILEs) Subparameter**

The NUMSFILE subparameter specifies the number of SFILE groups to be allowed for a SUBSCRIP-TION. Once set, all subsequent subscriptions will allow up to NUMSFILE number of SFILE groups.

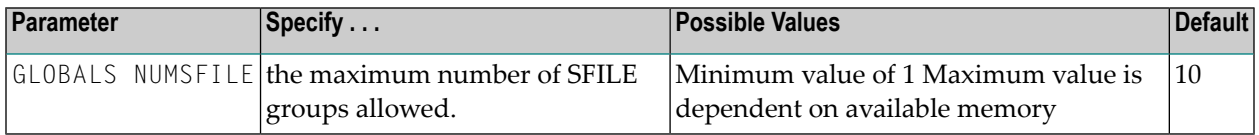

#### **Example:**

In the following example, subsequent subscriptions will allow up to 30 SFILE parameter groups.

<span id="page-204-0"></span>GLOBALS NUMSFILE=30

## **MAXFFIELDS (Maximum Number of FFIELDs) Setting**

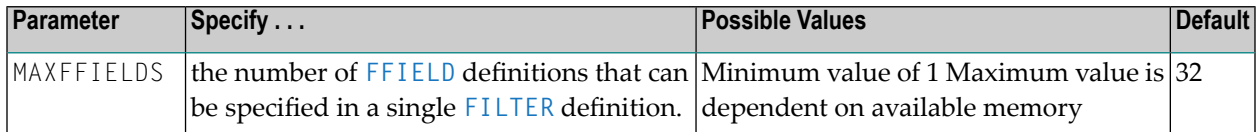

<span id="page-204-1"></span>The Event Replicator Server will getmain storage to accommodate the number of FFIELD parameters allowed by this parameter and based on the maximum size of the FLIST specifications allowed by the **[MAXFLISTSIZE](#page-204-1)** parameter.

# **MAXFLISTSIZE (Maximum FLIST Size) Setting**

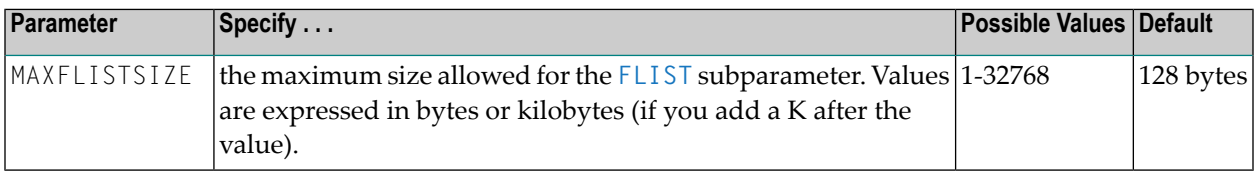

The Event Replicator Server will getmain storage to accommodate the size specified by this parameter and based on the number of FFIELD specifications allowed by the **[MAXXFIELDS](#page-204-0)** parameter.

# <span id="page-205-0"></span>**GOPEN Parameter**

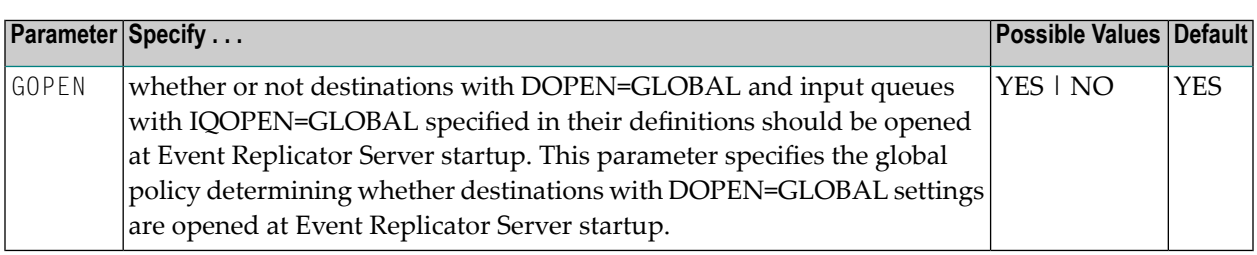

When GOPEN=YES is specified, any destinations with DOPEN=GLOBAL or input queues with IQOPEN=GLOBAL specified in their definitions are opened at Event Replicator Server startup. When GOPEN=NO is specified, any destinations with DOPEN=GLOBAL or input queues with IQOPEN=GLOBAL specified in their definitions are *not* opened at Event Replicator Server startup.

This parameter can be maintained online in Adabas Event Replicator Subsystem (SYSRPTR). For more information, read about the Open at Start parameter in *Setting Global Values*, in the *Adabas Event Replicator Subsystem User's Guide*.

#### **Syntax**

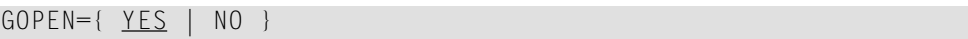

# **GQFULLDELAY Parameter**

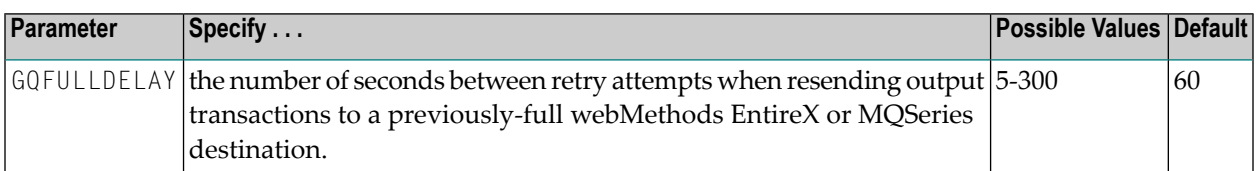

This is a global parameter.

**Note:** This parameter only affects webMethods EntireX and MQSeries destinations (DTYPE=ETBROKER or DTYPE=MQSERIES).

This parameter can be maintained online in Adabas Event Replicator Subsystem (SYSRPTR) in both the webMethods EntireX and MQSeries destinations as well as as a global parameter. For more information,read about the Queue Full Delay parameterin *Step 2. Specify General and TLOG EntireX Broker Destination Parameters*, *Step 2. Specify General and TLOG WebSphere MQ Destination Parameters*, and *Setting Global Values*, in the *Adabas Event Replicator Subsystem User's Guide*.

#### **Syntax**

GQFULLDELAY=*n*

# **INITIALSTATE Parameter**

The INITIALSTATE parameter and its subparameters define an initial-state process that may be requested from the Event Replicator Server. Each initial-state process is identified by its name. Different initial-state processes must have different names.

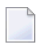

**Note:** At least one subscription (ISUBSCRIPTION), destination (IDESTINATION), or file (IFILE) must be specified in an initial-state definition.

#### **Syntax:**

```
INITIALSTATE NAME=init-state-name
     [ISUBSCRIPTION='subscription-name-list']
     [IDESTINATION='destination-name-list']
     [IMAXREQ=n]
```
Zero, one or more of the following group of sub-parameters will be specified:

```
[IFILE=file-number]
      [IDBID=database-id]
      [ISNLIST | SELCRIT='search-buffer'] ↩
```
This section covers the following INITIALSTATE parameters and sub-parameters:

- [NAME](#page-206-0)
- [ISUBSCRIPTION](#page-207-0)
- **[IDESTINATION](#page-207-1)**
- [IMAXREQ](#page-207-2)
- <span id="page-206-0"></span>■ [IFILE](#page-208-0)
- [IDBID](#page-208-1)
- ISNLIST or [SELCRIT](#page-208-2)

#### **NAME**

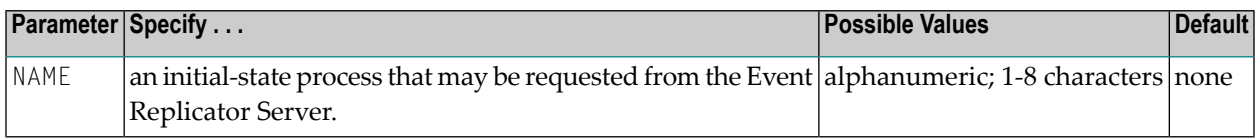

Each initial-state process is identified by its name. Different initial-state processes must have different names.

This parameter can be maintained online in Adabas Event Replicator Subsystem (SYSRPTR). For more information, read about the Initial-State Name parameter in *Step 2. Supply a Name for the Initial-State Definition*, in the *Adabas Event Replicator Subsystem User's Guide*.

# <span id="page-207-0"></span>**ISUBSCRIPTION**

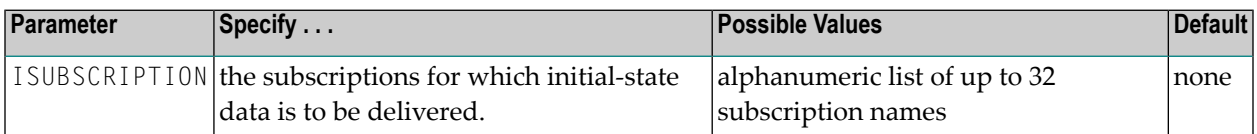

Zero, one, or more subscription names (up to 32 names) can be specified. If one or more IFILE parameters are specified, the ISUBSCRIPTION parameterrestricts the delivery of initial-state data to the specified subscriptions. If no IFILE parameter is specified, ISUBSCRIPTION also defines the set of files for which initial-state data is to be delivered (see below).

This parameter can be maintained online in Adabas Event Replicator Subsystem (SYSRPTR). For more information, read about selecting subscriptions in *Select Subscriptions for the Initial-State Definition*, in the *Adabas Event Replicator Subsystem User's Guide*.

# <span id="page-207-1"></span>**IDESTINATION**

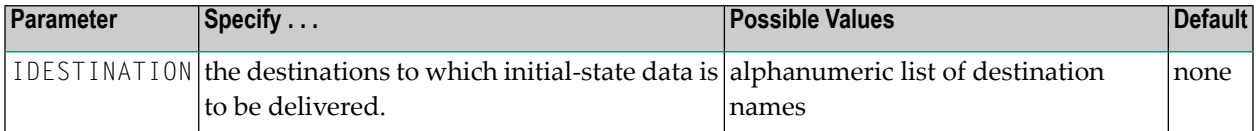

Zero, one, or more destination names can be specified. If one or more IFILE parameters are specified, the IDESTINATION parameterrestricts the delivery of initial-state data to the specified destinations. If neither IFILE nor ISUBSCRIPTION is specified, IDESTINATION also defines the set of files for which initial-state data is to be delivered (see below).

<span id="page-207-2"></span>This parameter can be maintained online in Adabas Event Replicator Subsystem (SYSRPTR). For more information, read about selecting destinations in *Select Destinations for the Initial-State Definition*, in the *Adabas Event Replicator Subsystem User's Guide*.

#### **IMAXREQ**

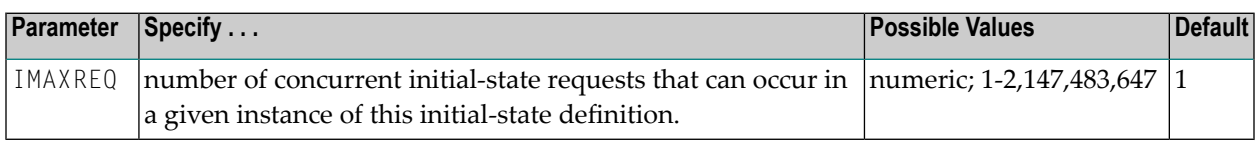

This parameter can be maintained online in Adabas Event Replicator Subsystem (SYSRPTR). For more information, read about the Num of Concurrent Initial State Requests field in *Step 3. Specify the Number of Concurrent Initial-State Requests Possible for the Initial-State Definition*, in the *Adabas Event Replicator Subsystem User's Guide*.

## <span id="page-208-0"></span>**IFILE**

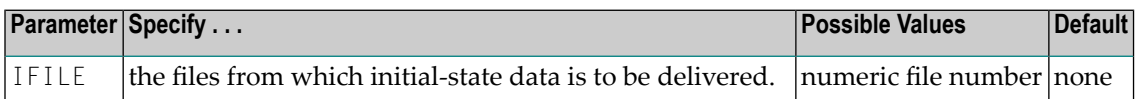

Zero, one or more file numbers can be specified.

This parameter can be maintained online in Adabas Event Replicator Subsystem (SYSRPTR). For more information, read about selecting files in *Select Files for the Initial-State Definition*, in the *Adabas Event Replicator Subsystem User's Guide*.

## <span id="page-208-1"></span>**IDBID**

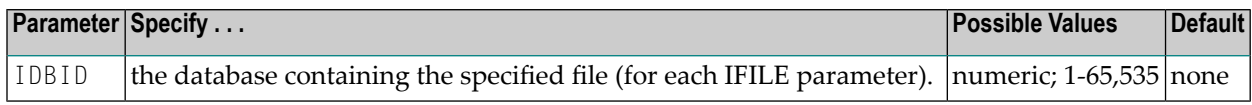

If IDBID is not specified, the default DBID is assumed. This parameter may only be specified when the IFILE parameter is specified.

<span id="page-208-2"></span>This parameter can be maintained online in Adabas Event Replicator Subsystem (SYSRPTR). For more information, read about selecting files in *Select Files for the Initial-State Definition*, in the *Adabas Event Replicator Subsystem User's Guide*.

# **ISNLIST or SELCRIT**

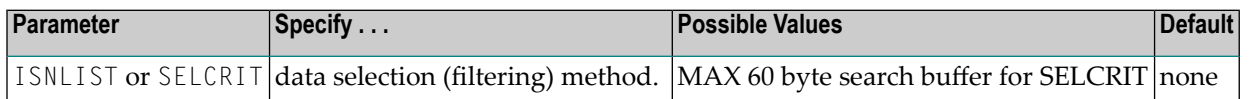

This parameter can be maintained online in Adabas Event Replicator Subsystem (SYSRPTR). For more information, read about the selection criteria in *Select Files for the Initial-State Definition*, in the *Adabas Event Replicator Subsystem User's Guide*.

The optional keyword parameters ISNLIST and SELCRIT are mutually exclusive and may only be specified when the IFILE parameter is specified.

The ISNLIST parameter specifies that only the records with the ISNs provided in the actual initialstate request will be delivered. The alternative optional SELCRIT parameter, which takes an Adabas Search Buffer as its argument, specifies that only those records that satisfy a search criterion will be delivered. The search criterion consists of the specified Search Buffer and the Value Buffer provided in the actual initial-state request.

If you elect to use an ISN list, be sure to supply an ISN list when you submit the initial-state request. The ISN list can be specified using the Adabas Event Replicator Subsystem (read *Populating a Database With Initial-State Data*, in the *Adabas Event Replicator Subsystem User's Guide*) orin the client request (read *ISN List Format* in the section entitled *Initial-State Requests* in *Event Replicator for Adabas Application Programmer's Reference Guide*).

If one or more file numbers are specified, initial-state data will be delivered for the specified files, subject to selection (filtering) via the ISNLIST or SELCRIT parameters. The data will be delivered only forthe specified subscriptions and destinations. If no subscriptions or destinations are specified, the data will be delivered for each subscription that includes any of the specified files. It will be delivered to all destinations defined in these subscriptions.

If no file numbers are specified and one or more subscriptions names are specified, initial-state data will be delivered for all files defined in any of the specified subscriptions. The data will be delivered to the specified destinations. If no destination is specified, the data will be delivered to all destinations defined in any of the specified subscriptions.

If no file numbers and no subscription names are specified, initial-state data will be delivered for all files defined in any subscription that is delivered to any of the specified destinations.

An initial-state definition with the SELCRIT option may not be used for a file with spanned Data Storage record support.

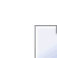

**Note:** Initial-state processes that replicate all records may be used for a file with spanned Data Storage record support. In addition, initial-state processes that replicate records matching an ISN list may also be used for a file with spanned Data Storage record support.

# **IQUEUE Parameter**

One or more input queues may be defined. The Event Replicator Server will listen on each of its defined queues. Defined input queues should match queues used by target applications when sending requests to an Event Replicator Server.

# **Syntax:**

An input queue is defined with the following parameters:

```
IQUEUE NAME=input-queue-name
[IQBUFLEN={nnnn|2048}]
[IQOPEN={GLOBAL|NO|YES}
[IQRETRYCOUNT={n|GLOBAL}
[IQRETRYINTERVAL={n|GLOBAL}
[IQTYPE={ETBROKER|MQSERIES}]
```
The following parameters are used when IQTYPE=MQSERIES is used:

```
[IQMQQMGRNAME=mqseries-queue-manager-name]
[IQMQQNAME=mqseries-queue-name]
```
**Note:** If you are running on z/OS using IBM WebSphere MQ Series definitions for your Event Replicator DESTINATION or IQUEUE definitions, a S0D3 abend can occur if you run it as a started task and specify the parameter REUSASID=YES. This is a documented IBM WebSphere MQ Series issue.

The following parameters are used when IQTYPE=ETBROKER is used:

```
[IQETBBROKERID=entire-broker-id]
[IQETBSERVICE=entire-broker-service]
[IQETBSERVICENAME=entire-broker-service-name]
[IQETBSERVICECLASS=entire-broker-service-class]
[IQETBSCONV={YES|NO}]
[IQETBTOKEN=entire-broker-token]
[IQETBUSERID=entire-broker-userid]
```
This section covers the following IQUEUE parameters and subparameters:

- NAME [Parameter](#page-210-0)
- [IQBUFLEN](#page-211-0) Parameter
- IQOPEN [Parameter](#page-211-1)
- [IQRETRYCOUNT](#page-212-0) Parameter
- [IQRETRYINTERVAL](#page-212-1) Parameter
- IQTYPE [Parameter](#page-213-0)
- [IQMQQMGRNAME](#page-213-1) Parameter
- [IQMQQNAME](#page-213-2) Parameter
- IQFTBBROKERID Parameter
- [IQETBSERVICE](#page-215-0) Parameter
- [IQETBSERVICENAME](#page-215-1) Parameter
- [IQETBSERVICECLASS](#page-215-2) Parameter
- <span id="page-210-0"></span>■ [IQETBSCONV](#page-216-0) Parameter
- [IQETBTOKEN](#page-217-0) Parameter
- [IQETBUSERID](#page-217-1) Parameter

#### **NAME Parameter**

The IQUEUE NAME defines an input queue name. It is used to uniquely identify an input definition. This value is only referenced within the Event Replicator Server. The value may be used when the Event Replicator Server writes a message related to an input queue.

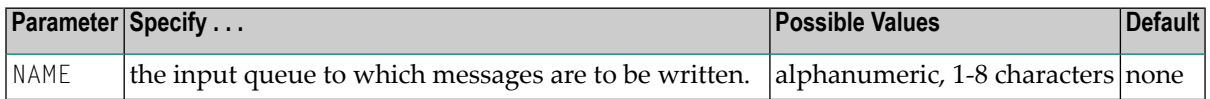

This parameter can be maintained online in Adabas Event Replicator Subsystem (SYSRPTR). For more information, read about the Input Queue Name parameter in *Creating an EntireX Broker IQUEUE Definition* and *Creating a WebSphere MQ IQUEUE Definition*, in the *Adabas Event Replicator Subsystem User's Guide*.

## <span id="page-211-0"></span>**IQBUFLEN Parameter**

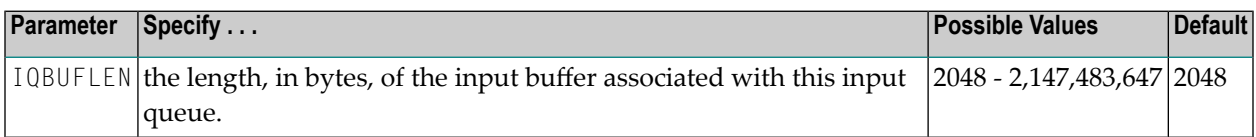

The maximum value of the input queue buffer length is restricted by the amount of virtual storage available in the Event Replicator address space. In addition, if you enter a value less than "2048", "2048" will be used.

The IQBUFLEN value should be set to a value greater than or equal to the largest message that will be received by the input queue. When the input queue will receive data as a part of node-tonode replication, the largest message will be limited by the minimum of the following Event Replicator Server settings: **[MAXOUTPUTSIZE](#page-221-0) parameter**, **[DMAXOUTPUTSIZE](#page-174-0) parameter** (if specified for the destination), or the message limit imposed by the messaging system.

This parameter can be maintained online in Adabas Event Replicator Subsystem (SYSRPTR). For more information, read about the Input Queue Buffer Length parameter in *Creating an EntireX Broker IQUEUE Definition* and *Creating a WebSphere MQ IQUEUE Definition*, in the *Adabas Event Replicator Subsystem User's Guide*.

#### <span id="page-211-1"></span>**IQOPEN Parameter**

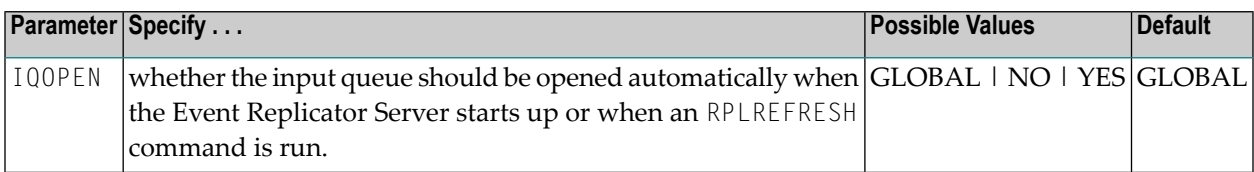

This parameter can be maintained online in Adabas Event Replicator Subsystem (SYSRPTR). For more information, read about the Open Queue at Start parameter in *Creating an EntireX Broker IQUEUE Definition* and *Creating a WebSphere MQ IQUEUE Definition*, in the *Adabas Event Replicator Subsystem User's Guide*.

Valid values for IQOPEN are:

- GLOBAL (the default): This setting indicates that the decision about automatically opening the input queue should be based on the setting of the **[GOPEN](#page-205-0)** global parameter. If the **[GOPEN](#page-205-0)** global parameter is set to "YES", the input queue is opened; if **[GOPEN](#page-205-0)** is set to NO, the input queue is not opened.
- NO: This setting indicates that the input queue should never be opened automatically when the Event Replicator Server starts up or when an RPLREFRESH command is run.
- YES: This setting indicates that the input queue should always be opened automatically when the Event Replicator Server starts up or when an RPLREFRESH command is run.

## <span id="page-212-0"></span>**IQRETRYCOUNT Parameter**

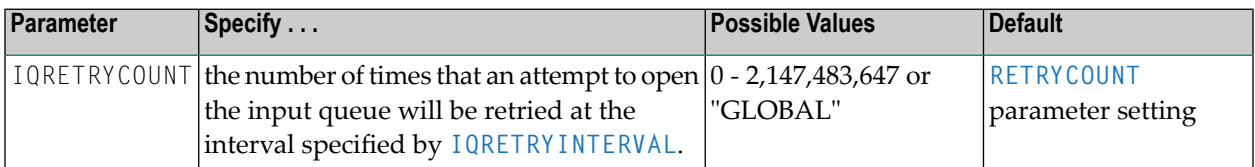

This parameter specifies the number of retry attempts that should occur to open the input queue identified by this definition. If the value "GLOBAL" is specified for this parameter, the specification for the global **[RETRYCOUNT](#page-226-0)** parameter will be used. Any retry attempts will occur at the interval specified by the **[IQRETRYINTERVAL](#page-212-1)** parameter. A value of zero indicates that no retry attempt to open this input queue should occur.

This parameter can be maintained online in Adabas Event Replicator Subsystem (SYSRPTR). For more information, read about the Retry Count parameter in *Creating an EntireX Broker IQUEUE Definition* and *Creating a WebSphere MQ IQUEUE Definition*, in the *Adabas Event Replicator Subsystem User's Guide*.

## <span id="page-212-1"></span>**IQRETRYINTERVAL Parameter**

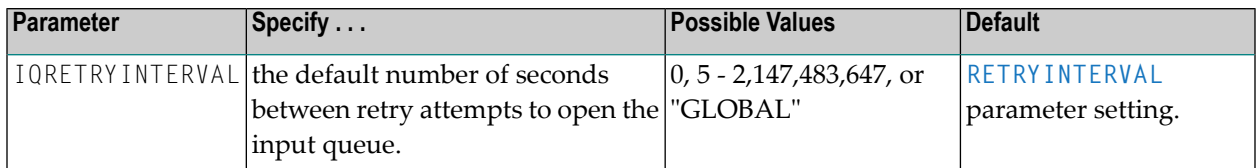

This parameter specifies the number of seconds between retry attempts to open the input queue identified by this definition. If the value "GLOBAL" is specified for this parameter, the specification forthe global **[RETRYINTERVAL](#page-226-1)** parameter will be used. A value of zero indicates that no retry attempt to open this input queue should occur. Except for a specification of zero, the minimum value that can be specified for this parameter is 5 seconds.

This parameter can be maintained online in Adabas Event Replicator Subsystem (SYSRPTR). For more information, read about the Retry Interval parameter in *Creating an EntireX Broker IQUEUE Definition* and *Creating a WebSphere MQ IQUEUE Definition*, in the *Adabas Event Replicator Subsystem User's Guide*.

## <span id="page-213-0"></span>**IQTYPE Parameter**

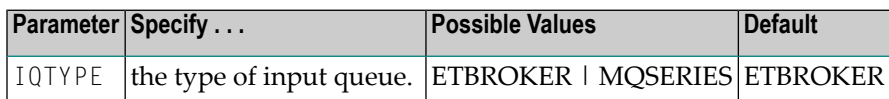

If IQTYPE=ETBROKER, the input queue will be accessed via EntireX Broker. If IQTYPE=MQSERIES, the input queue will be accessed via WebSphere MQ.

**Note:** If you are running on z/OS using IBM WebSphere MQ Series definitions for your Event Replicator DESTINATION or IQUEUE definitions, a S0D3 abend can occur if you run it as a started task and specify the parameter REUSASID=YES. This is a documented IBM WebSphere MQ Series issue.

This parameter can be selected online in Adabas Event Replicator Subsystem (SYSRPTR). SYSRPTR assigns the input queue type based on the input queue you select to create in SYSRPTR. For more information, read *Maintaining Input Queue (IQUEUE) Definitions*, in the *Adabas Event Replicator Subsystem User's Guide*.

#### <span id="page-213-1"></span>**IQMQQMGRNAME Parameter**

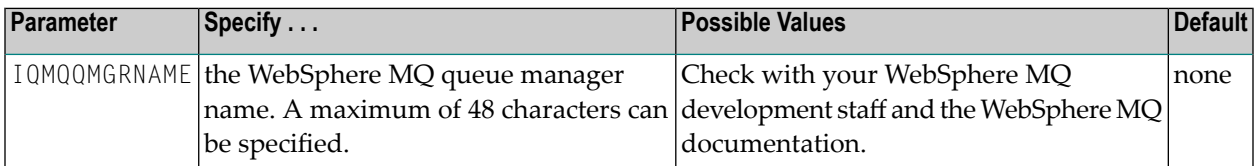

If this parameter is NOT specified, the value specified for parameter MQQMGRNAME will be used. This parameter is required if IQTYPE=MQSERIES and parameter MQQMGRNAME is NOT specified. Up to 48 characters may be specified for this parameter.

<span id="page-213-2"></span>This parameter can be maintained online in Adabas Event Replicator Subsystem (SYSRPTR). For more information, read about the Queue Manager Name parameter in *Creating a WebSphere MQ IQUEUE Definition*, in the *Adabas Event Replicator Subsystem User's Guide*.

#### **IQMQQNAME Parameter**

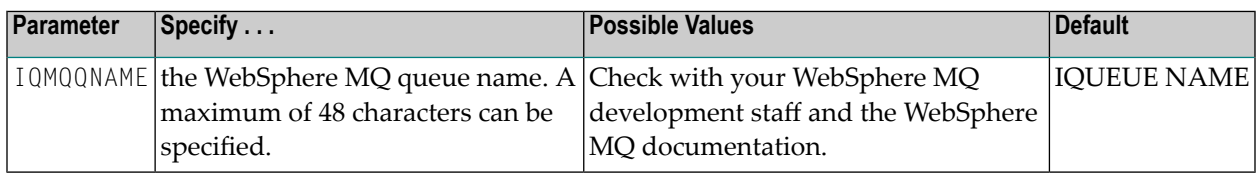

If this parameter is NOT specified, the value specified for parameter IQUEUE NAME will be used.

This parameter can be maintained online in Adabas Event Replicator Subsystem (SYSRPTR). For more information, read about the MQ Queue Name parameter in *Creating a WebSphere MQ IQUEUE Definition*, in the *Adabas Event Replicator Subsystem User's Guide*.

### <span id="page-214-0"></span>**IQETBBROKERID Parameter**

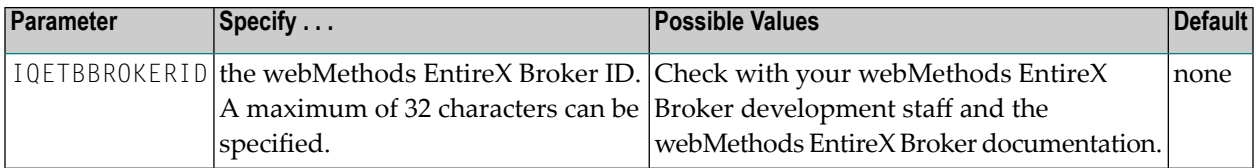

This parameter can be maintained online in Adabas Event Replicator Subsystem (SYSRPTR). For more information, read about the Broker ID parameter in *Creating an EntireX Broker IQUEUE Definition*, in the *Adabas Event Replicator Subsystem User's Guide*.

If this parameter is *not* specified, the default EntireX Broker ID (specified in parameter ETB-BROKERID) will be used.

Broker IDs come in two formats: one for TCP/IP communications and one for Adabas SVC communications. For TCP/IP communications, the format is:

*ip-address*:*port-number*:TCP

In this case, the *ip-address* setting is the TCP/IP IP address and the *port-number* setting should match the webMethods EntireX PORT parameter.

For Adabas SVC communications in z/OS and VSE environments, the format is:

'*broker-id*:SVC*nnn*:NET'

In z/OS and VSE environments, the *broker-id* setting should match the webMethods EntireX BROKER-ID parameter in the Broker ETBFILE DD. The *nnn* setting should match either the EntireX Broker ADASVC or ADA5SVC parameters in the Broker PARMS DD statement.

The use of the following parameter form is *not* recommended in BS2000 environments:

'*broker-id*: :NET'

## <span id="page-215-0"></span>**IQETBSERVICE Parameter**

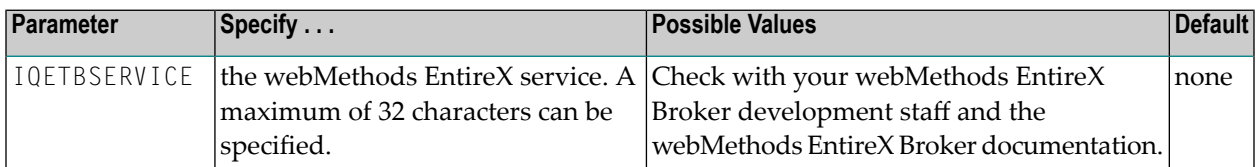

This should be the same as the value specified forthe SERVICE parameterin webMethods EntireX.

This parameter can be maintained online in Adabas Event Replicator Subsystem (SYSRPTR). For more information, read about the Broker Service parameter in *Creating an EntireX Broker IQUEUE Definition*, in the *Adabas Event Replicator Subsystem User's Guide*.

#### <span id="page-215-1"></span>**IQETBSERVICENAME Parameter**

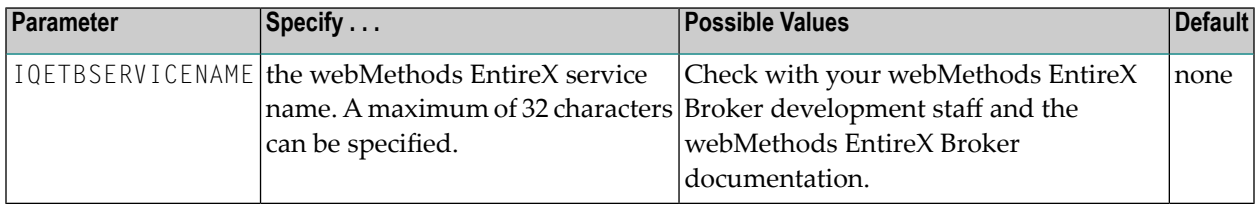

This should be the same as the value specified for the SERVER parameter in webMethods EntireX.

<span id="page-215-2"></span>This parameter can be maintained online in Adabas Event Replicator Subsystem (SYSRPTR). For more information, read about the Service Name parameter in *Creating an EntireX Broker IQUEUE Definition*, in the *Adabas Event Replicator Subsystem User's Guide*.

#### **IQETBSERVICECLASS Parameter**

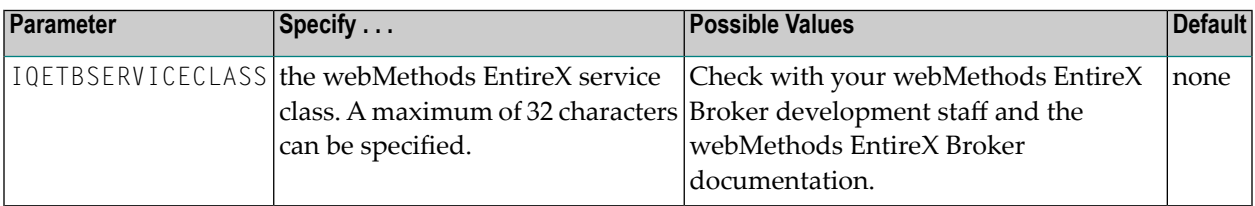

This should be the same as the value specified for the CLASS parameter in webMethods EntireX.

This parameter can be maintained online in Adabas Event Replicator Subsystem (SYSRPTR). For more information, read about the Service Class parameter in *Creating an EntireX Broker IQUEUE Definition*, in the *Adabas Event Replicator Subsystem User's Guide*.
## **IQETBSCONV Parameter**

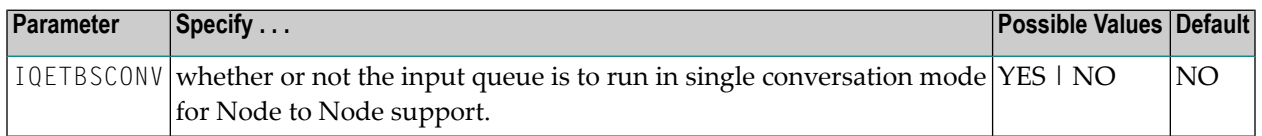

This parameter should be used for high volume input queues. At this time only one destination may connect to an input queue that has this parameter set to yes. If more than one were to connect and send messages, a message out of sequence error can occur and the input queue will be closed.

When this optional parameter is set to "YES", it will only accept messages from a destination that also has single conversation mode set to "YES".

In the event of a failure or if the input queue is closed, no DEREGISTER or LOGOFF is issued, thus preserving the conversation ID that was in effect.

#### **Additional considerations when using Single Conversation mode**

- The EntireX Broker will only accept the Single Conversation mode if either
	- the Single Conversation mode is already active or
	- there are no active conversations for the specified class, server or service.
- A switch to Single Conversation mode requires that there are no "old" conversations active (see section about Migration to Single Conversation mode below). A mixture of conversation types is not possible.
- A mixture of Single Conversation and non-Single Conversation mode per specified class, server or service is not possible.

#### **Migration to Single Conversation mode**

To migrate an environment with a Sending Replicator Server, EntireX Broker and Receiving Replicator Server working with multiple Conversations.

- 1. The EntireX Broker class, server or service must be empty or drained.
- 2. The EntireX Broker must be started and run with EXB970L023 / EXX970L023 or higher.
- 3. The Sending Event Replicator Server "Destination" must be modified with the new Single Conversation Parameters, and the Sending Event Replicator Server must be running Event Replicator for Adabas Version 3.5. SP1 or higher.
- 4. The Receiving Event Replicator Server "Input Queue" must be modified with the new Single Conversation Parameters, and the Receiving Event Replicator Server must be running Event Replicator for Adabas Version 3.5. SP1 or higher.
- 5. Open the Single Conversation Destination and input queue.

If the open is successful, ADAFS0 messages will indicate the destination successfully opened with Single Conversation Mode as shown below.

```
ADAFS0 36889 ETBBROKER destination OUTPUT1 connected
ADAFS0 36889 with single conversation mode set
ADAFS0 36889 ETBBROKER Token = REPTOR1
ADAFS0 36889 ETBBROKER Userid = OUT1
```
If the class, server or service was not empty when the Single Conversation mode opens were attempted, error messages as shown below are received.

```
ADAF8A 36889 Destination: OUTPUT1 Open failed: Unexpected reason code
ADAF87 36889 AMI R=Unexpect Q=OUTPUT1 RC=012/036/0000/0000
ADAF9C 36890 Input Queue: INPUT1 Open failed: Unexpected reason co
ADAF87 36890 AMI R=RPIDBG * Q=INPUT1 RC=012/036/0000/0000
ADAF9B 36890 Initialization error in input subtask 001
ADAF8H 36890 Open for input queue INPUT1 failed
```
## **IQETBTOKEN Parameter**

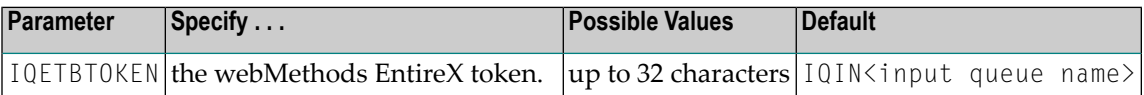

This optional parameter can only be specified when IQETBSCONV=YES.

Refer to *TOKEN* in the *EntireX Broker ACI for Assembler* section of the *webMethods EntireX* documentation for more information on usage and syntax.

## **IQETBUSERID Parameter**

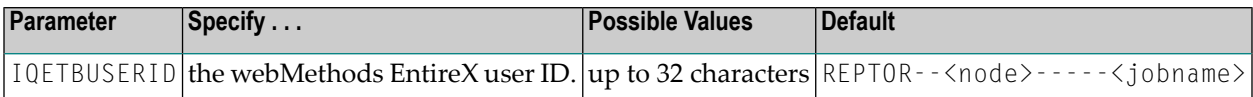

This optional parameter can only be specified when IQETBSCONV=YES.

Refer to *USER-ID* in the *EntireX Broker ACI for Assembler* section of the *webMethods EntireX* documentation for more information on usage and syntax.

# <span id="page-218-1"></span>**IRMSGINTERVAL Parameter**

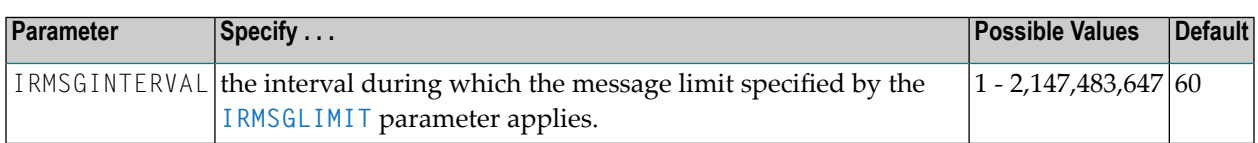

This parameter can be maintained online in Adabas Event Replicator Subsystem (SYSRPTR). For more information, read about the Input Request Msg Interval parameter in *Setting Global Values*, in the *Adabas Event Replicator Subsystem User's Guide*.

## **Syntax:**

<span id="page-218-0"></span>IRMSGINTERVAL=*n*

# **IRMSGLIMIT Parameter**

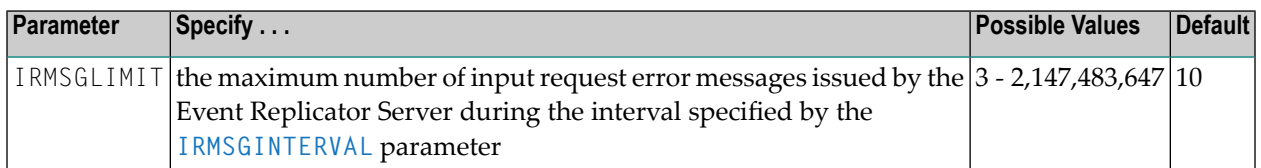

This optional parameter can be used to limit the number of input request error messages issued by the Event Replicator Server in the interval specified by the **[IRMSGINTERVAL](#page-218-1)** parameter. These error messages relate to invalid information sent to a WebSphere MQ or EntireX Broker input queue. Use of this parameter allows you to prevent the console from being overrun with error messages when invalid data is sent to these input queues.

This parameter can be maintained online in Adabas Event Replicator Subsystem (SYSRPTR). For more information, read about the Input Request Msg Limit parameter in *Setting Global Values*, in the *Adabas Event Replicator Subsystem User's Guide*.

#### **Syntax:**

IRMSGLIMIT=*n*

# **LOGINPUTTRANSACTION (Log Input Transaction) Parameter**

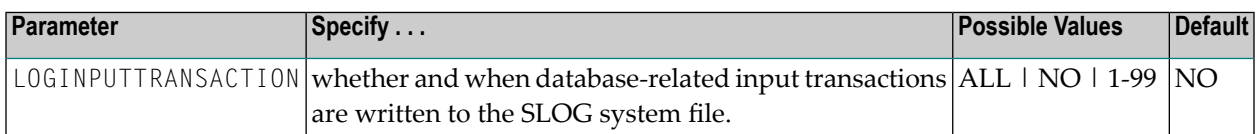

You can reduce the risk of Event Replicator Server replication pool overflows by requesting that the Event Replicator Server temporarily write replication transactions received from the Adabas nucleus to the SLOG system file. These transactions are commonly referred to as *database-related input transactions*. Once database-related input transactions have been written to the SLOG system file, the Event Replicator Server then processes them using a throttling mechanism so that only a limited amount of Event Replicator Server replication pool space is used at a time.

Valid values for the LOGINPUTTRANSACTION parameter are described below:

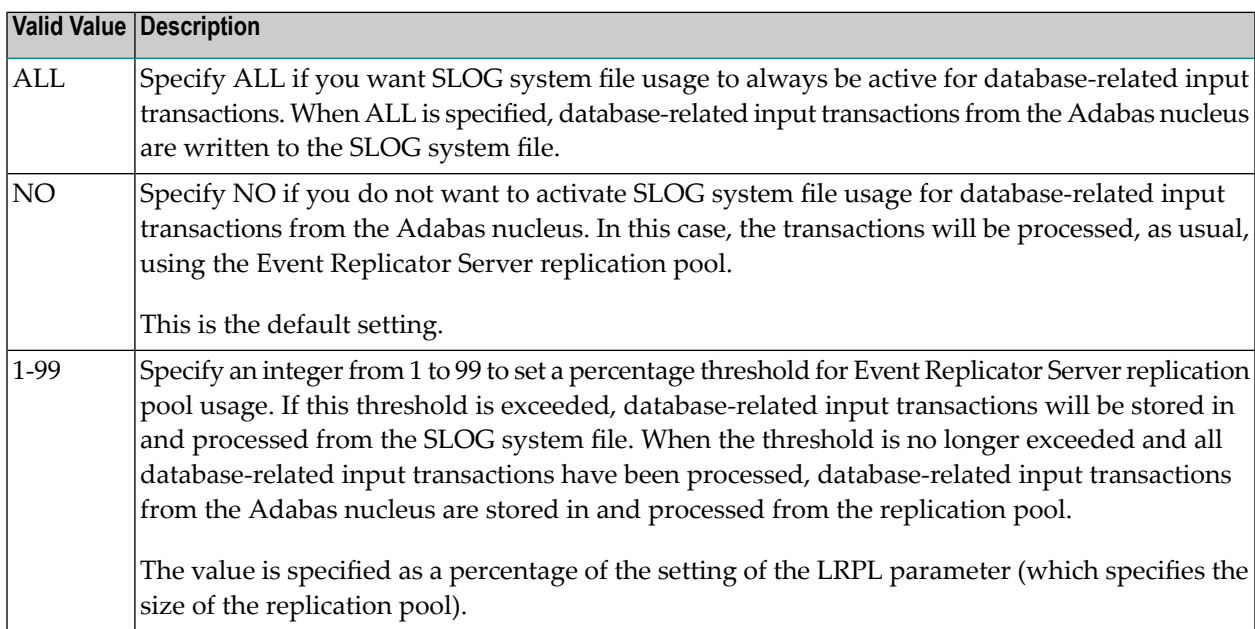

This parameter can be maintained online in Adabas Event Replicator Subsystem (SYSRPTR). For more information, read about the Log Input Transaction parameter in *Setting Global Values*, in the *Adabas Event Replicator Subsystem User's Guide*.

#### **Syntax:**

LOGINPUTTRANSACTION=[ALL | NO | *nn*]

# **LOGOUTPUTTRANSACTION (Log Output Transaction) Parameter**

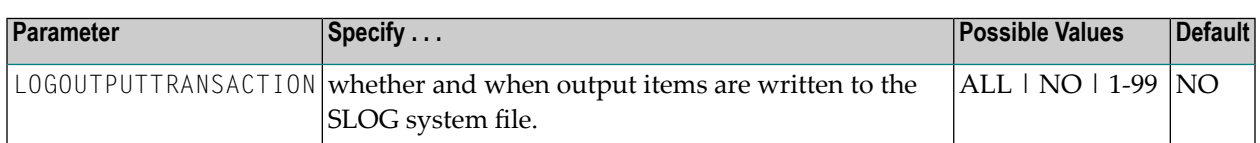

Valid values for the LOGOUTPUTTRANSACTION parameter are described below:

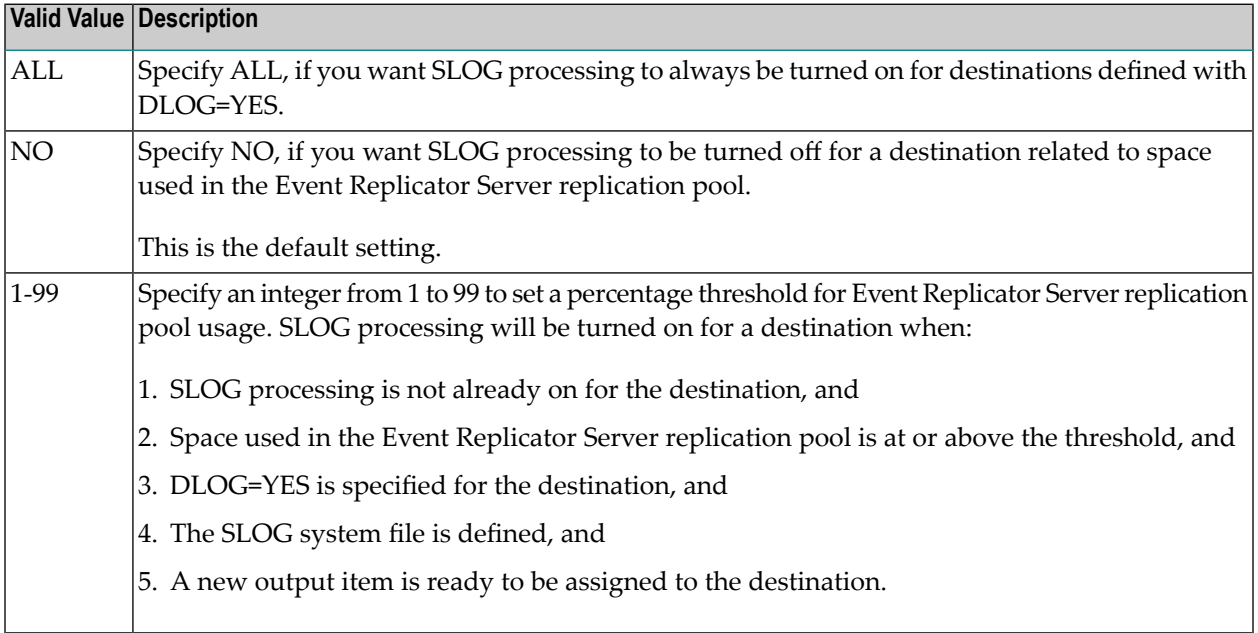

This parameter can be maintained online in Adabas Event Replicator Subsystem (SYSRPTR). For more information, read about the Log Output Transaction parameter in *Setting Global Values*, in the *Adabas Event Replicator Subsystem User's Guide*.

#### **Syntax:**

LOGOUTPUTTRANSACTION=[ALL | NO | *nn*]

# **MAXOUTPUTSIZE (Maximum Output Message Size) Parameter**

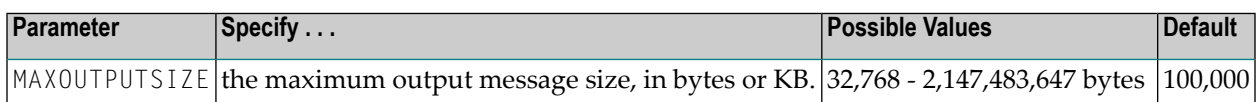

MAXOUTPUTSIZE may be specified in bytes or it may be specified with the suffix K to indicate kilobytes. The maximum value for MAXOUTPUTSIZE is 2,147,483,647 bytes. The practical maximum is limited by the region size of the Event Replicator Server. One output buffer is acquired for each output task.

This parameter can be maintained online in Adabas Event Replicator Subsystem (SYSRPTR). For more information, read about the Max Output Size parameter in *Setting Global Values*, in the *Adabas Event Replicator Subsystem User's Guide*.

### **Syntax:**

<span id="page-221-0"></span>MAXOUTPUTSIZE=*n*[K]

# **MAXRECORDSIZE (Maximum Decompressed Record Length) Parameter**

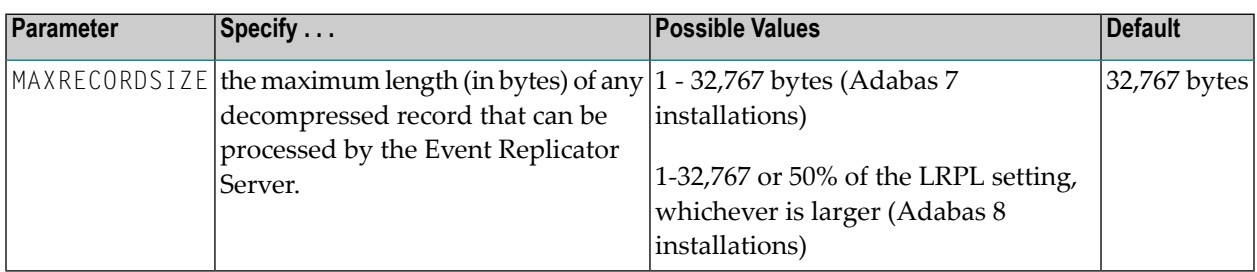

For an Event Replicator Server running with Adabas 7, the maximum value that can be specified for MAXRECORDSIZE is 32,767 bytes. However, in Adabas 8 systems, this limit has been lifted; the size of a decompressed record may be much larger than 32,767 bytes. Therefore, for an Event Replicator Server running with Adabas 8, the maximum value that can be specified for MAXRE-CORDSIZE is the larger of either 32,767 bytes or 50% of the setting of the **[ADARUN](#page-26-0) LRPL** parameter.

This parameter can be maintained online in Adabas Event Replicator Subsystem (SYSRPTR). For more information, read about the Max Record Size parameter in *Setting Global Values*, in the *Adabas Event Replicator Subsystem User's Guide*.

**Syntax:**

MAXRECORDSIZE=*n*

# **MAXVARRECORDSIZE (Maximum Variable Decompressed Record Length) Parameter**

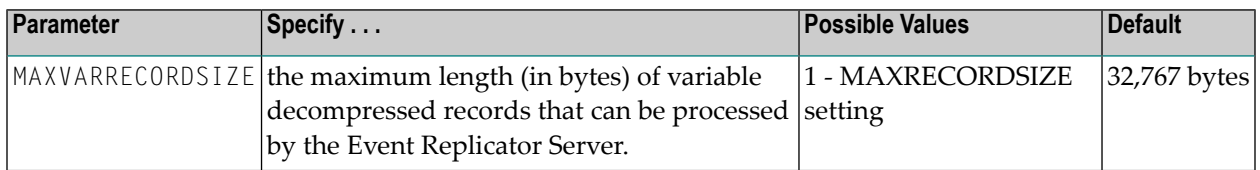

The value specified for MAXVARRECORDSIZE must be less than or equal to the setting of the **[MAXRECORDSIZE](#page-221-0)** setting.

For an Event Replicator Server running with Adabas 7, the maximum value that can be specified for MAXRECORDSIZE or MAXVARRECORDSIZE is 32,767 bytes. However, in Adabas 8 systems, this limit has been lifted; the size of a decompressed record may be much larger than 32,767 bytes. Therefore, for an Event Replicator Server running with Adabas 8, the maximum value that can be specified for MAXRECORDSIZE or MAXVARRECORDSIZE is the larger of either 32,767 bytes or 50% of the setting of the **[ADARUN](#page-26-0) LRPL** parameter.

This parameter can be maintained online in Adabas Event Replicator Subsystem (SYSRPTR). For more information, read about the Max Variable Record Size parameter in *Setting Global Values*, in the *Adabas Event Replicator Subsystem User's Guide*.

## **Syntax:**

MAXVARRECORDSIZE=*n*

# **MQQMGRNAME (Default WebSphere MQ Queue Manager) Parameter**

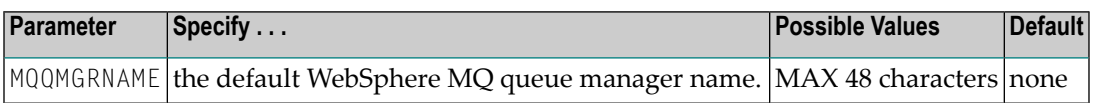

This parameter is used when a WebSphere MQ queue manager name is not specified for a specific WebSphere MQ destination.

## **Syntax**

MQQMGRNAME=*mqseries-queue-manager-name*

# **NPADACALLS (Number of Parallel Adabas Calls) Parameter**

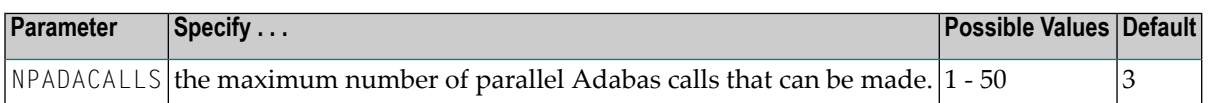

This parameter can be maintained online in Adabas Event Replicator Subsystem (SYSRPTR). For more information, read about the Num Parallel Adabas Calls parameter in *Setting Global Values*, in the *Adabas Event Replicator Subsystem User's Guide*.

Use this parameter to improve throughput of data replication to your Adabas destinations.

For example, assume a subscription sends its output to 5 Adabas destinations, each applying data to a file on a separate target database. Suppose a user issues the following commands for the one DBID/file combination in the subscription: A1 (Update), A1, ET (End Transaction). If NPADACALLS is set to "1", the Event Replicator Server will send the following commands using a single Adabas user:

- 0P (open)
- A1, A1, ET for the first Adabas destination
- A1, A1, ETfor the second Adabas destination
- A1, A1, ET for the third Adabas destination
- A1, A1, ET for the fourth Adabas destination
- A1, A1, ET for the fifth Adabas destination
- $\blacksquare$  CL (close)

However, if NPADACALLS is set to "5", the Event Replicator Server will send the following commands using five concurrent Adabas users to the five destinations: OP,A1,A1,ET,CL.

**Note:** If NPADACALLS is set to a value greater than "1", you should make sure that the  $\overline{\phantom{a}}$ following ADARUN parameters are set appropriately for the target Adabas nucleus, ensuring the target nucleus can handle updates by multiple concurrent users: **[LBP](#page-22-0)**, **[LDEUQP](#page-23-0)**, **[LFIOP](#page-23-1)**, **[LFP](#page-25-0)**, **[LP](#page-25-1)**, **[LWP](#page-29-0)**, **[NAB](#page-30-0)**, **[NC](#page-32-0)**, **[NH](#page-33-0)**, **[NT](#page-35-0)**, and **[NU](#page-36-0)**.

#### **Syntax:**

NPADACALLS=*n*

# **RECORDPLOGINFO Parameter**

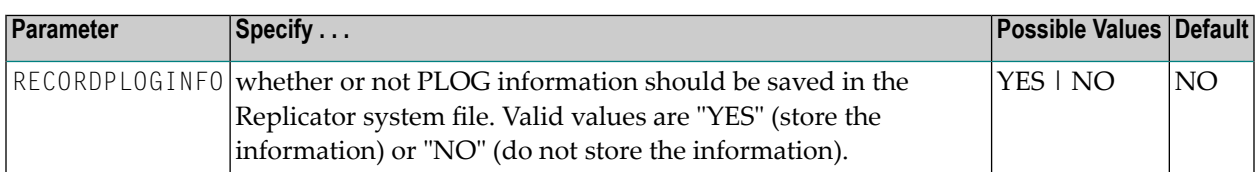

If this parameter is set to "NO", PLOG information is not saved by the Reptor when the nucleus processes the SYNP checkpoint created by ADARES PLCOPY. The PLOG information screens in the Adabas Event Replicator Subsystem will either not display any PLOG data set information or will display outdated information on the screens. Replicator system file.

If you plan on using the automated replay facility provided with Event Replicator, you must set this parameter to "YES". The related information is collected when the source Adabas nucleus processes the SYNP checkpoint created by ADARES PLCOPY.

For more information about the PLOG information screens,read *Reviewing and Managing the PLOG Data Set List*, in the *Adabas Event Replicator Subsystem User's Guide*.

This parameter can be maintained online in Adabas Event Replicator Subsystem (SYSRPTR). For more information, read about the Record PLOG Information parameter in *Setting Global Values*, in the *Adabas Event Replicator Subsystem User's Guide*.

## <span id="page-224-0"></span>**Syntax**

RECORDPLOGINFO={ YES | NO }

# **RESENDBUFFER Parameter**

The Event Replicator Server can provide a circular buffer to expedite retransmission of a transaction. A single resend buffer can be shared among multiple subscriptions. Resend buffers are defined using the RESENDBUFFER initialization parameter.

RESENDBUFFER initialization parameters use the following syntax:

```
RESENDBUFFER NAME=name
        RSIZE={buffersize|32K}
```
This section covers the following topics:

■ [NAME](#page-225-0)

### ■ RSIZE [Parameter](#page-225-1)

# <span id="page-225-0"></span>**NAME**

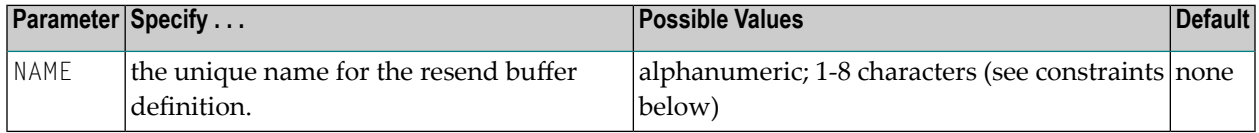

There are some constraints on the name. It must:

- Be comprised of one to eight uppercase, alphanumeric characters and can include the special characters "@", "\$", or "#". If the name is less than eight characters, it is automatically padded on the right with blanks.
- Not begin with a numeric character or a blank.
- Have no embedded blanks.
- Not begin with the letters "SYS".

<span id="page-225-1"></span>This parameter can be maintained online in Adabas Event Replicator Subsystem (SYSRPTR). For more information, read about the Resend Buffer Name parameter in *Adding Resend Buffer Definitions*, in the *Adabas Event Replicator Subsystem User's Guide*.

### **RSIZE Parameter**

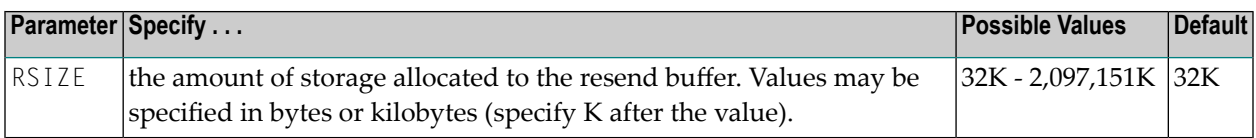

If a resend buffer is defined for a subscription that delivers data to multiple destinations, multiple copies of the sent data may be saved, one copy for each destination. The specification of RSIZE must be large enough to accommodate these multiple copies of the data.

This parameter can be maintained online in Adabas Event Replicator Subsystem (SYSRPTR). For more information, read about the Resend Buffer Size parameter in *Adding Resend Buffer Definitions*, in the *Adabas Event Replicator Subsystem User's Guide*.

# **RETRYCOUNT (Number of Retry Attempts) Parameter**

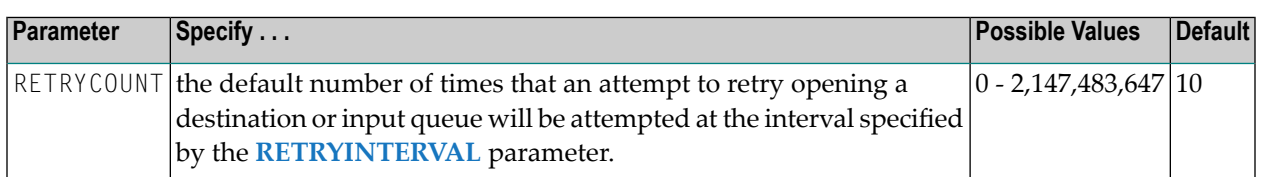

This global parameter specifies the number of attempts to retry opening any destination or input queue for which no specific retry count has been specified. A value of zero indicates that no retry processing should occur for any affected destinations or input queues.

This parameter can be maintained online in Adabas Event Replicator Subsystem (SYSRPTR). For more information, read about the Retry Count parameter in *Setting Global Values*, in the *Adabas Event Replicator Subsystem User's Guide*.

## **Syntax:**

<span id="page-226-0"></span>RETRYCOUNT=*n*

# **RETRYINTERVAL (Retry Attempt Interval) Parameter**

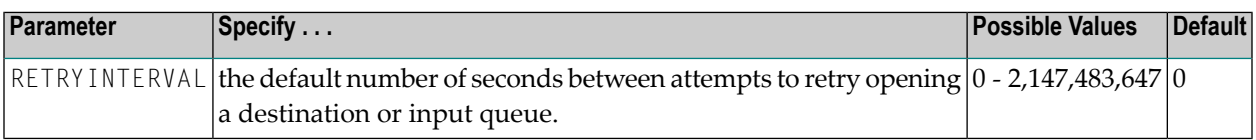

This global parameter specifies the number of seconds between attempts to retry opening any destination or input queue for which no specific retry interval has been specified. A value of zero indicates that no retry processing should occur for any affected destinations or input queues.

This parameter can be maintained online in Adabas Event Replicator Subsystem (SYSRPTR). For more information, read about the Retry Interval parameter in *Setting Global Values*, in the *Adabas Event Replicator Subsystem User's Guide*.

## **Syntax:**

RETRYINTERVAL={*n*|GLOBAL}

# **SLOGCHECKINTERVAL Parameter**

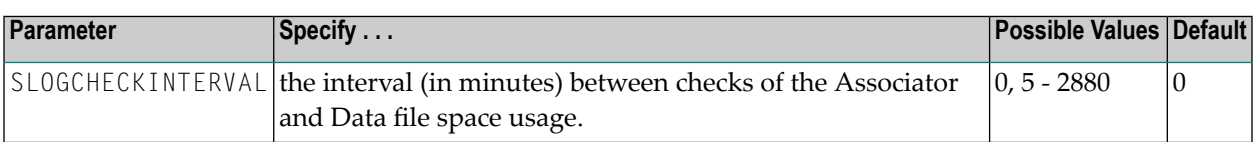

The SLOGCHECKINTERVAL is an optional parameter. If it is not specified, a value of zero (0) is assumed, indicating that no threshold monitoring should occur. If it is specified, valid values are zero (0) or any numbers in the range from 5 to 2880 minutes (48 hours).

Once a value is specified, the settings of the thresholds specified by the **[ASSOTHRESHOLD](#page-227-0)**, **[DATATHRESHOLD](#page-228-0)**, **[SLOGACTHRESHOLD](#page-228-1)**, **[SLOGNITHRESHOLD](#page-229-0)**, SLOGUITHRESHOLD, and SLOGDSTHRESHOLD initialization parameters are used to evaluate your system's Adabas and SLOG Associator and Data file space usage. If the thresholds are met or reached, warning messages are issued to the console and DDPRINT.

This section covers the following topics:

- [ASSOTHRESHOLD](#page-227-0)
- [DATATHRESHOLD](#page-228-0)
- [SLOGACTHRESHOLD](#page-228-1)
- [SLOGDSTHRESHOLD](#page-229-1)
- <span id="page-227-0"></span>■ [SLOGNITHRESHOLD](#page-229-0)
- [SLOGUITHRESHOLD](#page-230-0)

## **ASSOTHRESHOLD**

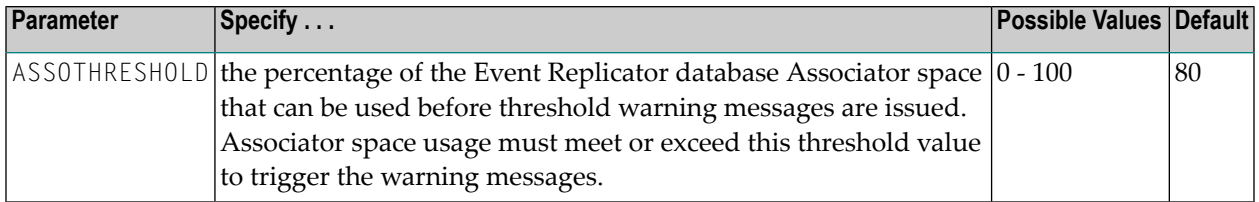

The ASSOTHRESHOLD is an optional parameter. If it is not specified, a default of 80% is assumed.

If the percentage of space used meets or exceeds the setting of this parameter, warning messages are issued to the console.

If zero (0) is specified for this parameter, no threshold monitoring will occur for the Event Replicator database Associator space.

**Note:** If the SLOGCHECKINTERVAL initialization parameter is not specified, no Event Replicator database Associator space threshold monitoring will occur, regardless of the setting of this parameter.

# <span id="page-228-0"></span>**DATATHRESHOLD**

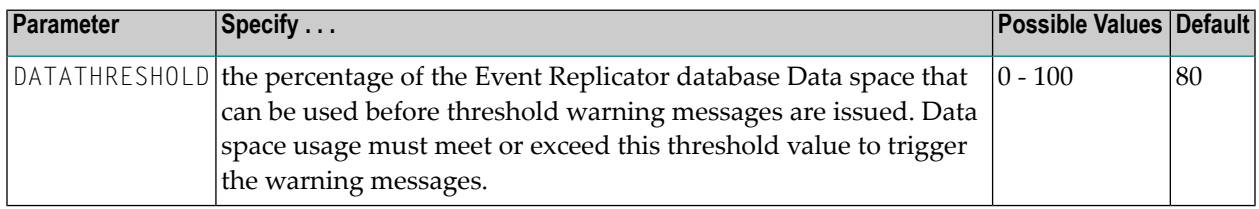

The DATATHRESHOLD is an optional parameter. If it is not specified, a default of 80% is assumed.

If the percentage of space used meets or exceeds the setting of this parameter, warning messages are issued to the console.

If zero (0) is specified for this parameter, no threshold monitoring will occur for the Event Replicator database Data space.

**Note:** If the SLOGCHECKINTERVAL initialization parameter is not specified, no Event Replicator database Data space threshold monitoring will occur, regardless of the setting of this parameter.

# **SLOGACTHRESHOLD**

<span id="page-228-1"></span> $\overline{\phantom{a}}$ 

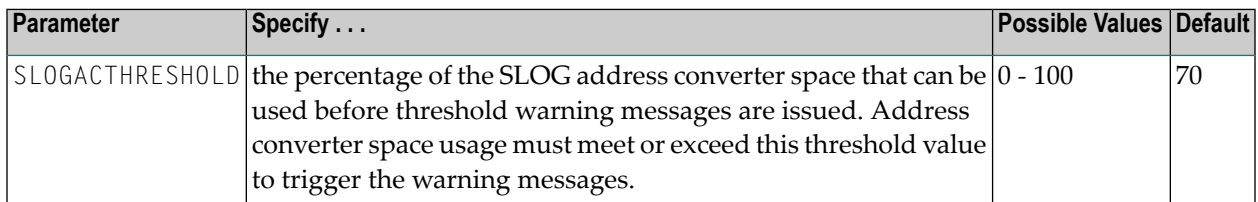

The SLOGACTHRESHOLD is an optional parameter. If it is not specified, a default of 70% is assumed.

If the percentage of space used meets or exceeds the setting of this parameter, warning messages are issued to the console. To determine if the address converter threshold has been reached, the percentage used is calculated using the following formula:

```
(TOPISN-MINISN+1)/(MAXISN-MINISN+1)
```
If zero (0) is specified for this parameter, no threshold monitoring will occur for the SLOG address converter space.

**Note:** If the SLOGCHECKINTERVAL initialization parameter is not specified, no SLOG address converter space threshold monitoring will occur, regardless of the setting of this parameter.

# <span id="page-229-1"></span>**SLOGDSTHRESHOLD**

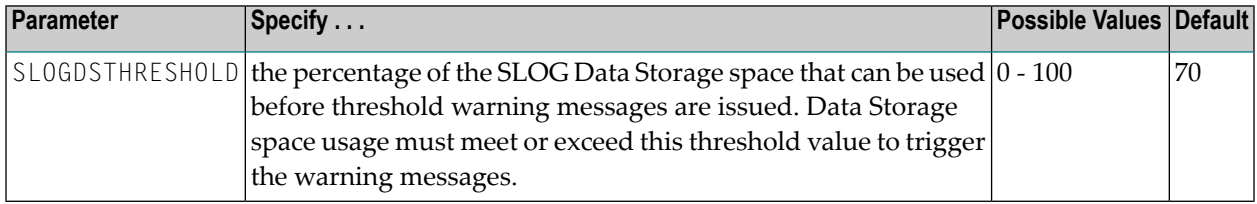

The SLOGDSTHRESHOLD is an optional parameter. If it is not specified, a default of 70% is assumed.

If the percentage of space used meets or exceeds the setting of this parameter, warning messages are issued to the console. To determine if the Data Storage threshold has been reached, the percentage used is calculated using the following formula, where  $acy1$  represents the number of allocated cylinders, uncyl represents the number of unused cylinders, and unbytes represents the number of unused bytes (per the DSST):

```
(acyl - uncyl - unbytes) / acyl
```
If zero (0) is specified for this parameter, no threshold monitoring will occur for the SLOG Data space.

**Note:** If the SLOGCHECKINTERVAL initialization parameter is not specified, no SLOG Data Storage space threshold monitoring will occur, regardless of the setting of this parameter.

# **SLOGNITHRESHOLD**

<span id="page-229-0"></span>

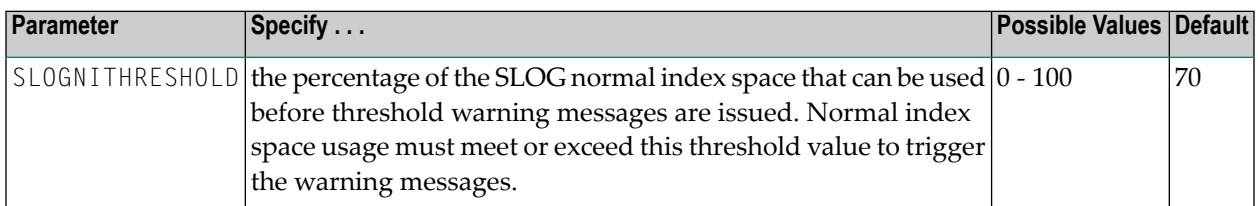

The SLOGNITHRESHOLD is an optional parameter. If it is not specified, a default of 70% is assumed.

If the percentage of space used meets or exceeds the setting of this parameter, warning messages are issued to the console. To determine if the normal index threshold has been reached, the percentage used is calculated using the following formula, where acyl represents the number of allocated cylinders and ucyl represents the number of used cylinders:

(ucyl / acyl)

If zero (0) is specified for this parameter, no threshold monitoring will occur for the SLOG normal index space.

**Note:** If the SLOGCHECKINTERVAL initialization parameter is not specified, no SLOG normal index space threshold monitoring will occur, regardless of the setting of this parameter.

# <span id="page-230-0"></span>**SLOGUITHRESHOLD**

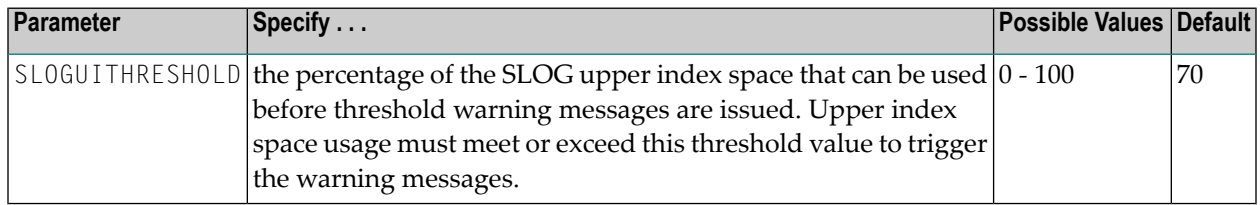

The SLOGUITHRESHOLD is an optional parameter. If it is not specified, a default of 70% is assumed.

If the percentage of space used meets or exceeds the setting of this parameter, warning messages are issued to the console. To determine if the upper index threshold has been reached, the percentage used is calculated using the following formula, where acyl represents the number of allocated cylinders and ucyl represents the number of used cylinders:

#### (ucyl / acyl)

If zero (0) is specified for this parameter, no threshold monitoring will occur for the SLOG upper index space.

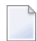

**Note:** If the SLOGCHECKINTERVAL initialization parameter is not specified, no SLOG upper index space threshold monitoring will occur, regardless of the setting of this parameter.

# **STATINTERVAL Parameter**

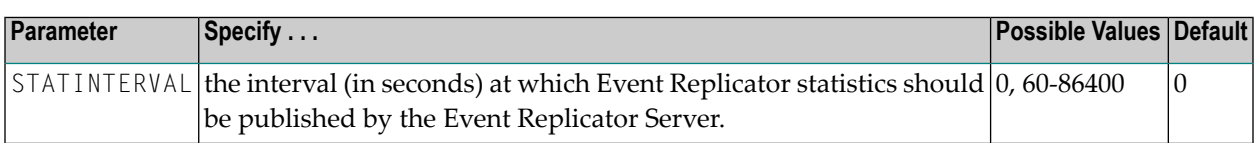

**Note:** This parameter is to be used with *Replication Monitoring* only.

The STATINTERVAL initialization parameter must be set to a value greater than zero to activate *Replication Monitoring*. This will result interval statistics being generated by the Event Replicator Server.

A value of zero (0) indicates that interval statistics should not be published and Replication Monitoring will be deactivated.

When the value of the STATINTERVAL is greater than zero, a Destination with a DSTATL0G setting of YES must be setup. See the **[DSTATLOG](#page-179-0)** parameter for more details.

# **SUBSCRIPTION Parameter**

One or more subscriptions will be defined in the replication definitions. A subscription defines a set of rules to be applied to the replicated data. Each subscription defines the following:

- 1. The output alpha code used during decompression.
- 2. The output architecture key used during decompression.
- 3. One or more output destinations.
- 4. The version ID of the subscription.
- 5. The output wide-code used during decompression.
- 6. One or more combinations of database ID and file denoting the input replication data to be processed for the subscription.
- 7. In addition, the following is defined for each combination of database ID and file:
	- a. The format buffer used when decompressing the data storage after image.
	- b. The format buffer used when decompressing the data storage before image.
	- c. The format buffer used when decompressing the key related before image.
	- d. An optional subscription exit name.

The following parameters are used to define a SUBSCRIPTION:

SUBSCRIPTION initialization parameters use the following syntax:

```
SUBSCRIPTION NAME='subscription-name'
          [SACODE={user-data-alpha-key|0}]
          [SACTIVE=YES|NO]
          [SARC=architecture-key|2]
          [SDEACTIVATE=YES|NO]
          [SDESTINATION='destination-name-list']
          [SINCREMENTIS=YES|NO]
          [SIDESTINATION='NONE' | 'destination-name-list']
          [SRESENDBUFFER=resendbuffer-name]
          [STLFILTER={0 | 1 | 2 | 3 }]
          [STLIGNORE={0 | 1 | 2 }]
          [STLINPUT={0 | 1 | 2 | 3 }]
          [STLMATCH = {0 | 1 | 2 }][STLNOMATCH={0 | 1 | 2 }]
          [STLOUTPUT={0 | 1 | 2 | 3 }]
          [SVERSION=subscription-version-indicator]
          [SWCODE=user-data-wide-key]
```
One or more of the following group of subparameters are also specified:

```
SFILE='file-num'
 ↩
{SFBAI='format-buffer-used-with-data-storage-after-image'|SGFORMATAI=global-format-name}
 ↩
[SFBBI='format-buffer-used-with-data-storage-before-image'|SGFORMATBI=global-format-name]
 ↩
[SFBKEY='format-buffer-used-key-before-image'|SGFORMATKEY=global-format-name]
          [SFDBID=database-id|DBID-parm-value]
          [SFDEFAULTACODE=file-alpha-EBCDIC-key]
          [SFFILTER=transaction-filter-name]
          [SFFILTERGFBAI=global-format-name]
          [SFFILTERGFBBI=global-format-name]
          [SFREPLICATEDELETE=YES|NO|UPDATE]
          [SFREPLICATEINSERT=YES|NO]
          [SFREPLICATENOTCHANGED=YES|NO]
          [SFREPLICATEUPDATE=YES|NO]
          [SFSECURITYFILE=YES|NO]
          [SFSEXIT=subscription-exit-name]
```
This section covers the following topics:

- NAME [Parameter](#page-233-0)
- SACODE [Parameter](#page-234-0)
- SACTIVE [Parameter](#page-236-0)
- SARC [Parameter](#page-236-1)
- [SDEACTIVATE](#page-237-0) Parameter
- [SDESTINATION](#page-238-0) Parameter
- SFBAI and [SGFORMATAI](#page-238-1) Parameters
- SFBBI and [SGFORMATBI](#page-239-0) Parameters
- SFBKEY and [SGFORMATKEY](#page-240-0) Parameters
- SFDBID [Parameter](#page-241-0)
- [SFDEFAULTACODE](#page-241-1) Parameter
- SFFILTER [Parameter](#page-242-0)
- [SFFILTERGFBAI](#page-243-0) Parameter
- [SFFILTERGFBBI](#page-243-1) Parameter
- SFILE [Parameter](#page-244-0)
- [SFREPLICATEDELETE](#page-245-0) Parameter
- [SFREPLICATEINSERT](#page-246-0) Parameter
- [SFREPLICATENOTCHANGED](#page-246-1) Parameter
- [SFREPLICATEUPDATE](#page-246-2) Parameter
- [SFSECURITYFILE](#page-247-0) Parameter
- SFSEXIT [Parameter](#page-248-0)
- [SIDESTINATION](#page-249-0) Parameter
- [SINCREMENTIS](#page-249-1) Parameter
- [SRESENDBUFFER](#page-249-2) Parameter
- [STLFILTER](#page-250-0) Parameter
- [STLIGNORE](#page-250-1) Parameter
- [STLINPUT](#page-251-0) Parameter
- [STLMATCH](#page-251-1) Parameter
- [STLNOMATCH](#page-251-2) Parameter
- [STLOUTPUT](#page-252-0) Parameter
- [SVERSION](#page-252-1) Parameter
- <span id="page-233-0"></span>■ SWCODE [Parameter](#page-253-0)
- [Example](#page-253-1)

## **NAME Parameter**

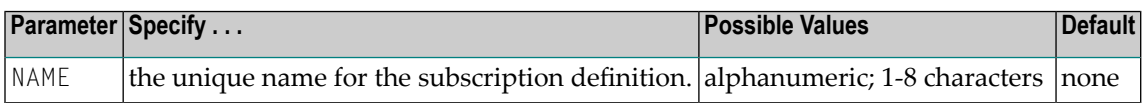

This parameter can be maintained online in Adabas Event Replicator Subsystem (SYSRPTR). For more information, read about the Subscription Name parameter in *Step 2. Supply General Subscription Information*, in the *Adabas Event Replicator Subsystem User's Guide*.

# <span id="page-234-0"></span>**SACODE Parameter**

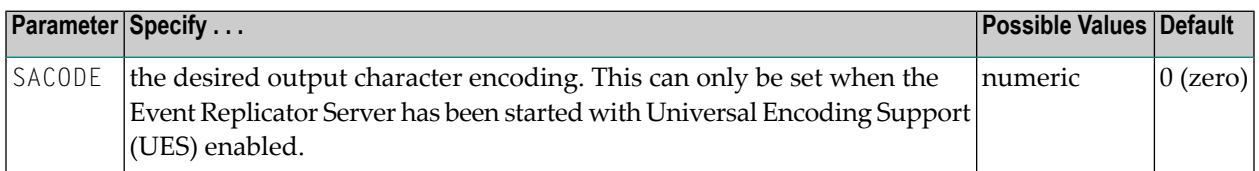

The A (alpha) field key code is documented in the record buffer section of the OP command in the Adabas command reference documentation (*Adabas Command Reference*). A value of zero means that no UES translation will be done.

This parameter can be maintained online in Adabas Event Replicator Subsystem (SYSRPTR). For more information, read about the User Data Alpha Key parameter in *Step 2. Supply General Subscription Information*, in the *Adabas Event Replicator Subsystem User's Guide*.

## **Event Replicator Target Adapter Considerations**

The subscription data sent to the Event Replicator Target Adapter is wrapped in XML messages. By, default the data is assumed to be encoded in US-EBCDIC (SACODE=37) and is converted to Unicode by the Event Replicator Target Adapter for interpretation. EBCDIC values for alphanumeric characters X'40' thru X'FF' are sent unchanged; EBCDIC values for alphanumeric fields under X'40' are translated to spaces.

If the source data is in a different code page, the parameter SACODE must be specified. The SACODE is sent with the subscription data so that the Event Replicator Target Adapter can convert it correctly. Not all source encodings can be specified because of conflicts with the Event Replicator Target Adapter protocol. Only SACODE settings of 37, 424, 813, 912, 915, 920, 922, 923, 1006, 1112, 1140, 1256, and 4091 are valid. The following table lists the single byte EBCDIC source encodings and their possible subscription encodings. If a specified encoding is not supported, a warning message will be printed and encoding 37 (EBCDIC) will be used.

**Note:** For double-byte host encodings, SACODE should be set to 4091 (UTF-8). If you want to use UTF-8 character encoding, you must verify that your field lengths are increased as required to accommodate UTF-8 character encoding.

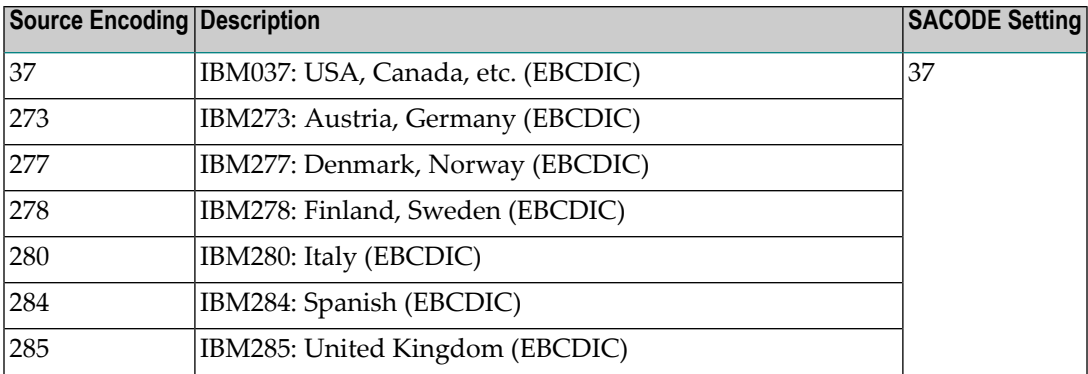

 $\overline{\phantom{a}}$ 

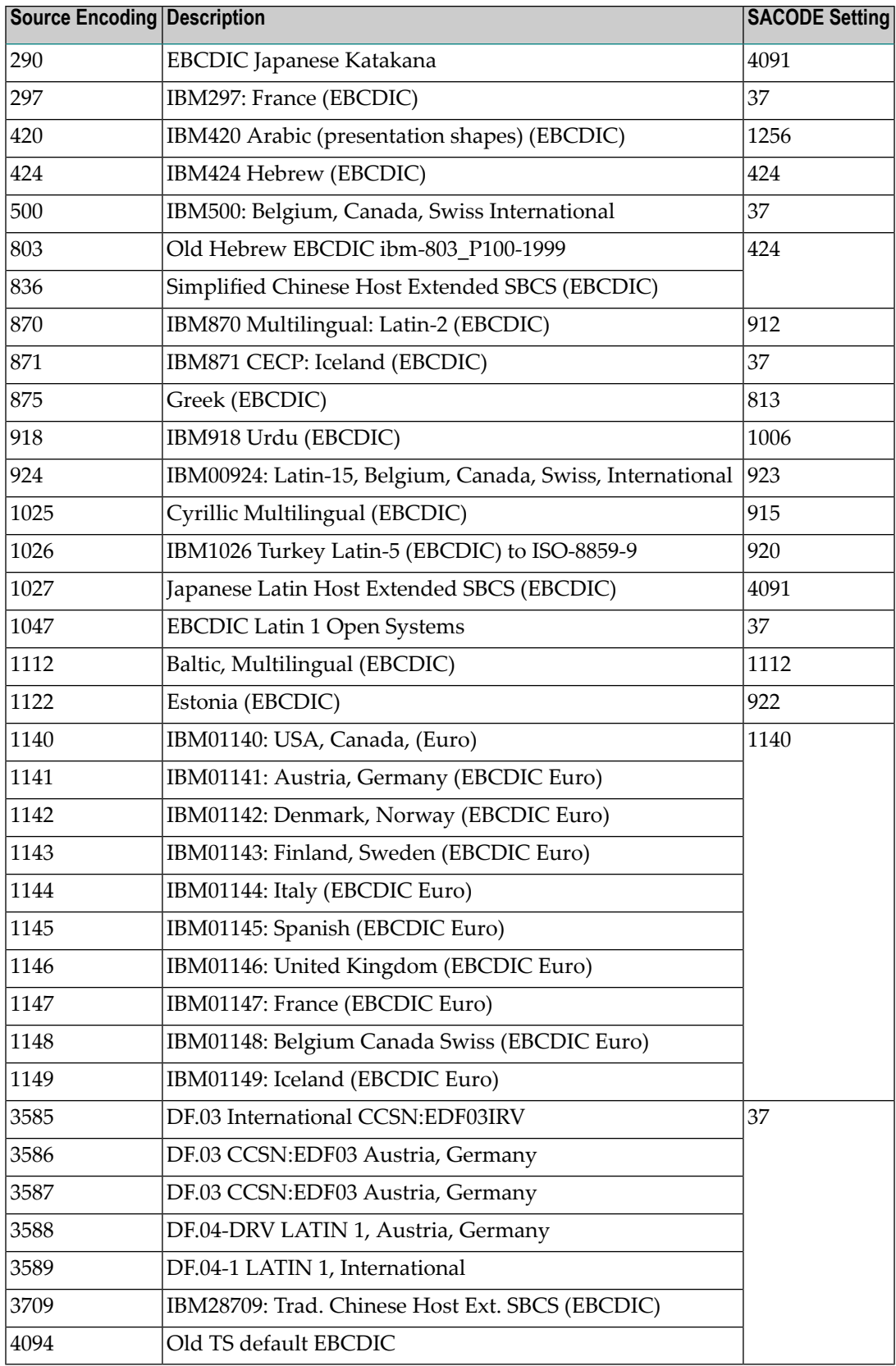

In the following example, IBM424 Hebrew (EBCDIC) encoding is requested for replicated data via the SACODE=424 parameter. Because the source database is not UES-enabled in this case, the SFDEFAULTACODE=803 parameter specifies the encoding of the source data (in this case, Old Hebrew EBCDIC).

```
ADARPD SUBSCRIPTION NAME=EMPLOYEE
ADARPD SDESTINATION='OUT4'<br>ADARPD SACODE=424     <- target encoding *)
ADARPD SACODE=424
ADARPD SFILE=11,SFDBID=10006,SFDEFAULTACODE=803 <- source encoding **)
```
# <span id="page-236-0"></span>**SACTIVE Parameter**

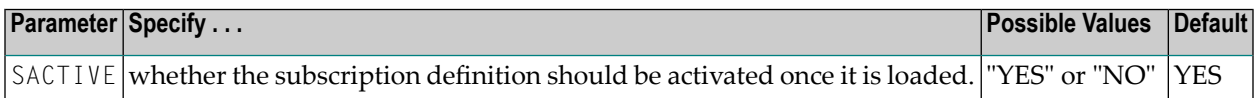

This parameter can be maintained online in Adabas Event Replicator Subsystem (SYSRPTR). For more information, read about the Subscription Active parameter in *Step 2. Supply General Subscription Information*, in the *Adabas Event Replicator Subsystem User's Guide*.

If "YES" is specified, the subscription definition is loaded and activated at Event Replicator Server startup; if "NO" is specified, the definition is loaded but not activated at Event Replicator Server startup (it is inactive).

Only activated subscription definitions can be used during replication. If you need to activate an inactive subscription definition after Event Replicator Server startup, use the Replicator Activate/Deactivate screen of the Adabas Online System. For more information, read *Adabas Online System Features Supporting Event Replicator for Adabas* in *Event Replicator for Adabas Administration and Operations GuideAdabas Online System Features Supporting Event Replicator for Adabas* in *Event Replicator for Adabas Administration and Operations Guide*.

## <span id="page-236-1"></span>**SARC Parameter**

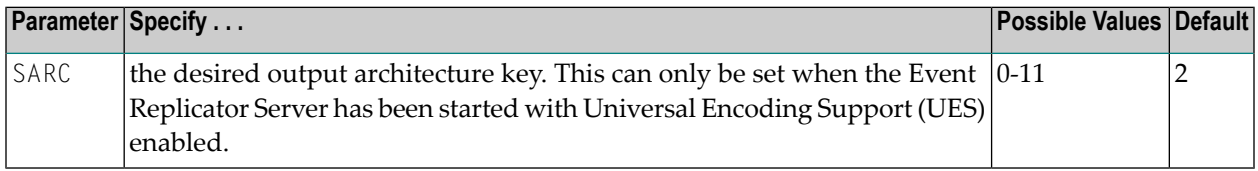

This parameter can be maintained online in Adabas Event Replicator Subsystem (SYSRPTR). For more information, read about the Architecture Key parameter in *Step* 2. *Supply General Subscription Information*, in the *Adabas Event Replicator Subsystem User's Guide*.

The architecture key is an integer that is calculated as the sum of the following numbers (this is the same as is documented in the record buffer section of the OP command in the Adabas Command Reference Guide):

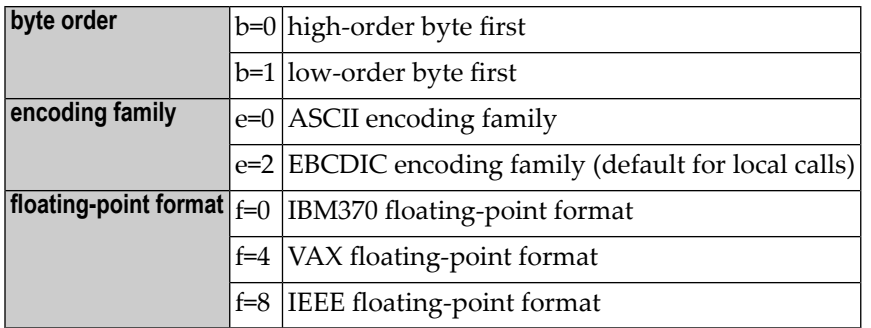

If UES has not been enabled, leave this parameter set to "2".

**Note:** If you want to transfer replicated and initial-state data to a relational database using the Event Replicator Target Adapter (in otherwords the **DCLASS [parameter](#page-163-0)** is set to "SAGTARG"), set the SARC parameter to "2" -- regardless of the location of your relational database.

## <span id="page-237-0"></span>**SDEACTIVATE Parameter**

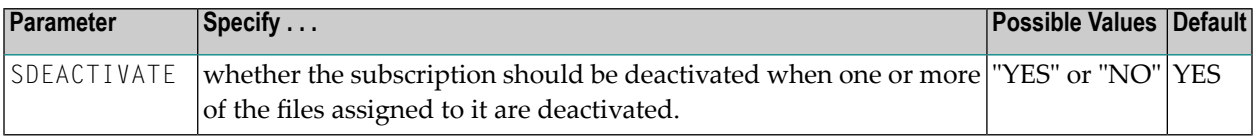

If "YES" is specified, the subscription is deactivated when one or more of the files assigned to it are deactivated; if "NO" is specified, the subscription is *not* deactivated when one of its files is deactivated.

While this is an optional feature, we recommend that you use the default or specify SDEACTIV-ATE=YES to ensure that the integrity of your replicated data is maintained when a file becomes deactivated. If the subscription is deactivated because one of its files is deactivated, any other files referenced by this subscription are also deactivated unless they are also referenced by another active subscription.

If replication for this file in the subscription is unrelated to the replication for other files in the same subscription, the integrity of the replicated data may not be at risk. In this case, SDEACTIV-ATE=NO might be specified.

This parameter can be maintained online in Adabas Event Replicator Subsystem (SYSRPTR). For more information, read about the Deactivate if file deactivated parameter in *Step 2. Supply General Subscription Information*, in the *Adabas Event Replicator Subsystem User's Guide*.

## <span id="page-238-0"></span>**SDESTINATION Parameter**

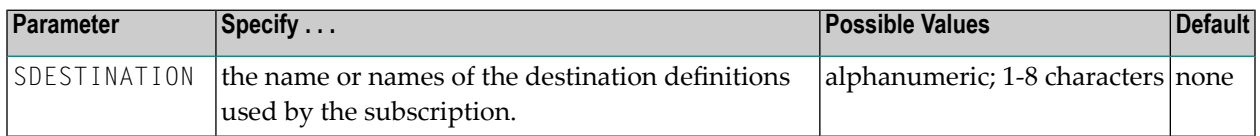

This parameter is required. A matching destination name must be defined through the DESTINA-TION parameter (and its sub-parameters). Data processed for the subscription will be sent to this destination. This parameter can be specified more than once for one subscription.

At least one destination must be specified (and a maximum of 32 destinations may be specified) in the SDESTINATION or SIDESTINATION parameters.

<span id="page-238-1"></span>This parameter can be maintained online in Adabas Event Replicator Subsystem (SYSRPTR). For more information, read about specifying destinations for the subscription in *Step 3. Specify One or More Destinations for the Subscription*, in the *Adabas Event Replicator Subsystem User's Guide*.

# **SFBAI and SGFORMATAI Parameters**

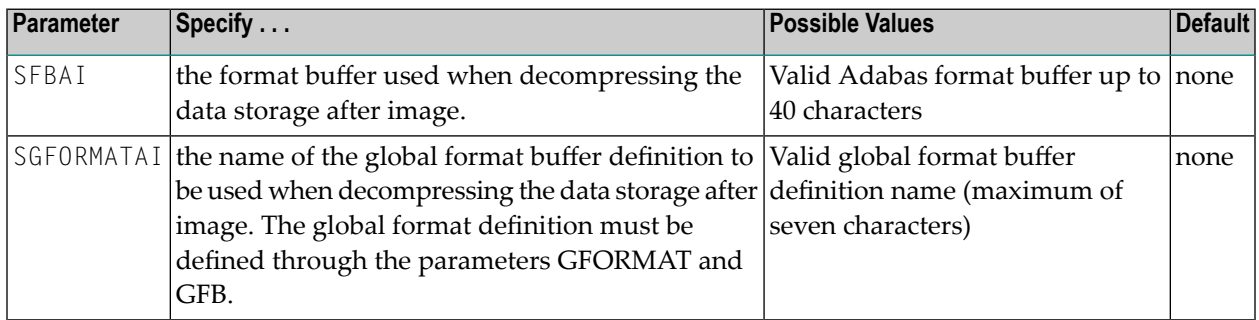

This parameter can be maintained online in Adabas Event Replicator Subsystem (SYSRPTR). For more information, read about the After Image FB and After Image GFB Name parameters in *Step 2. Specify SFILE Definition Information*, in the *Adabas Event Replicator Subsystem User's Guide*.

Format buffers for data storage after images must conform to the format buffer rules (for a read command) documented in the Adabas command reference documentation (*Adabas Command Reference*).

Parameters SFBAI and SGFORMATAI are mutually exclusive. One of these parameters must be specified for a specific input DBID/file.

**Note:** The maximum length of a format buffer specified in parameter SFBAI is 40. This is a temporary restriction. If a longer format buffer is needed, take the following steps:

1. Specify the longer format buffer in the GFORMAT and GFB parameters.

2. Specify SGFORMATAI to use the related global format.

PE and MU fields cannot use the range notation 1-N in format buffers for a subscription that is sent to a destination that has specified the replication intialization parameter DCLASS=SAGTARG. The SAGTARG application invoked requires that the range of occurrences specified are contained in the record buffer even if they are empty occurrences. 1-N results in a range of 1-191, but unless there are 191 occurrences containing data, space in the record buffer is not allocated for any empty occurrences, resulting in incorrect field positioning when processing the record.

If the destination target for replicated data is an Adabas mainframe database running Adabas 8.1.3 or later, you can specify the symbolic notation "C." alone as the SFBAI parameter value (for example, SFBAI='C.'). This notation will cause the Event Replicator Server to replicate the entire source record to the target mainframe Adabas database. Likewise, the SGFORMATAI parameter can reference a GFB that uses this symbolic notation.

**Caution:** This "C." option may be used *only* if the destination target file has been defined with the same fields in the same order as the fields in the source file; if there are differences in the definitions of the files, the replication of the data is likely to incur errors. The only exception to this rule is that the definitions of the descriptors and superdescriptors in the target and source files may be different.

If you are using the Event Replicator Target Adapter, the value used for the **[SGFORMATAI](#page-238-1)** parameter and the **[SGFORMATBI](#page-239-0)** parameter must be the same. In addition, the key image global format buffer specified in the **[SGFORMATKEY](#page-240-0)** parameter must have been built from a Predict user view with the same name as the user view used to build the before and after images, but with the suffix "-KEY" on the end. (Likewise, if you use the Data Mapping Tool, the **[SGFORMATKEY](#page-240-0)** GFB should be built from a DDM with the same name as the DDM used to build the before and after image GFBs.) Event Replicator processing strips off the "-KEY" to ensure that any delete is associated with the before and after image file name that was used to build the table(s) in the RDBMS.

# <span id="page-239-0"></span>**SFBBI and SGFORMATBI Parameters**

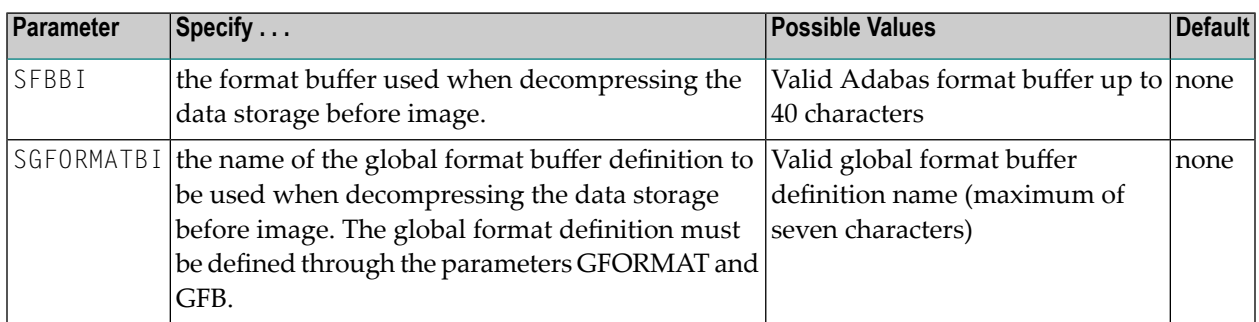

This parameter can be maintained online in Adabas Event Replicator Subsystem (SYSRPTR). For more information, read about the Before Image FB and Before Image GFB Name parameters in *Step 2. Specify SFILE Definition Information*, in the *Adabas Event Replicator Subsystem User's Guide*.

Format buffers for data storage before images must conform to the format buffer rules (for a read command) documented in the Adabas command reference documentation (*Adabas Command Reference*).

The SFBBI and SGFORMATBI parameters are mutually exclusive. If neither of these parameters is specified, the parameter specified for the after image (for example, SFBAI or SGFORMATAI) will be used.

- **Note:** The maximum length of a format buffer specified in parameter SFBBI is 40. This is a temporary restriction. If a longer format buffer is needed, take the following steps:
- 1. Specify the longer format buffer in the GFORMAT and GFB parameters.
- 2. Specify SGFORMATBI to use the related global format.

PE and MU fields cannot use the range notation 1-N in format buffers for a subscription that is sent to a destination that has specified the replication intialization parameter DCLASS=SAGTARG. The SAGTARG application invoked requires that the range of occurrences specified are contained in the record buffer even if they are empty occurrences. 1-N results in a range of 1-191, but unless there are 191 occurrences containing data, space in the record buffer is not allocated for any empty occurrences, resulting in incorrect field positioning when processing the record.

If you are using the Event Replicator Target Adapter, the value used for the **[SGFORMATAI](#page-238-1)** parameter and the **[SGFORMATBI](#page-239-0)** parameter must be the same. In addition, the key image global format buffer specified in the **[SGFORMATKEY](#page-240-0)** parameter must have been built from a Predict user view with the same name as the user view used to build the before and after images, but with the suffix "-KEY" on the end. (Likewise, if you use the Data Mapping Tool, the **[SGFORMATKEY](#page-240-0)** GFB should be built from a DDM with the same name as the DDM used to build the before and after image GFBs.) Event Replicator processing strips off the "-KEY" to ensure that any delete is associated with the before and after image file name that was used to build the table(s) in the RDBMS.

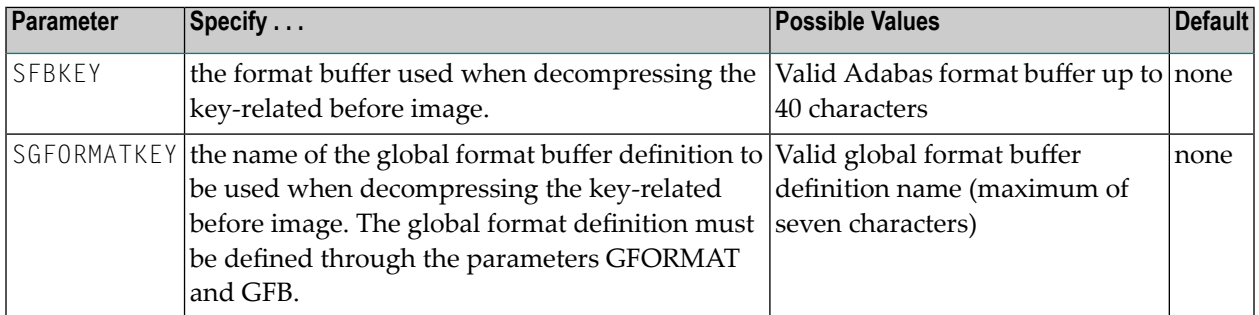

# <span id="page-240-0"></span>**SFBKEY and SGFORMATKEY Parameters**

This parameter can be maintained online in Adabas Event Replicator Subsystem (SYSRPTR). For more information, read about the Key-Related Before Image FB and Key-Related GFB Name

parameters in *Step 2. Specify SFILE Definition Information*, in the *Adabas Event Replicator Subsystem User's Guide*.

Format buffers for key-related before images must conform to the format buffer rules (for an L9 command) documented in the Adabas command reference documentation (*Adabas Command Reference*).

The SFBKEY and SGFORMATKEY parameters are mutually exclusive. If a key-related before image is received and SFBKEY/SGFORMATKEY have *not* been specified, the field name followed by a period will be used for the format buffer.

If you are using the Event Replicator Target Adapter, the value used for the **[SGFORMATAI](#page-238-1)** parameter and the **[SGFORMATBI](#page-239-0)** parameter must be the same. In addition, the key image global format buffer specified in the **[SGFORMATKEY](#page-240-0)** parameter must have been built from a Predict user view with the same name as the user view used to build the before and after images, but with the suffix "-KEY" on the end. (Likewise, if you use the Data Mapping Tool, the **[SGFORMATKEY](#page-240-0)** GFB should be built from a DDM with the same name as the DDM used to build the before and after image GFBs.) Event Replicator processing strips off the "-KEY" to ensure that any delete is associated with the before and after image file name that was used to build the table(s) in the RDBMS.

# <span id="page-241-0"></span>**SFDBID Parameter**

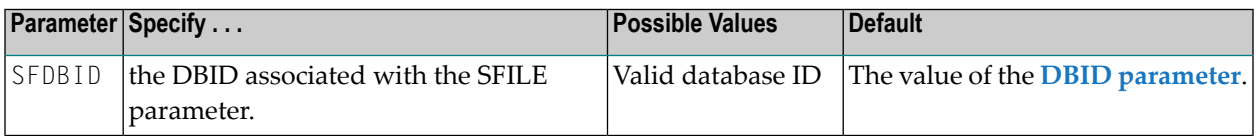

<span id="page-241-1"></span>This parameter can be maintained online in Adabas Event Replicator Subsystem (SYSRPTR). For more information, read about the DBID parameter in *Step 2. Specify SFILE Definition Information*, in the *Adabas Event Replicator Subsystem User's Guide*.

# **SFDEFAULTACODE Parameter**

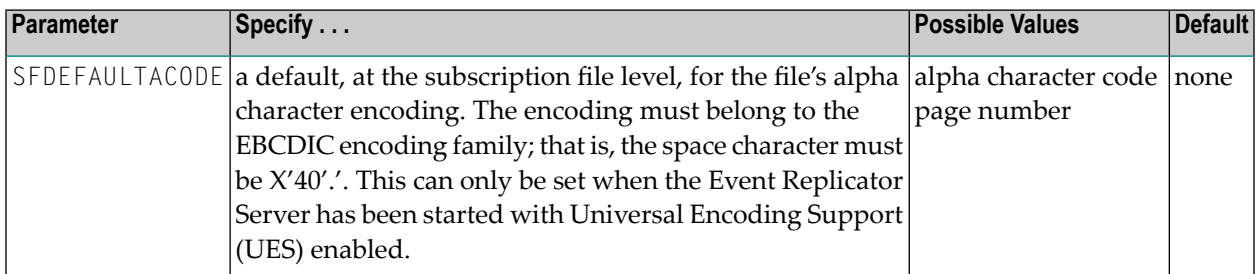

This parameter can be maintained online in Adabas Event Replicator Subsystem (SYSRPTR). For more information, read about the Default Code parameter in *Step 2. Specify SFILE Definition Information*, in the *Adabas Event Replicator Subsystem User's Guide*.

This parameter is meant to be used when *all* of the following conditions are met:

- The Event Replicator Server is UES-enabled,
- The source database is not UES-enabled
- The subscription definition requests UES translation (i.e. parameter **[SACODE](#page-234-0)** is specified)
- The data in the source database file is stored in a code page other than the default alpha encoding.

At the time a *before* or *after* image is decompressed and translated in the Event Replicator Server, the file encoding is taken as follows:

- 1. from the source FCB;
- 2. if the encoding is not set above, from the GCB of the source database;
- 3. if the encoding is not set above, from the value set for this parameter (SFDEFAULTACODE);
- 4. if the encoding is not set above, from the GCB of the Event Replicator Server.

<span id="page-242-0"></span>Note that if the source database is UES-enabled, the file encoding will be taken from either 1 or 2 above.

## **SFFILTER Parameter**

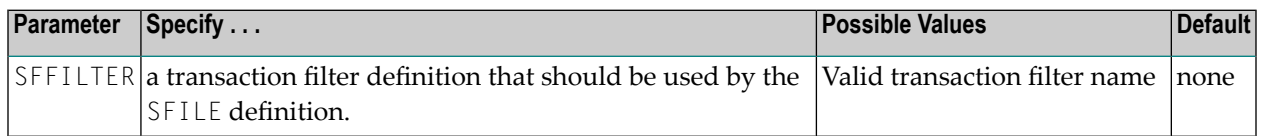

This parameter can be maintained online in Adabas Event Replicator Subsystem (SYSRPTR). For more information, read about the Transaction Filter parameter in *Step 2. Specify SFILE Definition Information*, in the *Adabas Event Replicator Subsystem User's Guide*.

Transaction filter definitions specify filter conditions for specific fields within the SFILE record. When the conditions are met, the record is selected either to be included in replication processing orto be excluded from replication processing, depending on the **[FRECORDS](#page-193-0)** setting in the transaction filter definition. Transaction filter definitions are defined by the **[FILTER](#page-188-0)** initialization parameter and its related parameters and subparameters.

**Note:** Any filter field specified in a transaction filter definition used by a subscription file (SFILE) definition must also be included in either the format buffers for the SFILE definition (**[SFBAI](#page-238-1)**, **[SGFORMATAI](#page-238-1)**, **[SFBBI](#page-239-0)**, and **[SGFORMATBI](#page-239-0)** parameters) orin filterformat buffers for the SFILE definition (**[SFFILTERGFBAI](#page-243-0)** and **[SFFILTERGFBBI](#page-243-1)** parameters).

## <span id="page-243-0"></span>**SFFILTERGFBAI Parameter**

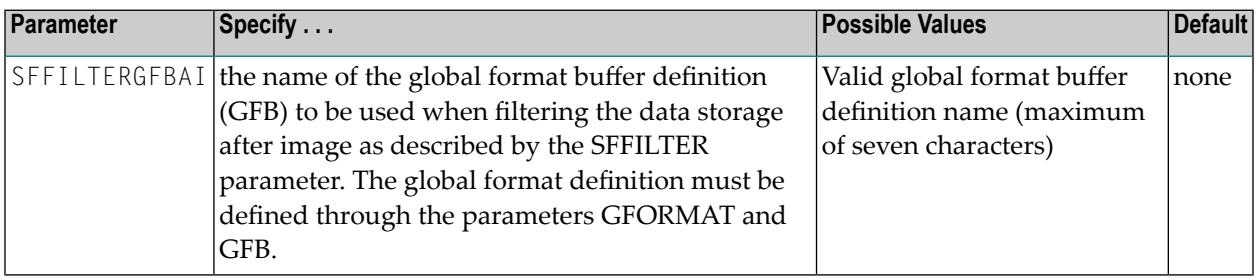

This parameter can be maintained online in Adabas Event Replicator Subsystem (SYSRPTR). For more information, read about the Filter After Image FB parameter in *Step 2. Specify SFILE Definition Information*, in the *Adabas Event Replicator Subsystem User's Guide*.

The SFFILTERGFBAI parameter specifies the after image filter format buffer for a subscription file (SFILE) definition. Ordinarily it is optional. It is only required if *both* of the following conditions are met:

- 1. A transaction filter definition is specified in the SFFILTER parameter of the SFILE definition.
- 2. The format buffer or global format buffer specified for the data storage after image in the SFILE definition does not contain one or more of the fields defined in the filter.

For example, suppose the SFFILTER parameter identifies a transaction filter that filters the data storage after image for the field AA. But suppose the normal after image format buffer for the SFILE definition does not include field AA (it might be 'C.' or some other format buffer). Normally, this combination of specifications will not work. However, if you include an SFFILTERGFBAI parameter that specifies a global format buffer that includes field AA, after image records are processed as described by the filter and the associated after image filter format buffer.

<span id="page-243-1"></span>This parameter can be used to improve the performance of Event Replicator processing. For example, if most records for a large format buffer are being rejected due to a filter based on the contents of a small number of fields, it may help to specify the key fields in a filter format buffer so that, for most records, only the fields required to make acceptance/rejection decisions are decompressed instead of the entire buffer.

## **SFFILTERGFBBI Parameter**

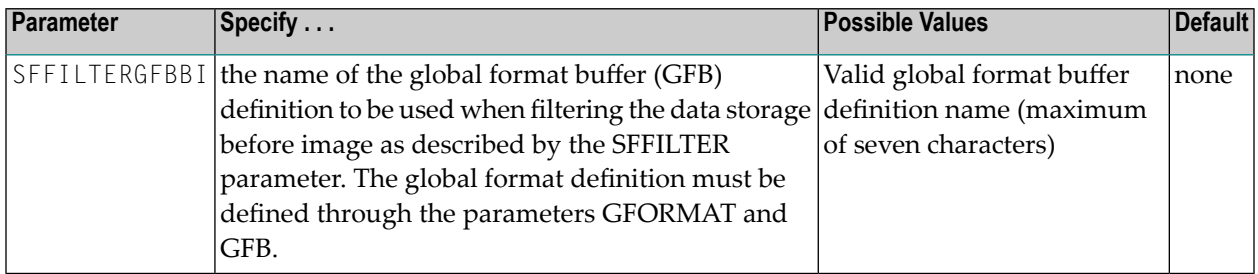

This parameter can be maintained online in Adabas Event Replicator Subsystem (SYSRPTR). For more information, read about the Filter Before Image FB parameter in *Step 2. Specify SFILE Definition Information*, in the *Adabas Event Replicator Subsystem User's Guide*.

The SFFILTERGFBBI parameter specifies the before image filter format buffer for a subscription file (SFILE) definition. Ordinarily it is optional. It is only required if *both* of the following conditions are met:

- 1. A transaction filter definition is specified in the SFFILTER parameter of the SFILE definition.
- 2. The format buffer or global format buffer specified for the data storage before image in the SFILE definition does not contain one or more of the fields defined in the filter.

For example, suppose the SFFILTER parameter identifies a transaction filter that filters the data storage before image for the field AA. But suppose the normal before image format buffer for the SFILE definition does not include field AA (it might be 'C.' or some other format buffer). Normally, this combination of specifications will not work. However, if you include an SFFILTERGFBBI parameter that specifies a global format buffer that includes field AA, before image records are processed as described by the filter and the associated before image filter format buffer.

This parameter can be used to improve the performance of Event Replicator processing. For example, if most records for a large format buffer are being rejected due to a filter based on the contents of a small number of fields, it may help to specify the key fields in a filter format buffer so that, for most records, only the fields required to make acceptance/rejection decisions are decompressed instead of the entire buffer.

## <span id="page-244-0"></span>**SFILE Parameter**

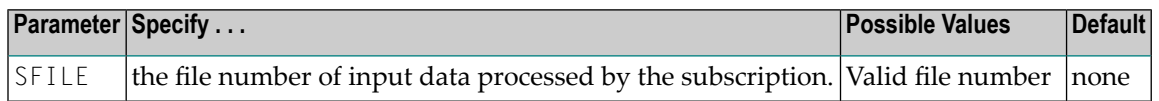

The combination of **[SFDBID](#page-241-0)** and SFILE is used to determine whether or not input data is processed for the subscription. One or more combinations of **[SFDBID](#page-241-0)** and SFILE (along with the related subparameters) may be specified for a subscription. The number of SFILEs allowed for a given subscription depends on the **GLOBALS [NUMSFILE](#page-204-0)** setting.

This parameter can be maintained online in Adabas Event Replicator Subsystem (SYSRPTR). For more information, read about the File Number parameter in *Step* 2. *Specify SFILE Definition Information*, in the *Adabas Event Replicator Subsystem User's Guide*.

# <span id="page-245-0"></span>**SFREPLICATEDELETE Parameter**

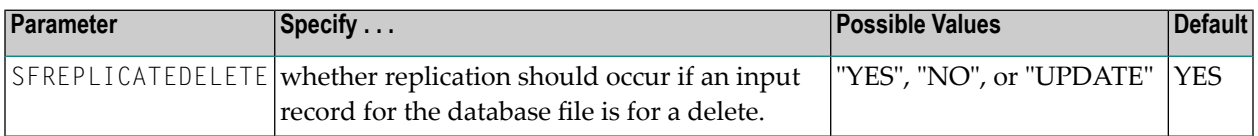

This parameter can be maintained online in Adabas Event Replicator Subsystem (SYSRPTR). For more information, read about the Replicate for Delete parameter in *Step 2. Specify SFILE Definition Information*, in the *Adabas Event Replicator Subsystem User's Guide*.

**Note:** IF SFREPLICATEDELETE is set to UPDATE, a value must be specified for the SFSEXIT parameter. In addition, the format buffer before and after images must be identical.

If SFREPLICATEDELETE=NO is specified and an input record for the DBID/file is for a delete, the input record will NOT be processed for this subscription. If SFREPLICATEDELETE=YES and an input record for the DBID/file is for a delete, the input record will be processed for this subscription.

If SFREPLICATEDELETE=UPDATE is specified and an inputrecord forthe DBID/file is for a delete, the before and after images of the input record will be passed to your subscription user exit. Therefore, if SFREPLICATEDELETE=UPDATE is specified, a subscription user exit name must be specified in the SFSEXIT parameter. In addition, the subscription before and afterimage format buffers must be identical and no primary key should be defined to the file (to ensure that the before image is a copy of data storage). The purpose of the UPDATE value of this parameter is to allow your subscription user exit to process replicated physical delete transactions on your target database as you choose. Your subscription user exit can decide if the physical delete transaction should be:

- physically deleted from your target database
- converted to an update
- ignored and not sent at all.

For more information about using the subscription user exit with SFREPLICATEDELETE=UPDATE, read *Controlling Delete Transaction Processing (SFREPLICATEDELETE=UPDATE Processing)*, in the *Event Replicator for Adabas Administration and Operations Guide*.

## <span id="page-246-0"></span>**SFREPLICATEINSERT Parameter**

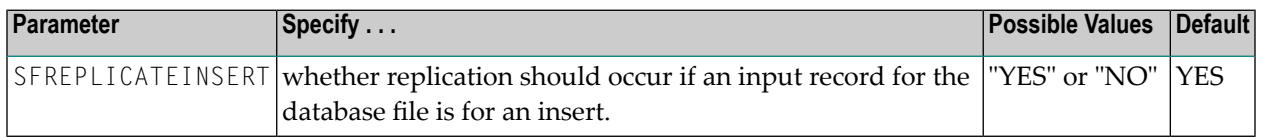

If SFREPLICATEINSERT=NO is specified and an input record for the DBID/file is for an insert, the input record will NOT be processed for this subscription. If SFREPLICATEINSERT=YES and an input record for the DBID/file is for an insert, the input record will be processed for this subscription.

This parameter can be maintained online in Adabas Event Replicator Subsystem (SYSRPTR). For more information, read about the Replicate for Insert parameter in *Step 2. Specify SFILE Definition Information*, in the *Adabas Event Replicator Subsystem User's Guide*.

# <span id="page-246-1"></span>**SFREPLICATENOTCHANGED Parameter**

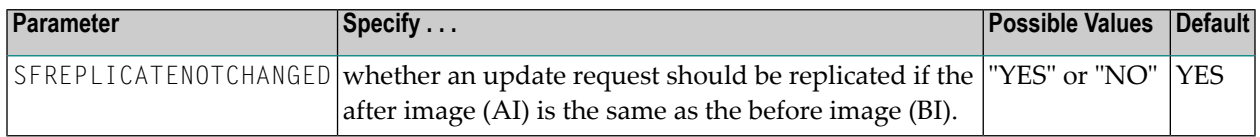

If SFREPLICATENOTCHANGED=YES is specified and the AI and BI record images are the same, the record will be replicated, subject to any transaction filters that may be specified for the SFILE file. If SFREPLICATENOTCHANGED=NO is specified and the AI and BI record images are the same, no further processing will occur for the record.

**Note:** The format buffer used for the AI and BI record images must be the same as the comparison to determine if they are identical is simply done against the decompressed records.

<span id="page-246-2"></span>This parameter can be maintained online in Adabas Event Replicator Subsystem (SYSRPTR). For more information, read about the Include Identical Records parameter in *Step 2. Specify SFILE Definition Information*, in the *Adabas Event Replicator Subsystem User's Guide*.

## **SFREPLICATEUPDATE Parameter**

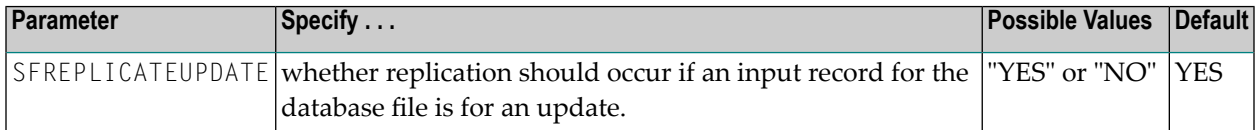

If SFREPLICATEUPDATE=NO is specified and an input record for the DBID/file is for an update, the input record will NOT be processed for this subscription. If SFREPLICATEUPDATE=YES and an input record for the DBID/file is for an update, the input record will be processed for this subscription.

 $\overline{\phantom{a}}$ 

This parameter can be maintained online in Adabas Event Replicator Subsystem (SYSRPTR). For more information, read about the Replicate for Update parameter in *Step 2. Specify SFILE Definition Information*, in the *Adabas Event Replicator Subsystem User's Guide*.

# <span id="page-247-0"></span>**SFSECURITYFILE Parameter**

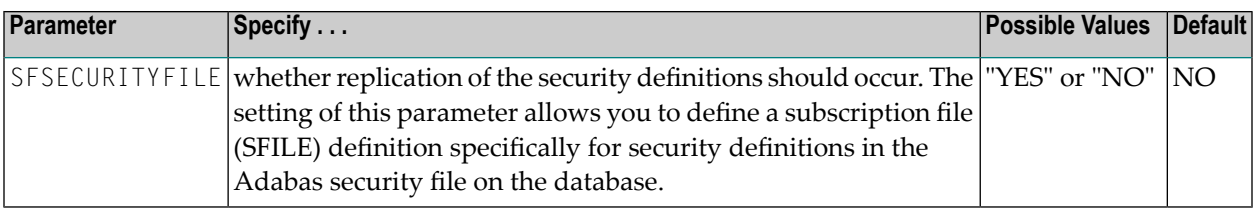

This parameter can be maintained online in Adabas Event Replicator Subsystem (SYSRPTR). For more information, read about the Replicate Security File parameter in *Step 2. Specify SFILE Definition Information*, in the *Adabas Event Replicator Subsystem User's Guide*.

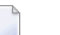

**Notes:**

- 1. Adabas 8.2 or later must be installed in order to replicate updates to the Adabas security definitions. If SFSECURITYFILE=YES is specified, but Adabas 8.2 or later is *not* installed, no errors will occur, but updates to security definitions will *not* be replicated.
- 2. Adabas Security Facilities, including the Adabas security utility (ADASCR) can be obtained only by special request. If you are interested in Adabas Security Facilities, please contact your Software AG sales representative.

When SFSECURITYFILE=NO is specified, replication of the security definitions does not occur and replication processing proceeds normally.

When SFSECURITYFILE=YES is specified for a subscription file definition, replication of the security definitions in the Adabas security file will occur. In addition, the following parameter settings are required:

- A format buffer may *not* be specified. This means that no values may be specified for the SFBAI, SFBBI, SFBKEY, SGFORMATTAI, SGFORMATBI, or SGFORMATKEY parameters.
- No value may be specified for the SDEFAULTACODE parameter.
- A transaction filter definition may *not* be specified. This means that no value may be specified for the SFFILTER parameter.
- The default value of *YES* must be specified for the SFREPLICATEDELETE, SFREPLICATEINSERT, SFREPLICATENOTCHANGED, and SFREPLICATEUPDATE parameters.
- A subscription exit may *not* be specified. This means that no value may be specified for the SF-SEXIT parameter.
- When you specify SFSECURITYFILE=YES, you indicate that the file specified in the SFILE parameter is the file number of the security file for the source database identified by the SFDBID

parameter. Therefore, if SFSECURITYFILE=YES is specified for other subscription SFILE definitions using the same source database (with the same SFDBID setting), the same value must be set for each of the SFILE parameters in the SFILE definition. In other words, it is invalid for a source database (SFDBID setting) to have different file numbers specified for the security file in different subscriptions. For example, source database 10 cannot have the security file specified as both file 15 in one SFILE definition and 20 in another SFILE definition.

- If SFSECURITYFILE=YES is specified for a source database (SFDBID parameter), then any Adabas destination definitions with same database specified as the destination input database (SFDBID setting equals the DAIDBID setting), must also specify identical file numbers for both the DAIFILE (input file) and DATFILE (target file) parameters.
- **Note:** Any security file you identify in an SFILE definition cannot also be used in an initial-state definition. In other words, Event Replicator for Adabas does not support the use of security files in initial-state definitions. If you want to populate a target database with an initial snapshot of the security definitions, read *Initial-State Processing* of *Security Definitions*, in the *Event Replicator for Adabas Administration and Operations Guide*.

<span id="page-248-0"></span>For complete information about replicating security definitions, read *Replicating Security Definitions*, in the *Event Replicator for Adabas Administration and Operations Guide*.

# **SFSEXIT Parameter**

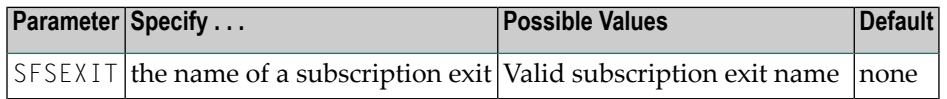

If a subscription exit is specified, it will be called when replication data is processed for one file/ISN for this subscription, database ID, and file number.

For more information about using the subscription user exit with SFREPLICATEDELETE=UPDATE, read *Controlling Delete Transaction Processing (SFREPLICATEDELETE=UPDATE Processing)*, in the *Event Replicator for Adabas Administration and Operations Guide*.

This parameter can be maintained online in Adabas Event Replicator Subsystem (SYSRPTR). For more information, read about the Subscription User Exit parameter in *Step 2. Specify SFILE Definition Information*, in the *Adabas Event Replicator Subsystem User's Guide*.

## <span id="page-249-0"></span>**SIDESTINATION Parameter**

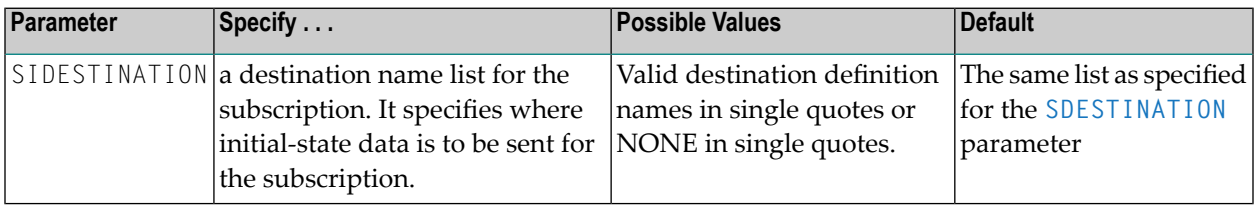

A matching destination name must be defined via parameter **[DESTINATION](#page-152-1)** (and its subparameters) for each name in the list. If SIDESTINATION is specified, all initial-state data will be sent to each destination. If SIDESTINATION is NOT specified, the default is the same list of destinations specified for parameter SDESTINATION, that is, all data processed for the subscription, including initial-state data, will be sent to each destination. If SIDESTINATION='NONE' is specified, no initial-state process can be performed for the subscription.

At least one destination must be specified (and a maximum of 32 destinations may be specified) in **[SDESTINATION](#page-238-0)** or SIDESTINATION.

<span id="page-249-1"></span>This parameter can be maintained online in Adabas Event Replicator Subsystem (SYSRPTR). For more information, read about specifying destinations for the subscription in *Step 3. Specify One or More Destinations for the Subscription*, in the *Adabas Event Replicator Subsystem User's Guide*.

## **SINCREMENTIS Parameter**

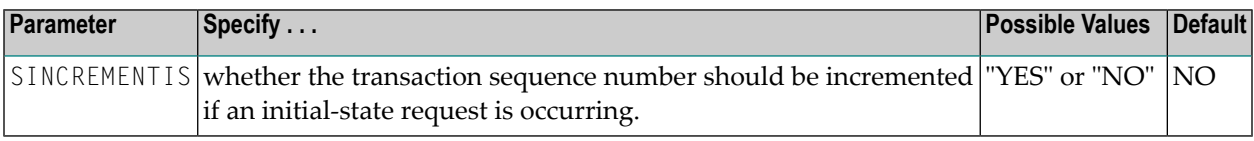

If "YES" is specified, the transaction sequence number is incremented if an initial-state request is occurring; if "NO" is specified, the transaction sequence number is not incremented.

<span id="page-249-2"></span>This parameter can be maintained online in Adabas Event Replicator Subsystem (SYSRPTR). For more information, read about the Increment Initial State Count parameter in *Step 2. Supply General Subscription Information*, in the *Adabas Event Replicator Subsystem User's Guide*.

## **SRESENDBUFFER Parameter**

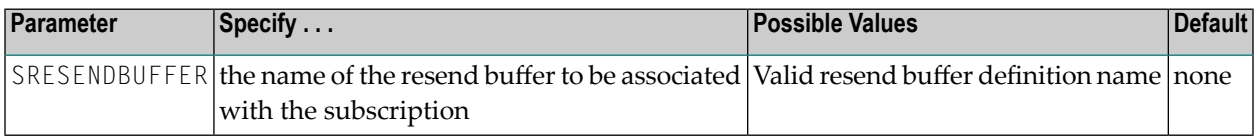

A **RESENDBUFFER [initialization](#page-224-0) parameter** with a corresponding name must be defined.

This parameter can be maintained online in Adabas Event Replicator Subsystem (SYSRPTR). For more information, read about the Resend Buffer Name parameter in *Step 2. Supply General Subscription Information*, in the *Adabas Event Replicator Subsystem User's Guide*.

# <span id="page-250-0"></span>**STLFILTER Parameter**

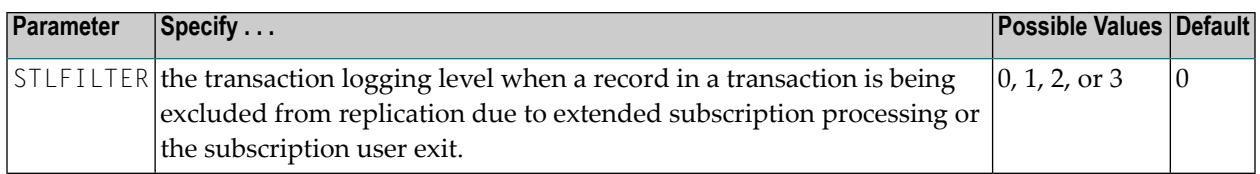

Valid values are "0" (no logging), "1" (log event, filter reason, and transaction information), "2" (log event, filter reason, transaction, and file/record information), or "3" (log event, filter reason, transaction information, file/record information, and payload data of available images).

This is the equivalent of specifying the **Filter Level** field in the Adabas Event Replicator Subsystem subscription definition screens.

<span id="page-250-1"></span>This parameter can be maintained online in Adabas Event Replicator Subsystem (SYSRPTR). For more information, read about the Filter Level parameter in *Step* 5. *(Optional) Modify the Transaction Logging Valuesforthe Subscription, as Necessary*, in the *Adabas Event Replicator Subsystem User's Guide*.

# **STLIGNORE Parameter**

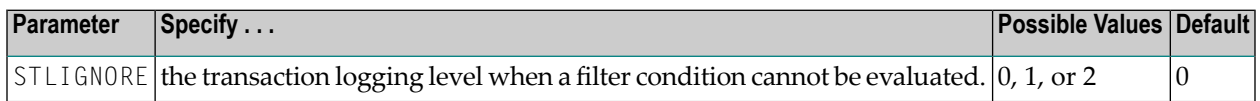

Valid values are "0" (no logging), "1" (log event and filter information), or "2" (log event, filter information, and payload data or available field values).

This is the equivalent of specifying the **FilterIgnored** field in the Adabas Event Replicator Subsystem subscription definition screens.

This parameter can be maintained online in Adabas Event Replicator Subsystem (SYSRPTR). For more information, read about the Filter Ignored parameter in *Step 5. (Optional) Modify the Transaction Logging Values for the Subscription, as Necessary*, in the *Adabas Event Replicator Subsystem User's Guide*.

## <span id="page-251-0"></span>**STLINPUT Parameter**

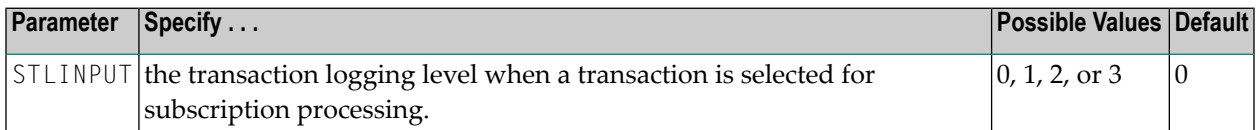

Valid values are "0" (no logging), "1" (log event and input transaction data), "2" (log event, input transaction, and file/record data), or "3" (log event and all available input transaction data for the event).

This is the equivalent of specifying the **Input Level** field in the Adabas Event Replicator Subsystem subscription definition screens.

<span id="page-251-1"></span>This parameter can be maintained online in Adabas Event Replicator Subsystem (SYSRPTR). For more information, read about the Input Level parameter in *Step 5. (Optional) Modify the Transaction Logging Valuesforthe Subscription, as Necessary*, in the *Adabas Event Replicator Subsystem User's Guide*.

## **STLMATCH Parameter**

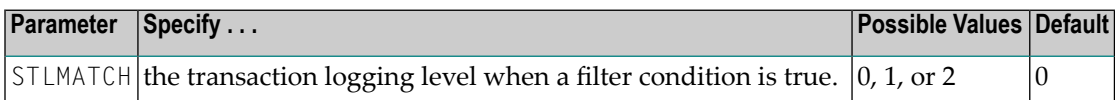

Valid values are "0" (no logging), "1" (log event and filter information), or "2" (log event, filter information, and payload data or available field values).

This is the equivalent of specifying the **Filter Matched** field in the Adabas Event Replicator Subsystem subscription definition screens.

<span id="page-251-2"></span>This parameter can be maintained online in Adabas Event Replicator Subsystem (SYSRPTR). For more information, read about the Filter Matched parameter in *Step 5. (Optional) Modify the Transaction Logging Values for the Subscription, as Necessary*, in the *Adabas Event Replicator Subsystem User's Guide*.

## **STLNOMATCH Parameter**

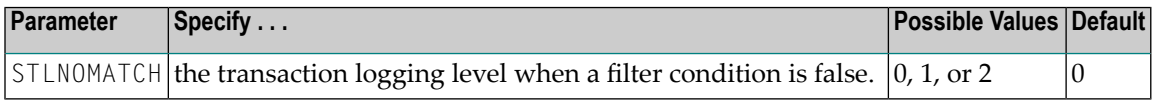

Valid values are "0" (no logging), "1" (log event and filter information), or "2" (log event, filter information, and payload data or available field values).

This is the equivalent of specifying the **Filter Not Matched** field in the Adabas Event Replicator Subsystem subscription definition screens.
This parameter can be maintained online in Adabas Event Replicator Subsystem (SYSRPTR). For more information, read about the Filter Not Matched parameter in *Step 5. (Optional) Modify the Transaction Logging Values for the Subscription, as Necessary*, in the *Adabas Event Replicator Subsystem User's Guide*.

### <span id="page-252-0"></span>**STLOUTPUT Parameter**

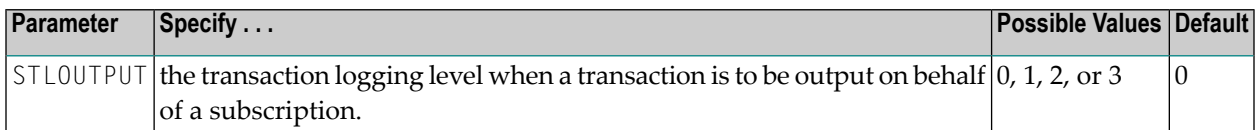

Valid values are "0" (no logging), "1" (log event and output transaction data), "2" (log event, output transaction, and file/record data), or "3" (log event and all available output information for the event).

This is the equivalent of specifying the **Output Level** field in the Adabas Event Replicator Subsystem subscription definition screens.

This parameter can be maintained online in Adabas Event Replicator Subsystem (SYSRPTR). For more information, read about the Output Level parameter in *Step 5. (Optional) Modify the Transaction Logging Valuesforthe Subscription, as Necessary*, in the *Adabas Event Replicator Subsystem User's Guide*.

### <span id="page-252-1"></span>**SVERSION Parameter**

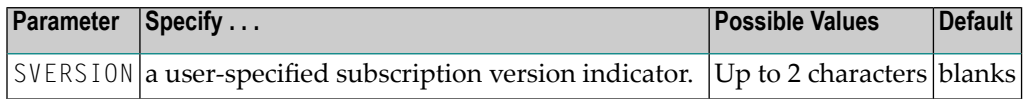

The SVERSION parameter has no meaning to the Event Replicator Server. The subscription version indicator will be passed as a part of the header information sent to the output destination. Its use allows the target application to handle changes in the subscription definition.

This parameter can be maintained online in Adabas Event Replicator Subsystem (SYSRPTR). For more information, read about the Subscription Version parameter in *Step 2. Supply General Subscription Information*, in the *Adabas Event Replicator Subsystem User's Guide*.

### <span id="page-253-1"></span>**SWCODE Parameter**

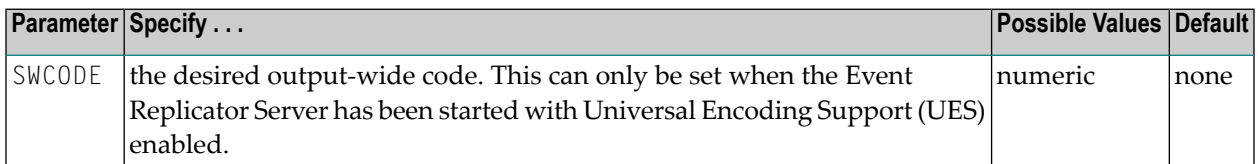

This parameter can be maintained online in Adabas Event Replicator Subsystem (SYSRPTR). For more information, read about the User Data Wide Key parameter in *Step 2. Supply General Subscription Information*, in the *Adabas Event Replicator Subsystem User's Guide*.

The W (w-char) field key code is documented in the record buffer section of the OP command in the Adabas Command Reference documentation.

Wide-character fields sent to Event Replicator Target Adapter are translated to hexadecimal. However, support for UTF-8 encoding is available for internationalization purposes. To send widecharacter fields to Event Replicator Target Adapter using UTF-8 format, make sure the SWCODE parameter is set to "4091" in the Event Replicator subscription definition used for Event Replicator Target Adapter processing.

### <span id="page-253-0"></span>**Example**

Below is an example using the DESTINATION and SUBSCRIPTION parameters to specify that replicated data from DBID 6, file 2 is replicated to DBID 60, file 20:

```
ADARPD DESTINATION NAME=ADA1
ADARPD DTYPE=ADABAS
ADARPD DAIFILE=2,DAIDBID=6,DATDBID=60,DATFILE=20
*
ADARPD SUBSCRIPTION NAME=SUB300
ADARPD SDESTINATION='ADA1'
ADARPD SFILE=2
ADARPD SFDBID=6
ADARPD SFBAI='AA,BA,BB,BC,BD,CA,CB,CD,CE,CF.'
```
# <span id="page-254-0"></span>**SUBTASKS (Number of Subtasks) Parameter**

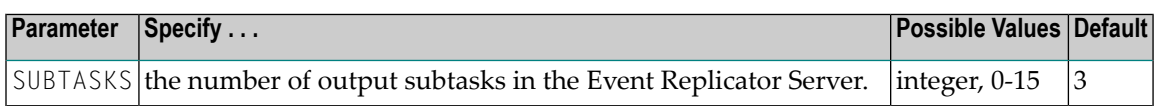

A specific destination will be handled by only one output subtask at a time.

This parameter can be maintained online in Adabas Event Replicator Subsystem (SYSRPTR). For more information, read about the Subtasks parameter in *Setting Global Values*, in the *Adabas Event Replicator Subsystem User's Guide*.

#### **Syntax:**

SUBTASKS=*n*

# <span id="page-254-1"></span>**SUBTASKWAIT (Subtask Wait Time) Parameter**

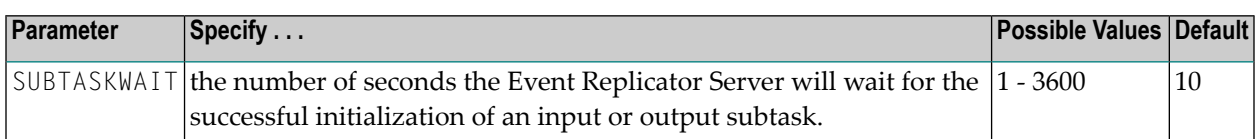

This parameter can be maintained online in Adabas Event Replicator Subsystem (SYSRPTR). For more information, read about the Subtask Activation Wait parameter in *Setting Global Values*, in the *Adabas Event Replicator Subsystem User's Guide*.

#### **Syntax:**

SUBTASKWAIT=*n*

# **Transaction Log (TLOG) Parameters**

Global transaction log settings can be specified using the following parameters:

```
[TLCOMP=\{\underline{0}|1]\}][TLINPUT={0|1|2|3}][TLISTATE = {0 | 1 | 2 | 3} ][TLISTATECOMP = {\Omega | 1 | 2 | 3} ][TLMAX=[n|50][TLNOSUB = {0 | 1 | 2 | 3 } ][TLQCOMP=\{0|1|2|3\}[TLREQERR={0|1|2|3}]
```

```
[TLREQRECV = {0 | 1 | 2}][TLREQREJECT={Q|1|2|3}][TLRESTART=[{n|40 ]
[TLRETRANS = {0 | 1 | 2 | 3 } ][TLSTATUS = {0 | 1 | 2 | 3 } ]
```
Transaction log settings can also be specified for specific destination and subscription definitions. For information on those TLOG settings, read *[DESTINATION](#page-152-0) Settings* and *[SUBSCRIPTION](#page-231-0) [Settings](#page-231-0)*, elsewhere in this documentation.

This section covers the TLOG settings:

- TLCOMP [Parameter](#page-255-0)
- TLINPUT [Parameter](#page-256-0)
- TLISTATE [Parameter](#page-256-1)
- [TLISTATECOMP](#page-256-2) Parameter
- TLMAX [Parameter](#page-257-0)
- [TLNOSUB](#page-257-1) Parameter
- [TLQCOMP](#page-258-0) Parameter
- [TLREQERR](#page-258-1) Parameter
- [TLREQRECV](#page-258-2) Parameter
- [TLREQREJECT](#page-259-0) Parameter
- [TLRESTART](#page-259-1) Parameter
- [TLRETRANS](#page-259-2) Parameter
- [TLSTATUS](#page-260-0) Parameter

#### <span id="page-255-1"></span><span id="page-255-0"></span>**TLCOMP Parameter**

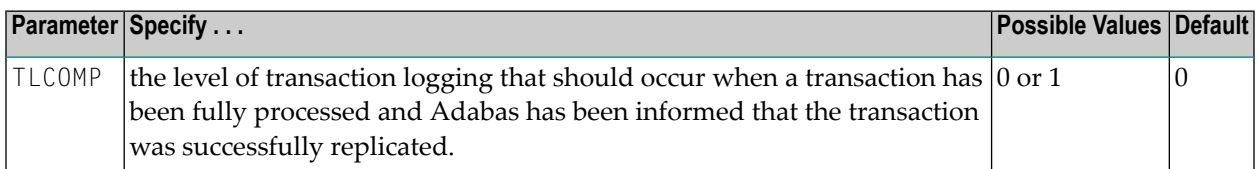

Valid values are "0" (no logging) or "1" (log event and input transaction data).

This is the equivalent of specifying the **Completion Level** global value in the Adabas Event Replicator Subsystem screens.

This parameter can be maintained online in Adabas Event Replicator Subsystem (SYSRPTR). For more information, read about the Completion Level parameter in *Setting Global Values*, in the *Adabas Event Replicator Subsystem User's Guide*.

### <span id="page-256-3"></span><span id="page-256-0"></span>**TLINPUT Parameter**

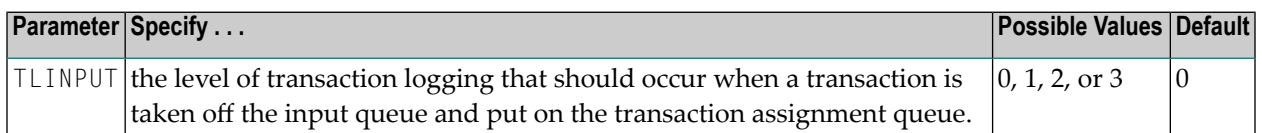

Valid values are "0" (no logging), "1" (log event and input transaction data), "2" (log event, input transaction, and file/ record information), and "3" (log event and all available input information for the event.

This is the equivalent of specifying the **Input Queue Level** global value in the Adabas Event Replicator Subsystem screens.

<span id="page-256-1"></span>This parameter can be maintained online in Adabas Event Replicator Subsystem (SYSRPTR). For more information, read about the Input Queue Level parameter in *Setting Global Values*, in the *Adabas Event Replicator Subsystem User's Guide*.

### <span id="page-256-4"></span>**TLISTATE Parameter**

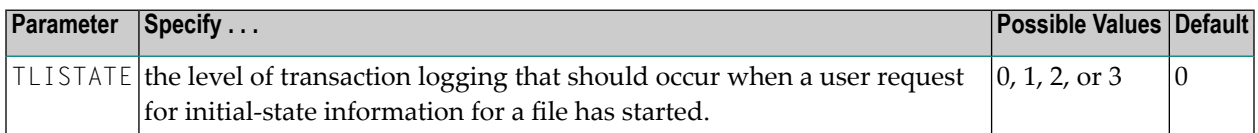

Valid values are "0" (no logging), "1" (log event and URBS), "2" (log event and URBI), or "3" (log event, URBS, and URBI).

This is the equivalent of specifying the **I-State Start Request Level** global value in the Adabas Event Replicator Subsystem screens.

<span id="page-256-5"></span><span id="page-256-2"></span>This parameter can be maintained online in Adabas Event Replicator Subsystem (SYSRPTR). For more information, read about the I-State Start Request Level parameter in *Setting Global Values*, in the *Adabas Event Replicator Subsystem User's Guide*.

### **TLISTATECOMP Parameter**

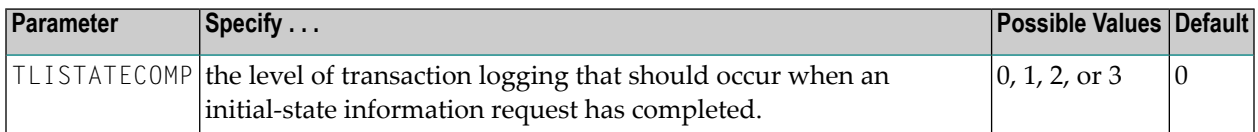

Valid values are "0" (no logging), "1" (log event and URBS), "2" (log event and URBI, if available), or "3" (log event, URBS, and URBI, if available).

This is the equivalent of specifying the **I-State Completion Level** global value in the Adabas Event Replicator Subsystem screens.

This parameter can be maintained online in Adabas Event Replicator Subsystem (SYSRPTR). For more information, read about the I-State Completion Level parameter in *Setting Global Values*, in the *Adabas Event Replicator Subsystem User's Guide*.

### <span id="page-257-2"></span><span id="page-257-0"></span>**TLMAX Parameter**

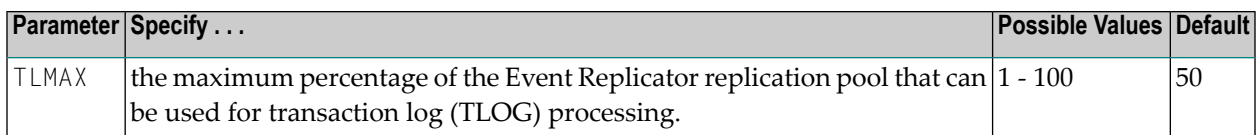

The setting for this [parameter](#page-259-1) must always be greater than the setting for the **TLRESTART** parameter.

This is the equivalent of specifying the **Maximum RPL Usage** global value in the Adabas Event Replicator Subsystem screens.

<span id="page-257-1"></span>This parameter can be maintained online in Adabas Event Replicator Subsystem (SYSRPTR). For more information, read about the Maximum RPL Usage parameter in *Setting Global Values*, in the *Adabas Event Replicator Subsystem User's Guide*.

### <span id="page-257-3"></span>**TLNOSUB Parameter**

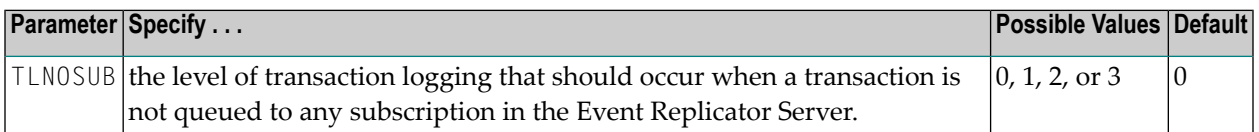

Valid values are "0" (no logging), "1" (log event and input transaction data), "2" (log event, input transaction, and file/record information), or "3" (log event and all available input information for the event).

This is the equivalent of specifying the **No Match Level** global value in the Adabas Event Replicator Subsystem screens.

This parameter can be maintained online in Adabas Event Replicator Subsystem (SYSRPTR). For more information, read about the No Match Level parameter in *Setting Global Values*, in the *Adabas Event Replicator Subsystem User's Guide*.

### <span id="page-258-3"></span><span id="page-258-0"></span>**TLQCOMP Parameter**

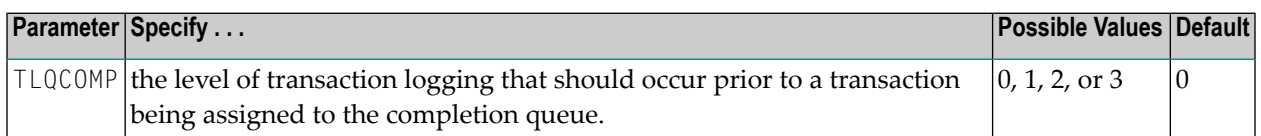

Valid values are "0" (no logging), "1" (log event and input transaction data, "2" (log event, input transaction, and file/record information), or "3" (log event and all input information available for the event).

This is the same as specifying the **Queue Completion Level** global value directly in the Adabas Event Replicator Subsystem screens.

<span id="page-258-1"></span>This parameter can be maintained online in Adabas Event Replicator Subsystem (SYSRPTR). For more information, read about the Queue Completion Level parameter in *Setting Global Values*, in the *Adabas Event Replicator Subsystem User's Guide*.

### <span id="page-258-4"></span>**TLREQERR Parameter**

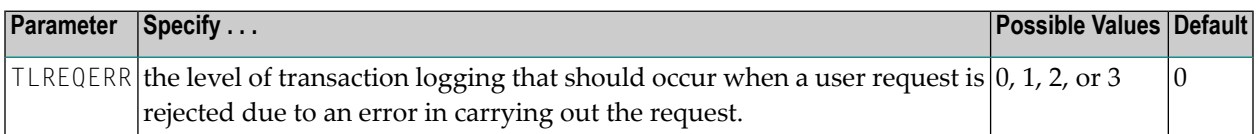

Valid values are "0" (no logging), "1" (log event and URBS), "2" (log event and URBI), or "3" (log event, URBS, and URBI).

This is the equivalent of specifying the **Request Error Level** global value in the Adabas Event Replicator Subsystem screens.

<span id="page-258-5"></span><span id="page-258-2"></span>This parameter can be maintained online in Adabas Event Replicator Subsystem (SYSRPTR). For more information, read about the Request Error Level parameter in *Setting Global Values*, in the *Adabas Event Replicator Subsystem User's Guide*.

### **TLREQRECV Parameter**

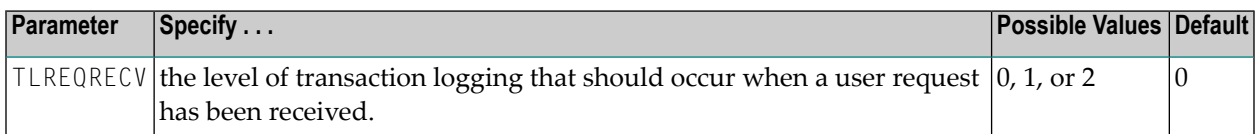

Valid values are "0" (no logging), "1" (log event but no data), or "2" (log event and the entire input buffer before and after translation if appropriate).

This is the equivalent of specifying the **Request Received Level** global value in the Adabas Event Replicator Subsystem screens.

This parameter can be maintained online in Adabas Event Replicator Subsystem (SYSRPTR). For more information, read about the Request Received Level parameter in *Setting Global Values*, in the *Adabas Event Replicator Subsystem User's Guide*.

### <span id="page-259-3"></span><span id="page-259-0"></span>**TLREQREJECT Parameter**

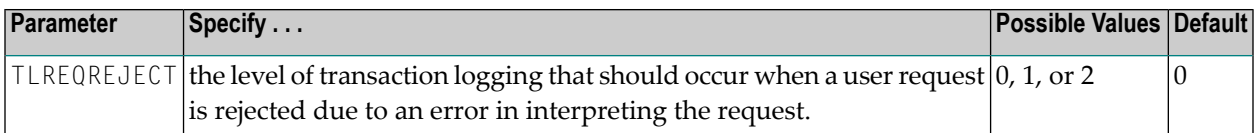

Valid values are "0"(no logging),"1"(log event but no data), or"2"(log event, error code, and entire input buffer).

This is the equivalent of specifying the **Request Rejected Level** global value in the Adabas Event Replicator Subsystem screens.

<span id="page-259-1"></span>This parameter can be maintained online in Adabas Event Replicator Subsystem (SYSRPTR). For more information, read about the Request Rejected Level parameter in *Setting Global Values*, in the *Adabas Event Replicator Subsystem User's Guide*.

### <span id="page-259-4"></span>**TLRESTART Parameter**

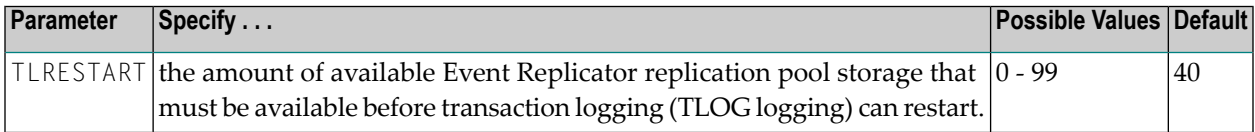

The setting for this parameter must always be less than the setting for the **TLMAX [parameter](#page-257-0)**.

This is the equivalent of specifying the **Restart RPL Usage Level** global value in the Adabas Event Replicator Subsystem screens.

<span id="page-259-5"></span><span id="page-259-2"></span>This parameter can be maintained online in Adabas Event Replicator Subsystem (SYSRPTR). For more information, read about the Restart RPL Usage parameter in *Setting Global Values*, in the *Adabas Event Replicator Subsystem User's Guide*.

### **TLRETRANS Parameter**

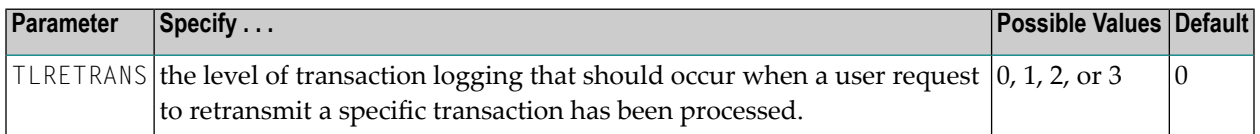

Valid values are "0" (no logging), "1" (log event and URBS), "2" (log event and URBI), or "3" (log event, URBS, and URBI).

This is the equivalent of specifying the **Retransmit Request Level** global value in the Adabas Event Replicator Subsystem screens.

This parameter can be maintained online in Adabas Event Replicator Subsystem (SYSRPTR). For more information, read about the Retransmit Request Level parameter in *Setting Global Values*, in the *Adabas Event Replicator Subsystem User's Guide*.

### <span id="page-260-2"></span><span id="page-260-0"></span>**TLSTATUS Parameter**

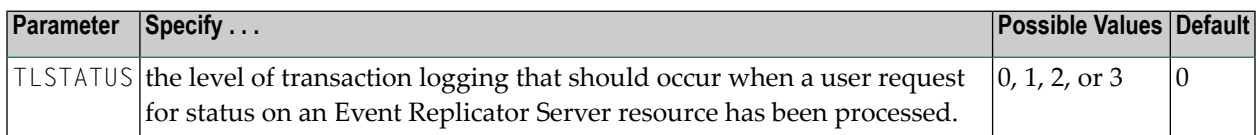

Valid values are "0" (no logging), "1" (log event and URBS), "2" (log event and URBI), or "3" (log event, URBS, and URBI).

This is the equivalent of specifying the **Status Request Level** global value in the Adabas Event Replicator Subsystem screens.

This parameter can be maintained online in Adabas Event Replicator Subsystem (SYSRPTR). For more information, read about the Status Request Level parameter in *Setting Global Values*, in the *Adabas Event Replicator Subsystem User's Guide*.

# <span id="page-260-1"></span>**VERIFYMODE Parameter**

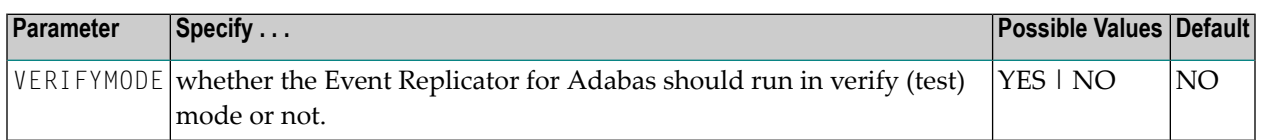

This parameter can be maintained online in Adabas Event Replicator Subsystem (SYSRPTR). For more information, read about the VERIFYMODE parameter in *Setting Global Values*, in the *Adabas Event Replicator Subsystem User's Guide*.

When VERIFYMODE=YES is specified during Event Replicator Server startup, Event Replicator for Adabas assumes that it is in test mode and performs the following processing:

- All of the non-null destinations specified in the Replicator system file or as DDKARTE statements in the Event Replicator Server startup job are first changed to null destinations to ensure that data is not actually written to the destinations. A message is sent to the job log for each changed destination.
- Event Replicator for Adabas runs, testing all of its definitions as it does so, without actually writing any data to the destinations.
- When errors occur during subscription decompression, a related message is sent to the job log for the first occurrence of the error for a given subscription-SFILE-image definition combination. (Decompression failures are always noted in the DRPLPARM output, regardless of the setting of the VERIFYMODE parameter.)
- If no errors occur during subscription decompression, a related messages is sent to the job log forthe first successful decompression of a given subscription-SFILE-image definition combination. In addition, successful decompression attempts are noted in the DRPLPARM output when VERIFYMODE=YES.

### **Syntax:**

VERIFYMODE=[YES | NO]

# <span id="page-262-0"></span>18 C5 Command: Write User Data to Protection Log

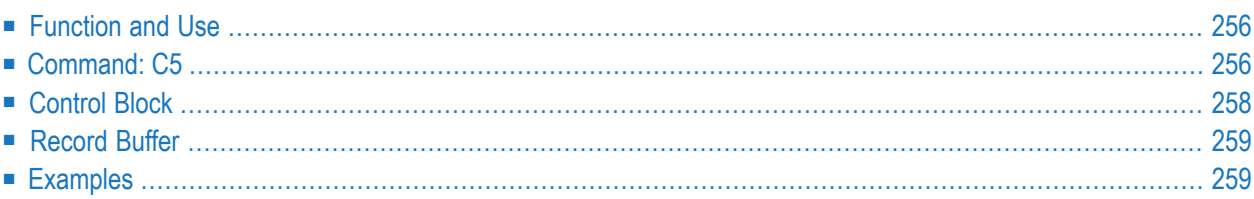

The C5 command writes user data on SIBA/PLOG. If you have Event Replicatorfor Adabas installed, however, you can also use the C5 command to send messages from the originating application to one or more Event Replicator Server destinations.

# <span id="page-263-1"></span>**Function and Use**

The C5 command is used to write user data to the Adabas data protection log. This data may be read and displayed using the ADASEL utility. The data that is written has no effect on Adabas recovery processing. The ADASAV and ADARES utilities ignore all data written to the data protection log as a result of a C5 command.

If you have Event Replicator for Adabas installed, you can also use the C5 command to send a message from your application to one or more Event Replicator Server destinations. This C5 command *must* specify a file number (to identify the file to which the C5 command applies) and its Command Option 1 control block field *must* be set to "R". When a C5 command with the Roption is specified, Adabas sends the data to the Event Replicator Server as a user-defined event, in addition to writing the user data to the PLOG (where it can be read and displayed using the ADASEL utility). Adabas and the Event Replicator Server do not alter or convert the user data sent with a C5 command with the R option; therefore, you must ensure that the user data is sent in a format that the target application receiving the data understands.

If you specify the C5 command with the R option, you may optionally specify a subscription name in the Addition 1 control block field, however the subscription must be previously defined to the Event Replicator Server. The Event Replicator Server destinations to which the message is passed are determined from the subscription, if one is specified, or, if no subscription is specified, from all destinations of subscriptions for the specified file. If no destination can be determined (either because the specified subscription does not exist or because no subscriptions for the specified file exist), the message is not processed and will be discarded. The only auditing of discarded messages could be in the Replication transaction logging (TLOG) file.

# <span id="page-263-0"></span>**Command: C5**

### **User Control Block**

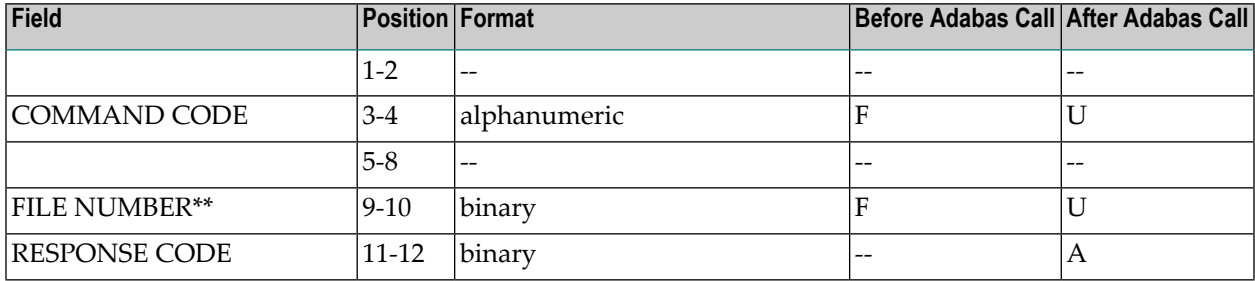

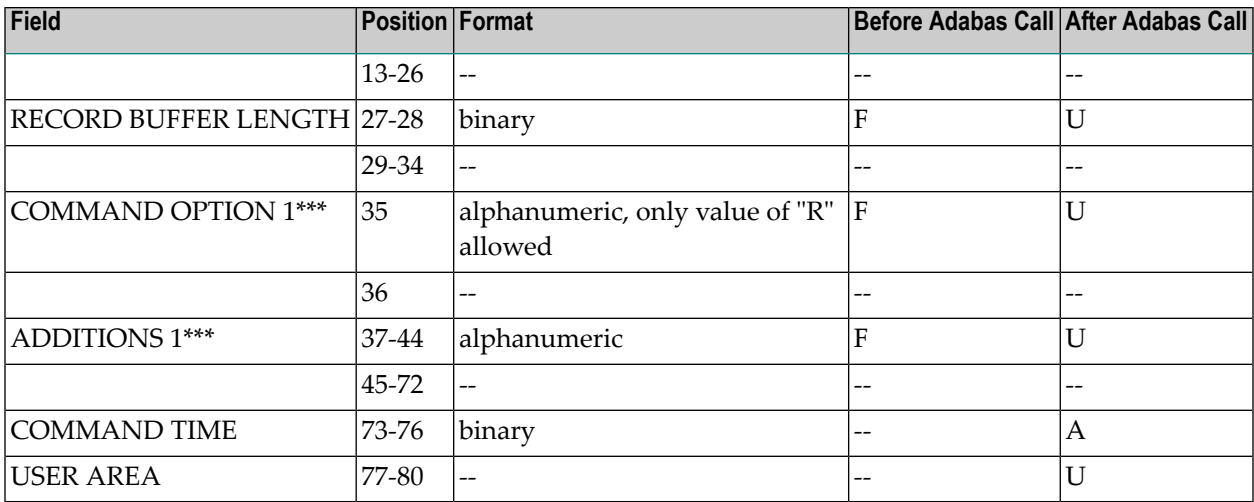

#### **User Buffer Areas**

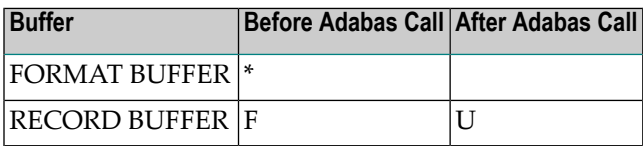

where:

- F Filled in by user before Adabas Call
- A Filled in by Adabas
- U Unchanged after Adabas call
- \* Not used but must be included in parameter list of call statement
- $^{\ast\ast}~$  A database ID is only necessary if you are accessing multiple databases and need to limit the command operation to a specific database.

However, if you are using Event Replicator for Adabas and the Command Option 1 field is set to "R", a file number must be specified to identify the file to which the C5 command applies.

- \*\*\* Only used if you are using Event Replicator for Adabas. For more information, read your Event Replicator for Adabas documentation.
- -- Not used

# <span id="page-265-1"></span><span id="page-265-0"></span>**Control Block**

### **Command Code**

 $C<sub>5</sub>$ 

### **File Number**

When "R" is specified in the Command Options 1 field, this field is required to identify the file to which the C5 command applies. The file number may be one or two bytes. If the specified file is not a replicated file, appropriate response codes are returned.

Adabas sends the user data and optional subscription name to the Event Replicator Server associated with the file for further processing.

If "R" is not specified in the Command Options 1 field, this field should not be specified.

### **Response Code**

Adabas returns the response code for the command in this field. Response code 0 indicates that the command was executed successfully. If the C5 command returns a non-zero response code, the rightmost two bytes of the Adabas control block, bytes 45-48 (additions 2 field) may contain a subcode defining the exact response code meaning. Response codes and their subcodes are defined in the Adabas messages and codes documentation.

### **Record Buffer Length**

The number of bytes specified in this field will be written to the Adabas data protection log.

The maximum length which may be specified is 2048 bytes.

### **Command Options 1**

When the Event Replicator for Adabas is installed, a value of "R" is allowed in this field to identify that the command is intended for the Event Replicator Server.

If the Event Replicator for Adabas is not installed, this field must be blank.

### **Additions 1**

When "R" is specified in the Command Options 1 field, an optional subscription name can be specified in this field. The subscription must have been previously defined to the Event Replicator Server.

If "R" is not specified in the Command Options 1 field, this field should not be specified.

# <span id="page-266-3"></span><span id="page-266-0"></span>**Record Buffer**

The information to be written to the data protection log is provided in this buffer. If option "R" has been specified in the Command Options 1 field, Adabas also sends the information to the Event Replicator Server associated with the specified file.

The written information may be selected subsequently using the ADASEL utility by specifying the beginning characters (1 to 30 characters) as originally contained in the record buffer. It is, therefore, recommended that the user provide a unique identification of his data in the beginning positions of the record buffer. This will ensure that the user data can be properly identified and selected.

# <span id="page-266-4"></span><span id="page-266-1"></span>**Examples**

<span id="page-266-2"></span>This section provides the following examples:

- [Non-Replication](#page-266-2) Example
- [Replication](#page-267-0) Example

### **Non-Replication Example**

In this example, the information "ULRR0422 UPDATES FOR JANUARY" is written to the Adabas data protection log.

### **Control Block**

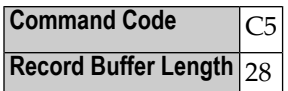

**Buffer Areas**

**Record Buffer** ULRR0422 UPDATES FOR JANUARY

### <span id="page-267-0"></span>**Replication Example**

In this example, the information "REPLICATION DATA RECEIVED" is sent to the Event Replicator Server destinations identified by subscription SUBSCR01 for Adabas file 12.

#### **Control Block**

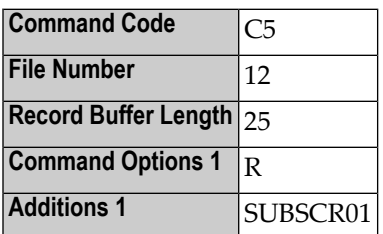

**Buffer Areas**

**Record Buffer** REPLICATION DATA RECEIVED

# **Index**

### **Symbols**

64-bit virtual storage option, [35](#page-42-0)

## **A**

ACTIVATE parameter, [44](#page-51-0), [46](#page-53-0) ADABAS destination type, [175](#page-182-0) Adabas initialization parameters, [11](#page-18-0) ADADBS MODFCB function description, [42](#page-49-0) ADADBS OPERCOM function description, [42](#page-49-1) ADADBS REPLICATION function ACTIVATE parameter, [44](#page-51-0) DEACTIVATE parameter, [44](#page-51-1) description, [43](#page-50-0) DSBI parameter, [44](#page-51-2) examples, [45](#page-52-0) FILE parameter, [43](#page-50-1) KEY parameter, [44](#page-51-3) MODIFY parameter, [43](#page-50-2) NOKEY parameter, [44](#page-51-4) OFF parameter, [43](#page-50-2) ON parameter, [43](#page-50-2) TARGET parameter, [45](#page-52-1) ADADBS REPTOR function ACTIVATE parameter, [46](#page-53-0) DBID parameter, [46](#page-53-1) DEACTIVATE parameter, [46](#page-53-0) description, [45](#page-52-2) DESTINATION parameter, [46](#page-53-2) examples, [47](#page-54-0) FILE parameter, [46](#page-53-3) IQUEUE parameter, [47](#page-54-1) SUBSCRIPTION parameter, [47](#page-54-2) ADADBS utility, 42 [-43](#page-49-0), [45](#page-52-2) ADADEF DEFINE function description, [52](#page-59-0) ADADEF DEFINE REPTOR function REPTOR parameter, [52](#page-59-1) ADADEF MODIFY function REPTOR parameter, [52](#page-59-2) ADADEF MODIFY REPTOR function description, [52](#page-59-3) ADADEF utility, [52](#page-59-0) ADALOD LOAD function description, [54,](#page-61-0) [58](#page-65-0) examples, 58 [-59](#page-65-1)

REPLICATOR parameter, [58](#page-65-2) RPLDSBI parameter, [54](#page-61-1) RPLERRORDEACTFILE parameter, [55](#page-62-0) RPLINITERROR parameter, [56](#page-63-0) RPLKEY parameter, [56](#page-63-1) RPLLOAD parameter, [56](#page-63-2) RPL TARGETID parameter, [57](#page-64-0) RPLUPDATEONLY parameter, [57](#page-64-1) SLOG parameter, [59](#page-66-0) ADALOD UPDATE function description, [59](#page-66-1) RPLLOAD parameter, [59](#page-66-1) ADALOD utility, [54,](#page-61-0) 58 [-59](#page-65-0) ADAORD REORASSO function parameters for the Adabas database, [62](#page-69-0) ADAORD STORE function examples, 64 [-65](#page-71-0) parameters for the Adabas Analytics Server, [64](#page-71-1) parameters for the Adabas database, [62](#page-69-1) parameters for the Event Replicator Server, [64](#page-71-1) REPLICATOR parameter, [64](#page-71-2) RPLDSBI parameter, [62](#page-69-2) RPLKEY parameter, [63](#page-70-0) RPL TARGETID parameter, [63](#page-70-1) RPLUPDATEONLY parameter, [64](#page-71-3) SLOG parameter, [65](#page-72-0) ADAORD utility, 61 [-62,](#page-68-0) [64](#page-71-1) ADAREP report checkpoint information section, [69](#page-76-0) description, [67](#page-74-0) file information section, [68](#page-75-0) general information section, [68](#page-75-1) ADAREP utility, [67](#page-74-0) ADARES BACKOUT functions, [75](#page-82-0) ADARES REGENERATE function, [75](#page-82-0) ADARES utility, [75](#page-82-1) ADARIS utility, [77](#page-84-0) functional overview, [78](#page-85-0) installation, [79](#page-86-0) prerequisites, [79](#page-86-0) running in batch, [79](#page-86-1) syntax and parameters, [81](#page-88-0) ADARPD control statement parameter values, [4](#page-11-0) value list, [5](#page-12-0) rules, [3](#page-10-0) syntax symbols, [3](#page-10-1) ADARPE utility, [95](#page-102-0) functional overview, [96](#page-103-0) prerequisites, [96](#page-103-1)

syntax and parameters, [96](#page-103-2) ADARPL utility, [107](#page-114-0) ADARPP utility, [121](#page-128-0) ADARUN parameters ASYTVS parameter, [38](#page-45-0) FMXIO parameter, [38](#page-45-0) LBP parameter, [38](#page-45-0) LDEUQP parameter, [38](#page-45-0) LFIOP parameter, [38](#page-45-0) LFP parameter, [38](#page-45-1) LP parameter, [38](#page-45-1) LRPL, [19](#page-26-0) LU parameter, [37-38](#page-44-0) LWP parameter, [38](#page-45-2) MLWTO, [23](#page-30-0) NAB parameter, [37-38](#page-44-1) NC parameter, [38](#page-45-3) NH parameter, [38](#page-45-2) NISNHQ parameter, [38](#page-45-0) NT parameter, [38](#page-45-2) NU parameter, [38](#page-45-2) other settings, [37](#page-44-2) overview, [11](#page-18-0) RPLCONNECTCOUNT, [31](#page-38-0) RPLCONNECTINTERVAL, [31](#page-38-1) RPLPARMS, [31](#page-38-2) RPLSORT, [32](#page-39-0) RPWARNINCREMENT, [33](#page-40-0) RPWARNINTERVAL, [34](#page-41-0) RPWARNMESSAGELIMIT, [34](#page-41-1) RPWARNPERCENT, [35](#page-42-1) ADASAV utility, [71](#page-78-0) ASSOTHRESHOLD parameter SLOGCHECKINTERVAL, [220](#page-227-0) ASYTVS ADARUN parameter, [12](#page-19-0) ASYTVS parameter, [38](#page-45-0) attached buffers number of parameter to specify, [23](#page-30-1)

## **B**

Bold, [3](#page-10-2) Braces ({}), [3](#page-10-3) Brackets ([]), [3](#page-10-4) buffer flush asynchronous based on volume serial number, parameter to disable, [12](#page-19-0) parameter to enable and set I/O pool size, [16](#page-23-0) parameter to limit number of parallel I/O operations, [12](#page-19-1) buffer pool Adabas parameter to set maximum size of, [15](#page-22-0) attached space allocation, [23](#page-30-2) internal format parameter to set size of, [18](#page-25-0)

## **C**

C5 command, [255](#page-262-0) control block

description of buffer, [259](#page-266-3) description of fields, [258](#page-265-1) layout, [256](#page-263-0) examples, [259](#page-266-4) function and use, [256](#page-263-1) Choices in syntax, [3](#page-10-5) command queue element maximum number of parameter to specify, [25](#page-32-0) console messages multi-line WTO messages, [23](#page-30-0) conventions, [2](#page-9-0) ADARPD control statement rules, [3](#page-10-0) parameter values, [4](#page-11-0) syntax, [3](#page-10-1)

## **D**

DACTIVE parameter, [149](#page-156-0) DAERROR parameter, [149](#page-156-1) DAIDBID parameter, [150](#page-157-0) DAIFILE parameter, [151](#page-158-0) DARC parameter, [82,](#page-89-0) [151](#page-158-1) DAREPLICATEUTI parameter, [152](#page-159-0) DASUBSCRIPTION parameter, [152](#page-159-1) data protection area parameter to allocate blocks for, [18](#page-25-1) DATABASE initialization parameter, [143](#page-150-0) DATATHRESHOLD parameter SLOGCHECKINTERVAL, [221](#page-228-0) DATDBID parameter, [152](#page-159-2) DATFILE parameter, [153](#page-160-0) DATKEYAIL parameter, [153](#page-160-1) DATKEYAIO parameter, [153](#page-160-2) DATKEYBIL parameter, [154](#page-161-0) DATKEYBIO parameter, [154](#page-161-1) DATKEYKYL parameter, [154](#page-161-2) DATKEYKYO parameter, [155](#page-162-0) DATKEYSB parameter, [155](#page-162-1) DATMETHOD parameter, [156](#page-163-0) DBCONNECT parameter DATABASE, [144](#page-151-0) DBID initialization parameter, [145](#page-152-1) DBID parameter, [46](#page-53-1), [97](#page-104-0) DCLASS parameter, [82](#page-89-1), [156](#page-163-1) DCLASSPARM parameter, [82,](#page-89-2) [157](#page-164-0) DCOMMITTHRESHOLD parameter, [160](#page-167-0) DEACTIVATE parameter, [44](#page-51-1), [46](#page-53-0) Default parameter values, [3](#page-10-6) descriptor unique parameter to set size of pool, [16](#page-23-1) destination definitions DTLASSIGN parameter, [173](#page-180-0) DTLCOMP parameter, [173](#page-180-1) DTLSLOGREAD parameter, [173](#page-180-2) DTLSLOGWRITE parameter, [174](#page-181-0) DESTINATION initialization parameter example, [175](#page-182-1) overview and syntax, [145](#page-152-2) DESTINATION parameter, [46](#page-53-2) DESTINATIONS parameter, [97](#page-104-1) DETBBROKERID parameter, [161](#page-168-0) DETBSCONV parameter, [163](#page-170-0)

DETBSERVICE parameter, [162](#page-169-0) DETBSERVICECLASS parameter, [162](#page-169-1) DETBSERVICENAME parameter, [165](#page-172-0) DETBTOKEN parameter, [164](#page-171-0) DETBUSERID parameter, [164](#page-171-1) DEVENTLOG parameter, [165](#page-172-1) DEXIT parameter, [85](#page-92-0), [166](#page-173-0) DEXITWORKSIZE parameter, [85,](#page-92-1) [166](#page-173-1) DHBINTERVAL parameter, [166](#page-173-2) DLOG parameter, [167](#page-174-0) DMAXOUTPUTSIZE parameter, [85,](#page-92-2) [167](#page-174-1) DMQCCSID parameter, [168](#page-175-0) DMQDYNQNAME parameter, [168](#page-175-1) DMQFORMAT parameter, [168](#page-175-2) DMQQMGRNAME parameter, [169](#page-176-0) DMQQNAME parameter, [169](#page-176-1) DOPEN parameter, [169](#page-176-2) DQFULLDELAY parameter, [170](#page-177-0) DREPLICATEUTI parameter, [170](#page-177-1) DRETRYCOUNT parameter, [171](#page-178-0) DRETRYINTERVAL parameter, [171](#page-178-1) DSBI parameter, [44](#page-51-2) DSTATLOG parameter, [172](#page-179-0) DTLADABAS parameter, [172](#page-179-1) DTLASSIGN parameter, [173](#page-180-0) DTLCOMP parameter, [173](#page-180-1) DTLSLOGREAD parameter, [173](#page-180-2) DTLSLOGWRITE parameter, [174](#page-181-0) DTYPE parameter, 174 [-175](#page-181-1)

# **E**

Ellipsis (...), [3](#page-10-7) ETBBROKERID initialization parameter, [178](#page-185-0) ETBBROKERNAME initialization parameter, [179](#page-186-0) EXTRACT parameter, [97](#page-104-2)

# **F**

FBVALIDATION initialization parameter overview and syntax, [179](#page-186-1) FCOND subparameter, [182](#page-189-0) FFIELD parameter, [183](#page-190-0) FILE parameter, [43](#page-50-1), [46](#page-53-3), [86](#page-93-0), [97](#page-104-3) FILTER initialization parameter overview and syntax, [181](#page-188-0) FLIST subparameter, [184](#page-191-0) FMXIO ADARUN parameter, [12](#page-19-1) FMXIO parameter, [38](#page-45-0) FRECORDS parameter, [186](#page-193-0) FSBEGIN subparameter, [186](#page-193-1) FSIMAGE subparameter, [188](#page-195-0) FSLENGTH subparameter, [188](#page-195-1) FSMU subparameter, [189](#page-196-0) FSPE subparameter, [189](#page-196-1) FTARGET subparameter, [189](#page-196-2) FTBEGIN subparameter, [190](#page-197-0) FTIMAGE subparameter, [191](#page-198-0) FTLENGTH subparameter, [191](#page-198-1) FTMU subparameter, [192](#page-199-0) FTPE subparameter, [192](#page-199-1)

## **G**

GFB subparameter, [195](#page-202-0) GFORMAT initialization parameter overview and syntax, [194](#page-201-0) GLOBALS initialization parameter overview and syntax, [196](#page-203-0) GOPEN initialization parameter overview and syntax, [198](#page-205-0) GQFULLDELAY initialization parameter overview and syntax, [198](#page-205-1)

### **H**

HEADER parameter, [98](#page-105-0) HOLD parameter, [86](#page-93-1) hold queue count of ISNs in parameter to set maximum, [27](#page-34-0) hold queue element maximum number of parameter to specify, [26](#page-33-0)

## **I**

ID parameter DATABASE, [144](#page-151-1) IDBID subparameter, [201](#page-208-0) IDESTINATION subparameter, [200](#page-207-0) IFILE subparameter, [201](#page-208-1) IMAXREQ subparameter, [200](#page-207-1) Indentation, [3](#page-10-8) initialization parameters DATABASE, [143](#page-150-0) DBID, [145](#page-152-1) DESTINATION, [145](#page-152-2) ETBBROKERID, [178](#page-185-0) ETBBROKERNAME, [179](#page-186-0) FBVALIDATION, [179](#page-186-1) FILTER, [181](#page-188-0) GLOBALS, [196](#page-203-0) GOPEN, [198](#page-205-0) GQFULLDELAY, [198](#page-205-1) INITIALSTATE, [199](#page-206-0) IQUEUE, [202](#page-209-0) IRMSGINTERVAL, [211](#page-218-0) IRMSGLIMIT, [211](#page-218-1) LOGINPUTTRANSACTION, [212](#page-219-0) LOGOUTPUTTRANSACTION, [213](#page-220-0) MAXRECORDSIZE, [214](#page-221-0) MAXVARRECORDSIZE, [215](#page-222-0) MQQMGRNAME, [215](#page-222-1) NPADACALLS, [216](#page-223-0) overview, [141](#page-148-0) RECORDPLOGINFO, [217](#page-224-0) RESENDBUFFER, [217](#page-224-1) RETRYCOUNT, [219](#page-226-0) RETRYINTERVAL, [219](#page-226-1) SLOGCHECKINTERVAL, [220](#page-227-1) STATINTERVAL, [224](#page-231-1) SUBSCRIPTION, [224](#page-231-2) SUBTASKS, [247](#page-254-0) SUBTASKWAIT, [247](#page-254-1) VERIFYMODE, [253](#page-260-1)

INITIALSTATE initialization parameter overview and syntax, [199](#page-206-0) IQBUFLEN subparameter, [204](#page-211-0) IQETBBROKERID subparameter, [207](#page-214-0) IQETBSCONV parameter, [209](#page-216-0) IQETBSERVICE subparameter, [208](#page-215-0) IQETBSERVICECLASS subparameter, [208](#page-215-1) IQETBSERVICENAME subparameter, [208](#page-215-2) IQETBTOKEN parameter, [210](#page-217-0) IQETBUSERID parameter, [210](#page-217-1) IQMQQMGRNAME subparameter, [206](#page-213-0) IQMQQNAME subparameter, [206](#page-213-1) IQOPEN subparameter, [204](#page-211-1) IQRETRYCOUNT subparameter, [205](#page-212-0) IQRETRYINTERVAL subparameter, [205](#page-212-1) IQTYPE subparameter, [206](#page-213-2) IQUEUE initialization parameter overview and syntax, [202](#page-209-0) IQUEUE parameter, [47](#page-54-1) IRMSGINTERVAL initialization parameter overview and syntax, [211](#page-218-0) IRMSGLIMIT initialization parameter overview and syntax, [211](#page-218-1) ISN count in hold queue parameter to set maximum, [27](#page-34-0) ISNLIST parameter, [86](#page-93-2) ISNLIST subparameter, [201](#page-208-2) ISUBSCRIPTION subparameter, [200](#page-207-2) Italic, [3](#page-10-9)

# **K**

KEY parameter, [44](#page-51-3)

# **L**

large page support, [13](#page-20-0) LARGEPAGE ADARUN parameter, [13](#page-20-0) LBP ADARUN parameter, [15](#page-22-0) LBP parameter, [38](#page-45-1) LDEUQP ADARUN parameter, [16](#page-23-1) LDEUQP parameter, [38](#page-45-1) LFIOP ADARUN parameter, [16](#page-23-0) LFIOP parameter, [38](#page-45-0) LFP ADARUN parameter, [18](#page-25-0) LFP parameter, [38](#page-45-1) LOGINPUTTRANSACTION initialization parameter overview and syntax, [212](#page-219-0) LOGOUTPUTTRANSACTION initialization parameter overview and syntax, [213](#page-220-0) Lowercase, [3](#page-10-9) LP ADARUN parameter, [18](#page-25-1) LP parameter, [38](#page-45-0) LRPL parameter, [19](#page-26-0), [86](#page-93-3) LU ADARUN parameter, [20](#page-27-0) LU parameter, [37-38](#page-44-0)

LWP ADARUN parameter, [22](#page-29-0) LWP parameter, [38](#page-45-2)

## **M**

MAXFFIELDS subparameter overview and syntax, [197](#page-204-0) MAXFLISTSIZE subparameter overview and syntax, [197](#page-204-1) MAXRECORDSIZE initialization parameter overview and syntax, [214](#page-221-0) MAXVARRECORDSIZE initialization parameter overview and syntax, [215](#page-222-0) Minimum keywords, [3](#page-10-6) Mixed case, [3](#page-10-10) MLWTO parameter, [23](#page-30-0) MODIFICATION parameter, [98](#page-105-1) MODIFY parameter, [43](#page-50-2) MQQMGRNAME initialization parameter overview and syntax, [215](#page-222-1) multi-line console messages, [23](#page-30-0)

## **N**

NAB ADARUN parameter, [23](#page-30-1) NAB parameter, [37-38](#page-44-1) NAME parameter, [98](#page-105-2), [182](#page-189-1) DESTINATION, [149](#page-156-2) NAME subparameter GFORMAT, [195](#page-202-1) INITIALSTATE, [199](#page-206-1) IQUEUE, [203](#page-210-0) RESENDBUFFER, [218](#page-225-0) SUBSCRIPTION, [226](#page-233-0) NC ADARUN parameter, [25](#page-32-0) NC parameter, [38](#page-45-4) NH ADARUN parameter, [26](#page-33-0) NH parameter, [38](#page-45-2) NISNHQ ADARUN parameter, [27](#page-34-0) NISNHQ parameter, [38](#page-45-0) NOKEY parameter, [44](#page-51-4) Normal font, [3](#page-10-10) NPADACALLS initialization parameter overview and syntax, [216](#page-223-0) NT, [38](#page-45-2) ADARUN parameter, [28](#page-35-0) NT parameter, [38](#page-45-5) NU ADARUN parameter, [29](#page-36-0) NU parameter, [38](#page-45-2) nucleus number of threads per parameter to set maximum, [28](#page-35-0) NUMSFILE subparameter, [197](#page-204-2)

## **O**

OFF parameter, [43](#page-50-2) ON parameter, [43](#page-50-2)

Optional syntax elements, [3](#page-10-4) OR keyword, [192](#page-199-2) OUTPUTEXIT parameter, [98](#page-105-3) OUTPUTFILE parameter, [99](#page-106-0)

### **P**

parameter values, [4](#page-11-0) parameters positional values specifying, [5](#page-12-1) PAYLOADDATA parameter, [99](#page-106-1) PAYLOADPREFIX parameter, [99](#page-106-2) Protection log write user data to using direct call command, [255](#page-262-0) Punctuation and symbols in syntax, [3](#page-10-11)

### **R**

READOPTION parameter, [86](#page-93-4) RECORDINFO parameter, [99](#page-106-3) RECORDPLOGINFO initialization parameter overview and syntax, [217](#page-224-0) RECORDPREFIX parameter, [99](#page-106-4) Repeated syntax elements, [3](#page-10-7) REPLICATION REPLICATION parameter, [30](#page-37-0) REPLICATOR parameter, [58,](#page-65-2) [64](#page-71-4) REPTOR parameter, [52](#page-59-1) Required syntax elements, [3](#page-10-3) RESENDBUFFER initialization parameter NAME subparameter, [218](#page-225-0) overview and syntax, [217](#page-224-1) RSIZE subparameter, [218](#page-225-1) syntax, [217](#page-224-2) RETRYCOUNT initialization parameter overview and syntax, [219](#page-226-0) RETRYINTERVAL initialization parameter overview and syntax, [219](#page-226-1) RPLACTIVE parameter, [71](#page-78-1) RPLCONNECTCOUNT parameter, [31](#page-38-0) RPLCONNECTINTERVAL parameter, [31](#page-38-1) RPLDATA parameter, [71,](#page-78-2) [75](#page-82-2) RPLDSBI parameter, [54](#page-61-1), [62](#page-69-2), [72](#page-79-0) RPLERRORDEACTFILE parameter, [55](#page-62-0) RPLINITERROR parameter, [56](#page-63-0) RPLKEY parameter, [56](#page-63-1), [63](#page-70-0), [72](#page-79-1) RPLLOAD parameter, [56,](#page-63-2) [59](#page-66-1) RPLPARMS parameter, [31](#page-38-2) RPLSORT parameter, [32](#page-39-0) RPL TARGETID parameter, [57](#page-64-0), [63](#page-70-1), [73](#page-80-0) RPLUPDATEONLY parameter, [57](#page-64-1), [62](#page-69-3), [64](#page-71-3), [73](#page-80-1) RPWARNINCREMENT parameter, [33](#page-40-0) RPWARNINTERVAL parameter, [34](#page-41-0) RPWARNMESSAGELIMIT parameter, [34](#page-41-1) RPWARNPERCENT parameter, [35](#page-42-1) RSIZE subparameter RESENDBUFFER, [218](#page-225-1)

## **S**

SACODE subparameter, [227](#page-234-0) SACTIVE subparameter, [229](#page-236-0) SARC subparameter, [229](#page-236-1) SDEACTIVATE subparameter, [230](#page-237-0) SDESTINATION subparameter, [231](#page-238-0) SELCRIT subparameter, [201](#page-208-2) SFBAI subparameter, [231](#page-238-1) SFBBI subparameter, [232](#page-239-0) SFBKEY subparameter, [233](#page-240-0) SFDBID subparameter, [234](#page-241-0) SFDEFAUL TACODE subparameter, [234](#page-241-1) SFFILTER subparameter, [235](#page-242-0) SFFILTERGFBAI subparameter, [236](#page-243-0) SFFILTERGFBBI subparameter, [236](#page-243-1) SFILE maximum number of groups, [197](#page-204-2) SFILE subparameter, [237](#page-244-0) SFREPLICATEDELETE subparameter, [238](#page-245-0) SFREPLICATEINSERT subparameter, [239](#page-246-0) SFREPLICATENOTCHANGED subparameter, [239](#page-246-1) SFREPLICATEUPDATE subparameter, [239](#page-246-2) SFSECURITYFILE subparameter, [240](#page-247-0) SFSEXIT subparameter, [241](#page-248-0) SGFORMATAI subparameter, [231](#page-238-1) SGFORMATBI parameter, [232](#page-239-0) SGFORMATKEY parameter, [233](#page-240-0) SIDESTINATION subparameter, [242](#page-249-0) SINCREMENTIS subparameter, [242](#page-249-1) SLOG parameter, [59,](#page-66-0) 64 [-65](#page-71-4) SLOGACTHRESHOLD parameter SLOGCHECKINTERVAL, [221](#page-228-1) SLOGCHECKINTERVAL initialization parameter overview and syntax, [220](#page-227-1) SLOGDSTHRESHOLD parameter SLOGCHECKINTERVAL, [222](#page-229-0) SLOGNITHRESHOLD parameter SLOGCHECKINTERVAL, [222](#page-229-1) SLOGUITHRESHOLD parameter SLOGCHECKINTERVAL, [223](#page-230-0) SRESENDBUFFER subparameter, [242](#page-249-2) STARTDATE parameter, [87](#page-94-0) STARTTIME parameter, [87](#page-94-1) STATE parameter, [99](#page-106-5) STATINTERVAL initialization parameter overview and syntax, [224](#page-231-1) STLFILTER subparameter, [243](#page-250-0) STLIGNORE subparameter, [243](#page-250-1) STLINPUT subparameter, [244](#page-251-0) STLMATCH subparameter, [244](#page-251-1) STLNOMATCH subparameter, [244](#page-251-2) STLOUTPUT subparameter, [245](#page-252-0) Subparameter syntax, [3](#page-10-8) subparameters specifying, [5](#page-12-1) SUBSCRIPTION initialization parameter example, [246](#page-253-0) NAME subparameter, [226](#page-233-0) overview and syntax, [224](#page-231-2) SACODE subparameter, [227](#page-234-0) SACTIVE subparameter, [229](#page-236-0) SARC subparameter, [229](#page-236-1) SDEACTIVATE subparameter, [230](#page-237-0) SDESTINATION subparameter, [231](#page-238-0) SFBAI subparameter, [231](#page-238-1) SFBBI subparameter, [232](#page-239-0) SFBKEY subparameter, [233](#page-240-0)

SFDBID subparameter, [234](#page-241-0) SFDEFAUL TACODE subparameter, [234](#page-241-1) SFFILTER subparameter, [235](#page-242-0) SFFILTERGFBAI subparameter, [236](#page-243-0) SFFILTERGFBBI subparameter, [236](#page-243-1) SFILE subparameter, [237](#page-244-0) SFREPLICATEDELETE subparameter, [238](#page-245-0) SFREPLICATEINSERT subparameter, [239](#page-246-0) SFREPLICATENOTCHANGED subparameter, [239](#page-246-1) SFREPLICATEUPDATE subparameter, [239](#page-246-2) SFSECURITYFILE subparameter, [240](#page-247-0) SFSEXIT subparameter, [241](#page-248-0) SGFORMATAI subparameter, [231](#page-238-1) SGFORMATBI subparameter, [232](#page-239-0) SGFORMATKEY subparameter, [233](#page-240-0) SIDESTINATION subparameter, [242](#page-249-0) SINCREMENTIS subparameter, [242](#page-249-1) SRESENDBUFFER subparameter, [242](#page-249-2) STLFILTER subparameter, [243](#page-250-0) STLIGNORE subparameter, [243](#page-250-1) STLINPUT subparameter, [244](#page-251-0) STLMATCH subparameter, [244](#page-251-1) STLNOMATCH subparameter, [244](#page-251-2) STLOUTPUT subparameter, [245](#page-252-0) SVERSION subparameter, [245](#page-252-1) SWCODE subparameter, [246](#page-253-1) syntax, [225](#page-232-0) SUBSCRIPTION parameter, [47,](#page-54-2) [87](#page-94-2) SUBSCRIPTIONS parameter, [99](#page-106-6) SUBTASKS initialization parameter overview and syntax, [247](#page-254-0) SUBTASKWAIT initialization parameter overview and syntax, [247](#page-254-1) SVERSION subparameter, [245](#page-252-1) SWCODE subparameter, [246](#page-253-1) Syntax conventions bold, [3](#page-10-2) braces ({}), [3](#page-10-3) brackets ([]), [3](#page-10-4) defaults, [3](#page-10-6) ellipsis (...), [3](#page-10-7) indentation, [3](#page-10-8) italic, [3](#page-10-9) lowercase, [3](#page-10-9) minimum keywords, [3](#page-10-6) mixed case, [3](#page-10-10) mutually exclusiv e choices, [3](#page-10-5) normal font, [3](#page-10-10) optional elements, [3](#page-10-4) punctuation and symbols, [3](#page-10-11) repeated elements, [3](#page-10-7) required elements, [3](#page-10-3) subparameters, [3](#page-10-8) underlining, [3](#page-10-6) uppercase, [3](#page-10-2) vertical bars (|), [3](#page-10-5)

syntax conventions, [3](#page-10-1)

### **T**

TARGET parameter, [45](#page-52-1) TEST parameter, [100](#page-107-0) threads number allowed per nucleus

parameter to set maximum, [28](#page-35-0) TLCOMP parameter, [248](#page-255-1) TLINPUT parameter, [249](#page-256-3) TLISTATE parameter, [249](#page-256-4) TLISTATECOMP parameter, [249](#page-256-5) TLMAX parameter, [250](#page-257-2) TLNOSUB parameter, [250](#page-257-3) TLOG settings parameters TLCOMP parameter, [248](#page-255-1) TLINPUT parameter, [249](#page-256-3) TLISTATE parameter, [249](#page-256-4) TLISTATECOMP parameter, [249](#page-256-5) TLMAX parameter, [250](#page-257-2) TLNOSUB parameter, [250](#page-257-3) TLQCOMP parameter, [251](#page-258-3) TLREQERR parameter, [251](#page-258-4) TLREQRECV parameter, [251](#page-258-5) TLREQREJECT parameter, [252](#page-259-3) TLRESTART parameter, [252](#page-259-4) TLRETRANS parameter, [252](#page-259-5) TLSTATUS parameter, [253](#page-260-2) TLQCOMP parameter, [251](#page-258-3) TLREQERR parameter, [251](#page-258-4) TLREQRECV parameter, [251](#page-258-5) TLREQREJECT parameter, [252](#page-259-3) TLRESTART parameter, [252](#page-259-4) TLRETRANS parameter, [252](#page-259-5) TLSTATUS parameter, [253](#page-260-2) TRANSACTIONINFO parameter, [100](#page-107-1) TRANSACTIONLEVEL parameter, [100](#page-107-2)

## **U**

Underlining, [3](#page-10-6) unique descriptor pool parameter to set size of, [16](#page-23-1) Uppercase, [3](#page-10-2) user number of ISNs in hold queue per parameter to specify, [27](#page-34-0) User buffer intermediate parameter to set size of, [20](#page-27-0) User data write to protection log using direct call command, [255](#page-262-0) user queue element maximum number of parameter to set, [29](#page-36-0) utilities, [39](#page-46-1) ADADBS, 42 [-43,](#page-49-1) [45](#page-52-2) ADADEF, [52](#page-59-0) ADALOD, [54,](#page-61-0) 58 [-59](#page-65-0) ADAORD, 61 [-62](#page-68-0), [64](#page-71-1) ADAREP, [67](#page-74-0) ADARES, [75](#page-82-1) ADARIS, [77](#page-84-0) ADARPE, [95](#page-102-0) ADARPL, [107](#page-114-0) ADARPP, [121](#page-128-0) ADASAV, [71](#page-78-0) Utility control statement parameter values default, [3](#page-10-6)

value, [4](#page-11-1) syntax parameter list, [2](#page-9-1) utility control statement syntax, [2](#page-9-2)

## **V**

V64BIT parameter, [35](#page-42-0) VERIFYMODE initialization parameter overview and syntax, [253](#page-260-1) Vertical bars (1), [3](#page-10-5) virtual storage 64-bit option, [35](#page-42-0)

### **W**

Work part 1 space allocation using parameter, [18](#page-25-1) Work pool Adabas parameter to set size of, [22](#page-29-0) intermediate user buffer area parameter to set size of, [20](#page-27-0)

## **Z**

ZIIP ADARUN parameter, [36](#page-43-0) parameter to enable/disable, [36](#page-43-0)